# **PHILIPS**

#### D\]]dg'@'8'Acb]hcf'9`YWfcb]WlgYfEg'AUbiU

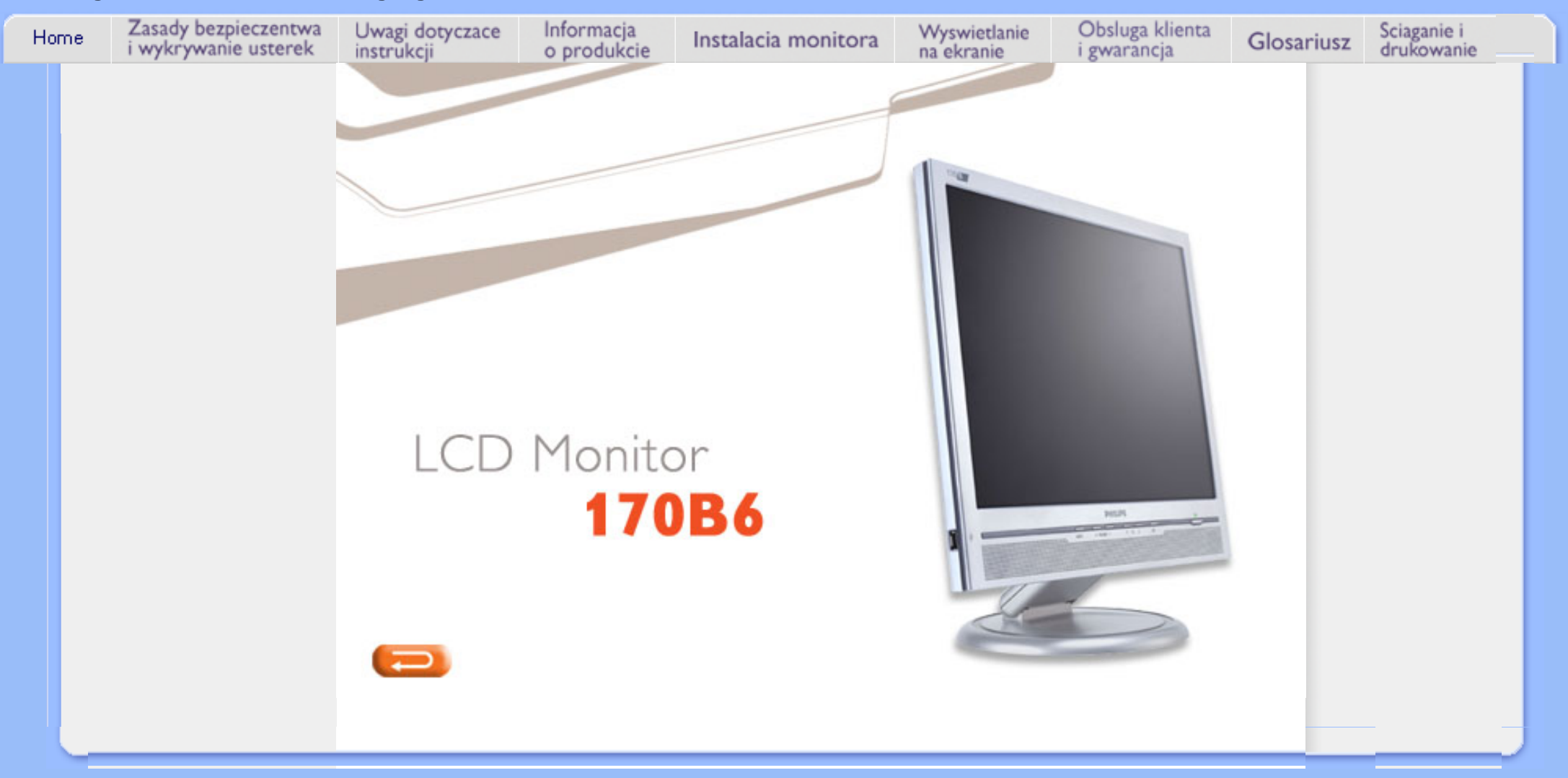

<span id="page-1-0"></span>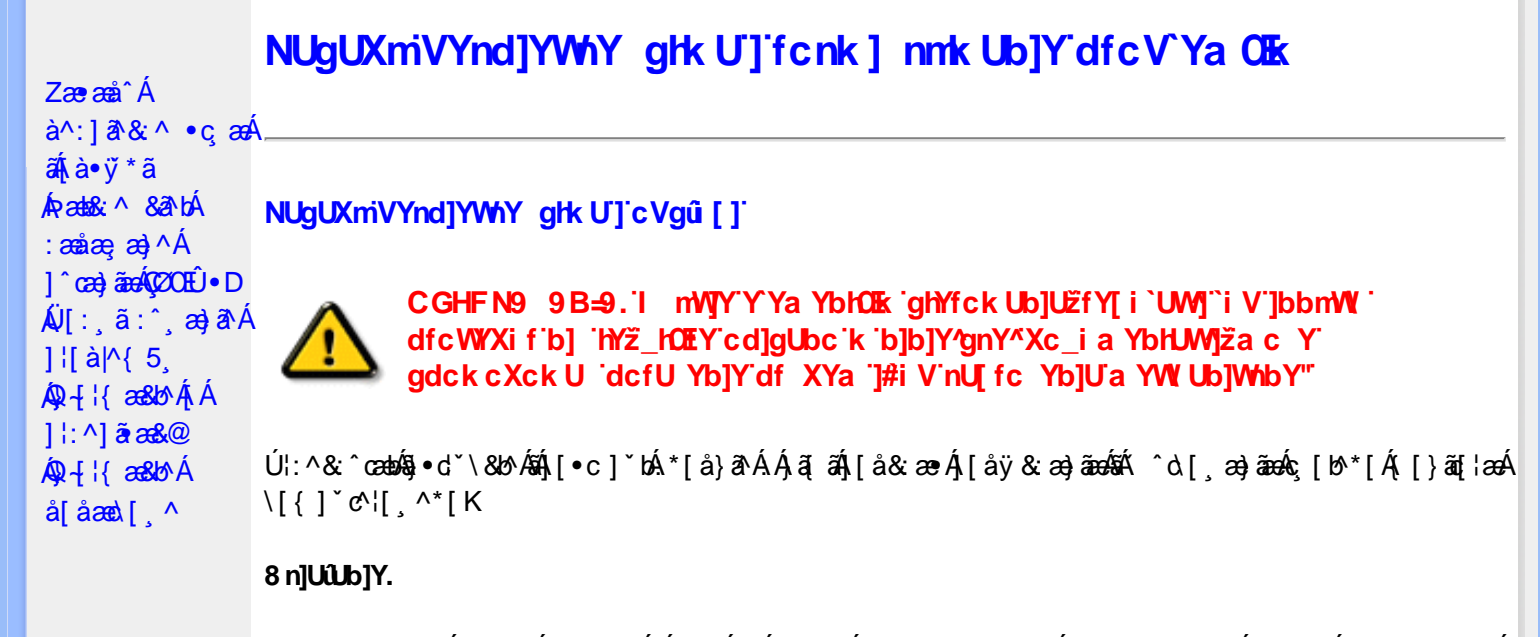

- T[}ão[¦Á,æ;A^^Ád:^{æ.Á.Á&æ;æqÁ,åÁ{ã^b&Áa^:][¦^å}ã^\*[Á,åå:ãæni} æ}ãæó-\ ãængæÁny}}^&:}^\*[Á [ $\frac{1}{2}$  26 A 385 A  $\dot{a}$   $\frac{1}{2}$   $\frac{1}{2}$   $\$
- Þæ¦^ ^Á ∙ ˇ¸ æ Ánæà ā^\[|¸ ā^\Á[àā^\ĉ BĂ c5¦^Á{[\* Áæà|[\[¸ æ Á ∴& ^|ā}^Á¸^}ĉ|æ& ̂b}^Áj`àÁ ˇ}ã^{[|ạ̃ã Áj¦æ̣ãåył̯ ʌÁ&Qoyłå:^}ā^Ál|^{^}c5 ̣Án||^\d[}ā&:}^&Qó4([}ão{|aæbĂ
- ÞārÁ [|}[Áæ\|^\_æÁ : & ^|ā Á ^} c´|æ& ̂b, ^&@Á à ̌ å[ . ^È
- Úlå&:æĂ•œ ;ãne}ãne¼ [}ãn[¦æx}æl^^Á]^ }ãÁã ÉÁ^Áæ]^ }ą[}^Áo^•oÁjene ;^Ás[•c]Ås[Á¸c´\ãkāA  $*$ } are åæ Åæ ara) are E
- R^ |aĂ [}āo[¦Á[●caeĂ ^ÿ& [}^Á[[];^:Áråÿ&^}a^Áæà|aæÂæe āæbe&^\*[Ár`àÁ];^ [å `Á ¦ å `Á •œa)^\*[ÉÁ Á&^| Á':^•\æ}ãæÁ|¦{æ}^\*[Áà:ãæ)æ}ãæÉÁ,æ}^^Áæ&:^\æ}ÂÁ^\\*}åÁ¦:^åÁ  $1$  [  $\cdot$  ]  $\cdot$  {  $\overline{A}$  [ åy & ^ } a  $\cdot$  {  $\overline{A}$  analaak as alaab & ^ \* [ $\overline{A}$  `a  $\overline{A}$   $\cdot$  : ^ , [ å ` $\overline{A}$  : a ` $\overline{A}$  caay \* [ $\overline{E}$
- Úl:^:ÁsænÿÁs:æ∙Á^\•]|[æææskbãAj[}ãq[¦æn∯)æ∤^^Á ^ æ Áæne, ā^lå:[}^&@4jl:^ [å5 Á :ærðjæbol&^&@@naf•œab&r[}^&@n[:^:Áa3{ ÁÚ@na]•m2Ód;ærÁ|:^ [å `Áærðjæbol&^\*[Áæn|^^Á \*vj•ãÁ å[Á[\æ]}^\*[Á]`}\c`Á•^¦ Tǎ[ ^\*[ÈÁQÙ]¦æ;å Á§j-[¦{æ&b^Á,Á&: &ãÁÔ•^}d`{Á§j-[¦{æ&bāÁ[]ð^\ãÁ }æåÁ∣ã^}c^{D
- ÞæNÁ [l}[Álæ)ææ ÆÁ [}ā [¦æ) $\delta$ ÖÖÁ [å&:æe Ás:āne)æ) āneok admið}^Á ā alas&bó Á, `a Á, •d: •^È
- ÞārÁ [|}[Á å^¦:æ Á,ĭàÁå [] ˇ •:&æ Áå [Á ]æå\ˇÁ [}ān[¦æ4∫[å&æ Æ). ãængæ}ãæk∫ĭàÁ ¦:^}[ •:^}āæbĂ

#### ?cbgYfk UWU.

- OEà^Á&@ [}ãÁ{[}ã[¦Á¦:^åÁ{[ |ã ^{Á∙:\[å:^}ā^{ÉÀ,ā^Á{[}[Á.à^oÁ{[&}[Á,æ&ã^\æ-Á ] and  $\sim$  | and  $\sim$  00  $\sim$  00  $\sim$  00  $\sim$  0  $\sim$  0  $\sim$  0  $\sim$  0  $\sim$  0  $\sim$  0  $\sim$  0  $\sim$  0  $\sim$  0  $\sim$  0  $\sim$  0  $\sim$  0  $\sim$  0  $\sim$  0  $\sim$  0  $\sim$  0  $\sim$  0  $\sim$  0  $\sim$  0  $\sim$  0  $\sim$  0  $\sim$  0  $\sim$  0  $\sim$  0  $\sim$  0  $\sim$  [à ši [ ^ LÁ ā A) ao|^ ^ Á [å } [ • ã Á [ } ã [ ¦æ Ki { a c• : & aeb & A & ^ A)^ à Á æ Ke ^ A æ Ajæ}^ | ^ A SÔÖÈ
- R |aĂ(|}āq[¦Ájā^Án å:ā^Á́^,aa}^ÁjÁny •:^{Áj\¦^•ā^Ánx ao Báaqk^^Á[Ájåy&^ ÁjåÁæ∙ājaa}ānaĒ
- Þæ¦^ ^Á(åÿ& ^ Á([}ão[¦Á(åÁæ∙ã)æ}ãæÁj¦:^Á& ^∙:& ^}ã Á{^\\[Á (ā| [} Á∙:{æa\ ÈÄÖ[Á ^&a^¦æ}ānæA^\¦æ}\*B}|:^Á,^ÿ& [}^{Áæ∙ā]æ}ãBĂ{[}æ4\^ Á `&@^bÁ\:{æd\ābĀpæq:{āne∙dÉÄ )ãã^Á,ã^Á,æp^^Á ^ æÁ\$[Á&:^•:&`^}ãænÁ{[}ã{|æÁ{:]`•:&:æp}ã5,Á{|\*æ}ā&:}^&@@&æa\ā&@Mæa\Á<br>æp\[@[|Á\`àÁ{]æ}c^&@Á}æa&æ{[}ãaa\`Ájv}}5,È
- ŒhànĂ}ã} Á^:^\æn∯[¦æ^}ãæn∯`àÁs' ænÿ\\*[Á•:\[å:^}ãænÁ^•œ =;`Én∮ã^Á [|}[Á)ækæ æ Á {[}ão[¦æn∫aæn∯a:ãængæn}ā^Á \*¦: \*É#§^●:& \*ÉÅ [å ̂É#, ̆àÁ,ænå{ ā^¦}^bÁ,ㆠ[&aÈ
- ÚJÁæ([&:^}ãÁ(|}ãn[¦æéÁæ)^^Á|Áæè∖Áæber:^à&ãNoÁ,^d:^ Á∙`&@ Ár:{æe\ È
- R^ |aੌkā[Á] d:æÁj [}āq[¦æÁj]:^å[•æa}ā^Á∙ãÁjà&æÁi\*à•æa}&bæÁjǎáÁj[åæbÃjæ∤^ ^Ájæc^&@{ āæ∙oÁ ^y & ^ Á æ āæ) að Ásti ay & ^ Á l:^ 5å Á æ āæb & È Þæc [} a^È í æn^^ Á • `} Á à& Á ` à • æ} & b Á | `àÁ [å ÁãÁ ^ •vjæ Á [}ão[lÁå [Á ˇ }\c ́Á æ] ¦æ, & ^ \* [È
- ÞānÁæt^n Ál:^&@`^`æh{`àÁ´^`æh{`[}ãt[æn&ŠÔÖĄ́k{iābol&æ&@h{ænæt[}^&@h{ænkå:ãanajan}ā Á<br>^•[\a&@ko^{]^!æc`iÉà^:][ ¦^å}ā\*[Á ¸ãanajan4n{j}^& }^\*[Á àÀàæså:[Á ã ∖a&@ko^{ ]^!æc`iÈ
- 05à^Áæ]^ }ãÁæbl^]• ^Á-`}\&b[}[ æ}ā^Á[ }ã[¦æóbablo^\*[Ásỹ\* Á^ [c][ ÉÁ)æl^ ^Á\*[Á ^ æ Á ,ÁtāNo &æ&@ÃÁÁo5¦`&@Ác^{]^¦æč¦æÁaÁå\*[c}[ Átā^&ãÁãÁÁÍåaa)^{Áæ∖¦^∙ā^È
	- o V^{ ]^ az an A A A A E DA FA E DA 2
	- o Yāl\*[d}[ KÁO€ÆÄR΀ÃÁÜP

CVgû [ U

- ●Ú[\¦^ Áràˇå[ ^Ár [^Árc ār¦æÁ^ÿ&}ārÁ^\ æpäã[ æ}^Ár^¦∙[}^|Ár^¦ ã\*È<br>●R^|ãÁ^{æ±æ}^Ár Ánæàā^\[| ār∖Ás[\ˇ{^}c´Ás[c´& &^Á^]^¦æ&bãÁr`àÁ§c^\*¦æ&bãÉÁræ|^^ÁãÁ
	- •\[}can\qi, ae Á Á [\an|}^{ Á \* }\c^{ Á ^ |, ã [ ^{ EAG}|ae å Á§ -{|{ an&b^Á Á [: å: ãnd|^ÁKÔ ^}d \* { Á  $\tilde{a} + \frac{1}{2}$  as  $\tilde{a}$   $\tilde{a}$   $\tilde{a}$   $\tilde{b}$  as  $\tilde{a}$
- 02.4 ¦{æ&b^Ás[c^& &^Ádæ}•][¦c`ÉÁ}ænba\*bÁrãÁ,Á&: &ãÄÄÙ]^&^–ãæ&b^Á-ã^&;}^ÄË
- Þā^Á [|}[Á[:[•œ ãæ Á[|}ã[¦æÁ Áæ{[& @[å:ā^Baæ'æ}ã ˇÁæ'¦:^¸æ}^{Áa^:][ ¦^å}ą̃äÁ  $] | \{ \mathbf{\hat{a}} \}$  are  $\mathbf{\hat{a}} \mathbf{\hat{v}} \mathbf{\hat{v}}$  &  $\mathbf{\hat{a}} \mathbf{\hat{c}}$

R^ |ãĂ( [ }ã [ ¦ Á, ā^ Áa : ãao jeo A, [ ¦ { aa} ā^ ÉA, `à Á\* å^ Á, ā^ Á, `ao Á,^ , } [ & £Ã ko ˈ Á, ¦ [& ^ å ` ¦ Á æ q \* [ , æ Á ][å&æÁ^\[}^,æ}ānd§j•dˇ\&bākā:ānojee}āndēĄ́æļ^^Á\[}œadq'ea ÁãÁÁ&&@}ã&}{Á^¦ã\*BÁ

ÚUY Ü3 VÄÖUÁJUÔZ VSWÁJVÜUÞŸ

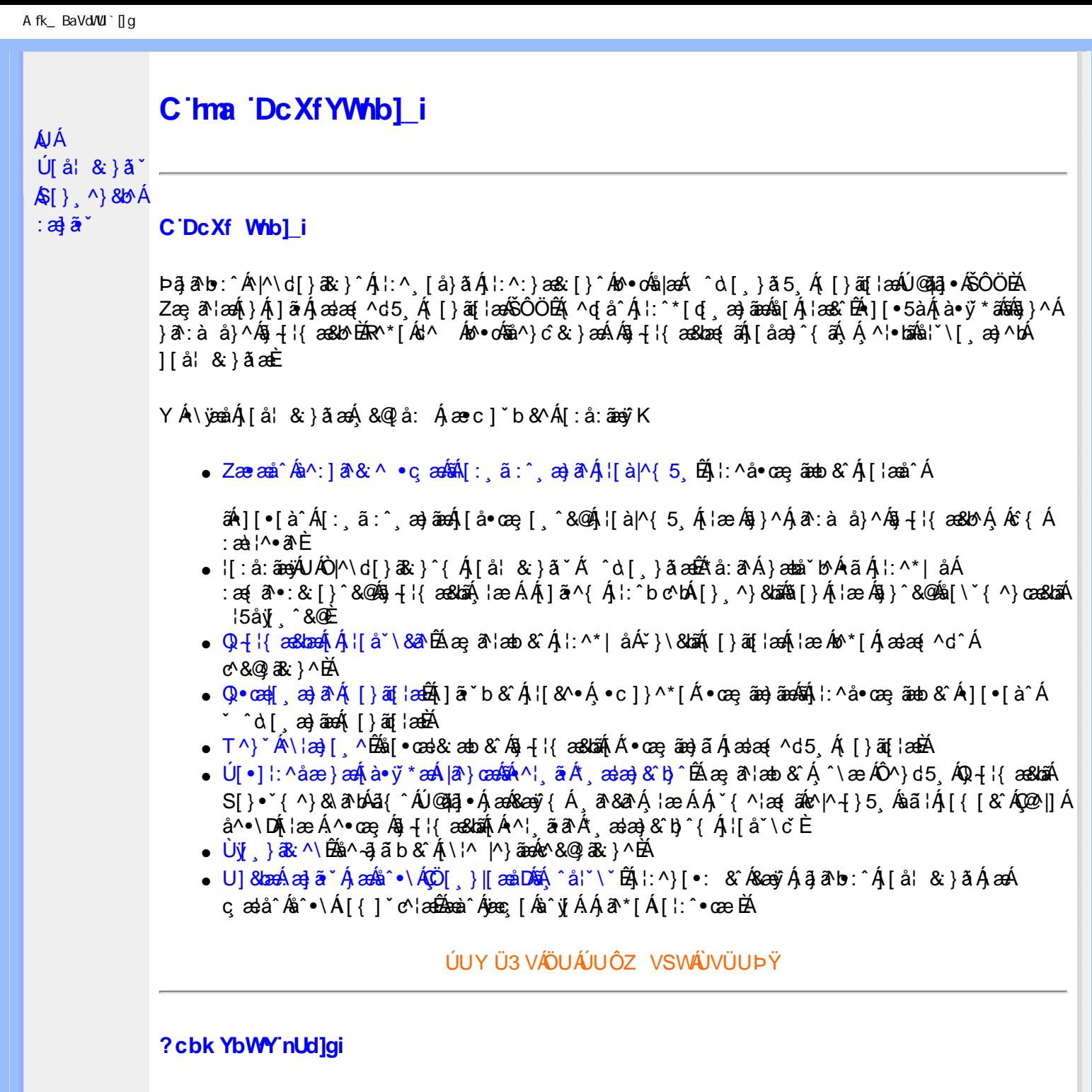

 $S[\}$ , ^}&b^Áæ] $\tilde{\mathbf{a}}^*$ Áæq $\mathbf{\Phi}$ [, æ]^ÁÁ $\mathbf{\hat{A}}\tilde{\mathbf{\hat{a}}}$ ab:^{ $\mathbf{\hat{A}}\tilde{\mathbf{\hat{a}}}$ [\'{^}&a^Á^\[¦:^•čbÁæc]\*b&^Ál^{^}CK

I k U UŽCglfc b]YŽCglfnY Yb]Y

YA,ã,ãNb:^{A|:^,[å}ã`A,^,}^Aà|[\ã&^\•čA{[\* Aà^A,^¦5}ã|}^A}[]|:^:A æq^•[¸æ}ã^/ J[\*¦`àa^}ãnea{`àA}[&©\_|^}ãnea&:&ā[}\āB{[\* Ae^ Aq[,as:^∙:^ A§(A§[[}^EAO|[\ãkbas\a^A æ;a^læb A´,æ\*āB A: æ)ãnaoÁs[Áæ&Q2]æ)ãnaoÁ∙d[}[&ãÁx`àÁ(∙d:^^}ãnabÃU Ár}^Ád(∙[ æ)^Á Áræ∘c ] b& Ár][∙5àK

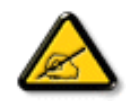

I K5; 5. HULcbUkg\_Uni YkU b ']bZtfa UW ']fUX ž\_KEUdca c YWTYd]Y<sup>x</sup> **k** m cfnngHJ 'a c ']k c W[gdfn hi"

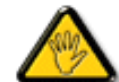

CGHFC B=9.HU]\_cbUkg\_Uni ^T]bZcfa UWYZ<sup>\*</sup>U\_'i b]\_b dchYbWUbY[c' **ign\_cXnYb]Ugdfn hi "i V'i htUmXUbmW"** 

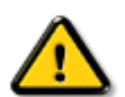

**2675 CGHFN9 9B-9. HULCbUkg Uni Yac 'kc 'dckghUb]UnU fc Yb]UXU** nXfck JU`i V mWJUcfUn'gmj bU]ni YgdcgCBV'i b] b] WJUdfcV Ya i "

ÞāNoS¦^Á(•d:^^}ãnaÁ{[\*Á{ā^Á§}Á{¦{Á{¦æÁ;^•c][¸æÁs^:Á§{}ÈÁYÁæàā&@Á}¦:^]æå\æ&@Á<br>[\¦^|[}^Á][•5àÁ;¦^:^}œækbáÁ{∙d:^^}ãnaÁol•oÁ;æ\ææ}^Á;¦:^:Á[å][¸ā^å}ā^Á;¦:^]ā^È

ÚUY Ü3 VÄÖUÁJUÔZ VSWÁJVÜUÞŸ

î GEEÍÁS[}āl\|ān^ÁÚ@ăa|•ÁÒ|^&d[}ā&•ÁÞÈXÈ

Y•:^•o\a^Á,læ,æÁæ∙d:^[}^BÄU^]¦[åˇ\[¸æ)a^BĂ[]ā[¸æ)a^BĂ ^o\[¸æ)a^BĂ{[å^—ă[¸æ)a^BĂ^}æo([¸æ)a^BĂ<br>¸^][ ^&æ)a^BĂ,l^:^}q′¸æ)a^Á,ˇà|a&c}^BĂdæ)•{ãq′¸æ)a^Áapy`àÁ,æåæ,æ}a^Á,Á&æaoj{&&¥ &ãóko^•oÁæà¦[}ā[}^Áa^:Á 1 a ^{ } ^b ^{ } ^b ^{ } a ^ A a { ^ A U @ } a • A O| ^ & c [ } a & A D E E

<span id="page-5-4"></span><span id="page-5-1"></span><span id="page-5-0"></span>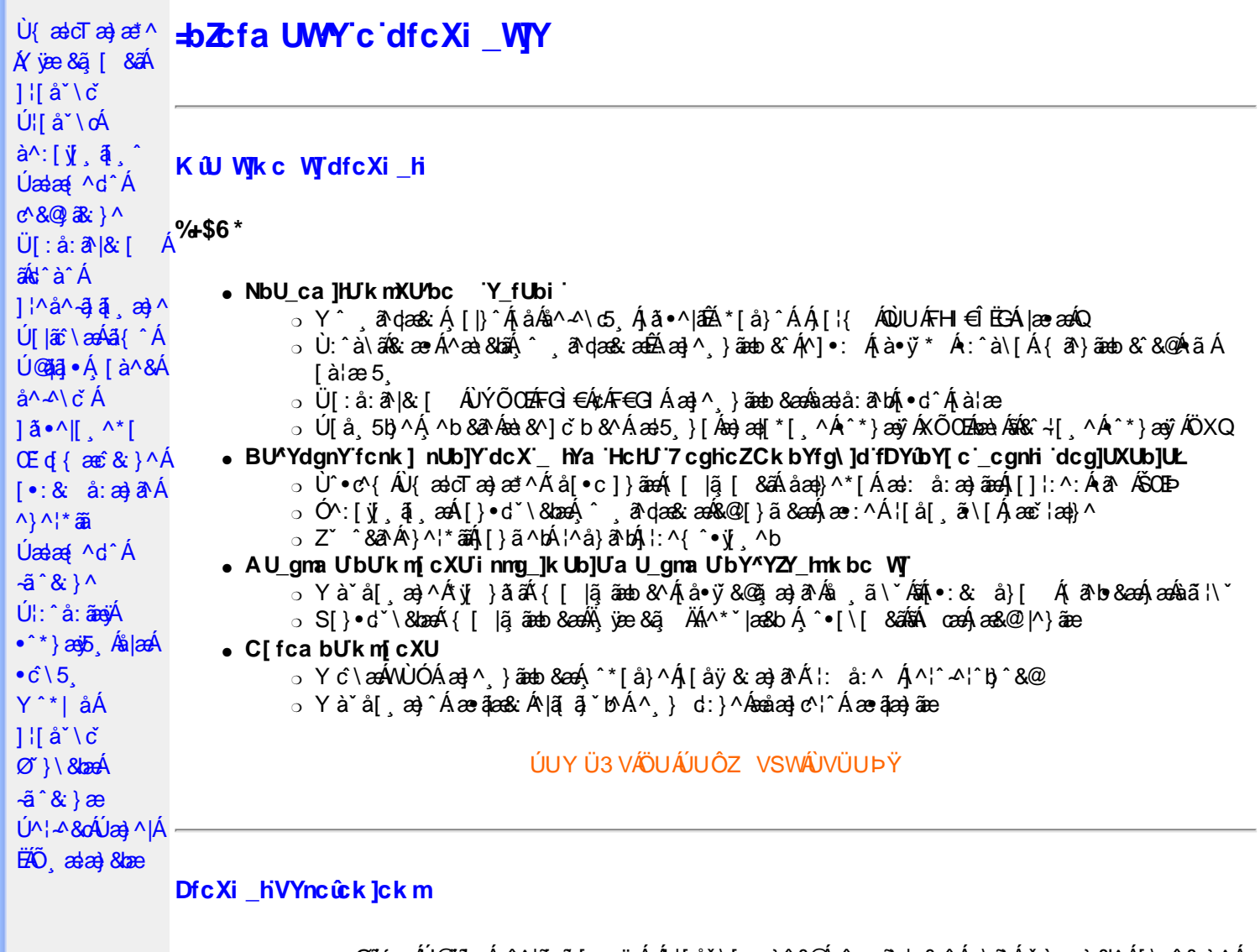

<span id="page-5-2"></span>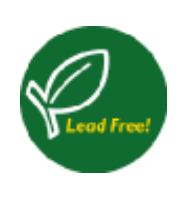

Øä{æÁÚ@ããI•Á ^^|ãjã| æġæÁÁ¦|å`\| æ}^&@Á ^ a^dæ& ^Áæàã^Á `à•œa}&b^Áq'\•^& }^Á ,aNdæ&r^Ajyl,ãÁ,∙][{ætæaÁ,&o2l} Áåll aæo\$aÁll{\*b^Á bæ∖Á∖yō EAM∙`}ã&ã^A.A ^ [å: • \ $\tilde{q}$  a)  $\tilde{a}$   $\tilde{A}$  '  $|$   $\tilde{S}$   $\tilde{S}$   $\tilde{A}$   $\tilde{B}$  •  $\tilde{Q}$  a)  $\tilde{a}$   $\tilde{A}$   $\tilde{a}$   $\tilde{a}$   $\tilde{A}$   $\tilde{a}$   $\tilde{a}$   $\tilde{B}$   $\tilde{A}$   $\tilde{B}$   $\tilde{C}$   $\tilde{C}$   $\tilde{C}$   $\tilde{C}$   $\til$ ^|^\d[}a3k}^\*[Á\_Á][•5àÁ\*[å}^Á^Á¦[å[ ã\ā\{ Á}æč¦æ}}^{ Be2a{ æ4Ú@43]•Á]^}}aæÁ • | ^A^•d^\&b^AO^!^\C, ^AU[PÙAY•]5|}[CAO`|[]^b\a\b&[C& &^A\_a`a^:]a`&`}^&@A • `à•œ}&bã∮,Á]¦: &ā^Á|^\d^&;}^{ Á&^|^\d[}ā&;}^{ ÈÁW ^¸æ}ā^Á^ ¸ā^dæ&:æ4{ æl\ãÁ Ú@451 • BÁnabo Á ^ } [ BÁ^Á ¦: å:^}ā^Áq{ Á ā^Á:\[å:āÁ¦[å[ , ã \ ັÁ æč ¦æ}^{ ັÈ

#### <span id="page-5-3"></span>DUI Ua YHmHYW b]WbYł

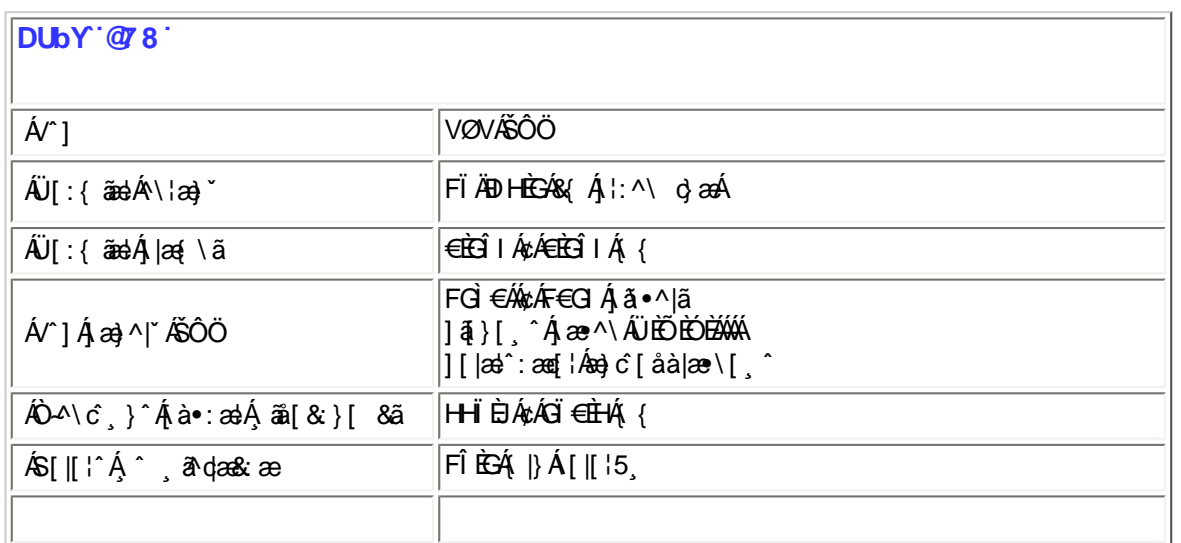

XWII? nBG4>;5!eVuh[UW<ak!ba [eZ!#) "T(!BDA 6G5F!BDA 6G5Fž F? /#aX) f\$""' Ž' (Ž'\* #,&"," #3?

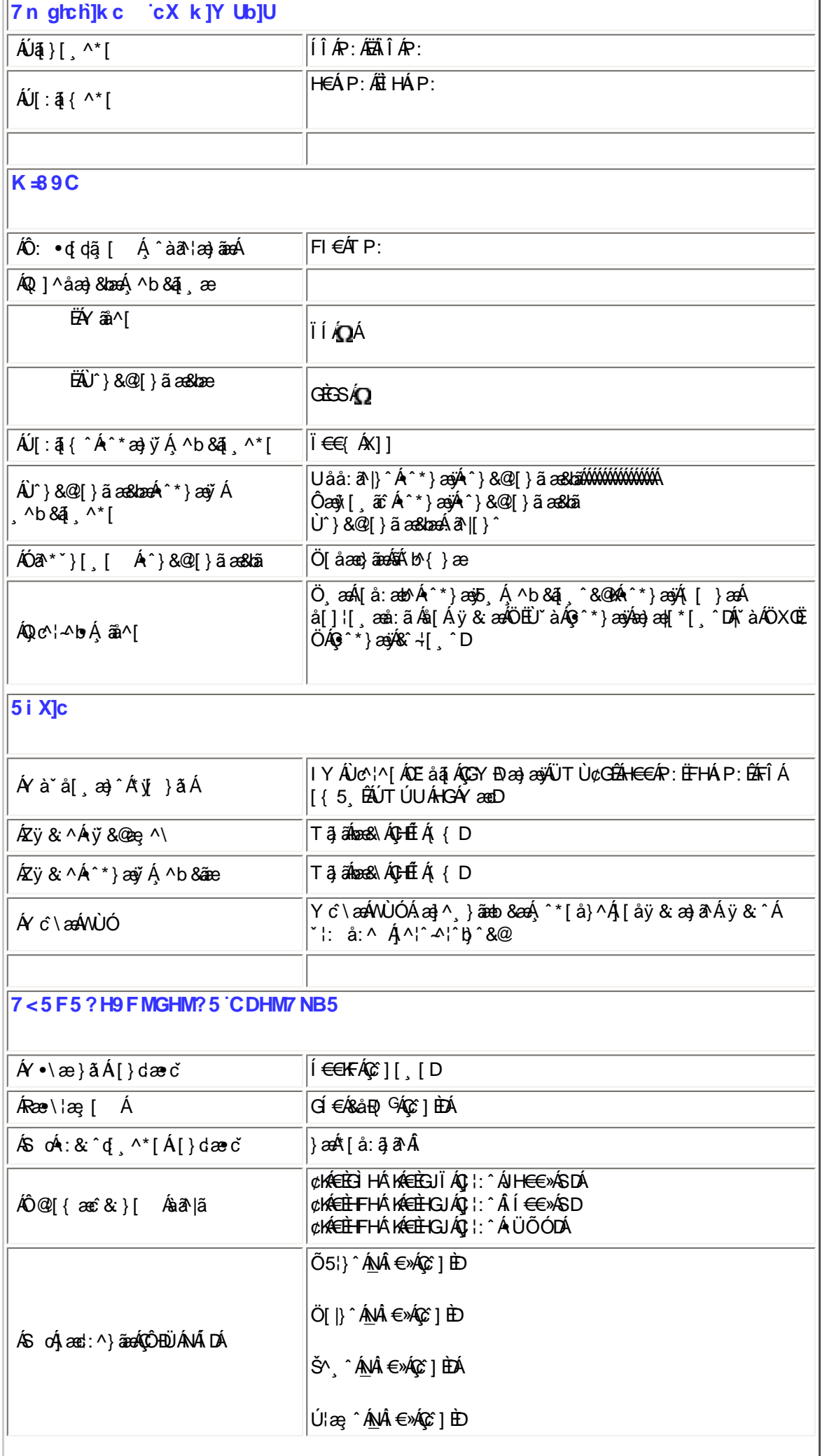

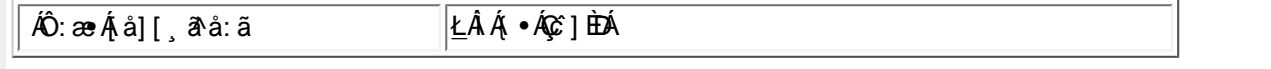

```
EQ41{ a&bA+A{[* A|^&A{ aa} a^E
```
ÚUY Ü3 VÄÖUÁJUÔZ VSWÂJVÜUÞŸ

#### <span id="page-7-0"></span>FcnXn]YWc THmVmdfYXYZjb]ck UbY

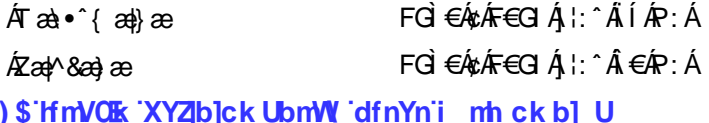

#### %) If mVOIk i gHJk ]cbmW 'ZUVfmWhb]Y.

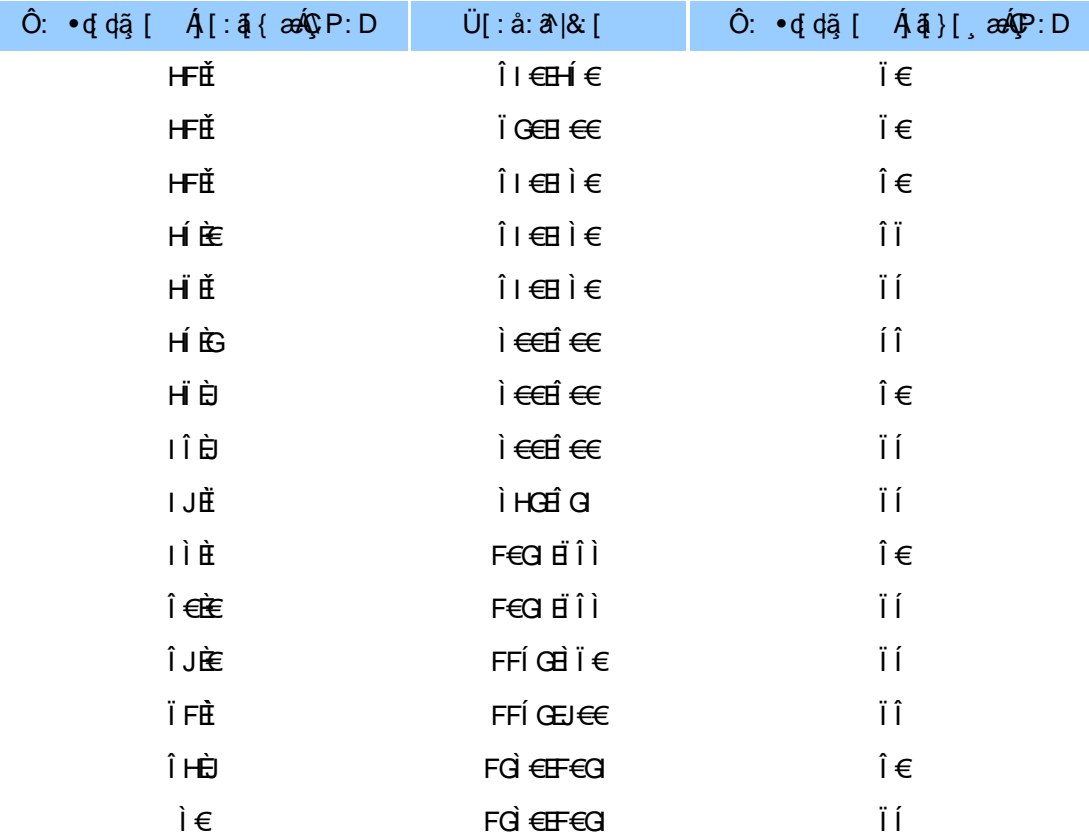

#### ÚUY Ü3 VÄÖUÁJUÔZ VSWÁJVÜUÞŸ

#### <span id="page-7-1"></span>5i lca UmWbYcgnWi XnUb]Y'YbYf[]]

R |ã{Á[{] ° c^|:^Áæā}•œa#], æ}ænkol•cÁæbænk^¦æa&c}ænk^\*[å}ænkÁ^•c^{æ{änkOÙŒnkÖÚTÙÁ{æ ÁÖXQÁÖTÚTÁ<br>| `àÁ{å][, a^å}a^Á}|{\*|æ{[, æ}a^B{Á&cæ∙a^Á\*å^Ája^Aov•cÁ^^, æ}^B{[}āq{lÁ{[^Áæ`q{æc^&}a^Á{}a^b•:æ Á<br>:`^&a^Á^}^¦\*ānBú[Á^\|^&ãÁ^\*} :[•œa}ā^Áæčq{æc̃&`}ā^ÁÇ^àˇå:[}^@ĂÚ¦:^å∙œa¸ã[}æa∫[}ã^bÁœaà^|æa∫[\æ ˇb^Áˇ ^&a^Á^}^¦\*ãaĂ{læ Ád^à^Á • ^ \* }  $\arg$   $\wedge$   $\ker$   $\ker$   $\{$   $\{$   $\arg$   $\&$   $\}$   $\wedge$   $\ker$   $\}$   $\vee$   $\ker$   $\{$   $\cdots$   $\lim$   $\ker$   $\ker$   $\{$   $\}$   $\wedge$   $\vdots$   $\lim$   $\ker$ 

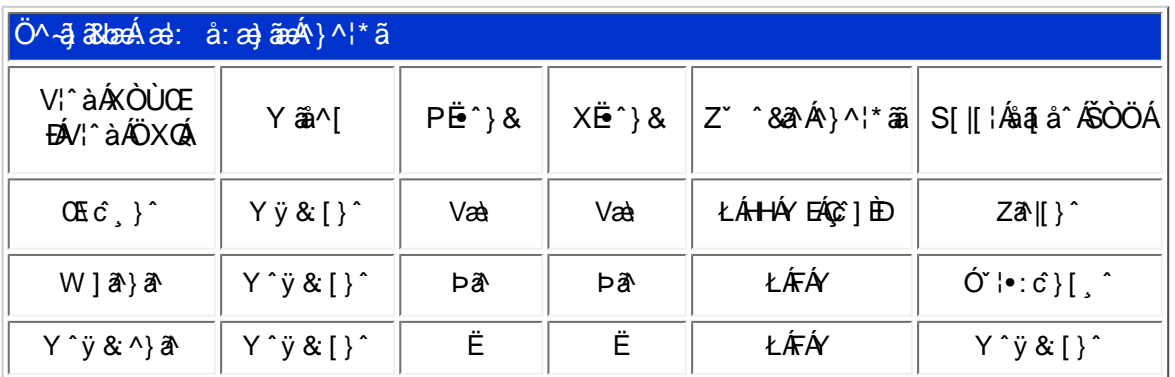

T[}ã{¦Áz^}Án∙oÁ\*[å}^ÁÁ}[¦{ ÁOÞOÙÕŸÁÙVOEÜÍ ÈĀRæ\[Á]ælo}^¦Á¦[\*¦æ{ ĂOÞOÙÕŸÁÙVOEÜ <sup>Í Á</sup> ÚPÓŠOÚÙÁ, ææjčbéÁ^Á¦[å`\cÁ]^}} ææ∫^c & }^Á[¦{ ^AOPÓÜŐŸÁÙVOEÜí , Árå} a • a } ã Ás[Á •]  $\alpha$  } [ &  $\alpha$ <sup>2</sup> } ^  $\alpha$ <sup>\*</sup> ^  $\alpha$  &  $\alpha$  } ^ HE

#### ÚUY Ü3 VÄÖUÁJUÔZ VSWÁJVÜUÞŸ

#### <span id="page-8-0"></span>**DUf Ua YHmZnmWhbY**

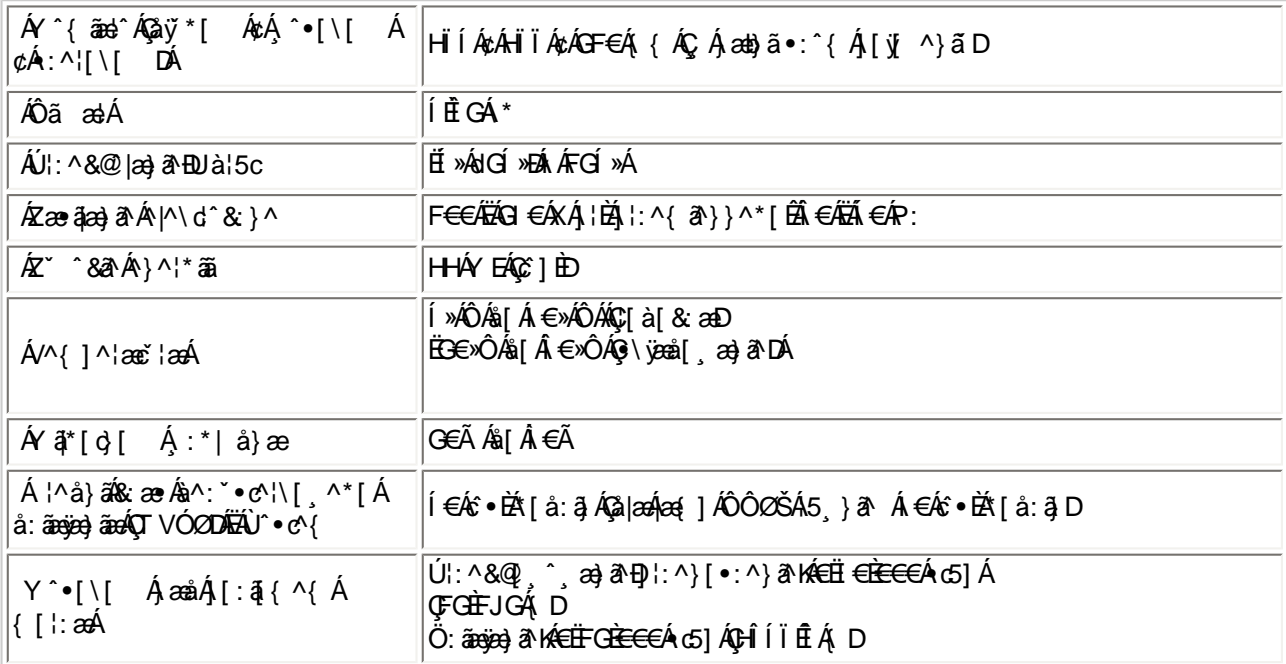

 $E^{(n)} + \frac{1}{2}$  as the  $A \rightarrow \hat{A}$   $\uparrow$   $\hat{B}$   $\uparrow$   $\hat{C}$ 

EÜ[:å:ā^|&[ ÁFG]€ÁzÁF€GIÉÁRœo}åælå[¸æ√{ā^|\[ ÉÁ{æ}•Èðæe∙\¦æ}[ ÉÁ[}dæ∙oÁ€ÃÉÁÎ(€€»√SÁË&æyìl[¸ā&ā^Á àãang ÁiàlæÈ

ÚUY Ü3 VÁÖUÁÚUÔZ VSWÁÚVÜUÞŸ

#### <span id="page-8-1"></span>DfnnXn]Uugn[ bUiOk 'X'U'ghn\_Ok

Y^ÿ&}&N&C~l[ˌ^Áÿ&^ÁæçaNazÁGIÁc^\ãÁ^\*}æoj[ˌ^ÉĂj[|}^ÁjÁd:^&@Á: åæ&@Áj[Á[•aN{Ác^\5]EÁ  $U$ l:  $\hat{a}$ :  $\hat{a}$ ey $A \hat{a}$   $*$  }  $\hat{a}$ gy $\hat{b}$ ,  $\hat{A}$ al $\hat{a}$  $\hat{b}$   $C \setminus 5$ ,  $\hat{A}$  [ $\hat{a}$  $\hat{a}$  $\hat{d}$ ]  $\hat{A}$   $\hat{A}$  $\hat{a}$  $\hat{c}$   $\hat{a}$   $\hat{b}$   $\hat{a}$   $\hat{b}$   $\hat{c}$   $\hat{b}$   $D$ 

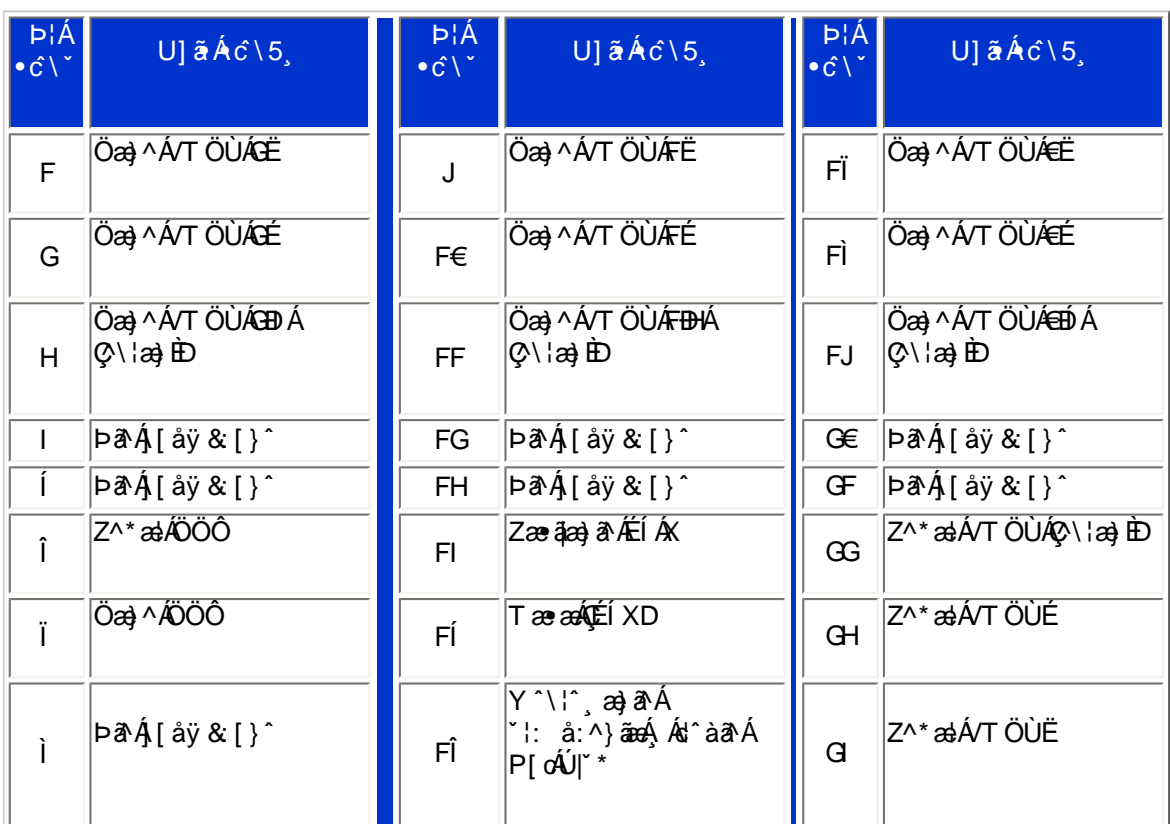

 $Pin<sub>1</sub>$ 

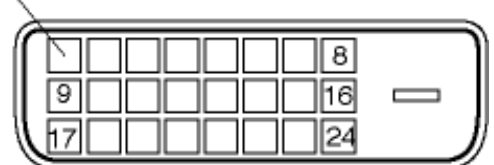

FÍËč∖[¸^Áÿ&^Áč]ˇÄÖˡàÁÇ •∖ãOÁæà|æÁ^\*}æğ'¸^\*[KÁ

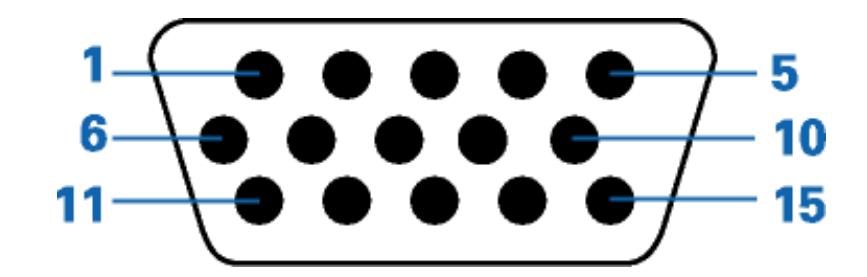

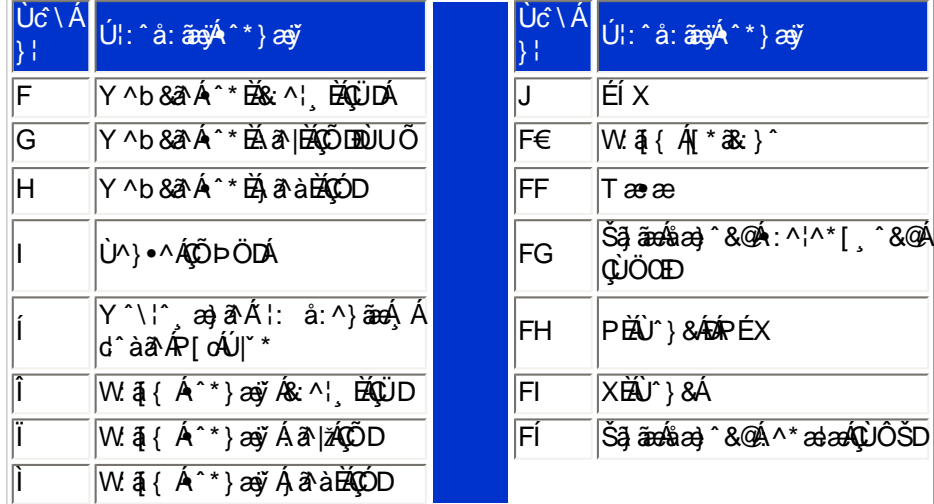

 $\texttt{X} \texttt{W}\texttt{!!? nBG4>}5!\,\text{e}\texttt{W}\texttt{h}\texttt{[U} \texttt{W}\texttt{<} \texttt{R} \texttt{I} \texttt{B}\texttt{b} \texttt{a}\texttt{f} \texttt{e}\texttt{Z}!\,\texttt{#})\text{ "T} (\texttt{!B} \texttt{D} \texttt{A} \texttt{G} \texttt{S}\texttt{F}!\,\texttt{B} \texttt{D} \texttt{A} \texttt{G} \texttt{S}\texttt{F} \texttt{Z} \texttt{F} ?\texttt{A} \texttt{A} \texttt{X}\texttt{B$ 

# ÚUY Ü3 VÄÖUÁJUÔZ VSWÂJVÜUÞŸ

# <span id="page-10-0"></span>CdWYY\_fUbi [  $@k$  bY c

W ~& @ { Á #3 \ Á [ } ã ^ bé éæà^ Á [ àæ& ^ Á 5 }^ Á ]& b^ Á \ ¦æ} ~ Á y5 }^ \* [Á [ }ã [ ¦æ #ã bo \* [Á |^ {^} c5 } È

U]  $\tilde{a}$  A\ | a } ` A j  $\tilde{b}$  } ^\* [ A | [ a ` \ c `

ÚUY Ü3 VÄÖUÁJUÔZ VSWÁJVÜUÞŸ

<span id="page-10-1"></span>: i b\_WUZjnnWhbU

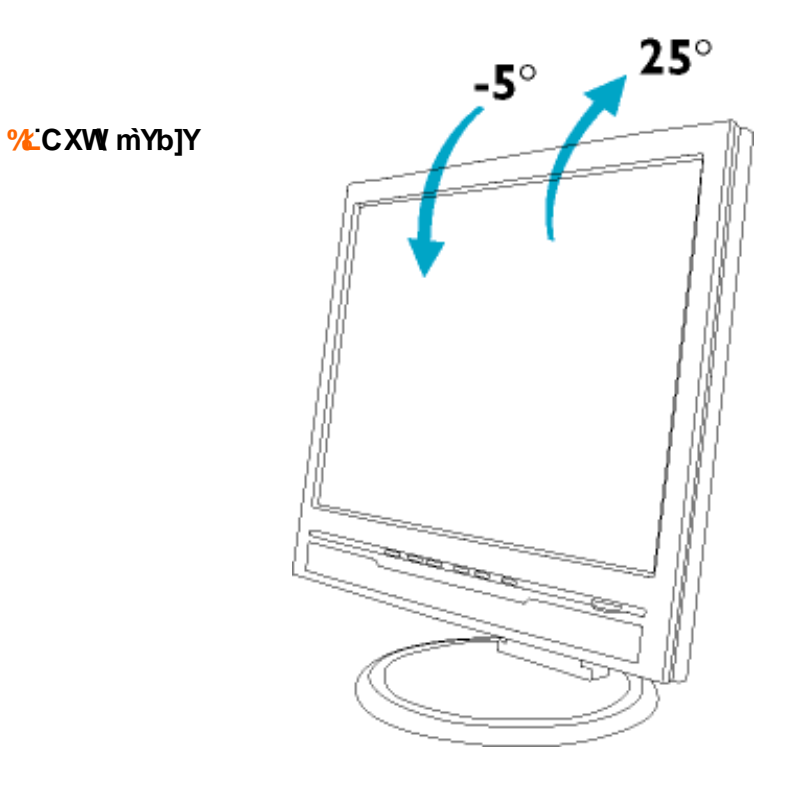

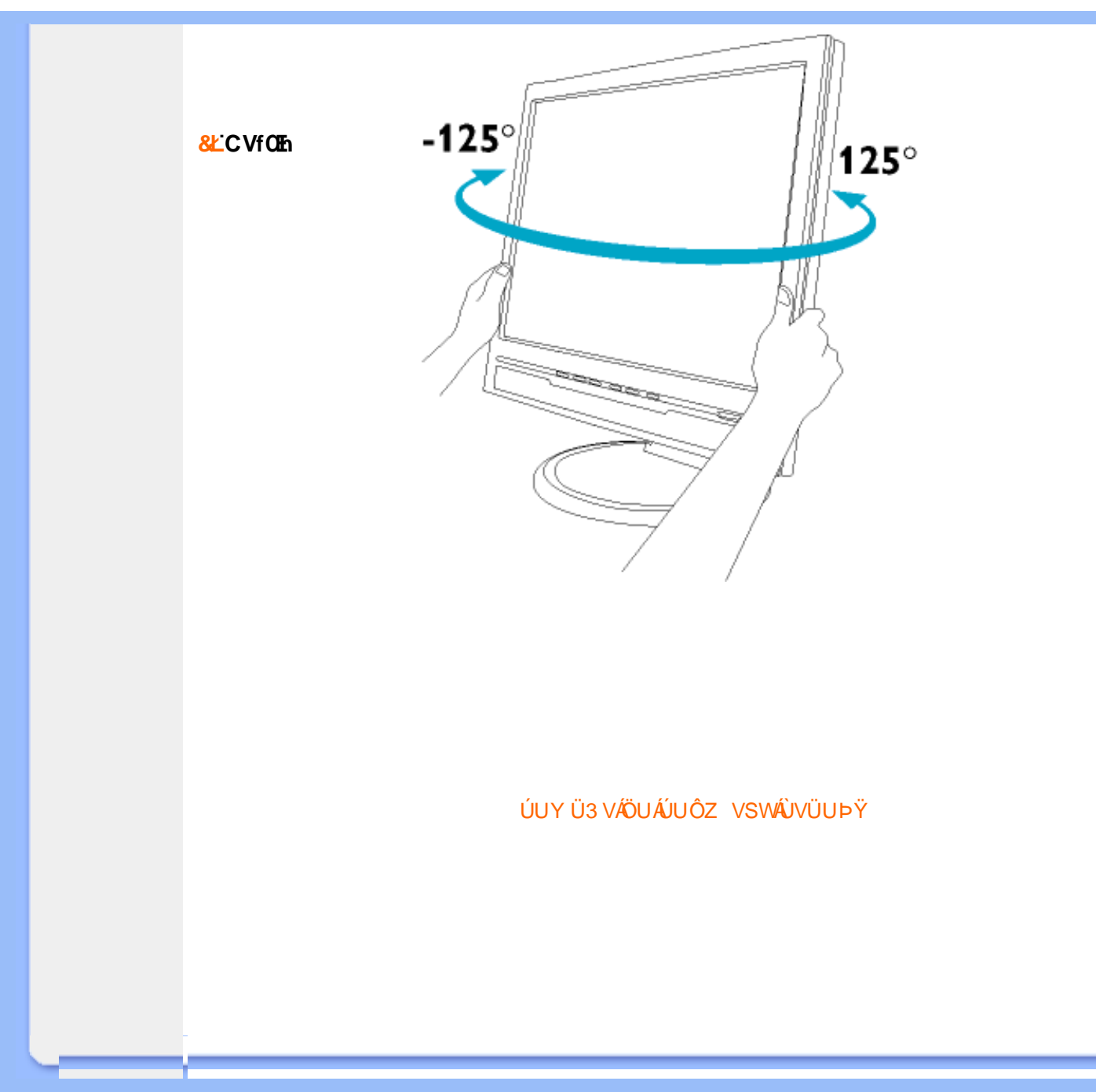

<span id="page-12-2"></span><span id="page-12-1"></span><span id="page-12-0"></span>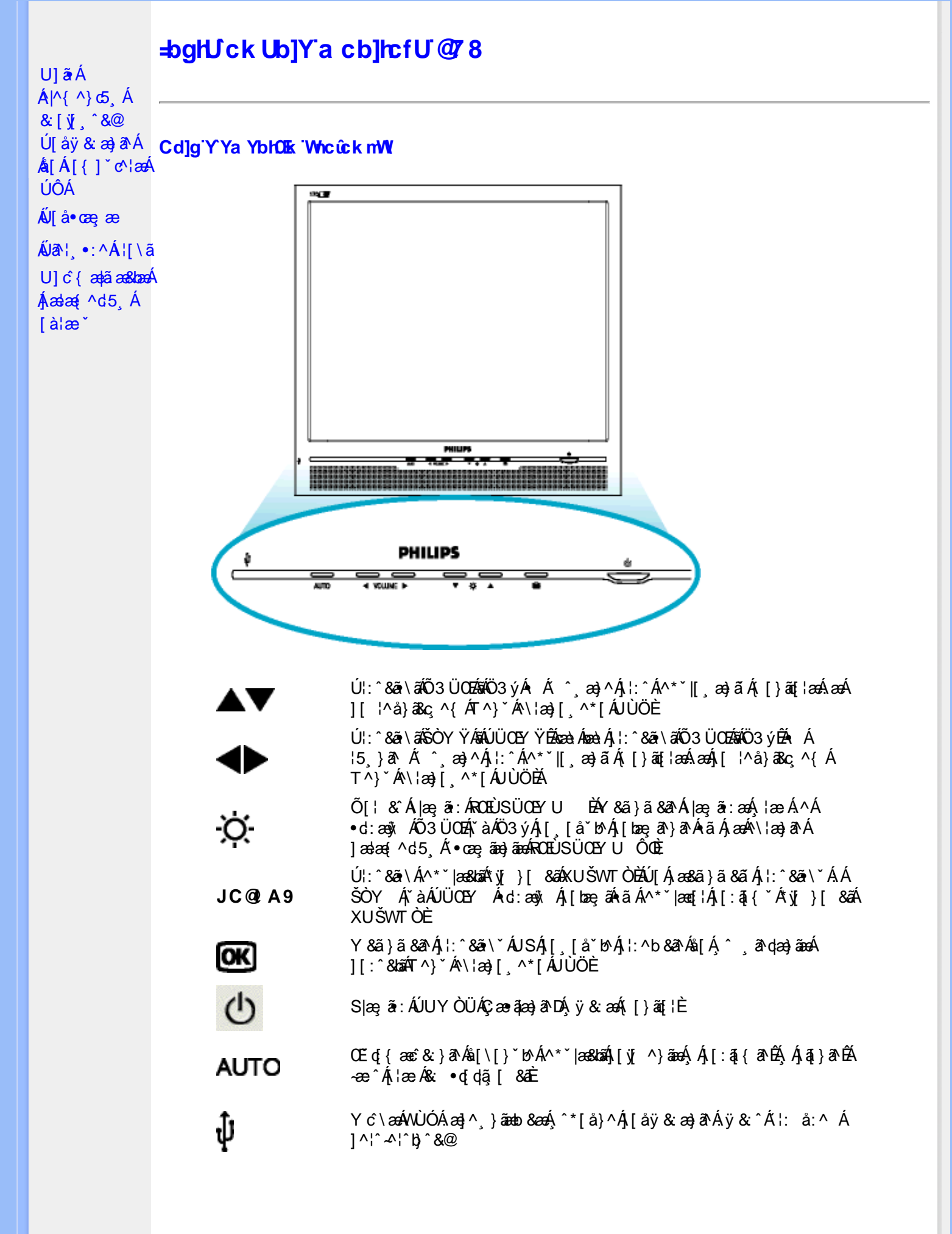

ÚUY Ü3 VÄÖUÁJUÔZ VSWÂJVÜUÞŸ

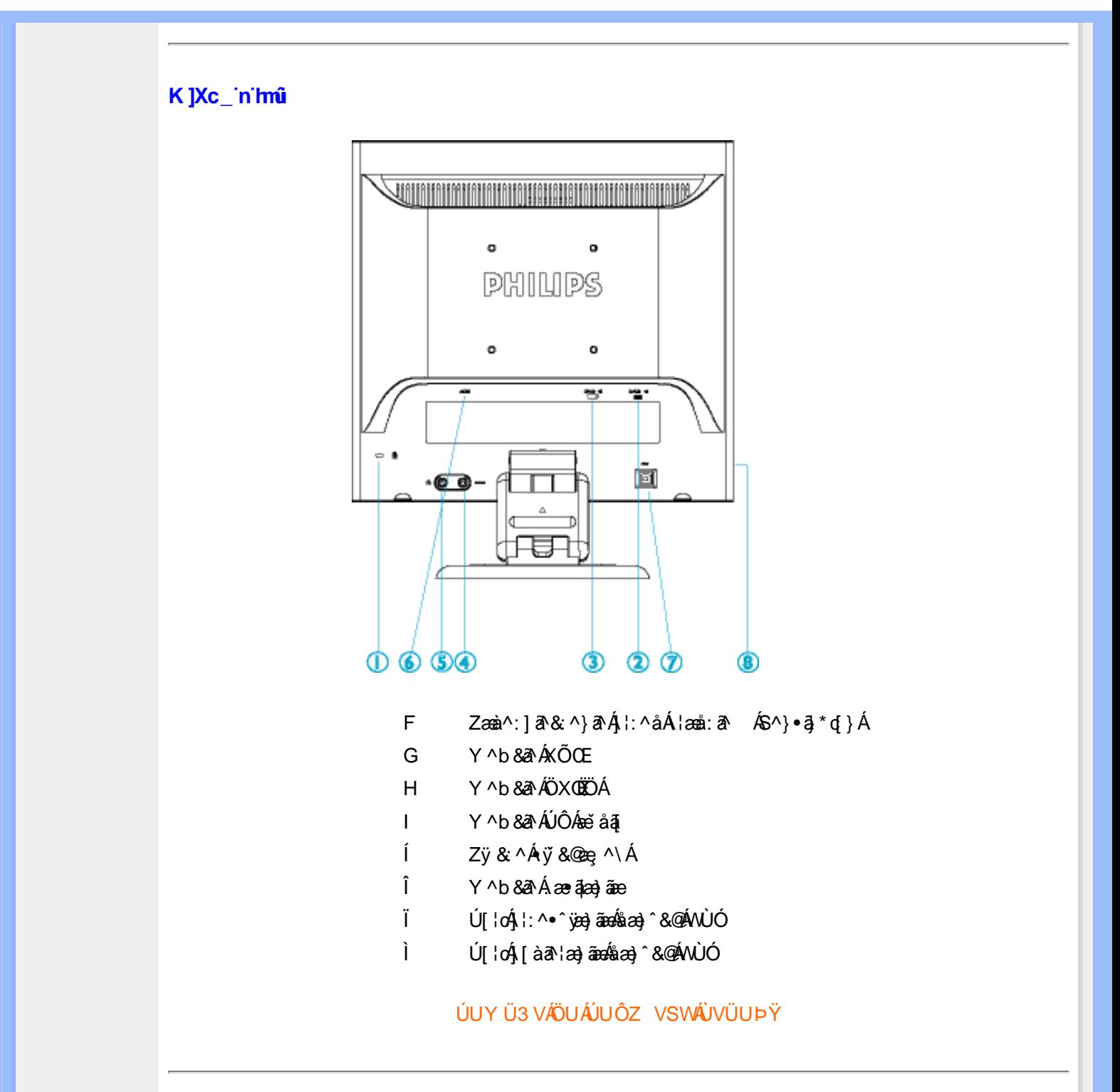

# <span id="page-13-0"></span>Cdma U]nUWUdUfUa YIfOE cVfUni

• Olā^Á(•ã\*} Á,æbl^]•: Ánæà[ Á,à¦æ ˇĚÁr]¦æ, å ÉÁ& ´Á,ælæ{^d´Á ´ ˌã^dæ}ãneÁ(•œe, ā[}^Á•Á,æÁ FG €Á¢ÁF€G ÉÁ €P: È

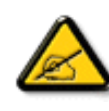

I k U U 6 JY Wi gHk JYbJUk m k JYhUbJUa c bUgdfUk XnJ bUVJg U W dc "YXnbWrc dfnnWg\_'fC ?ff6]Y WniffnV'k m k ]YhUb]U "Yghdc\_Unnk Ubnik' [ Wik bna 'Y'Ya YbWY'ghYfck UbJUCG8 nk Ubna F9GC @ HCB'  $fFCNB$  Ne9  $QT$  NC  $E''$ 

• T[^•:Á5,}ð^Áæã}•œa∥,æ.Áj¦[\*¦æ(ÁØ]ænÁÚæ}^|ÁŒåbĭ•oÁQZÚæåbĭ•oDËÄÜ^\*\*|æ&bæó}æ}^|\*Á ]yeeva^\*[AˤX{a^∙:&`[}^Ă`ænAja]a^bo:^bó4jy^&a^AÔÖBÅj[{ætæno&^A{∙ã\*} AjænbY]∙:^Anaa\[ Á<br>[àlæe X[[}aā[lænezAl \ X Á}ænba^`b Áã Á5 }a^ Ány∙d `\&b^Ajl[ anà: &^Ál[\Aj[Ál[\ X Ál:^:Á .<br>Ill & ∿•Áa •cadaa&bañaAN \*& @ {Áa]\Ái |}ã^bôbaà ô Áa [a ð á:ā^ Á ã Á ã & ^bok Ác {Á l[\*laa[a È

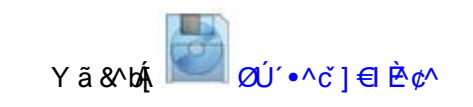

ÚUY Ü3 VÁÖUÁÚUÔZ VSWÁÚVÜUÞŸ

<span id="page-15-0"></span>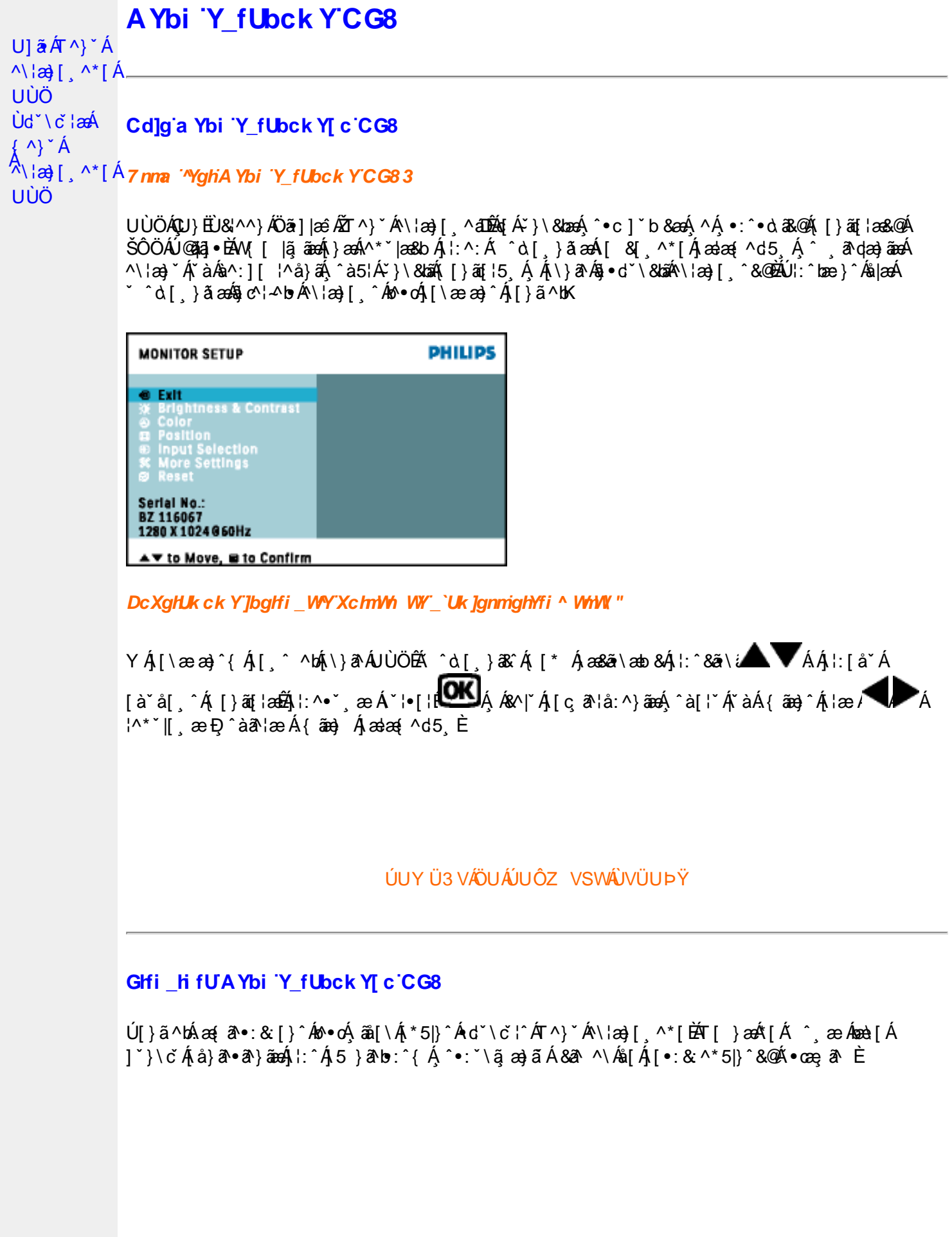

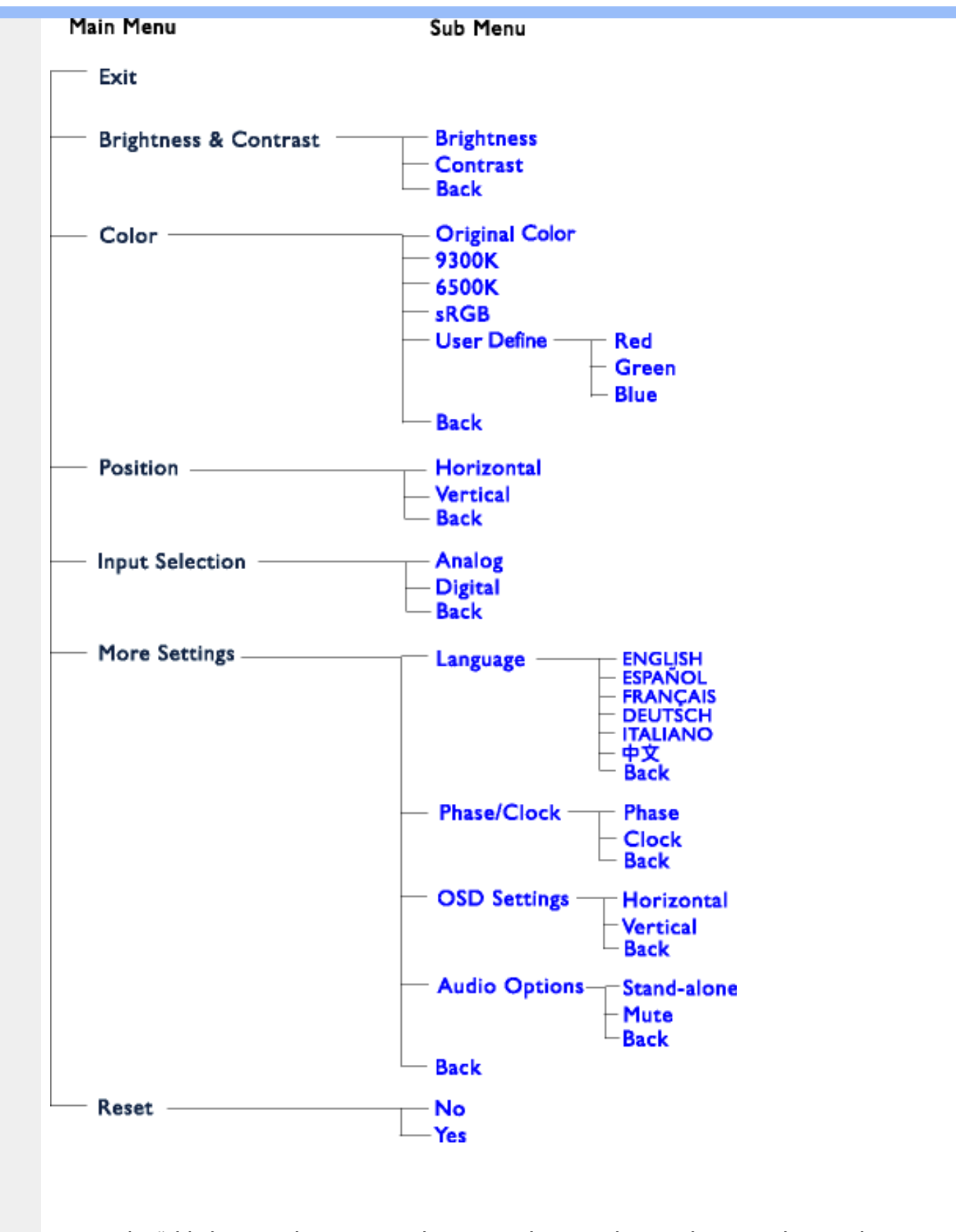

Ik U[ULÁÜÕÓÁ {Á cæ}åælåÁ æ]^, }ãæb & Â, ¦æ, ãåy[, Á ^ {ãæ} Á [|[¦5, Á [{ã å:^Á5}^{ãÁ  $^{\circ}$  : å:^}ãne(ãQ) LÃne)aebæree(ã&c^-l[^{ã¤Ã|}ãn[læe(ã¤Ãal)^\æe\æe(ã¤Ãa\æe)^læe(ã¤ÃnadeD

Ú[]¦:^:Á ^\[¦:^∙œa}ā^Áœa}åælå[¸^béà ˇ}ãã[¸æ}^bó}¦:^∙d:^}ãÑaæl¸[¸^béÁ ÜÕÓÁ ∙][{æ'æÁ<br>]¦æ;ãåy[¸^Á^]¦^:^}q′¸æ}ā^Á[à¦æ 5¸Á ˆ\[}æ}^&@Á Á¦: å:^}ã Á[{]æc^àā]}^{ÁÁ ÜÕÓÉÁ}æÁ {[}ão[¦æ&@ÁÚ@ãa]∙ÁÁ,ÿ&:[}^{Ácæ}åæå^{ÁÜÕÓÉÁYÁ&^}Ál][•5àÉÁl[∥¦^Á Áæþãà¦[¸æ}^É&Q[Á  $\mathbb{R}$   $\rightarrow$   $\mathbb{R}$   $\rightarrow$   $\mathbb{R}$   $\$ 

Ú[å&:æ•Á[¦:^•œ}ãæÁ^Áœ}åæåǎĂÜÕÓÉÁ,æ}^Áo^•œ{^}ã^Áæ∙}[&ãÁãÁ[}dæ∙čÁ{[}ã{¦æk}Á ] |^å^-a] a] and { A • can all a Bandcand ^A • can all a A fan { A [ || | 5 BA/and ^A an } ^A b • o A ^a lang a A

#### $\check{ }$   $\bullet$  cae  $\mathbb{A}$   $\check{ }$  and  $\check{ }$   $\check{ }$   $\check$

Olā^Áq{Á¦[àãBÁ)æ,A^^Á[c,[¦:^ Á[\}[ÁUÙÖBÁ)æ&ãYæb&Á∫¦:^&ãYÁUSÁ)æo∯æ}^| ઁÁj¦:^å}ą̃{Á[}ãq[¦æbĂ Öæl^bÁæl^^Áælæï} Ál:^&ä\Ál:^•`}ã&ædókä5ÿÁl:^&@[å:&kä[Á]&kaïkÖ[|[¦ÁŞS[|[¦DÁsA&ã} Á<br>][}[,}ãAUSEAW^,æb&Ál:^&ä\`ÁÁlæ;[Áæl^^Ál:^b Ás[Á]&kaïkÜÖÓEÞæc]}ãAæl^^Á ][}[, } a^A as&a } A : ^ &a \ A As 5y & N : ^ &a \ AU S E bea ^ A ] \* &a AU UO E

Ú[Á,^\[}æ}ã Áe^\*[Á^•œ -]a^}äæÐ∯,a^Á,æp^^Á{a^}äæ Ánæ∙}[ & ãÁæ}äÁ[}dæ∙c Á{[}ä[¦æÐÁÚ[Á{äæ}a^Á<br>\c5¦^\*[ Á Ác & @A∫æ}æ{^d5 GÁ{[}ä[¦Á[] `&ãÁd^à Á ÜÕÓ ÁBÁ}l:^bå:a^Á •œ -ृa^}äæÁe^{]^¦æc `i^Áaæ} [ ^bÁ ÎÍ€€SÈ

 $\mathbb{Q}$  ^K

 $a[\ ,\ ]$  • d^æ{ ÁQ [ à $a$  a a  $b\bar{E}$ ]

ÚUY Ü3 VÄÖUÁJUÔZ VSWÂJVÜUÞŸ

# <span id="page-18-0"></span>**GYfk 1g'l'f k Uf UbWU**

ÚÜUÙZ ÁY ŸÓÜCE ÁUY 3 RÁSÜCIRADU DÓ QU ÞÉÁDEÓ Y ÁZCHÚUZÞOE ÁUQ ÁZOÁUZÔZO Ő 3 ýO TOÁ ÖU VŸÔZ ÔŸT QIZOTSÜÒÙ WIỐY OFÜQEYÔRO

ÒWÜUÚCER CEÒPUÖÞCOEKEE • dædá KÓ^|\* ædá KÔ^|¦Á KÖæ) ædá KO æl a & Korá ÁÞ a { & Á KÖ¦^& korá Á <u>Cã las å äné ÁDI as å äné Á V & @ Á Á S' \ • ^{ à ' |\* Á ÁPI las å äné ÁPI | ^\* äné Á Ú | ¦ c' \* abäné Á Ú: ^ & baé Á </u>  $\dot{U}$ :  $\frac{\partial \dot{x}}{\partial \dot{x}}$   $\frac{\partial \dot{x}}{\partial \dot{x}}$   $\frac{\partial \dot{x}}{\partial \dot{x}}$   $\frac{\partial \dot{x}}{\partial \dot{x}}$   $\frac{\partial \dot{x}}{\partial \dot{x}}$   $\frac{\partial \dot{x}}{\partial \dot{x}}$   $\frac{\partial \dot{x}}{\partial \dot{x}}$ 

ÒWÜUÚCEÁY ÙÔPUÖÞQEKÜ^] \* à lã ælÔ: ^• \ælÁÁY \* |^ ÁÁJI |• \ælÁÁJI • bælÁÁJI , æsbælÁÁJI , ^} äælÁ 

OET Ò ÜŸSOFÁYOFÓQ Ù SOFÁGEE, c'|^Á ÁGE \*^} c'} æÁ ÁÓ¦æ ^|ærÁ ÁÔ @A^ÁÁS[| ( à ærÁÁT^\ •^\ÁÁ Úzdat abÁÁVI ÁÁW \*\* abÁÁY ^}^: "^|æ

OF OUYSORUS VPUÔPORÍS a ana ANUCE

UÔÒŒPQEKAE · dataréAP[ ax2^|a} åae

 $OZROE40a$ <sup>\*</sup> $\left| \frac{\partial a}{\partial A} \right|$   $\left| \frac{\partial a}{\partial A} \right|$   $\left| \frac{\partial a}{\partial A} \right|$   $\left| \frac{\partial a}{\partial A} \right|$   $\left| \frac{\partial a}{\partial A} \right|$   $\left| \frac{\partial a}{\partial A} \right|$   $\left| \frac{\partial a}{\partial A} \right|$   $\left| \frac{\partial a}{\partial A} \right|$   $\left| \frac{\partial a}{\partial A} \right|$ Úæl ã ce) ÁÁDãã ã ^ÁÂJã \*æl \*¦ÁÁ/æb æl ÁÁ/æblæl åãæ

**OBOÜŸSOBÁT as I\IÁÄÜÚŒ** 

ÓŠOUS ON UÔP3 ÖKÖ astÁÁO\* a c

Á

# <span id="page-19-1"></span><span id="page-19-0"></span>Gûck b]WYY

# OFÓJŐJÖJÖJGJŐJE ADRÉS ÉSAT ÁDÁJ AJÁJÁJÁJÁJÁVÁNYA AZ AZ AZ AZ

#### 5

# 5 Wij Ya Ufil 'f5\_mk bUa UfmWL

V[Á [å:æb\$kā^\y[\l^•œda&`}^bÁd`\c`l^Á^ , a^daa& an∯ Ád5l^bÁl:^ÿ& an}^Ádan}:^•ql^Á Á ][åÿ& [}^Á§[Áæå^\*[ÁÁã•^|aÐÁÁ&^|ˇÁc^¦[ an}āneÁ ÿ& an}ā^{Đ ^ÿ& an}ā^{Á an}ã &āneĎeĀ W[ | aj āneÁ d Á: ^•\æ}ā^Ásædå:ā^bÁnæe}^\*[Á#i•d^\*[Átàlæ Ă::^Á:^!•:^{ Á 8a^Á ãa:^}ānen{ã Á Á ^ a^dæ& æ&@Á  $\hat{A}$  and  $\hat{B}$   $\hat{A}$  and  $\hat{A}$   $\hat{B}$   $\hat{C}$   $\hat{A}$   $\hat{C}$   $\hat{C}$   $\hat{C}$   $\hat{C}$   $\hat{C}$   $\hat{A}$   $\hat{C}$   $\hat{C}$   $\hat{C}$   $\hat{C}$   $\hat{A}$   $\hat{C}$   $\hat{C}$   $\hat{C}$   $\hat{C}$   $\hat{C}$   $\hat{C}$   $\hat{C}$   $\hat{C}$   $\hat{C$ 

# 5 a cfd\ ci g gj`]Wcb fU!G}LfP fnYa Ua cfZJWnbmL

Tæt¦ãne)4∫5)}¦:^ [å}ã [ ^Á ^ \ [¦:^•ĉ a}^Ás [Á ^ c̥ æ}:æ}&ne4} æl•c¸ ^Á /Ø VÁ Co @}Ás}{Áda}•ã d[¦•Á 

# 5 gd YWrif Unic fK gd CEW mbb] gnH Uni Ł

Ùq • `} ^ \ Á : ^ ¦ [ \ [ & a´Ás [ Á ^ • [ \ [ & a´Áseà ĉ , } ^ \* [ Á à • : æb ` Á ^ , a^d asa&: ashe $X$ , ^ \ |^ EĂ ã \ • : [ Á [ } ãt ¦ 5, Á { an (  $\bullet$  | 5) & ^ } }  $\tilde{a}$  A  $\bullet$  : cango A K+EAY  $\bullet$  | 5) & ^ } }  $\tilde{a}$  A  $\bullet$  : cango A FIK = A  $\tilde{a}$  and A : ^ ¦ [ \ [ ^ \ ¦ a } [  $\tilde{a}$  A {[}ão['ấx'àÁo^|^ ã[| ̂È

ÚUY Ü3 VÄÖUÁJUÔZ VSWÁJVÜUÞŸ

#### 6

# 6 UW II \ hfDcX k ]YhYb]YŁ

 $15$ ay  $A$ , are jeekted +  $a^a$  b  $a^b$  & @  $\ddot{a}$  O  $\dot{B}$  +  $15$   $\ddot{a}$   $A$   $\ddot{A}$  +  $d$   $\ddot{A}$  & @  $\ddot{a}$   $\ddot{b}$   $\ddot{b}$   $\ddot{c}$   $\ddot{c}$   $a$   $a \wedge \dot{A}$   $a$   $a \wedge \dot{A}$   $a$   $a \wedge \dot{A}$   $a$   $a \wedge \dot{A}$  c^&@}ããEAYã\•:[Áæ}^|ãÁVØVÁŠÔÖÁ^\[¦:^•čbÁÔÔØŠ•ÁQ&I|åÁ&æ@}å^Á√`[¦^•&^}oÁã@eÃZã}[Á \ægfå[^Á ãægjfÁ|Y[¦^●&^}&^b}^aDÁsÁnaa}^|Ás^~`●^¦ænÁs^:][¦^å}ājÁæÁ;榕c; Á&a^\vj\¦^●œab&c;} ÈÁ. Y & ã Á[: , diae} aedio • cÁ [ , aede^&@ [ | | \* aedo {i aedo {aedo aedo ^\ [ | : ^ • cae} ã AŠOÖ AESã @AÖ ( arcã \* ÁÖ q a^ • Á 

# $6$  f  $\parallel$  \ tb Ygg fb Ugbc  $t$

Y^{ãæÁ[|[¦ˇÁjå}[●: &^ÁjãÁá[Ái∧æþãðæ&@]{æє̂&;}^béÃÁæà¦^•ā^ÁjåÁ&:^¦}ãÁá[Áàā^|âÐéæà ^Á

 $1$   $\frac{1}{2}$  and  $\frac{1}{2}$  and  $\frac{1}{2$  $:$  and an  $\partial \mathbb{R}$  and  $\partial \mathbb{R}$  and  $\partial \mathbb{R}$   $\wedge$   $\wedge$   $\wedge$   $\partial \mathbb{R}$   $\wedge$   $\partial \mathbb{R}$   $\wedge$   $\partial \mathbb{R}$   $\wedge$   $\partial \mathbb{R}$   $\wedge$   $\partial \mathbb{R}$   $\wedge$   $\partial \mathbb{R}$   $\wedge$   $\partial \mathbb{R}$   $\wedge$   $\partial \mathbb{R}$ 

# ÚUY Ü3 VÄÖUÁJUÔZ VSWÁJVÜUÞŸ

#### $\overline{\mathbf{z}}$

# 77: QUAY X'VUH cXY'Zi cfYgWYbh'][\H\_fh]a bc \_UrcXck Y' k]Urîc Zi cfYgWYbWnbYŁ

ÙÁdákaoet]^Á√Y[¦^●&^}&^b}^Áæ}^}ãæb&^Á ãæqyfÁ([åˇv] ãÁŠÔÖBÁŠæo[]^Ác^Á Á ^\|^Áaæå∴[Á &a^}\a^B{\aob A\|y`AGA{{A`¦^å}a&^È

# $7\$  fca UHWmfV \fca JbUbWUL

 $\mathbf{A}$ ]^&^- $\mathbf{\tilde{a}}$ æ&ba $\mathbf{\tilde{a}}$  [[|' $\mathbf{\tilde{B}}$  c5 ¦æ $\mathbf{\hat{A}}$  a $\mathbf{\hat{A}}$  [c^ & ^ $\mathbf{\hat{A}}$  æc $\mathbf{\hat{A}}$  \absolution  $\mathbf{\hat{A}}$  and  $\mathbf{\hat{A}}$  and  $\mathbf{\hat{A}}$  and  $\mathbf{\hat{A}}$  and  $\mathbf{\hat{A}}$  and  $\mathbf{\hat{A}}$  and  $\mathbf$  $V$ ad $R$ å ǐ î{ãad[adãnh\¦^ |æ}ænhædær ãnhā& à Énkæða ã ãnhæða Áns[{ā \*b &ænhaŭ y\*[ Áænhãnkāk ^∙dj È

# 7→ fr ca a jogicb =bhYfbUHcbU XY=49 WUlfU YŁfA i XnnbUfcXck U?ca jo'U  $C$  k  $M$ *Nh* $M$ <sub>b</sub> $k$ *U*

Tãå:^}æljå[ æ/Si{ãbæ/N \_ã^d^}ā[ æl∯t\jō }æ4)\i\*æ}ãæ&bæ/n{ãå:^}æljå[ æ4)à^bj\*b&æ/n\ [ã]Á å:ãæġæ)àYÁ ^•cã^Á [∥¦5 ÁãA [{ãæ} Á [∥¦5 Ė

# 7c'cf'hYa dYfUri fY'fHYa dYfUri fU'VUfk ck UL

TäadaaÁ [||¦ `Á äaogaaÁ ^ ]¦ [{ a}}ā[ aa}^ \* [Á ¦:^:Á àaొ \oÁ [å&:aa•Áo^ \* [Á [å \* ¦:^ aa}äadeÀTäadaadoolooÁ iae aa)aaÁ,Áe∿¦{ãjaa&@Áh\aajáÁnaà∙[|ˇc}^béÁo§d[]}ãna&@ÁS^|çãjaaDéÁÞã∙:^Áe∿{]^¦aač¦i^ÁS^|çãjaaÁnaà,ã^ÁnaàÁ Gl€€≫ÁSÁ[å}[∙: ÁãÁå[Á [∥¦ ʿÁ&: ^¦ [}^\*[LÁ ^ ∙:^Ác^{]^¦æč ¦^Áæàā^ÁnæàÁlH€€≫ÁSÁå[Á,ā^àā^∙∖ā^\* [ÈÁ Þ^ dæn}ænkor{]^¦æc`¦æn∱å][ ãænåænkbið^|âÐÁ,Á Í€l »KSÈAT[}ãn[¦^ÁÚ@ña]•Á (`\|^Áj-^\'b Áo^{]^¦æc`¦^Á JH€€≫ÁSÉÂLÍ€€≫ÁSÁ∖¦æÁs^{]^¦æč¦^Áå^~ãã[æ}^Ál¦:^:Á ^d[}ãæÈ

# 7 c b H Ught P c b H Ught

Z¦5 }ā8[ aa}ā^Á, `{ ā} aa}&bāÁ\ [{ ã å: ^Ánæe } ^ { ā#āk&a^{ } ^ { ā#∖à•: aa}aa{ ā#∖à¦æ `Ē

#### 7 cbHUghfUnc fK gdCEWnnbb] \_cbHUgh Ł

Y • 15 KB: ^ } }  $\delta$  Á ǐ {  $\delta$  as  $\delta$  & as Á [ {  $\tilde{a}$  as ^ Á astaicas a:  $\delta$  bókaze } ^ {  $\acute{A}$  : [  $\delta$  &  $\acute{a}$  as  $\delta$  astaicas a:  $\delta$  bókaze {  $\delta$  ^ {  $\acute{A}$ 

# ÚLIY Ü3 VAÖLLÁ JLLÔZ VSMÁ JVÜLLÞŸ

#### 8

 $8!G16$ 

OEjæa∥\*[^ÁKŐOEÁÿ&:^Á^b&ãæbÉT[}ãn[¦Áe^}Áo∙•oÁå[∙œa&:æ}^Á Á æà|^{ÁÖEÜ'àÈ

Úælæ (^d^ÁÔ^~| ^\*|Á§c^¦~^b^Á ã `æ}}^\*|ÁQÖXQDÁ æ]^}ãæbÁ&^~| ^Á |ÿ& ^}ā^Á Á ^•|\ā^bÁ ] | å\[ & a bànaa)^& @ kĉ`] \* Á ã \* aa} ^ \* [ BÁ c5 | ^ Áo \* o Á, ā \*: aa|^ }^Á, å Áo \* & @ [ | [ \* āaKi : ^ • \ã aa}āan kí à læ \* BÁ Qc^¦~\bok^}A``]ãnaÁãĄ́¦:^å^Ą́•:^•dą̃Ą́anÁæ}^¸}a^}ãĄ́[ÿ&^}ãna∯[{ãå:^Á[{] c^¦^{Á æ10\*[Á|: å:^} ð { Á[à|æ], ^{  $\check{H}$ Jælæ( ^d^ Á ÖXQáæ)][\æ10æb $\acute{A}$ [d:^à^Á •:^• d. & @4^\*{^} d5 Á ]|:^{^•y̆ ÁÚÔÁQ`[{] `c^¦5, Á|•[àã ĉ & @ AbĕA cæskhāÁ [à[& ^& @ BÁ [{] `c^¦5, Ás^] `Ás^•\d[] BÁ)a=}d[]Ásq] BÉ&A[Á ˇ{[|ạ̃ãæÁ^●][|^}ā^Á5}^&@Á^\*{^}c5¸Á{[\5ÿ¥o^å}^\*[Ájææ{^dˇÁ§jc^¦-^boႚÁ{[}ãq[¦æÈ

 $Q_1 \circ P_2 \circ P_3 \circ Q_4 \circ P_5$  as  $Q_3 \circ P_5$ 

#žÚ[:[•œe,æ}ā^Ád^&ãÁ{Áà^:•dæe}^bÁâ[{^}ā^Á&^~|[^bÁnåÁ{[{^}c`Áo^bÁ^c;[¦:^}ānaÁâ[Á&@}ājáÁ  $\hat{\text{ca}}$ \$ ž Þð : æ (^ } [ Á å Ál⁄° & @ [|| \* ãã kُs [¦: ^ } ãæ kí à ¦æ ˇ È %ŽÜ^æ¦ãæ&bÁz^&@}[|[\*ããÁÚ|`\*Áæ}åÁÚ|æ`Á}[]¦:^:Á¸^\¦^¸æ}ã^Áæ\ĉ¸}^bÁ∖c^& \ãKQÃQ?oÁ||`\*ÄDÃA ÒÖÖÁ#ÖÖÖGÓE & žUà ∙ ỹ \* Á ^ \* } aoyĭ Á& î ~ [ , ^ \* [Á <del>bolo)</del> a a [ \* [ , ^ \* [Á ¦ : ^ : Á [ b^ å ̂ } & ^Á ÿ & ^Ė

ÚUY Ü3 VÄÖUÁJUÔZ VSWÁJVÜUÞŸ

#### $9$

# 9bYff mGHJf 7 ca di hYfg Dfcf fUa a Y Dfc[fUa '9bYff[mGHJf"

Ú¦[\*¦æ{Á•:& å}[&ãA^}^¦\*ããBæˇ&@{{ā}^Á|:^:ÁQE{^¦^\æ•\ÁQE^}&bÁU&@[}^Á¦[å[\_ã\æÁ COUCHERAGI^\*[A[å•cæ]]^{ A&^|^{ Ab•oAl|{ [&bæAl|å `\&bãA^}^|\*[[•:& å}^\*[Aešd { ae î & }^\*[A •] |: č Ásã |[ ̥ ^\* [ BiÚ| : ^å • ã à $\frac{5}{4}$  | • c̥ æn∯ |: ^ÿ & æn &  $\hat{A}$  ā Ás[ Á] | \* |æ{  $\check{A}$  [ à [ ¸ ã : ˇ b Á ã Ás [ Á ^c;æl:æ}ãæÁo^å}^\*[Á,~àÁ;ã&^bó}¦[å `\c5, Á å[|}^&@Ás[Á, l:^&@[å:^}ãæÁ;Ácæ}Á.{}ā^bo:[}^\*[Á ][à[¦ ʿÁ}^¦ \* ã xûQLHEÁY DÁ][Ą́\¦^• à Áāad ĉ }[ & án `à Á][Ą́\¦^ |[} ^{ As: anne à Á ^ ঠanne { Á]¦: ^ à} aٓ Á ]::^: $\mathring{A}$  ^d[, }  $\mathring{a}$ æ $\mathring{E}$ 

ÚUY Ü3 VÄÖUÁJUÔZ VSWÁJVÜUÞŸ

Š"{ājæ}&bæÁ^\¦æ}"Ábæ\[Á-`}\&bæ4)æ]ã&āæÁçãå^[Á à|ã [}æÁå[Á, æe^{æc^& :}^bÁ-`}\&bãÁ, [&^Á-^\*}æyĭÁ .^b&ãneÁçãå^[ÉÁc5¦^bÁ,^\ÿenå}ãÁo^∙oÁæ^ .aa}^Á\*æ{{æÈ

#### ; fUngWUYfG\_UUgnUfc WL

Ù\apanba&@[{an &}an A and l^o a A a a k a A a a lill :^: A ^ la A a [lae A see }a bo :^&@A : and [& a ha [A [|[' A àãæo)\*[BÂU^¦ā^Áe^Á{[\* Áà^Á.){[}^Á.Á¦[\5 ِBẤ[:{ā^∙:&:[}^&@Á,Á5 }^bÁrå|^\*yï &ãÁråÁrā^àā^BÁR^|ãÁ \[} ^|c^|Áæ}æ4[\*[໋^EÁ&^~|[໋^Áo^•cÂlÁsãn[. ^ÉÁq[Á [}ãq[|Á [ ^Á ^ ໋ ໋&\dær Áæb či&^bólc]ÁMÓG[ÎÁ  $\frac{1}{2}$   $\left[\frac{1}{4}\left\{5\right\}\right]$   $\frac{1}{4}\left[\frac{1}{4}\right]$   $\frac{1}{4}\left[\frac{1}{4}\right]$   $\left[\frac{1}{4}\right]$   $\left[\frac{1}{4}\right]$   $\left[\frac{1}{4}\right]$   $\frac{1}{4}\left[\frac{1}{4}\right]$   $\left[\frac{1}{4}\right]$   $\left[\frac{1}{4}\right]$   $\left[\frac{1}{4}\right]$   $\left[\frac{1}{4}\right]$   $\left[\frac{1}{4}\right]$   $\left[\frac{1}{4}\right]$   $\left$ &æ∛i[, ãæÁ¦a&:àæÁi[∥¦5, Á ^}j•ãÁGÍ΢GÍ΢GÍÎMÁFÎËÍÁ, ã¦ā}æÈ

ÚUY Ü3 VÁÖUÁJUÔZ VSWÁJVÜUÞŸ

#### $\prec$

#### <i Yf6 Ufk UL

Õyō }^Áæd^àˇoÁ [|[¦ˇ白Ãiå¦5 }ãæb&^Á [Á[åÁ§}^&@Á [|[¦5 ِEÁÚ¦:^\ÿæå [ [EÁ [|[¦Á [ ^Á{ ð^ Áàæ} Á :ā^|[} BÁ5ÿcÁ,ŸàÁ,ˇ¦]ˇ¦[ BÁS[|[¦ˆÁ,\¦^ |[}^Ánæà[Á, æb&^Áaæ} Á• Á,æ ˆ ¸æ}^Á.[|[¦æ{ ãÁ &@ [{æє̂& }^{ ānéS [| ¦ Ásāæý̂ É& æ}^ÁsA [| ¦ ^Á :æ^Á, ā^Á [ | •āæåæb Ásæ} ^É

ÚUY Ü3 VÄÖUÁJUÔZ VSWÂJVÜUÞŸ

#### <span id="page-22-0"></span>Ξ

#### =DG f#b D`UbY Gk IHN Ibl E

V^&@?  $\tilde{a}$  æn []  $\tilde{a}$  and  $\tilde{a}$  and  $\tilde{a}$  and  $\tilde{a}$  : ^  $\tilde{a}$  and  $\tilde{a}$  and  $\tilde{a}$  f  $\tilde{a}$  [|^\\*v;  $\tilde{a}$  and  $\tilde{a}$  \vi  $\tilde{b}$   $\tilde{a}$   $\tilde{a}$   $\tilde{b}$   $\tilde{c}$   $\tilde{b}$   $\tilde{a}$   $\tilde{c$ 15 }[|^\*|^Á§[Á æl•c ^ÁŠÔÖÉæÁjãAil|•djæå|^Á§lÁjãNĖ

# ÚUY Ü3 VÁÖUÁJUÔZ VSWÁJVÜUÞŸ

#### <span id="page-22-1"></span>@

# @78 filei JX WingHJ X]gd`UnŁfk m k JYhUWh WJY ûc fingHJ JWhbnt

Y^, @^qaa&:Á^\ÿanâabo&^ÁãÁÁ&a^\ÿ&@Á|^●:caaj5,Á●^c`[¸aa}^&@Á}[{ãå:^Áå,a^{aa∯|:^:¦[& ^●c^{ãÁ  $\frac{1}{2}$   $\frac{1}{2}$  •c´{ `|æ&bÁ^|^\d^& } ĚKÖ:ã\ãkY{ `Ě{{ ] }æ4{^\*^}^¦[ } æ Á[|[¦[ ,^Á[à¦æ ^Ex^\•cÈ

# **Glei IX WngHJ fly IY OY fngnHJunt**

Ù veoà}ã Á ^ ã dæ& ^ Á&ã \vj\¦^•œda& }^&@èÁÔã \v^Á ¦^•:œov`Á^æ\* `b Á Á ] [•5àÁ ¦:^ ãå ^ æl}^Á Á ^}ã `Á c´{ ` |æ&|aĂ^|^\d^& }^bmbÙ]¦æ, ãæAqfBÁ ^Á Á&n^æ}^{Á ¦[å\ā^{Áa[ÁÄ, ÿ& æ}ãæÄÁ,`àÁ Ä ^ÿ&:æ}ãneò¼Á,ã •^|ãKŠÔÖBÁÔãN v}^Á ¦^ •:cæ)∂Á Á&:æ∙æ{ ãÁi\¦^ |æ}^Ái\¦5d[ Áæ}[ÁŠÔÈ

#### **Q a lbUbW fQ a lbUbWUL**

Tändendhame}[8a1n, à/a3 c^} •^ .}[8a2n, a3 d}^b4. ännengenB4. ^\|^A ^ læ an)an4. Áran)a&@home à l[ • dana&@hamed A \æ}å^|æ4}æ4{\^dÁ,æå¦æa[,^Á3&åEQ}GD4{\`àÁ{[o4Šæ{à^¦dÈ4FÁŠMHÊIGÎÁ&åEQ}GÈ

# ÚUY Ü3 VÄÖUÁJUÔZ VSWÁJVÜUÞŸ

#### <span id="page-23-0"></span>B

# **B**lh

R a I · d and { a a a stan 5 } and F a set a here che set

# ÚUY Ü3 VÄÖUÁJUÔZ VSWÂJVÜUÞŸ

#### <span id="page-23-1"></span>D

# D]I Y fDLgYŁ

ÒN {^} on[à]æ `LÁ æntj}āNb :^ÁN {^} on[{] `c^|[ ^\* [Á à]æ `ÁÔÜVÁ `à ÁŠÔÖÁ {[ |ã ãneb & ̂ Áb^\* [Á ຸົ สึdaa}a^È

# Dc `Uf ]nYf fl [`H dc `Uf mUWn1bnt

 $\emptyset$ ādá (ãængeo Ál{[ | ã ãænb & ´Á, Á ^}ã ˇ Ál\¦^ | [ }^\* [Átà| cǐ Ál : ^& @[tà:^}ā^Áno å^}ā^Á, ā^\c5 |^& @[AzapÁ ãneociamExt ane^¦ãneo Allanica and Allanica Allanica Allanica Allanica Allanica Allanica and Allanica Hossena G å[Ájā\\*|Áno•o Áj`\[¦:^•c^ a}^ÁjÁn^&@}[|[\*ããkŠÔÖÉ&\[Á&a^\y`&@Áj^•:caa)5, È#Ôa^\y`Aj^•:caay`Áj Á }æc]}ā^Á,^\[¦:^●c^,aa}^Ánaa\[Á¦[å^\Áâ[Á|:^\¦&aa}ãnaóÁaapÁ,ãnao*sea*Á{Ál€≫ÉÁ}Á&^|`Á|:^]`●:&aa}ãnaÁ\  $\|\hat{a}\| \|\|$  and  $\|\hat{a}\|$  : ^ & @  $\hat{a}$  : ^  $\|\hat{a}\|$   $\|\hat{a}\|$ 

# ÚUY Ü3 VÄÖUÁJUÔZ VSWÁJVÜUÞŸ

#### <span id="page-23-2"></span>F

# FYZYg\ fUN'fV'n glch]kc cX k ]Y Ub]UL

QE Áær^ÁæÁ∧\\*}åÁÁæàÁÂå¸ã�æ}^ÁřàÁ¦:^¦^•[¸^¸æ}^Áo∙oÁ∖¦æ}ÈÁQE ÁæaÁo∿•oÁ¸^\|^Á [\¦^|æ}æoÁÁP;ÁQP^¦&æ&©DÁ)`àÁ&î\|æ&©Á)æÁ∙^\`}å ÈÁÔ: •o[dã[ Âi€ÁP:Áiå][ ãæåæÁi€Áæe [{ÁæÁ •^\`}å È

# ÚLIY Ü3 VÁÖLLÁ LIÔZ VSWÁ MÜLIBŸ

#### <span id="page-24-0"></span>G.

# $gF$ ; 6

 •ÜÕÓÁn{Árcaa}åælåÁæ]^ }äæb&^Á¦¦æ aãy] Á ^{ aãaa} Á [∥¦5 Á [{ã å:^Á5 }^{aà ¦: å:^}äæ{aîQ}]ÈÁ 

Ú[]¦:^:Á ^\[¦:^•œ}ā^Áœ}åælå[ˌ^bǚÁ`}ãã[ˌæ}^bÁj¦:^•d:^}ã¥àæl,[ˌ^bǚélÜÕÓÁ̯•][{æªæÁ  $\frac{1}{2}$  and  $\frac{1}{2}$   $\frac{1}{2}$   $\frac{1}{2$ { [} at as @AU@A a - A A y & [} { A cao a ad a { A UOOEY A co} A ] [ - 5 a EA [ || | ^ A A ad a bl [ a } ^ EAS A :æ]^} ãæb&©Á al`}^Ál åc æl:æ}a^Ál æÁ^\¦æ}a^È

Újå& ær Áj¦:^•œ}ãæÁ^Áœ}åælå YÁÜÕÓÉÁæ}^Áo^•œ{^}ã^Ánæ}j &ããÁj}dæ čÁj}ãt¦æÁÁ  $1!^a$ å^- $\frac{3}{4}$   $\frac{3}{4}$ , æ} $\frac{3}{4}$  Á • æ a} $\frac{3}{4}$ æ a} $\frac{3}{4}$ æ  $\frac{3}{4}$  ma  $\frac{3}{4}$  ma  $\frac{3}{4}$  ma  $\frac{3}{4}$  ma  $\frac{3}{4}$  ma  $\frac{3}{4}$  ma  $\frac{3}{4}$  ma  $\frac{3}{4}$  ma  $\frac{3}{4}$  ma  $\frac{3}{4}$  ma  $\frac{3}{4}$  ma  $\frac{$ `•œ aN äæÁÜÕÓÁÁ Á ^}`ÁUÙÖÁ [}ãď ¦æÈ

O Fa ^ Án[Á ¦[àã 白头 an|^ ^ Án c [¦: ^ Án \} [ÁU Ù Ö 白头 an suán \anb & Á ¦: ^ & an \AU SÁ an 4} an}^| ^ Án ¦: ^ å} a [ Án [ } an ¦ an EÀ Öæl^bÁ)æl^^Á,æ&ã} Á¦:^&ã∖Á¦:^•`}ã&ãæÁ,Áå5ÿÁ¦:^&@{å:&Áã[Á]&bãÁÔ[|[¦ÁQS[|[¦DÁãA}æ&ã} ][}[, } a^N SEN ^, ab & Al: ^ & a \ ` A { | as [A a p ^ A | : ^ b As [A ] & a A U O OED as c ] } a A a p ^ A  $1$ [}[,}ā^A,as&ā} A[:^&ā\A, As5ÿ&n[:^&ā\AUSĒrbaà^A]` &ã AUÙÖÈ

ÚJÁ ^\[}æ}ãÁc^\*[Á•œ a}}ãæbà a^Á æ{^ ^Á {a}}ãæ Ánæ}[ & ã&a}ãÁ [}dæ∙c Á [}ā[¦æbĂÚJÁ {āæ}a^Á \c5¦^\*[ÁÁc^&@4`asba {^d5`É4`[}ãq[¦Á|] `&ãkd^àÁÜÕÓkã4\:^bå:ã^Á∙œ {ã}ãnako^{]^¦æč¦^Áaza}[^bÁ ÎÍ€€SÈ

 $\mathbb{Q}$   $\wedge$  K Yc´\æÁNÙÓKÁÖ|æÁ ^\*[å^Á ^d[}ãæÁã|∙œå&æ}ów∙oÁ c´\æÁNÙÓÁ]•d^æ{Á0¦:^\æ ^\_æ}ā^DÁilæÁ å[}•d^æ{ÁQ}[àãNæ}ônDA

# ÚUY Ü3 VÄÖUÁJUÔZ VSWÁJVÜUÞŸ

#### <span id="page-24-1"></span>н

# H: Hfh Ib Z`a `HUbglghcfŁfhfUbnnahcfmWYb ck Ufghkck YŁ

Y^c;ael:ae}^Á ^\|^ÁÁãjã[} ^ Áæ{ [¦ -a3k; }^\* [Á@abblombáÁ ^\[¦:^●c^ ae}^Ánæa-[Á|:^ÿ&; }ãÁ\ÿæå `Á  $\left[\left[\right]$ åd:  $\left(\uparrow\right)$  a)  $\left[\right]$ a $\left[\right]$  a)  $\left[\right]$   $\left[\right]$  a)  $\left[\right]$   $\left[\right]$  a)  $\left[\right]$  a)  $\left[\right]$  a)  $\left[\right]$  a)  $\left[\right]$   $\left[\right]$  a)  $\left[\right]$   $\left[\right]$  a)  $\left[\right]$   $\left[\right]$  a)  $\left[\right]$   $\left[\right]$   $\left[\right]$   $\left[\right]$   $\left[\right]$   $\left[\right]$ 

ÚLIY Ü3 VÁÖLLÁ LIÔZ VSMÁ MÜLIDŸ

<span id="page-25-0"></span>т

# I G6 ``i V'I b]j YfgU GYf]U 6 i g`fl b]k YfgUbUa U ]gIfUUgnYfY[ ck UL

Qc^|ã^} o} an é & \an sua a hand i: å: ^ Á ^|^ ~ ^|^ b} ^ & @ NO DAN UO hand of { an c & } a ^ Á \ |^ | an hand a r Á cand a hand A  $[ ] | [ * | \infty )$  [,  $\Rightarrow$   $\wedge$   $\wedge$   $\wedge$  [  $\Rightarrow$   $\wedge$   $\wedge$  

- WÙÓÁA | ã ã ĭ bh ÁÀ æ} ã ] [ \ [ b } ã Á à ̌ å [ , ĂËà àæ} Á ¦ : ^ åÁ å^b{ [ , æ} ã { Á à ̌ å [ , ^ Á  $\setminus [\{ ]^{\circ}$  c^¦æ{\, Á&^| `Áæã{) • cæ{[ aa}ãæ{X |: å:^ Á[:•:^|:æb&^&@éÃU[}æåq[Á, ^\| `& æÁ∙ãÁ, Á&^}Á •][•5àÁ[}ā^&;}[ Áå[\[}^ a}āna $A \setminus \{ \}$ [{  $\exists$ ][Ă[, aa}^\*[Á•œ aaa}āna $\exists$ }:'^¦, ae AQQUUDA}: `A **╿[, a ã Á [, ^&@Ă ^ | ^ △ | あ, È**
- WÙÓÁ[:, ã: ĎÁ][à|^{Áa|æ`Á[|c5, ÈKÓ^: ÁNÙÓÁ[{] ° c^|ÁÚÔÁ[·ãneàæÁ, ^& anti, [Áo å^}Á ][¦o<sup>r</sup>\$i \as\ān\$\$, ask !: a: ^} aask [¦os, AO { Ao}: ^ |^\* [ `&@4EA as `& aak) ^\* : Ask [a^{ Débo a } [A ັi: å:^}ā^Á|æ&`b&^ÁÁ|^]∙:[}^{Á[|c^{Á5 }[|^\*ÿ{ÁG}]ÈÁ\æ}^¦Á(`àÁæ{^¦æó\ãå^[DÁ`  $\left[ \begin{array}{cc} 1 & \cos A\phi & \sin A\phi & \sin A\phi \end{array} \right]$   $\setminus$   $\circ$   $\mathbf{A}$   $\left[ \begin{array}{cc} \sec A & \sin A\phi & \sin A\phi \end{array} \right]$   $\left[ \begin{array}{cc} \cosh A & \sin A\phi & \sin A\phi \end{array} \right]$   $\left[ \begin{array}{cc} \cosh A & \sin A\phi & \sin A\phi \end{array} \right]$   $\left[ \begin{array}{cc} \cosh A & \sin A\phi & \sin A\phi \end{array} \right]$ \[{] ° c^¦5 Å \*|cã{ ^ åãæ}} ^ &@ŽÄÖ:ã \ãÁNÙÓÁ; æÁ[{] \* c^¦:^Á{[^Áa^ Á¦\*&@{{ā}^&@Á
- WÙÓÁ∫[: aakaoÁ aaÁÄf[åÿ&æ}ðA aaÁf[¦&{ÄzÁÞðAÁ{æaÁj[d:^à^Á,^ÿ&æ}āæÁl[{] c'olanÉÁ  $\left| \int$ å $\vee$  & æ) ãne $\triangle$ l: å:^}ãne $\triangle$ ^•œdc Ási $\triangle$ i & @eo{ãne}ãne $\triangle$ ^c  $\left| \int$  Á Ás $\wedge$ | Á æã $\triangle$ •œo} æni $\triangle$ æ) ãne $\triangle$ l: å:^ Á ]^|^~^|^b}^&@@@Q\$@\\$\*\$*\\$\$\$\$\$\$\$A{}@\&`}[&@{\^\[}^,@~}@@q\$\&`,\|c}^b\$}\|&^&`|^Q`Q\  $| |$ :  $|$   $\alpha$ å $\rangle$   $\overline{\text{AB}}$  $\alpha$ å $\overline{\text{AB}}$   $\alpha$   $\overline{\text{AB}}$   $\alpha$   $\overline{\text{AB}}$

S¦5d [Á, 5 ă & BĂN ÙÓ Á, ¦: ^ \ • : cæny& an Áa : ã ā br : ^ Á AU ) \* Ean} a EÚ¦æ ÄKOY ÿ & Á an{ 5 a |Á a TÁ, Á ¦æ, å: ã ^ ÁU | \* Ë an) å ËU an ÁOY ÿ & ÁaK ^ anbonÂ

 $P'$  à  $($ S $[$   $\}$  &  $\}$  d  $\text{aff}$   $\{$   $D$ 

 $R \cdot 6$ ok $\pi$  Ál: å:^}ā^Á} $\tilde{a}$ ^l $\cdot$ æl}^bók æ\*ārdæna $\tilde{a}$ :^l^\*[ˌ^bi $\tilde{a}$ al] $\cdot$ cæl&:æb&^ $\tilde{a}$ [åæ $\pi$ [ˌ^Áÿ&:æo $\tilde{a}$ al] $\tilde{a}$ MÙÓÈ

S[}&^}dæq['^Á Á| ^& [ ^{ Á| |^{ ^} c^{ Á A a & @ a^\ c `| : ^ Á N U Ó A c^j ` Á| ` \* Ëza} å Ë | a ê È A U ^ • ` } ^ \ Á  $\left[\frac{1}{2} \times 8 \times 6\right]$   $\left[\frac{1}{2} \times 1\right]$  &  $\left[\frac{1}{2} \times 1\right]$  &  $\left[\frac{1}{2} \times 1\right]$  &  $\left[\frac{1}{2} \times 1\right]$  &  $\left[\frac{1}{2} \times 1\right]$  &  $\left[\frac{1}{2} \times 1\right]$  &  $\left[\frac{1}{2} \times 1\right]$  &  $\left[\frac{1}{2} \times 1\right]$   $\left[\frac{1}{2} \times 1\right]$   $\left[\frac{1}{2} \times$ ັ^d[ }ãao∯aÑaa}^ }ãaobÁBĦ:^Á(æoĵ&©Ál[∙:caa&©ÁaÑ{ã\ã[Ád]}ãÁv][}[&ãkB¦^ }[ Ás:ãaoajao}ãanE

S[}&^}dæq[¦^Á Á :yæ{äÁ\æà|[¸æ}āæśāÁ^æþã \*bÁ ā^|[]¦:^ÿ& ^}ā[¸ *K*a@edæ\c^¦^•c^\ ÁNÙÓBÁ Ú )\c^Á |:^ÿ& æ}ãæÁ \|^|æ}^Ár Áæà [Á [|ĉÈÁSæ å^Á [}&^}dæq |Á |:^\•:cæy&æÁ} [b^å^}& ^Á] `}\cÁ  $\setminus$   $\setminus$  8 $\setminus$  dæn  $\setminus$  5  $\setminus$  E

Ú[¦oÁ • c ] b & Á[}& } dæn[¦æn4j/& ^ Áf[ÁÁ[{ ] \* o^¦ ^{ Eq2 • o^{ ÁÇ[ •][åæ}: ^{ DESæ å ^ ÁÁ ][:[●cænÿ&@Á||¦c5 Á•c ] b & ̂&@Á|}&^}dæn[¦æÁ`{ [ |ã ãænÁ| åÿ& ^}ā^Ás[Á§}^\*[Á[}&^}dæn[¦æÁj`àÁ ~ }\&bookbook}dæq{^A{\* A^\[}^, æ A& ^}}[&aĀ^\I^, a} āne $\hat{H}$ }:^y & a} ānebāh åy & a} ānebāh a $\hat{A}$ \æ å^{Á[¦&ã^Á∙c]\*b&^{Á{¦æ Á{[|ḁ̃ãæb Á[:]¦[¸æå:æ}ã^Áæ∙ã@}ãæÁå[Á¦: å:^Á∙c]\*b&^&@ÀÁ Sæ å^Á [¦cÁ ∙ c ] `b & Á [ ^Áa ^ Áājå^ aã `æa}&rÁ ÿ & æa}^ÁāÁ [} -ã `¦[ aa}^Áæa5 ]}[Á æaÁ ^y} Ékbæa Áāá}æaÁ {ājā æn} Á, ¦å∖[ BÉS[}&^}dæn[¦Ási[|ˇb^Á, [¦ćÁ, Á, ã×∖ādóÁ, ¦å∖[ &ãÁ, åÁ,ējããÁ, ˆ\* }æn} ¸ ˆ&@Á, Á, ^y}^bÁ.  $\frac{1}{2}$  and  $\frac{1}{2}$  and  $\frac{1}{2}$ 

S[}&^}dæq[¦Á^\ÿæåæÁãÁÁå,5&@Á&: &āKÁ[}d[|^¦æÁ[}&^}dæq[¦æÁQ@?àÁ&[}d[||^¦DÁãÁ;:{æ&}ãæ\æÁ \[}&^}dæq[¦æ4Q@^àÁ^]^æc^¦DÉAY:{æ&}ãæ\Áo^∙oA∙c^¦[¸æ}^{Â||q/\[y^{Â|:^ÿ&`}ã&^{Â|[{ãå:^Å 1 [  $|C \setminus A \cdot C|$   $\setminus$   $b \& \setminus$   $\frac{4a}{1}$   $|C \times 4 \times 4 \cdot C|$   $\setminus$   $b \& \setminus$   $\frac{4a}{1}$   $\setminus$   $\frac{4a}{1}$   $\setminus$   $\frac{4a}{1}$   $\setminus$   $\setminus$   $\setminus$   $\setminus$   $\setminus$   $\setminus$   $\setminus$   $\setminus$   $\setminus$   $\setminus$   $\setminus$   $\setminus$   $\setminus$   $\setminus$   $\setminus$   $\setminus$   $\setminus$ 1. ^ ^ d and lae A ae a • and and l : [assan and "} and assamation of l'A [ • and and ^ b • d ^ b + d ^ b + d ^ A ັ{[ |ã ãenb &^Ádaa}∙-{ã+bÁs[Á anviolent and the solution of the AT(1) and the Captive AT and the AT(1) and the AT(1) and AT(1) and AT(1) and AT(1) and AT(1) and AT(1) and AT(1) and AT(1) and AT(1) and AT(1) and AT(1) and AT(1) and AT(1) and AT(1) and  $1$ icæ( $\hat{x}$ )

#### $O^{\wedge}$ ca $O^{\wedge}$  ÁDV:  $a: \wedge$  and  $\Delta$

R\a\{ • o\ aan{{{and}}\$ an{{and}}\$ an{{and}}\$ an{{an}}\$ an{{an}}\$ an{{an}}\$ an{{an}}\$ an{{an}}\$ an{{an}}\$ an{{an}}\$ an{{an}}\$ an{{an}}\$ an{{an}}\$ an{{an}}\$ an{{an}}\$ an{{an}}\$ an{{an}}\$ an{{an}}\$ an{{an}}\$ an{{an}}\$ an{{an b^å}[•dæÁæt^^ÁfåÁ[}c^\•c`Árå}ā^•a^}āæb $\overleftrightarrow{2}$ æt)ã• ^{ Á[: $\overline{4}$ { a^A': å:^}a^A [ ^Áfå}[•ãÁãÁ  $\hat{a}[\hat{A}[\hat{B}\hat{a}^{\circ}] \& \wedge^*[\hat{A}|\wedge[\hat{A}]\hat{c}]\colon d$ ,  $\wedge^*[\hat{B}\hat{a}\hat{a}\hat{b}\hat{a}\hat{b}]\hat{c}$ ,  $\wedge^*[\hat{B}\hat{a}\hat{a}\hat{b}]\hat{c}$ ,  $\wedge^*[\hat{B}\hat{a}\hat{a}\hat{b}]\hat{d}$ ,  $\wedge^*[\hat{A}]\hat{c}$ ,  $\wedge^*[\hat{B}\hat{a}\hat{c}]\hat{c}$ ,  $\wedge^*[\hat{A}\hat{b}]\hat{c$  $J[:\tilde{a} \{ \hat{a}A \in \hat{A}A \} [\hat{A}a] [\hat{a}A] [\hat{a}A \cdot \hat{a}A] \cdot \hat{A} \cdot \hat{a} \}$   $\{A \cap \{A\} \cup \{A\} \cup \{A\} \cup \{A\} \cdot \hat{a} \}$   $\{A \} \cup \{A\} \cdot \hat{a}A \}$   $\{A \} \cup \{A \} \cdot \hat{a}A \}$ cad a&@1(ad A l: å:^} a Ág c^l ^b \* A } ã ^ l • ad } ^ b4 as ã d adaA : ^ l^\* [ ^ bodp ado • : & ^ A ^ • : ^{ A [: ā { a A A ັ¦: å:^}ā^Á([^Á[å}[●ãÁãÁå[Á-ၴ}\&łaáĂĵ^\[}^¸æ}^bó∯¦:^:Áo^å}[●ὰ Á]¦:^ÿ&:[} Áå[Á }ḁ̃^¦●æ]}^bÁ {æ\*ðardænbaða\:^¦^\*[¸^bôð}æn∫}|:^\ÿæåÁæ\∙{[å^{BĂM\: å:^}ãæn{[\* Áà^Áã^&:}^BÂ\|^\d^&:}^BÂ æå¦^●[ æ}^ÁsÁn|\*æ}}^È

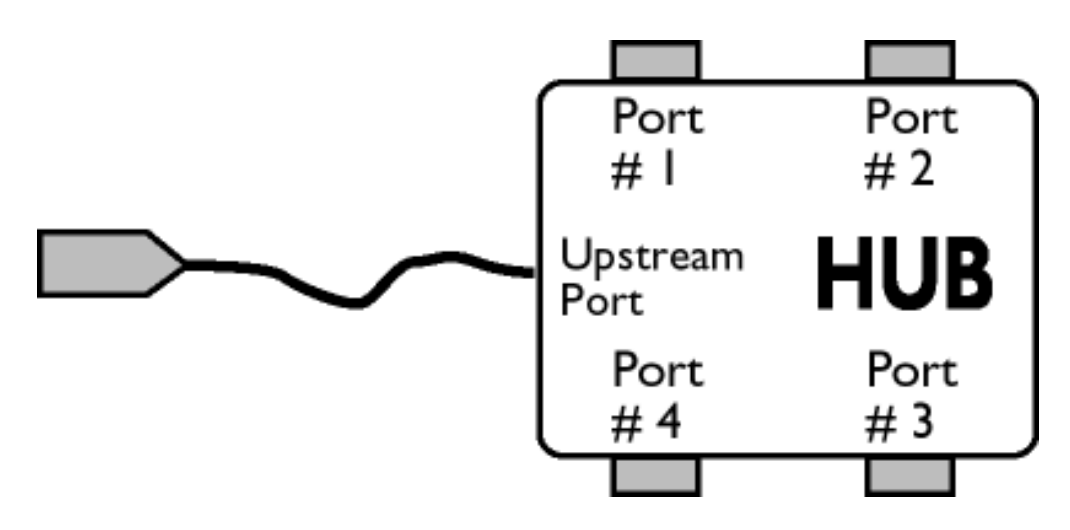

# 

S&`I`}^\Á`I:^]ÿ` Ásæ}^&@ÁjåÁ[{]`c^¦æÈ^[∙][åæ∃:æÁQQ}∙œÐÁj`àÁ,ÁsækæÁjåÁj&^\*[ÈÁJ[¦cÁ∙c]`b&`Á b^•o∯[¦c^{Á)æÁ[}&^}dæa[¦:^Á)æbàæå:ā^bÁ^|^\d^&;}ā^Á{ååæa∥}^{Á{åÁ[{]`c^¦æÈ\*[•][åæ∃:æÐÃd5¦^Á \*^}^¦`b^Á•c]`b&`Á`&@Ásæ}^&@ÁtåÁ[}&^}dæa[¦æÐÁÚ[¦c´Á•c]`b&^Á¦:^b{`bÁ•c]`b&`Á`&@Á åæ}^&@ $\overleftrightarrow{A}$ 

# Wed^as  $\hat{A} \hat{B}$ a''}^\ $\hat{A}$ ec] b& D

<span id="page-26-0"></span>\[}&^}dæn[¦:^Ájæbàæ}å:ā^bÁ^|^\d^&;}ā^Áà|ã[}^{Áô|[{]`c^¦æb<sup>is</sup>[•][åæ}:æbÃio5¦^Á^}^¦`b^Á (●c] b&^A^`&@A\$aaa}^&@A\âA[}&^}daaa[¦aab2AU[¦ćA໌●c] b&^A๎¦:^b{ \*bÁ●c] b&^A^`&@A\$aaa}^&@E

# ÚUY Ü3 VÁÖUÁJUÔZ VSWÁJVÜUÞŸ

# JYfhjWU fYZYg\ fUhYfVn ghch]kc cX k JY UbJUY\_fUbi Ł

Y^¦æ[}æÁý, ÁP: Ěbóv• oÁkā& à Áæ{^\ÁQS[{]|^c}^&@Átà¦æ5, DÁæ}ãr^, æ}^&@ÁtæáA\¦æ}Á, Áætå^bÁ 

ÚUY Ü3 VÄÖUÁJUÔZ VSWÂJVÜUÞŸ

<span id="page-28-3"></span><span id="page-28-2"></span><span id="page-28-1"></span><span id="page-28-0"></span>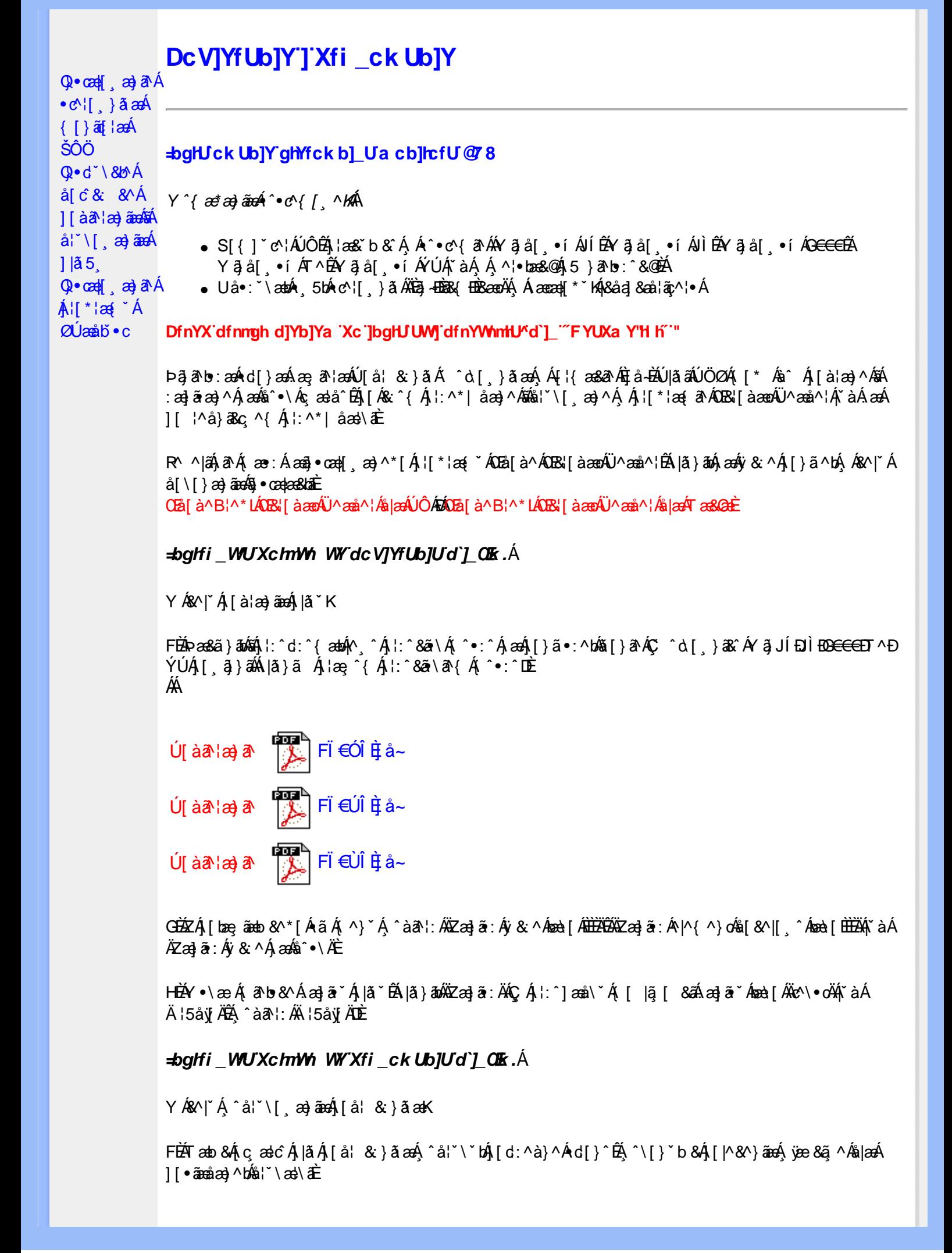

#### <span id="page-29-0"></span>**=bgHJck Ub]Y dfc[fUai: DUX1 ghi**

Úl[\*læ{*Á*2Úæåbĭ∙oÁt^}^lˇb^Á{àlæe^Á[}d[|}^ÉÁ][{[&}^Ál:^Áâ[\[}^¸æ}ãÁ^\*ˇ|æ&Naã∯ælæ{^d5¸Á { [} ãt ¦anãæ} āk@nba} ÁSUÞVÜŒÙVÁCÔUÞVÜŒÙVLÑĀRŒÙSÜŒY U ÁCÓÜQÕPVÞÒÙÙDÑÁÚUýU ÒÞQÓÁY Á ÚUZQUTÓDÁÓAY ÁÚQUÞÓDÁGPUÜQZUÞVŒIÓBÁKÓÜVÓDŒIÓNUÙQYQUÞDÁBOOEZOFÁQÚPOEÚÓDÁBÁÁN ÔZ ÙVUVŠQY U ÁLÔŠUÔSDÈ

Y'{ætætered{[NA

• S[{] ઁc^¦ÁÚÔËÁ¦æ& ઁb&^Á, Á ˆ∙c^{ ð^ÁY ā}å[¸ ∙í ÁJÍÉÁY ā}å[¸ ∙í ÁJÌÉÁY ā}å[¸ ∙í ÁG€€€ÉÁ Yā å[ ∙í ÁT^ÉÝã å[ ∙í ÁYÚÁ, `àÁ, Á, ^¦∙bæ&@Á, 5 }ā^b :^&@È

CEa^Áæã•œe∦ æÁl/\*læ(ÁDÚæåborkÁ

• S|ã}āná,æá $\psi$ & ^Á čàÁã[} Ésenà^Áæã]•œas[ æ Á¦[\*¦æ(Á2Úæåbĭ•o]^}oÁ

 $\mathsf{r}$  à

• S|ã}ānbān[:^d:^{ænank^^n^n[:^&ā\A{^•:^Áænankas]}ān AQ^^d [ }ānc`AYā JÍ EDÌ EDE<del>CCE</del>DT^EYÚAËA  $\langle \hat{A} \rangle$ ã & $\hat{A}$   $\hat{A}$   $\hat{B}$   $\hat{C}$   $\{ \hat{A} \}$ :  $\hat{B}$  & $\hat{A} \hat{C}$   $\hat{C}$   $\hat{C}$   $\hat{C}$   $\hat{C}$ 

 $\overline{U}$  ala  $\overline{a}$ 

FØÚ ·^č]€È¢^Á

- ZÁ [bæ]ãæb &^\* [Á ã Á[^} ˇ Á ^ à ā^¦: ÄkZæ]ã : Áy & ^ Ánæe\[Ádbbbbbbbbbbbbbbbbbbbbbb]&^|[ ^ Ánæe\[bbbbbbbbbb |ઁàÄŸZæ]ã : Áÿ & ^Á æÁå ^●∖ÄĎÁ
- Y•\æ Á, ā^b•&^Áæ]ã ˇÁ, |ã ˇ白Ă, |ã }ānÁkZæ]ã :ÄkÇ, Á, ¦:^|æå ∖ˇÁ, [ |ã [ &ãÁæ]ã ˇÁnæ}[Ákc^\•oÄ∱, `àÁ Ä 5åÿ ÄÄ ^àã :: Ä 5åÿ ÄDE
- Zæl[&:Áå:ãneğæ)ā^Á¦:^\*|åæl\ãkāk\ænã}•œne}bó}l[\*¦æ{*h*@Úænåbĭ•dÈ

DfnYX'dfnngh d]Yb]Ya 'Xc']bgHJ UWJ'dfnYWnrHJ^d']\_"": DSFYUXa Y\$( 'H h'"

ÚUY Ü3 VÄÖUÁJUÔZ VSWÁJVÜUÞŸ

#### <span id="page-30-2"></span><span id="page-30-1"></span><span id="page-30-0"></span>: 5 E g'fBUW WY<sup>x</sup>nUXUk UbY'dmHJb]UL **Alæænet A** à^: ] aे& ^ • c aA  $\tilde{a}$ Mi:  $\tilde{a}$ :  $\hat{a}$   $\hat{a}$   $\tilde{a}$   $\tilde{a}$   $\tilde{a}$   $\tilde{a}$   $\tilde{a}$  $] | [ \hat{a} | \hat{ } \rangle \{ 5 \} |$ DmHbJUc[ CEbY  $\overrightarrow{A}$ <sup>r</sup> cash and  $\overrightarrow{A}$  \* 5|} ^ D. 7 c'dck ]b]YbYa `nfcV] ž[Xmk `HU\_WY`]bgHJck Ub]Ua cb]hcfUY\_fUb dcXUY'\_ca i b]\_Uh `"B]Y`  $A^{j \wedge *}$  as by  $A$ a c[ km k ]Yh] 'hY] c'HmVi k ]XYc3" ff7 UbbchX]gd'Unih ]g'j ]XYc a cXY"23  $\wedge$   $\mathbf{a}^*$  $\hat{A}$ [{] as  $\hat{a}$   $\hat{a}$ }[ $\hat{A}$  $\hat{A}$ }  $\hat{A}$  $^{\circ}$ :  $a$ : ^} and  $a$ A #žUåÿ&:Á ∙:^∙ò\āAÁæà|^BÁUjåÿ&:Áç5bÁ|{] ˇc^¦Áâ|Á| [}ão[¦æBÁ\c5¦^\*|Á′^ ِæo} Á  $\left[\Delta^{\prime\prime} \Delta^{\prime\prime} \beta \right]$  {  $\tilde{a}$ ][]¦:^å} a[Á¥Á\c5¦^Á\¦æ ູaãy] [Á ^ a^dæm√n∖à¦æ È  $A^{\prime\prime}$  &  $Q$   $\parallel$   $\parallel$   $*$   $\tilde{a}$   $\tilde{a}$   $\tilde{b}$   $\tilde{c}$ \$zYÁ(^} A) casoÁY āj al . •í Á ^ àan !: Á N+ cae an } aas di bhliana ^ |Á c^ | [ an aas bhlian A \ } an A ] æ}^|**` /šÔÖ** Uza) ^| A c '| aa aan ^ aan ' As | AO | aa BY A aan ' A c '| aa aan ' laan ' a  $\mathbb{A}^*$  }  $\{ \mathbb{A}^* \mid \mathbb{A} \}$ ^àan': Á æn\yenà\ ÁÄM v cæ, an } anadhého ænko bÁ æn\yenà&^ÉÀ Á [| Ă ænc^c `vj an}^{ Á  $\mathring{A}$ ,<br>ÄUà∙:æÁ, ˇ|]ãč ÄBÁ, l:^•ˇ Á ˇ¸æÁ,æÁFGÌ €¢F€GIÁ,ã ∙^|ãÁQFÏÄDBÁ.  $\cdot$ ca) åælå $\hat{A}$  $\%$ Uç 5':  $\hat{A}Z$ ære, æ $\cdot$ [ æ}^Á ÿæ & $\tilde{q}$  [ & $\hat{a}$  $\hat{A}$ a $\hat{a}$ '  $\bullet$ q' q'a] [ Álå ˌðl æ} $\hat{a}$ æ $\hat{A}$  æ $\hat{A}$   $\in$ A  $P: \tilde{B} \text{a}$ ec]}  $\partial A | \delta$ }  $\partial A \text{b}$ USE  $\hat{a}^{\wedge}$ :  $\hat{a}^{\wedge}$ &  $\wedge \bullet$  c  $\infty$ & Z¦^•œsic bÁl { ] "c^¦ÁsÁl [ c5¦: Ást ^ } } [ & aà ^ { a} a] } ^ Á Ási' \* a Ásád: ^ & a Á  $\mathsf{A}^{\!\top}$ i, ã:ˆ, æ}aħÁ ] `}\&a^Baeà^Á]¦æ, å:ãÁ&:^Ác,5bÁ[{] `c^¦Áo^•oÁ,æ∙œe, ąī}^Á,æÁd;^àÁ  $1!$  al<sup> $\vee$ </sup> 5. F GÌ € ¢ F€ GIO Î € P: Á E Ï ÄDÈ **AQLE SEARCH HAD** 'žZæ{\}āok^∙c^{ Á5k}^ÿ&:Á[{] ઁc^¦ÉÃ{åÿ&:Árcæb^Á{[}ãq{¦Á5aÂ}¦:^ÿ&:Á[}[¸}ā^Á  $1$ : ^ $1$   $\tilde{a}$   $\alpha \& \Omega$  $A$   $A$   $A$   $B$  $(\check{Z}Y\check{y}\&\check{A}$  [}āq[ $\check{B}$ æ $\check{A}$ ærc]}ā^ $\check{A}\check{y}\&\check{A}$ ; 5b $\check{A}$ [{]  $\check{c}$  $\land$  [  $\land$   $\land$

#### D. 7 c cnbUWhU ca i b] Un H<  $\triangleleft$  G  $\triangleleft$  ,  $\angle$  N CJ 9 F G 75 B  $Z$  7 < 5 B; 9 7 CA DI H9 F 8  $\triangleleft$  GD @ M  $\triangleleft$  BDI H  $HC$   $\%$ ,  $$1$   $\%$   $\%$   $4$   $*$   $$<$   $NB$

 $C.S[\{\ \check{ } \ \}\&\ \mathcal{A}:\&\ \mathcal{A}:\&\ \mathcal{A}:\&\ \mathcal{A}\&\ \mathcal{A}\&\ \mathcal{$ & ^|ãÁ, ā^Á, ā^∙:& & ÁãÁ, Áæà¦^●āÁ&: ●q[dã [ &ãÁ, à●y̌\*ã, æ}^&@Áj¦:^:Á[ }ãn[¦ĚÁ Qc | a ^ } g ^ 4 [ } at | ^ ASO O A [ ^ bA ^ } ^ | askaA [ ; also b Ao a } as A [ ; a : as Ao } A | [ a | ^ { B ັ{[|äãæb&Á ^o\[ }ã[ ãĂ ¦:^ ¦5&^}ā Á,Á&ã \* `ÁF€Á; ã `oÁ aa^&aa}^bó&: ∙o[dã [ &ãÁ lå ∂ðaðãænE

 $U$ ll & ^ a  $\mathcal{A}$  a  $\mathcal{A}$  ^  $\mathcal{A}$  a  $\mathcal{A}$  a  $\mathcal{A}$  are c 1  $\mathcal{A}$  b & K

Uc 5:  $\hat{A} \wedge$   $\hat{A}$   $\cos \hat{\theta} \wedge \cos \hat{\theta}$   $\cos \hat{\theta}$   $\hat{A}$   $\sin \hat{\theta}$   $\cos \hat{\theta}$   $\cos \hat{\theta}$   $\sin \hat{\theta}$   $\sin \hat{\theta}$   $\sin \hat{\theta}$   $\cos \hat{\theta}$   $\sin \hat{\theta}$   $\sin \hat{\theta}$   $\sin \hat{\theta}$   $\sin \hat{\theta}$   $\sin \hat{\theta}$   $\sin \hat{\theta}$   $\sin \hat{\theta}$   $\sin \hat{\theta}$   $\sin \hat{\theta}$ Úæ)^|Ác^|[ æ) ãmbó Sai}ānka ( `\ |[ c) ā^ Áa [ } ÁÒ l /æ) EÁY ^ à ā^|: Á æà ÿæå \ Á W • æ e ā^}ānektÁ \|ã}ānA|¦:^&ã\Ærææ,æ}∙/ ূæ}^ËApæ∘c]}ã^A|ã}ānAæ\ëæå\ ASækæn#ã4{ā\A&: •o[dã| Á lå ða æniðamaÁldiÍÉÁ

 $\hat{O}$ : '}}[  $\hat{k}$   $\hat{A}$  at '  $\hat{A}$  ' \ [ } as  $\hat{A}$   $\hat{k}$  $\hat{a}$  \* '  $\hat{k}$  $\in$   $\hat{A}$   $\hat{a}$ '  $\hat{d}$  $\hat{A}'$   $\hat{A}$  : '  $\hat{R}$   $\hat{a}$  } '  $\hat{A}$   $\hat{a}$   $\hat{a}$   $\hat{b}$ '  $\hat{A}$   $\hat{b}$   $\hat{a}$   $\hat{c}$   $\$ à å:ā^Á ^ y & ^ }ā^É&noA æ∙c ]}ā^Á [}[ }^Á y & ^ }ā^Á æ∙ākæ}ãno\$ãA {[å^–ǎ[ æ)ā^Á `∙œạã^È

D. >U JY'nbUWYbJY'a UHYfa Jb'''fYZY'g\ 'fUnY''fWn glch]kc cX kJY UbJULk dfnndUX i a cbl $refU$   $@$  83

T[}ãnt¦^ÁSÔÖÁ^ ã^dæbÁcæàã}^ÁsÁã^{ã'[& &^ÁtàlæeÁl:^Á& •q'dã [ &ãÁ [å ăræn}ãnen∫k €ÁP:ÈÁÞā^Á,ænÁ,ãã[&;}^&@Á5}ā&Á|{ãå:^ ÍÁP:Ánen €ÁP:È

D. 8 c WhY[c gû d']] "jbZcfUn "jWa 'nbU'Xi ^ WY'g] 'bU'Xmg\_i '78!FCA3'K 'U\_]'gdcgCEV' nU|bgHJckU ghYfckb] | fl'|bZcfUn ''|Wa Ł3

C. Ú lã ãke Áng Á cell } ã a $\hat{A}$  [} ãng læn bang mén kao Á æna mæn Á \* [å} ã Á Áng • d'\& bang á Á Á ][å¦&}ãæÁ ^o`[¸}ãæðÁUl:^Ájāl,•:^b&j•cæþæ&bãÁj[}ã[¦æðáj[^Áj[bæ,ãÁãÁ ]^caa}ā^Á,Ác^¦[¸}ããÁ, [}ã[¦aaÁQ}|ããĹāà,-Á,¦ae Ázā&{DÁ,`àÁ,Áá^•\Á^Ác^¦[¸}ã aa{ābĂ Z\*[å}ā^ÁÁ§∙dˇ∖&bæ{āÃ{æ∤^^Á, y[^ Ás[Á,æ]-å ˇÁsî•∖ÁÔÖËÜUTÊÁ.}æbå ˇb&^ÁãÁÁ  $[$ ]æ\[ˌæ}ã BÂUc^¦[ˌ}ã aÃ{[}ã[¦æÁQ}|ã aÃBa}-Á[¦æ ÁB&{DÃL[•œ} Á æã}•œa∥ˌæ}^Á æĭo[{æɛ̂&ˈ}ðiE

D. K 'U j'gdcgCBV'a c bU'k mfY[i `ck U 'fcnXn]Y Whc 3

 $| \cdot | : \hat{a} : \hat{a} | \& \; |$  &  $\hat{a}$  as  $\hat{B}$   $\hat{A}$   $\hat{B}$   $\hat{A}$   $\hat{B}$   $\hat{A}$   $\hat{B}$   $\hat{A}$   $\hat{B}$   $\hat{B}$   $\hat{C}$   $\hat{A}$   $\hat{C}$   $\hat{C}$   $\hat{A}$   $\hat{C}$   $\hat{C}$   $\hat{C}$   $\hat{C}$   $\hat{C}$   $\hat{C}$   $\hat{C}$   $\hat{C}$ QUæ)^|Ac^¦[¸æ}ãæDÁ^●c^{ `Á]^¦æ&^b}^\*[ÁY ā}å[¸●íÁ[]¦:^:ÄÄÖã]|æ^Á¦[]^¦cã^•Á  $\alpha$  ve &  $\alpha$  | &  $\alpha$ <sup>\*</sup>  $\alpha$   $\alpha$ <sup>\*</sup>  $\alpha$   $\beta$   $\beta$ 

D. 7 c g] gHJbJY' Y `] ncgHJb dca mcbY i gHJk JYbJU dfnmk m\_cbnk Ub]i fY[i `UW] a cb]hcfU3

 $C.A'$  ·  $\cosh x \hat{i}$   $\sinh x$   $A': \cosh x$   $A': \cosh x$   $A \sinh x$   $A': \sinh x$   $A': \sinh x$   $A': \sinh x$   $A': \sinh x$   $A': \sinh x$ 8^| ^ A |: ^ [ yea} aneA | ^ \* a} aa|} ^ & @ A • cae a^ Aeaa | ^ & } ^ & @ E

 $D. > U$ ]Y`Xn]U $U$ b]U`a U`Z b\_WU`5 | HC3

 $C.\tilde{A}$ Ul:^&a`\ $\tilde{A}^{\wedge *}$ '|as&^B`^OHWU $\tilde{A}$ l:^, las&aq $\tilde{A}$ ]  $\tilde{C}$ { aq} ^ $\tilde{A}$ [ $\tilde{Y}$  ^} a` $\tilde{A}$  àlae ` $\tilde{A}$  aq $\tilde{A}$ \lag} a` $\tilde{B}$ ັ∙œ., ā^}ãæÁæ:^ÁáÁ∧\*ælæÁQ&: ∙o[dą̃[&aDéÁå¦[\* Á∫::^&ã}ã&ãæÁ∫[b^å^}&:^\*[Á 1: 8 a \ ABa ^: A [ } a & } [ & a a a a [ a a a a h : ^: A [ | ^ b ^ A [ : ^ & b A ^ \ ` A \ | a } [ ^ \* [ A ãÁ |æ, ã:^Ác^¦ b& &@È

Ik U[U : i b\_WUigHJk ]Y 'Ui hca UmWhbmW 'YghXcgh dbU'YXmb]Y'k 'k mVfUbmW' a cXYUW "

D. A CE a cb]hcf b]Y chfma i Y nUg] Ub]U fB ]c XU @ 8 b]Y k ] Y N[g] Ł "7 c dck ]b]Yb Ya infc V] 3

 $C.\widehat{A}$ U]  $\alpha$  å  $\widehat{B}$ & $\widehat{x}$   $\widehat{A}$   $\widehat{A}$   $\widehat{A}$   $\widehat{B}$   $\widehat{B}$   $\widehat{A}$   $\widehat{B}$   $\widehat{C}$   $\widehat{A}$   $\widehat{C}$   $\widehat{B}$   $\widehat{C}$   $\widehat{A}$   $\widehat{C}$   $\widehat{B}$   $\widehat{C}$   $\widehat{C}$   $\widehat{C}$   $\widehat{C}$   $\widehat{C}$   $\widehat{$ 

D. 7 nma cb]hcf @78 nUU\_WYdhi ^r gmi bUûn dfnYd chYa na cXY] ca di hYfO k D73

 $C.\nightharpoonup$   $\mathbb{R}$   $\mathbb{R}$   $\mathbb$ •æ{ੰ{Á&:æ∙ã^Áæ∃5、}[Ájã^]æ∃:^●c^ÁæàÁã∱æ∃:^●c^Áãjã^Á∖æ}[ a}ãæÁj[:ã[ ^\*[ÉÁ&]Á  $\left| \right|$ ,  $\left| \right|$  a  $\left| \right|$  b A  $\left| \right|$  a  $\left| \right|$  a  $\left| \right|$  and  $\left| \right|$  and  $\left| \right|$  and  $\left| \right|$  and  $\left| \right|$  and  $\left| \right|$  and  $\left| \right|$  and  $\left| \right|$  and  $\left| \right|$  and  $\left| \right|$  and  $\left| \right|$  and  $\left| \right|$  and  $\left| \right|$ 

D. "7 c c nbUWnU hYfa ]b "Wh ghch]k c cx k]Y Ub]U" fFYZYg\ FUnYL'k dfnmdUX\_i a cb]hcfU

#### $(T83)$

 $C.A$ U å {  $\mathfrak{F}$  }  $\partial A$   $\partial A$   $\partial A$   $\partial C$   $\partial C$   $\mathfrak{F}$   $\partial C$   $\partial C$   $\partial$ ] | å\[ Á, |: ^• ` aa}ānaoo{\ ã : \ā A^{^|^\d[}5 A^{\ a\af{\ 5 |^ A^\${[A\${[y`A^\ | aa} `A\$^c^ | { a} `b^A ι αι τη προστολική και να τη καιρού και σε παιρα τη συναική συστολία.<br>{ā[caa}ā Λήλα ι ενεξή ^, ā qaa& ^Á λaaλ c´, } Á and ^& Á ^\[ ι · ^ ο č b Á |^ ( ^ ) σλaλ c´, } ^Á<br>CyØVDÁa [Á c^ l[, aa}ānaÁ ae å ̂{ Á [b^å ̂}& ˆ{ Á ǎ [å , ā^ æ}ãæn), ā^Á, ænÁ:^& ^, ão c^\*[Á}æn&:^}ãænÁ, Áe^&@}[|[\*ããÁSÔÖÈ

#### $D.$  7 nm $Y$  f Ub  $@$  8  $'$  Yghc Xdcf bmbU nUf ngck Ub]U3

 $C.A$   $\alpha A$  [,  $a$  |  $\alpha$   $a \in A$   $\hat{A}$  ,  $a \notin A$   $\alpha A$   $\alpha A$ • di}ã Ás ætå[82400 [15, }^, æt}^{ Ás [Ás ætå] 824, yb. \æ 40PDAU \* 5|} a Á æt^8æ Á ã Á b^å}æ\Áj&`Ájæææ\Áj[¸&`¦:&@}æïkjæ}^|`Ájæskjæå{&`¦}^Áj∙d: •^Áæ}æïkæt^•[¸æ}aæmbÄ Ú[:ækô:{Áā[●c]}ækb^•œĥ[]&b[}æa}ænh[\¦^ ænh[&@[}}æbāh[Á ã \●:^bh[å][¦}[ &ãh[æhl ∶æt^∙l æ)ãæÈ

 $D. > U$  dck JbJYbYa 'Whm WJ' dck JYfnW b] 'k m k JYfiUWhU' @ 83

**C.AÖ**[ $\hat{A}$ [ $\{$ aa}^\*[ $\hat{A}$ & ^•: & ^}aa $\hat{A}$ [ $\}$ aa $\hat{A}$  ^, ae  $\hat{A}$ & ^•c^ba $\hat{A}$ {  $\tilde{a}$  \\ a^b  $\hat{A}$  & a^{\  $\hat{A}$ }  $\hat{C}$  [ $\hat{A}$  $\check{A} = \check{B}$   $\check{B} = \check{B}$   $\check{B} = \check{B$ ,æÁ§}^&@Á[:]ˇ●:&æ}}ã5¸ÉÁæàã&@ÁæàÁæ]\[@}|Á∙ĉ∥[¸^ÉÁ≀œa}[|ÉÁæ&∧q′}ÉÁ@∧\●^}Á ãdÈ

D. 7 nma cb]hcf @ 8 Zffa mD\ [`]dg a c YVm nUk ]YgnUbmbU WUb]Y``i V'i mk Ubm'U c dUbY` Xchm ck m<sup>3</sup>

 $C.A$  a  $B($  [ }  $a$  [  $\cdot$   $\&$   $\odot$   $\circ$   $A$   $\circ$   $a$   $a$   $a$   $b$   $b$   $b$   $b$   $c$   $c$   $b$   $b$   $b$   $b$   $c$   $c$   $b$   $b$   $b$   $c$   $c$   $c$   $b$   $b$   $b$   $c$   $c$   $c$   $b$   $b$   $c$   $c$   $c$   $b$   $b$   $c$   $c$   $c$   $b$   $b$   $c$   $c$   $c$  {[}cae[ˌ^Árcaa}åælå\*ÁKÒÙŒÁ)æÁj[\¦^ˌðiÁc´|}^LÉÁj[:ˌælæbæs&^Á:^d [ˌ}ði[ˌãÁ :æ([}q[,æ&A[[}ãq[¦AÚ@ãa]•Á,æs&s[[[]}^{Áæ{a^}ã Á,"àÁæ}&^•[¦ãæ&@Á,\*[å}^&@Á.^Á •æ)àælå^{*Á*kÒÙŒÀÀÚæ)^|^Áá[ć\[́,^Áæn[à^&}ā^Á[: ¸āæ)^Áá[Á|:^•:|^&@Á<br>:æq[•[¸æ]ÀÖæ†•:^Á§-{¦{æ&b^Á:^•\æ∙:ÁÁç[b^\*[Áj:^啿;æ?a&^|æ4@e}å|[¸^\*[Á Ú@ăa∙æÈ

#### ÚUY Ü3 VÄÖUÁJUÔZ VSWÂJVÜUÞŸ

#### <span id="page-32-0"></span>FY[ i `UWY`Y\_fUbi A

D. >U\_U YghZ b\_WUdfc[fUa i : DUX1 ghnbUXi ^ WY[c g] bU Xng\_i ]bgHJ UWnbna ]dunWY78! FCA3

 $C.\overline{A}$ U||\*|æ  $\overline{A}Q\overline{Q}$ æå $\overline{B}$  • $\overline{C}$  A  $\overline{A}$  b  $\overline{A}$  àlæ  $\hat{A}$  : [|&  $\overline{A}$   $\overline{B}$   $\overline{C}$   $\overline{A}$   $\overline{A}$   $\overline{A}$   $\overline{A}$   $\overline{A}$   $\overline{C}$   $\overline{A}$   $\overline{A}$   $\overline{A}$   $\overline{A}$   $\overline{C}$   $\over$  $1^{\wedge *}$   $\begin{bmatrix} \n\frac{1}{2} & \frac{1}{2} \\
\frac{1}{2} & \frac{1}{2} \\
\frac{1}{2} & \frac{1}{2} \\
\frac{1}{2} & \frac{1}{2} \\
\frac{1}{2} & \frac{1}{2} \\
\frac{1}{2} & \frac{1}{2} \\
\frac{1}{2} & \frac{1}{2} \\
\frac{1}{2} & \frac{1}{2} \\
\frac{1}{2} & \frac{1}{2} \\
\frac{1}{2} & \frac{1}{2} \\
\frac{1}{2} & \frac{1}{2} \\
\frac{1}{2} & \frac{1}{2} \\
\frac{1}{2} & \frac$ ][yǐ^}ā^Á,Ájā]}ā^ÉÁæ;æó#áÁ∧\*æóÁ@&: •o[dą̃[ DĚÁà|æóÁ:^•∖æ}āæÁj]c^{æ}}^\*[Áà:āæ<del>yeo}āneÈ</del>

D. K 'U\_]'gdcgOB'i nng\_U 'bU^YdgnY'dUfUa YhfmdfUWnia cb]hcfU'dcXWNUg'^[c']bghUUW]3

 $\overline{\mathbf{c}}$ .

#žÖ|æÁl:^•\æ}ãæn∫\æool^]•:^&@4jæbæ{^d5¸Áj¦æ&îÁ{[}ãq[¦æn£ájæn¦^^Á]¦æ;å:ãÉ&k:^Á ັ∙œ a}}ãæÁ ^ a^dæ}ãæÁ ^}[•: ÁFGÌ €¢F€GIO ΀P:Áå|æÁ{[}ãn[¦æÁFÏÄÈW astækÁ∧ }æ&ã}ã&ãAÍ:^&ã∖°ÁUSÁUÙÖÈKÓã & ^&i^àÁ^ ãodæ}äækol∙oÁll∖æ^ æ}^ÁÁ []&bãÃã - [{an&bó Á, Á, l[åˇ \&ā^Á võ .}^\* [Á, ^}ˇ ÁU ÙÖÈ \$ 2 0 En ^ Á æ \$ • cæ {| æ& Á ¦ [ \* ¦æ {QUæ à b • o 402 |æ a4Úæ}^ | Á 0 En b • o 4 EÅ ^ \* ` |æ & bæ {} æ} ^ | ` Á ]|æ^\ā\\*[DÉA c5|^Áæ{ā^•:&[}^Áo^•oÁæśo^^\`Á§•œ‡æ&`b}^{ÁÖÖEÜUTÉA c;5|:Á<br>c^}ÁÔÖEÜUTÁÁ[:ą̃{ (ઁÁO`•)|[¦æq{æÝ}ãå[¸•ĚA][Á& ^{Á|ǎ}aós。`\¦[c}āÁ ã[}^Á20Ú´•^č] €l Pè¢^BÁV[Á][ [å ĭb^Áæč d[{æcî& }^Áæã}•œaa| að að Áj¦[\*¦æ{ `Á ØÚÁOEåbĭ∙oÁj¦æÁ{ã∙:&^}ã^Áã[}^Á∖¦5čÁæÁαç[ã]Á, ĭ∥ã&ãÈ % 2 W & Q { A | [ \* | a { AZU and b \* o A | a ab & A { \* \ | [ c} a A { a a { & { } a \ | 5 c A { a \* : & [ } ^ b A }æ∮`|]ākā EĀY^\[}æbÁ¦[\Á|[Á¦[\`Á|[åæ,æ}^Á§•d`\&b^É}Á&^|`Á :[]c^{æ|ă[ˌæ]@enobæl[&ān[à¦æ ˇÆnbb]•q[ʃæ]@enah}ælæ]^d5 [A]¦æ& ^Alc^l[ˌ}ãæA \*¦æãia⊞A

#### $D. > U$  kmdUXUdcfO kbUb]Ykm k]YhUWnm $@8$  na cb]hcfUa ] ]bYg\_cdckma ]ff FH L k UM cflUW dfca lYblck UblU3

\*^}^¦\*bÁ{}^ÁæàãNóÁæ{^bÁā∭{&ãÁ¦¦{ã^}ą̃.æ}ãæÁÁ∫[ˌã^¦:&@}ãÁ^\¦æ}\*È

#### ÚUY Ü3 VÁÖUÁJUÔZ VSWÁJVÜUÞŸ

#### <span id="page-33-0"></span>?ca dUmVibc in Ibbma li fn XnYblUa l'dYfmZYfmbma l

D. 7 nma c[ dcXû Wnm a CE\*a cb]hcf @78 Xc Xck c bY[c \_ca di hYfUD7 z̃gHWJfcVcWnY^`i V ca di hYfUdfUWY ^ WY[ck gmghYa ]Y'A UWS

 $C.A$ /æl $\tilde{B}$ , •: ^•  $d.A$  ( }  $\tilde{a}$ ;  $\tilde{b}$   $\tilde{a}$  )  $\tilde{b}$   $\tilde{a}$   $\tilde{a}$   $\tilde{b}$   $\tilde{a}$   $\tilde{a}$   $\tilde{b}$   $\tilde{a}$   $\tilde{a}$   $\tilde{b}$   $\tilde{a}$   $\tilde{b}$   $\tilde{a}$   $\tilde{a}$   $\tilde{b}$   $\tilde{a}$   $\tilde{b}$   $\tilde{a$ ÚÔ ÉAT æ& Á skrandar a [& ^ běAY Á&^| ` Á [åÿ & ^ }ãæÁ{ [}ã [¦æÁsi[Á ^ • c^ { ` Ás^] ` ÁT æ& Á \[}ā^&;}^Áo^∙oÁæ∙d[•[ aa}ā^Áanâaa}o^¦æÁæà∥ ^\*[ÈĂÖæ†∙:^Áa}-|¦aa&b^Á Áo^bÁr]¦æ, ā^Á `:^•\æ:ÁåÁç [b^\*[Á]¦:^åæ &̂È

D. 7 nma cb]hcfm@78 D\] dg cVgu [i ^ D`i [ !UbX!D`Un8

 $C.A$  and  $\hat{C}$   $\hat{H}$   $\hat{B}$   $\hat{C}$   $\hat{A}$   $\hat{B}$   $\hat{A}$   $\hat{A}$   $\hat{C}$   $\hat{A}$   $\hat{A}$   $\hat{C}$   $\hat{A}$   $\hat{C}$   $\hat{C}$   $\hat{C}$   $\hat{C}$   $\hat{C}$   $\hat{C}$   $\hat{C}$   $\hat{C}$   $\hat{C}$   $\hat{C}$   $\hat{C}$   $\hat{C}$   $\hat{C}$   $\hat{$ G€€€Ái¦æÁÝÚÈ

D. 7 c'hc 'Mahl G63'fl bli YfaU GYflU 6 i a'!'l blk YfaU bUa U lah UU an Yf Yl ck UL

 $C.\tilde{A}$ U[{^] |Á[ÁNÙÓÁBeà[Á[ÁB] c^|ã^} c}^bÁ c^& &^Ás|æÁj^|^~^|^b}^&@Á!: å:^ ÁÚÔEÁNÙÓÁ æid {æcî& }æ`Ąî\¦^ |æn {æe [à^ Alcæà a Albæà Ąî ]¦| \*¦æ[[æ}a Alc^¦| }ǎæbbak[æe { [Á { $\vec{a}$   $\vec{a}$   $\vec{a}$   $\vec{a}$   $\vec{a}$   $\vec{b}$   $\vec{b}$   $\vec{a}$   $\vec{b}$   $\vec{a}$   $\vec{b}$   $\vec{a}$   $\vec{b}$   $\vec{b}$   $\vec{b}$   $\vec{b}$   $\vec{b}$   $\vec{b}$   $\vec{b}$   $\vec{c}$   $\vec{a}$   $\vec{b}$   $\vec{a}$   $\vec{b}$   $\vec{a}$   $\vec{b}$   $\vec{a}$   $\vec{$ ājc^¦ ^}&baĂ ^d[ }ǎæbozæqo[ ] æjārÁNÙÓÁjāo∙ārÁæÁjà Ád:^Áj5, }^Á[¦:^ &abĂ WÙÓ ÁN Jặt 3) [\[b^}ā^ Án à ča [ , ÄkbArd an& Qon] : ^ å Án å^b{ [ , a=) ā^ { Án à ča [ , ^ Á \[{] "c^¦æ{\, Á&^|" Áæã} • cæ{{ a} ãæÁædoÁ[: •:^¦: æb&^&@Á': å:^ Áj^¦^~^¦^b}^&@ÁÚÔÉÁ \c5¦^Á&: •o[Ḁ́^{ætæboÁå[\[}^¸æ}ãneÁ∙\[{]|ẫ[¸æ}^\*[Á́∙œæ}ãne}ãneÁ¦:^¦¸æ ÁQÖUÛDĚÁ WÙÓÁI: ã: "b^Á¦¦à|^{Ás¦æ\"Á|¦c5 ÈKÓ^:ÁNÙÓÁ|{] "c^¦ÁÚÔÁ| • ãneâæk|cæ}åælå[ [Á b^a^} A [ | okal \* \ za\anaka, zaA | : a: ^ } anaA [ | c5, AÔ [ { A G : ^ | ^ \* [, ^ & @  $\ddot{H}$  a anaka ^ • : A A { [å^{ DĚbôå} [Á¦: å:^} a^Á, ¦æ&`b&^ÁÁN|^] •: [}^{ Á} [¦c^{ Á5 } [|^\*ÿ{ ÁQ ] ÈÀ\æ}^¦Á |ઁàÁlæ{^¦æ{\ãå^[DĂ{¦æ Áb{^•œā&\ÈÁÞækÁ^}\ˇÁ[|æ}aãæÁ∙ãÁÁò}ãæó}æb‱å:ā^Á&{¦æ Á'¦: å:^Á ]^|^J^J^B^&@&|æÁ[{] \*c^!5 Á \*|cã ^åãæl}^&@À

Ö:ã\ã4WÙÓÁæÁI{I čV:^ÁI ^Ás^Á¦ &@{  $\overline{a}$  }^&@hóå}[& ^ } a^Ás[ÁFGÏÁ ¦: å:^ ĚÁ WÙÓĄ́[: ,aaan) ankij[åÿ & aa) a^k) anki[¦ & kilabia^k) anal[d:^à^k]^y & aa) aanki[{] c^¦aaB ] [ ay & a) and i: a: ^} and  $\hat{H}$  ^ • casc Ask i & coast and and ^ c ] C A A& I A and • cast and and A |: å:^ Á^|^~^|^b}^&@ÀD@^A{ æA∫[d:^à^Á^\[}^, æ}@\Á|[&^å`|^Á{å, |[d}^bÁ Á ]|:^|æå\\*Á3&@Áå^ã)•œa∥ æ)ãæbŽÁQÁ æÁl|}ã^&ÁbZÁVÙÓÁ, ¦:^\•:œaj&æÁå:ãã^b;^ÁÄÚ|\*\*Ëæ)åË Ulæ  $\ddot{A}$ KOY ÿ &  $\ddot{A}$ K 5å|Á ã DÁ Á læ, å: ã ^ÁÚ| \* Eæ) å EU|æ  $\ddot{A}$ KOY ÿ & ÁRÁ  $\ddot{A}$  æbb $\dot{E}$ 

Öæ)•:^Á§i-¦¦æ&b^Ás[ĉ&: &^ÁNÙÓÉÁ\}æbå\*bÁaĭÁ,Ánÿ }ã\*È

#### D. 7 c'hc 'Ygh' cbWbhfUrcf'l G63'

C.ÁS[}&^}dæn[¦ÁNÙÓÁæ]^ }ãækâ[åæn! ^Áÿ&ækâ[ÁM}ą̃^¦•æ|}^bÁ{æ\*ãdækāÁ •:^¦^\*[ˌ^bòÀÚ[¦oÁ|•c]ˇb&`Áyi&:^Á[}&^}dæo[¦ÁÁo^å}[∙o\ Ájæå¦: å} ÁËÁæe ¸^&:æbÁ \[{] ઁc^¦^{ÁÚÔĎEY āN||\¦[c}^Á||;c´Á∙c ] ˇb&^Á Á[}&^}dæof¦:^Á{[ |ã ãæbÁ  $\left| \begin{array}{cc} \frac{1}{2} & \frac{1}{2} \\ \frac{1}{2} & \frac{1}{2} \end{array} \right|$   $\mathbb{A}^{\mathbb{R}}$   $\left| \begin{array}{c} \frac{1}{2} & \frac{1}{2} \\ \frac{1}{2} & \frac{1}{2} \end{array} \right|$   $\mathbb{A}^{\mathbb{R}}$   $\left| \begin{array}{c} \frac{1}{2} & \frac{1}{2} \\ \frac{1}{2} & \frac{1}{2} \end{array} \right|$   $\mathbb{A}^{\mathbb{R}}$   $\left| \begin{array}{c} \frac{1}{2$ \æ{^¦æa∯\`àÁå¦``\æ!\æÈ

#### D.  $7 c$  in 'Yighk Im UI G6 3

 $C.A' c'$  and  $\angle$   $A \land B \land C$  and  $\angle$   $A \land D \land C$  and  $A \land B \land C$  if  $A \land C$  if  $A \land C$  if  $A \land C$ ັ¦: å:^}ãe{ã∫\^¦^∠^¦^b}^{ãÁ\{[|ḁ̃ãenb&∫\|:^∙^`ÿea}ã^Áã{[àã^¦æ}ã^Áãæ}^&@ÐÁ Ú[b^å^}&^^Á[¦cÁ[àā^¦æ}ãæÁšæ}^&@ÁzÁ\c´\æÁ`{[ |ą̃ãæboÁ[ÿ&.^}ā^Á.Áb^å}^{Á 

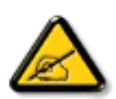

ZaqM&aa)aaÁsÿ\*[ Á æà|aaÁNÙÓ Á æ]^,}ãado&aaÁ d:^{aa}ã^Áj^y}^bÁn:^à\[&ãÁs:ãaoýaa)ãadãAjã^Á  $\left[\begin{array}{cc} 1 & 3 \end{array}\right]$  as  $\left(\begin{array}{c} 4 & 0 \end{array}\right)$  as  $\left(\begin{array}{c} 4 & 0 \end{array}\right)$  as  $\left(\begin{array}{c} 4 & 0 \end{array}\right)$  as  $\left(\begin{array}{c} 4 & 0 \end{array}\right)$  as  $\left(\begin{array}{c} 4 & 0 \end{array}\right)$  and  $\left(\begin{array}{c} 4 & 0 \end{array}\right)$  and  $\left(\begin{array}{c} 4 & 0 \end{array}\right)$  and  $\$ cæ∖^Á ^&a^Áæà|æÁ\*[å}^\*[ÁÁWÙÓÁGÈEÈ

#### ÚUY Ü3 VÄÖUÁJUÔZ VSWÁJVÜUÞŸ

#### <span id="page-34-0"></span>HYW bc`c[]UdUbYi '@8

#### D. 7 c rc 'Mahk m k ]YhUWh'WTY cc fmahlJ]Whbm8

 $CA^{\wedge}$   $\wedge$   $\wedge$   $\$  $11.$  •  $8.9$   $3.4$   $(4.$   $(4.$   $3.0)$   $3.04$   $(4.3)$   $(4.5.0)$   $(4.0)$  $(5.0)$  $(6.0)$  $(7.0)$  $(1.0)$  $(1.0)$  $(1.0)$  $(1.0)$  $(1.0)$  $(1.0)$  $(1.0)$  $(1.0)$  $(1.0)$  $(1.0)$  $(1.0)$  $(1.0)$  $(1.0)$  $(1.0)$  $(1.0)$  $(1.0)$  $(1.0)$  $(1.0)$  $(1$ <u> ^|^\d[}ā&}^&@Azaa}ā&@Azaa}Á^\*aa}ãÁaaa}`|aae;|^BĂā^•:[}\[\_^Á[}•[|^Á§[Á\*ā\*|Áāg]BcóÖÖÁ</u> bl•oké^&@}[|[\*ãÁq[•[ˌæ] Ás[Ḁ́^çæl:æ]āneḀ́^ ˌā^dæ&:^Ás[Á[c^à[[\5 ˌÁsbā]}^&@Á  $\frac{3}{4}$  and  $\frac{3}{4}$  and  $\frac{3}{4}$  a {}ādA^}^¦\*ããn}ãÁ^, ā^dæ&^A^|^\d[|`{ ã}^\*&^}&`b}^Á`àÁ\*æ[, [Ë]|æ{[,^ËA`  $\left[\right]$  {  $\delta$   $\in$   $\mathcal{A}$  {  $\alpha$  {  $\delta$  {  $\delta$  } ^  $\Lambda$   $\alpha$  &  $\sim$   $\lambda$   $\alpha$   $\alpha$   $\alpha$   $\alpha$   $\beta$  {  $\left[\right]$   $\setminus$   $\left[\right]$   $\alpha$   $\beta$   $\alpha$   $\beta$   $\alpha$   $\beta$   $\gamma$   $\beta$   $\beta$   $\alpha$   $\beta$   $\alpha$   $\beta$   $\alpha$   $\beta$   $\alpha$   $\beta$   $\alpha$   $\beta$ 

#### ^{ ãt æ}aae∜flÈ

#### D. >U\_k ntk UfnUg] k m k ]YhUWNYVIY\_cc\_fngHJ]WhbY3

 $CA^{\wedge}$  and  $C^{\wedge}$  and  $C^{\wedge}$  and  $A^{\wedge}$  A  $\wedge$  A  $\wedge$   $A^{\wedge}$  and  $A^{\wedge}$  and  $A^{\wedge}$  and  $A^{\wedge}$  and  $A^{\wedge}$  and  $A^{\wedge}$  and  $A^{\wedge}$  and  $A^{\wedge}$  and  $A^{\wedge}$  and  $A^{\wedge}$  and  $A^{\wedge}$  and  $A^{\wedge}$  and ÜÕÓÁQ&:^¦,[}^ÉÁã^|[}^ÉÁãã^e\āDÉAœ}[,ã&^Áã]dÁàæ},}^ÈÓZÁ[|^ãÁâ[Ájà\*ÁjÿcÁ ]¦:^\|^baa}^Ár Á|[|æô^:æa[¦^BĂ⁄æàãÁ^●œa}Án®●oÁ}æe^¸æ}^Á&:æ∙^{ÁÀ∙:^àÄÁràÁ Ä(æd`&ÄBbZÁæotā^bÁ(æd`&`BÁ[]¦:^:Áå[åæ)ā^Á¦5åÿæoÁ[å ِā^dæ}āæbĀæ{´ÁaÁ|^\d[}ããÁ ∙c^¦`b&^book:[¦:^ÁãÁÄ|[å`ÿÄÈ

#### D. 7 c 'h: ''Yahdc' Uf mUWU3

 $C.AU$ [|æt^:æ&bæÁb^•oÁ, Á æ∙æå:ã^Á{¦{[, æ}ã^{ Á, ãægæÁ, Áæð,ãÁ^][•5àĒæào^Á]:&@{å:ã{{Á} •ãÁ, Áohå}^bó)\$poe:&^}ð^BÁ, ãneog[Áo+•oÁæo]Á|^\d[{æt}^c^&} BÁÚ[|æ4^|^\d^&}^Á5Á {æ\*}^c^&\*}^Á(∙&^|`bÁ Áa^!`}\æ&@Á¦¦∙djæåÿ&@Ás[Áa^!`}\`Á[:&@}å:^}āæÁãÁ ∙dˇ{â}ãæÁ¸ãd}^\*[ÈÁSā^¦ˇ}∖ãké^Ájæe^¸æ}^Á Áðjÿæ∙:& ^:}æ{ãÁj[|æŀ^:æ&bãÄnÈYÁ<br>\_\_ā^d^Áj[¦{æ|}^{ÁïàÁjā^∙][|æ^:[¸æ}^{Ájÿæ∙:& ^:}^Ác^Á!Ài}ā`|[¸æ}^ÁjÁ5 }^&@Á \a\'`}\aa&QQÁÁ a^d^Á][|æi^:[ æi^{Á^ Á\}^Á Áo^å}^bÁ\ÿær:& ^}a`È

#### $D.7c$  c'cXfCE b]UdUgmk b a UlfmW  $\circledcirc$  8 cX U\_mk bY a UlfmWm  $\circledcirc$  83

 $C.A$ ^ ,  $\partial$  qas& Ás2^\y`\|^•œda& }^Á^\[}ao}^Áo^•oÁada [Á, Á)[\*œs&ãÁ{ aoa}^&^Á|^{^}c5, Á<br>]ao ^, }^&@Édada [Á{ aoa}^&^Á|^{^}c5, Ásotĉ, }^&@ÉÁY Á{ aoa}^&^Ásotĉ, }^bÁ, Á ao a^{ Á ] |: ^å: ãnd ^Á ã • ^ || ^{ Á { a^ • : & [ } ^Áo • oÁd a} : ^ • d |ÉÁ c5 | ^Á [ d : ^à `b^Á } a^bÁ } ^ | \* ãnÁ  $\left[\frac{1}{2} \left( \frac{1}{2} \left( \frac{1}{2} \left( \frac{1}{2} \left( \frac{1}{2} \right) \right) \right) \right]$   $\left[\frac{1}{2} \left( \frac{1}{2} \left( \frac{1}{2} \right) \right) \right]$   $\left[\frac{1}{2} \left( \frac{1}{2} \left( \frac{1}{2} \left( \frac{1}{2} \left( \frac{1}{2} \right) \right) \right) \right]$   $\left[\frac{1}{2} \left( \frac{1}{2} \left( \frac{1}{2} \left( \frac{1}{2} \left( \frac{1}{2} \right$ , ā^dana& ઁÁÁ(æd´& Áædĉ, }Á([^Áai^Áy`& æ]^ÁaÁ(^ÿ& æ]^ÁÁ ã\∙:Á .<br>& ∙qfda;[&ãBAj[]¦æ;aneb&Á,Áe^}Ái][∙5àÁ&: •qfda;[ Á[å ¸að æn}ane4^\¦æn}`ÁQ;]BÁ , •\æ}ãÁ ^• ^^A[|' •:æÁãÁæÁ\!æ}ãÁÁl[•5àÁàæå:ābÁjỹ}}^DÀTæd^&æÁæ\*^, }æÁ ્ãNdæ&:æo\$ŠÔÖÁ,[∙ãæåæo4ãæo\Á,¦:^ [å}ã5 ÁÁ,ã∙^|æ(ãÁ{ãNb&[ ã]^{āÁ,Á \æå^{Á∫:^å:ãne|^Áãne|∖ãE

#### $D. > U$  Xn|UWdUbY  $\mathcal{O}$  8 mdi H: H3 fH: H1 H |b : Ta HfUbg]ghcfL

 $C.A$   $\hat{A}$  æ å^{  $\hat{A}$ : å:  $\hat{a}$   $\hat{A}$   $\hat{A}$  |  $\hat{Y}$  {  $\hat{A}$   $\hat{A}$   $\hat{A}$   $\hat{A}$   $\hat{A}$   $\hat{B}$   $\hat{A}$   $\hat{B}$   $\hat{A}$   $\hat{B}$   $\hat{C}$   $\hat{C}$   $\hat{C}$   $\hat{C}$   $\hat{C}$   $\hat{C}$   $\hat{C}$   $\hat{C}$   $\hat{C}$   $\$  $15$ å $\check{y}$  Ása $\hat{y}$  & @ kassa {\adisag} ^ & @ kbot^} A a a a ^ b  $\hat{A}$  [{5 \\adisolov A s  $\bullet$  o  $\hat{A}$  !: ^  $\ddot{y}$  & [} ^  $\hat{A}$  [A <u>^|^\d[å^BĂW</u>j^}ā^&c •c^&:\[ ^Á||^{^}d5 *{*&a^\y^\*[Á|^•:cæyĭÁæql^}^Áo^•cÁ{åÁe^\*[BÁ & ^Áo^•oÁâ[Á,ā&@Áj¦:^ÿ[ }^Á,æ]ã&ã^Á^|^\d^& }^ÉÁ&:^Áe^ Á,ā^Èóz{ãæ}æÁ.ā^¦`}\`Á ][|æ|^:æ&ba¤Á aægeæbabaa[ Á aægeæ∫\|:^&@[å: &^\*[Á æ∙c ] ŏA {|:^:Á,|:^] \*•:& æ}a^Á [Á ] |:^:Á5}ā^Á yī [}^Á^|^{^}c^Á{as&ā^|:^Á&ā^\y`\|^•ca¢ā&;}^bàĂÖ aoÁā¦d^Á{[|asi^:as&^b}^Á • Á yj [}^ÁcaolÉÁ^Á&&@Ásað \* \*}^Á [|æs^:æ&bóák Á :æb^{}a^Á ¦[∙d[]æåy^ÈÁ āæolfÁ 1 |: ^&@ å: &^Á |: ^: Á & | . •: ^Á aJd Á |^\* æn ∫ [|æ^: æ&ba $\hat{H}$ ][ Á& ^{ Áo • o Á à |æ&æ}^Á ÁJ€Á •q[]}aĂjaaÁn]ālaaþ}^bÁnd \*\c l:^Á{[|^\\*y`Ásān\y^\*[Ál ^∙:caayĭ£máank]ae c ]}ā^Ál :^&@{å:aÁ<br>]¦:^:Ásl \* \* âdÁn][å}aÁaβd Áj[|aa^:aa&^b}^EAT[|^\\*y`Ásā^\y^\*[Ál ^∙:caayĭĒAj[ååaa}^Ás:āaayànkā. }æ]ã&ãneÁn |^\d^&`}^\*[ÉÁ∙œ a ãne}^Ár Ájā[}[,[Áj:\*|å^{Ár,^bó∫jā^!,[c}^bók]ãæ]}^bó∖ ][:^&bãkāÁ ,ãæodjÁ,ā^Áo^•cÁ, ¦:^:Á,ā^Á,à¦æ&æ)^Á,ÁJ€Áq[]}āÈK⁄Ás{Á,¦:^]æå\ˇÁ ,ãæodjÉÁ \c5¦^Á¦:^&@{å:ãÁ¦:^:Á5¦}^Áā]dÁ||æ}^:æ&îb}^ÉÁ{à^Á| ^Á¦:^å|•œeÁãÁ¦:^:Áā]dÁ ][|æi^:æ&^b}^*k*å[|}^È
### D. >U\_JYg nUYmia cb]hcfU@r8 H: Hk dcfOlk bUb]i na cb]hcfYa \_JbYg\_cdck ma ff7 FHL3

•][|æf`:[¸æ}^&@A^|^\d[}5¸Á^•d:^|ã̞æ}^&@A}l:^:Áä:ãæo¥jÁ^|^\d[}[¸^Á)æÁ+:^àã^ÁÁ as<br>•c A| [|^•&^}&`b BAOcå & A[|}a [|^A a}^•\[][^A as aså}a& [A]|as& b A A<br>a)asq[\*[, ^{A ^\*}asy\{AÜÕÓBT[}a [|ASÔÖA/ØVAb •oA |: å:^}a\{A ^ , a\qab & {A [àlæ Á ^b& [ ^ Á l:^: Á åå: ãæ); a} ã Á æ Á æ} a} ^|Á& aो y li^• æ alæk: } ^ È Træs' & æ Á ⁄Ø VÁ æ Á :ææan}ā& [A5}} An`å[¸ ÁãÁã}^●∖[]KÁæå^Áæ}^|Á{æÁnd`\c`¦ Áæ∖c` }^bÁ{ænd^&^Á5Á , accept }^A(h { ^ } c^Aan) c^ {<br>}a : aep }^An(h { ^ } c^Aan) c^ {} n {2} ^ , and qan& {&an(y } \ | ^ ● caepa& } ^ A/ON/A à \* å[ , an) ^ An • o A A<br>a , 5&@Aj an}^|aAn : \|an) ^ &@LAj l: ^ • d : ^ \_Aj [ { a a : ^ Aj a] an \¦^•:œaÿ^{ BÁÕå^ÁæåæÁÁ[{ 5¦^\Áo^∙oÁ|[ÿ&; [}æÁÁ|^\d[å ÁãA{[ååæ, æ}æÁå:ãæġæ}ãÁ }æ]ã&ãæt∯nd `\c`¦æn&c •c^&:\[¸æn&ã^\y`^\*[Á¦^•:cæyĭÁ{ ã^}ãænÁã ÆnAn c^¦ `b^Aā[ &ã Á ູ ãængænÁ,&Q2,å: &^\*[Éno [¦: &Á,Ánc^}Á1][●5àÁ[à¦æ ^ĚAY^ ˌā^dæ&:ÁŠÔÖÁ/ØVÁ{æÁ •: ^¦^\*Áæl^o Ál[¦5,}æ}ãÁÁã/•\[]^{ BÁl}&^, æÁl ^Á}Áà^ Áàælå:[Á&a^}\abón a^Á , `●c ]`b^Á Á ā[Ár-∧o Á ā[cæ)ãæ£ÁÁ ¸æiãÁæÁq{ÉÁ^Á āÁóv●cÁ Á ã Á d ●[ ໋æ)^Á . ^àa^¦æ}a^Áa}aī ^È

D. 8 UWHY CW ghch]k c \*\$ < n c X k ] Y Ub]Ud]cbck Y[ c 'Yghcdma UbUXUa cb]hcfO k '@783

 $C.A$ U å { $\mathbf{a}$  } }  $\mathbf{a}$   $\mathbf{A}$   $\mathbf{a}$   $\mathbf{A}$   $\mathbf{b}$   $\mathbf{a}$   $\mathbf{a}$   $\mathbf{b}$   $\mathbf{b}$   $\mathbf{a}$   $\mathbf{b}$   $\mathbf{b}$   $\mathbf{a}$   $\mathbf{a}$   $\mathbf{a}$   $\mathbf{b}$   $\mathbf{b}$   $\mathbf{c}$   $\mathbf{a}$   $\mathbf{b}$   $\mathbf{a}$   $\mathbf{b}$  ¦[:å:ā\|& [ EAÞæA}|:^\ÿæåÁ{ [}ã{|Á/ÕŒÁ} [ •ãæåæÁF€GI¢HÁQÜÉÁŐÉÁÓDÁ¢Ï ÎÌÁ,ã •^|ãÁãÁ `●:æÁ[:å:ðN|&:[ Á,ðA,Á, [^Áà^ Á,●ã \*}ã œækఏa^:Á&[åæo\[¸^\*[Á,l:^c¸æl:æ}ãæÁ & •o[dā̞[ &āA^\*ælænĀli ATP:Éðovå}^\*[Á∧Árcæ}åælå5 ¸Áns|æÁ ^ ¸ ā^dæ& ^ÁYÕOEÀ<br>Ú[}ā^ ¸ æ Á&: •o[dā̞[ Ájā][ ¸ æÐ][:ā[{ æs\$s|æokæàā^\*[Á^\*ælæó∱^}[•ānĥ€P:Đi∖P:ÉÁ & •o[dã [ &ãÁ ]c´{æa} Ás|æÁe^\* [Á [}ãn[¦æÁe^•oÁ €ÁP:È

D. ? KE Imin' fc XnUKE 'HWY bc`c[]] gnYfc [Y] c HJk [XnYb]U' MghXcgh dbn8 K 'U ] gdcgCEV' cbU **XnlUUB** 

 $C.\overline{A}$ Uag ^|Á/ØVÁŠÔÖÁM • oÁYY{^}C'{ $\overline{B}$ k5¦^ÁC'}`Mó Á ameyy{Ás[&Q] å: & {ÁÁ  $\int [a \int a \, dab \hat{x} \, d\hat{y}] [ \cdot \hat{y} \cdot \hat{A} \cdot [\hat{a} \cdot \hat{B}] \cdot \hat{A} \cdot \hat{a} \cdot \hat{a} \cdot \hat{A} \cdot \hat{a} \cdot \hat{A} \cdot \hat{y} \} \cdot \int [A \cdot \hat{b} \cdot \hat{c} \cdot \hat{b} \cdot \hat{b} \cdot \hat{A} \cdot \hat{A}]$ յÿæ&ãૄ[ BÁ^Á∵qí æ}^Á ,ãæng[Á\*ã,æÁãÁ,Áã^ŀ`}\\*Á\*yō ,}^bó[•ãÁ\|^{^}c`Á .<br>&a^\v^\*[Bé^c^\`b^n{}A´a^\`}\a^{*A*`anab&^\*[Á ,aana*babe*{{\^}^;a^qaanko`BÁU[}a^,ae Á , •]5)&i^}}ãÁ\*ã&ãæÁ,ãæojæÁjæåæb&^\*[Á,æÁ&ã^\ŷÁ¦^•:cæyÁ{ã^}ãæÁãÁÁ c^{Á ]æåæ)ānaÁ,ānaganāÁ cÁ,āni:^}ānankā|æÁ,^ ā^dæ& æÁ√ØVÁŠÔÖÁnó•cÁ}æ&;}ā^Á •:^ÁãÁÁ ]¦:^]æå\ˇÁã}^●\[]ˇÈÈZæe ¸^&æbÁ oÁ¸ãã:^}ãænÁ\¦^ |æÁãÁå|ænÁ{ã№b&æb∯Ád5¦^{Á •d• `}^\Á [}dæ∙cĭÁ ^}[•ā k<del>r∈tŽ</del>YÁ& @jā ākià^&}^bók; a±o Ái¦aa&^Á a±åÁ5 }^{ā́ki][•[àas[āÁ ][●:^¦:^}ãæÁ cæÁ ãã:^}ãædÁoô}^{Á^Á][●[à5 Áo^●cÁæ∙d[●[ æð ā^Áaŭ/}^ÁrÁ:^¦[\ã]Á \ & a^A aã : ^}aaneÃN : •:^¦:aab & ^bÁ | Aí||¦:^:Á{aaa} Á • | 5 y& ^ }} à aaÁ \* ã & aaaA aanea jaebAlÖ |aaA 1 [ • : ^ ¦ : ^ } ãæÁ cæÁ ãå : ^ }ãæÁ dj• [ a=) æÁb^• cÁ5 } ð Ás^& @ [ | [ \*ãæÁQÚÙÁQQ ÁÚ |æ}^Á  $\dot{U}$ ,  $\ddot{a}$ &@ $\ddot{a}$  \*  $\dot{D}$  A  $\ddot{A}$  X O  $\dot{A}$  T  $\ddot{C}$   $\ddot{C}$   $\ddot{C}$   $\ddot{C}$   $\ddot{A}$   $\ddot{C}$   $\ddot{C}$   $\ddot{C}$   $\ddot{C}$   $\ddot{C}$   $\ddot{C}$   $\ddot{C}$   $\ddot{C}$   $\ddot{C}$   $\ddot{C}$   $\ddot{C}$   $\ddot{C}$   $\ddot{$ 

D. 8 `UWNY[c k `a cb]hcfnY`@78 `b]Y'k mgh di  $\mathcal X$ a ][cHJb]Y3

 $C.A$ Má b & Á: ^ & Áz & @ & } a Ĥ (} at ¦ ^ ÁŠÔÖÁ, a [& ÁHzet^Á ¦ : ^ & ^ } a néz \* [Á bæ, a \ a nÁ ๒•о4) ad ) ad ) ad { A [ } at lan& @A 3|^•\[][ ့^& @Abad ) ad { ad {} ad } j y ; `A adyanc ; [ A<br>[\*| åa3}aadabT af[ca3}a^A {A [}at lan& @ASO OA å}[•aA ã As[EA æ ; ^& add }a , ^\l^ , ad}^& @AA :{ãe}Á, ( $\frac{3}{4}$ æ}&bááÁ, [ˌ[å[ˌæ}^&o2Á). :^:Á5}&&Á, [{ãå:^Á,æ]ã&ð, {Áå [åæe}ã[ÁáÁ. ˇb^{}^{bbzÁslˇ\*ðabÁnd[}^BÁ{[\* &^Á[ålæ}āæÁ.:l[\Á,ĭå.\ā4{ŏf[cæ}ð^Á.Á \ā}^•`\[]æ&@4}[¸ •œborÈXiå^ÀiœborÁãÁjãå[&`}æx&`^}}[ Á, ÿ&`^}āænĐi^ÿ&`^}āæÁ<br>[àā^\cॅÁ|`[¦^•&^}&^b}^\*[ÈÁU[}ā^¸ æ·Á·:^à\[ Á^æ\&baÃ&a^\y^\*[Á¦^•:œsyĭÁjána}^|`Á

ŠÔÖÁb • cÁ }æ&; }ã^Á; }ã^b;æĤeæÁ yī ][dã æÁl ¦{æĂj ã⊺œa) ãæÁ, Á æ}^|æ&@AŠÔÖÁ, ā^Á ຸ^∙c ] ˇ b^È

### D. 8 `UWY] c a cb]lcf @ 8 'YghdfU mWb]Y'k c `bmcX']bhYfZYfYbWJ'YY Hca UJ bYmWbmW 3

 $C.A$ Qask ^bý ã Á (}ã (}ask@Á ã ^• \[][  $\degree$  &@Ã [}ã (}kŠÔÖÁ a Á askad ak@Á ][å•cæ, [¸́&@Á&` &āÃAic5¦^Á^}^¦`bÁnjc^¦^}&bóàzónh:&:^\*5|}ā^Á|[|æón{æt}^c^& }^¤Á<br>Ú[}æåqfÁÁ;ætãn{æóq{ÉÁ^Á;^,ā^qæ&:ÁŠÔÖÁ`^,ænÁ^|æc^,}ā^Á{}ā^bó^}^¦\*āña2nb^\*[Á :æ∙ãan&:Áo∿oÁàæå:[Á,ã\[•: `{| ^È

ÚUY Ü3 VÁÖUÁÚUÔZ VSWÁUVÜUÞŸ

9f[ cbca ]UŽY\_c`c[ ]U]`bcfa mVYnd]YWY\_glk U

D. 7 c 'hc 'YghnbU\_'793

 $C.AJ:$ }æ&:^} $\partial$ {  $\partial O\overline{O}$  $($ } $+$ ¦{  $\tilde{a}$ :  $\partial O$ ' $|$ []..^}}^ $D\overline{A}$ ; $\partial$ }  $\hat{a}$   $\hat{A}$   $]$  æd:[}^ $\overline{A}$ ia][ $\tilde{a}$ æna) av  $\overline{A}$ 1: ^ ]  $a$  [ {  $A$  |  $a$   $\vee$   $c$   $B$  |  $\wedge$   $\vee$   $s$   $B$  [  $\vee$   $A$   $a$  $A$ ]  $\vee$   $\wedge$   $a$   $a$   $A$   $\wedge$   $\vee$   $A$   $\vee$   $\vee$   $A$   $\vee$   $\vee$   $A$   $\vee$   $\vee$   $A$   $\vee$   $\vee$   $A$   $\vee$   $\vee$   $A$   $\vee$   $\vee$   $A$   $\vee$ [:} as and  $\overrightarrow{AB} \wedge \overrightarrow{A}$  | [  $a \wedge b$   $\cdots$  on  $a \wedge a \wedge a$  |  $a \wedge b$  |  $\overrightarrow{A}$  |  $\overrightarrow{B}$  |  $\overrightarrow{C}$  |  $\overrightarrow{C}$  |  $\overrightarrow{C}$  |  $\overrightarrow{C}$  |  $\overrightarrow{C}$  |  $\overrightarrow{C}$  |  $\overrightarrow{C}$  |  $\overrightarrow{C}$  |  $\overrightarrow{C}$  |  $\overrightarrow{C}$  |  $\overrightarrow{C}$  |  $\overrightarrow{$ O III^b \ænover o AAIlæ, ^{ AA `III^b \ã A A æ l^ • a A & @ [ } ^ A å l[ aæ Ba ^ : ] a & ^ · c a BA [&@[}^Á¦[å[¸ã+)æ∯āA[}• ˇ{^}œmÊðàælå:[Á][å[à}ā^Ánæl-ÁWÈÙÈĎænã[}ækÂÒ|^&dā&ækÂÔ[å^Á **O**zalal ^ASLa^\•AOM d^&}^ANUCEDANŠAUca}aasa•AD[¦{^ANŠDE

D. 7 nma cb]hcf @ 8 'Mghn[cXbmn c[CEbna ] bcfa Ua ] VYnd]YWnY glk U3

C. Á/æ LÍT | at | ^ ÁSÔÖÁ a { ^ ÁÚ @ Ta + Á Á \* [ å } ^ Á Á ^ c & } ^ { a A [ | { AT Ú Ü ECOLÁVÔU Á JJBEHÁ å}[}ā Á [}d[|ãÁ ¦ [{ ā}}ā, aà āanĀ aqa/A ||^d [{ and }^c & }^& @ \$A + a } a [}^\* [Á 1^&^\|ā}\* `BÙd[}æÁæ; a^læb&æn∫ælæ{^d^Ál:^啿=; aænÁ:& ^\*5y[,^&aa}^Áå}[}a^Á  $\left[\begin{array}{ccc} \end{array}\right]$   $\left[\begin{array}{ccc} \end{array}\right]$   $\left[\begin{array}{ccc} \end{array}\right]$   $\left[\begin{array}{ccc} \end{array}\right]$   $\left[\begin{array}{ccc} \end{array}\right]$   $\left[\begin{array}{ccc} \end{array}\right]$   $\left[\begin{array}{ccc} \end{array}\right]$   $\left[\begin{array}{ccc} \end{array}\right]$   $\left[\begin{array}{ccc} \end{array}\right]$   $\left[\begin{array}{ccc} \end{array}\right]$   $\left[\begin{array}{ccc} \end{array}\right]$   $\left[\begin{array}{ccc} \end$ 

K] WY^]bZcfa UWjbUhYb hYa UndfnYXgHJk jcbc k fcnXnjUY=bZcfa UWY'c dfnYdjgUW "

ÚUY Ü3 VÄÖUÁJUÔZ VSWÁJVÜUÞŸ

<span id="page-38-2"></span><span id="page-38-1"></span><span id="page-38-0"></span>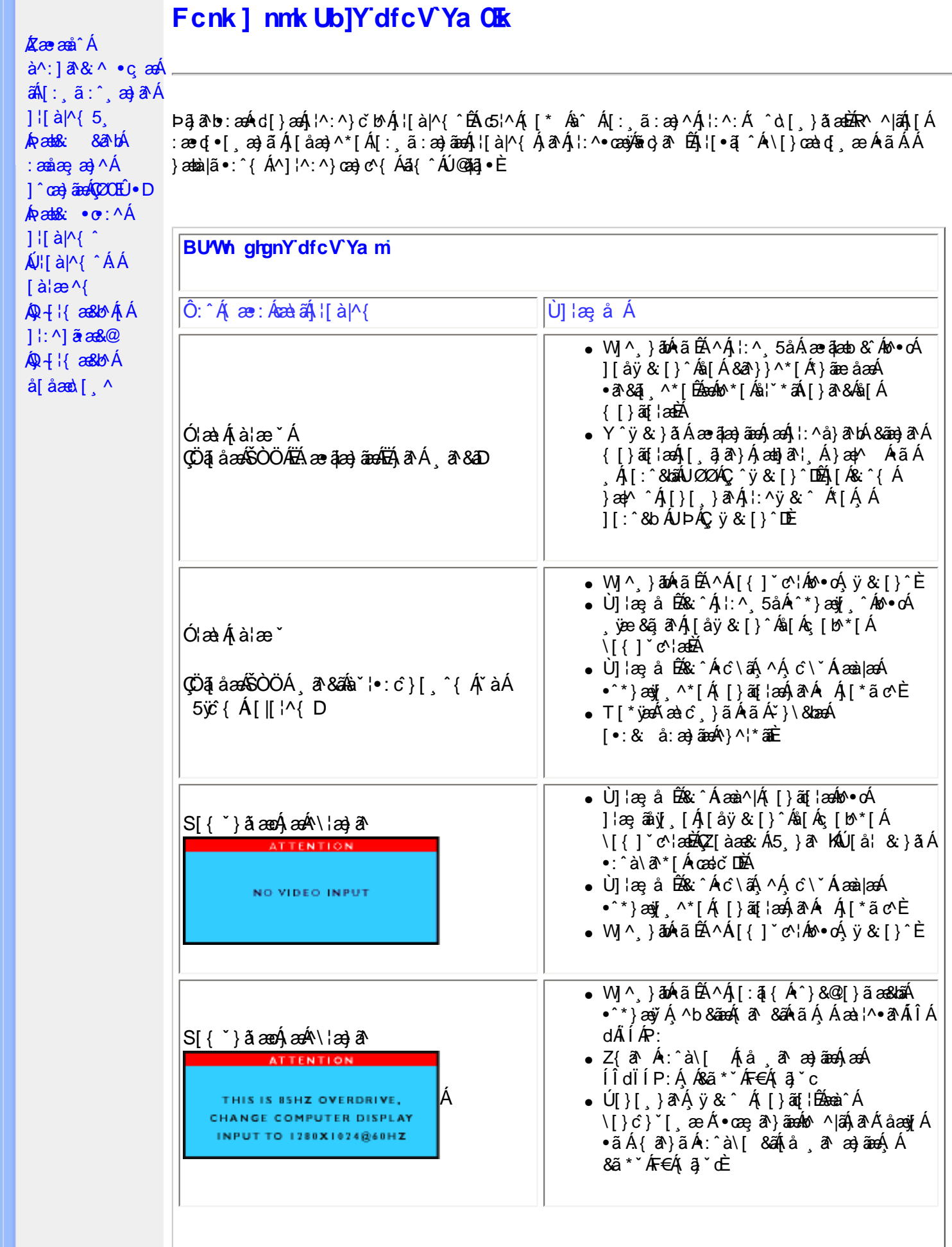

<span id="page-39-0"></span>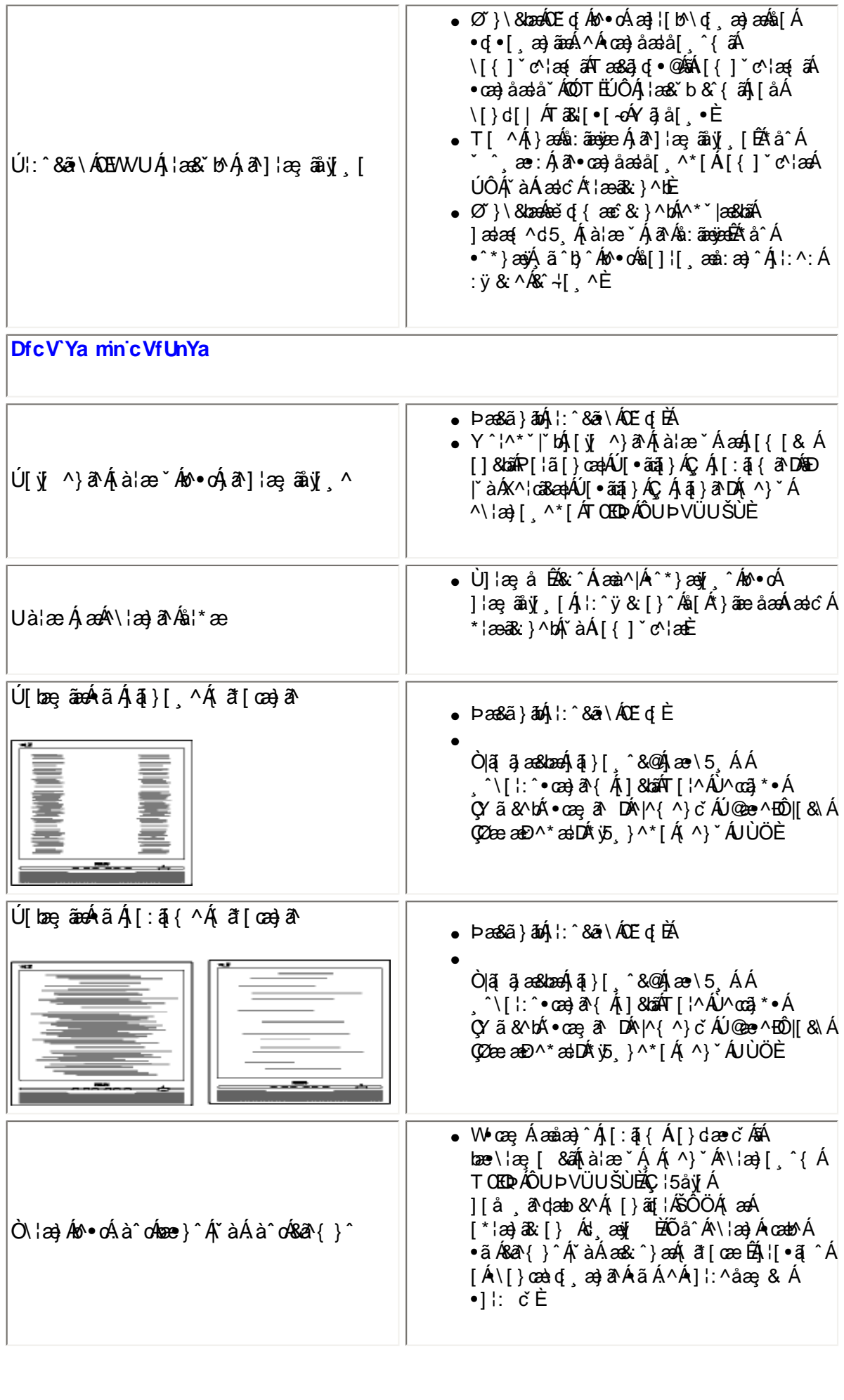

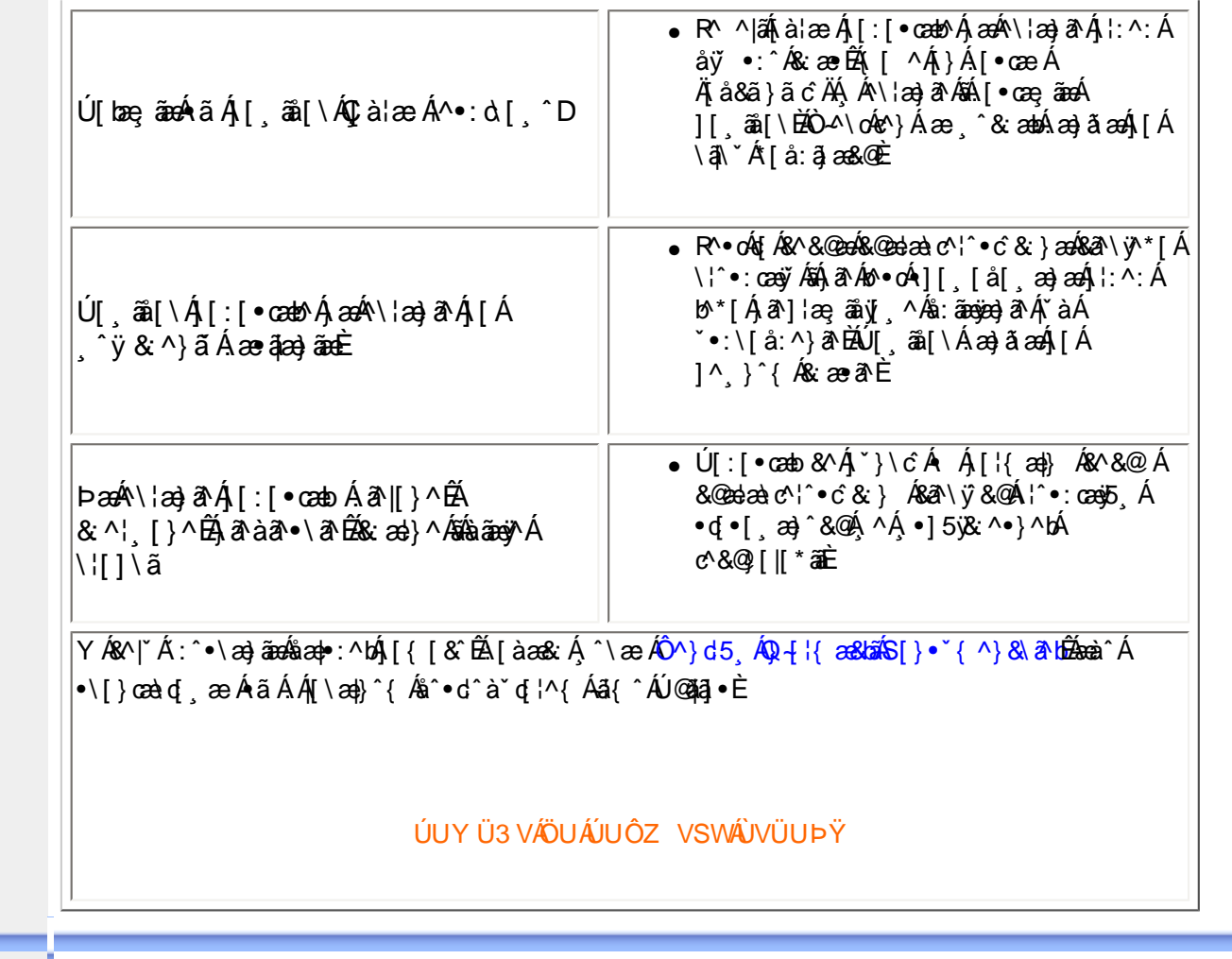

- <span id="page-41-2"></span><span id="page-41-0"></span>[•](#page-41-0) [TCO'99](#page-41-1)  [Information](#page-41-1)
- [•](#page-41-0) [TCO'99](#page-42-0)  **[Environmental](#page-42-0) [Requirements](#page-42-0)**
- <span id="page-41-1"></span>[•](#page-41-0) [TCO'03](#page-43-0)  [Information](#page-43-0)
- [•](#page-41-0) [Recycling](#page-44-0)  [Information for](#page-44-0)  **[Customers](#page-44-0)** [Waste Electrical](#page-45-0) [and Electronic](#page-45-0)
- [•](#page-41-0) [Equipment-](#page-45-0)**[WEEE](#page-45-0)**
- [•](#page-41-0) [CE Declaration](#page-45-1)  [of Conformity](#page-45-1) [Energy Star](#page-46-0)
- [•](#page-41-0) **[Declaration](#page-46-0)**
- [•](#page-41-0) [Federal](#page-46-1)  **[Communications](#page-46-1) Commission** [\(FCC\) Notice \(U.](#page-46-1) [S. Only\)](#page-46-1)
- [•](#page-41-0) [Commission](#page-47-0)  [Federale de la](#page-47-0) **[Communication](#page-47-0)** [\(FCC](#page-47-0) [Declaration\)](#page-47-0)
- [•](#page-41-0) [EN 55022](#page-48-0)  **Compliance** [\(Czech Republic](#page-48-0) [Only\)](#page-48-0)
- [•](#page-41-0) [VCCI Class 2](#page-48-1) [Notice \(Japan](#page-48-1)  [Only\)](#page-48-1)
- [•](#page-41-0) [MIC Notice](#page-49-0)  [\(South Korea](#page-49-0)  [Only\)](#page-49-0)
- [•](#page-41-0) [Polish Center](#page-49-1) [for Testing and](#page-49-1) **Certification [Notice](#page-49-1)**
- [•](#page-41-0) [North Europe](#page-50-0)  [\(Nordic](#page-50-0)  [Countries\)](#page-50-0) [Information](#page-50-0)
- [•](#page-41-0) [BSMI Notice](#page-51-0) [\(Taiwan Only\)](#page-51-0)

# **Regulatory Information**

# **TCO '99 Information**

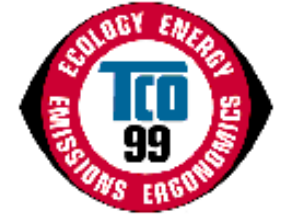

**Congratulations!** You have just purchased a TCO '99 approved and labeled product! Your choice has provided you with a product developed for professional use. Your purchase has also contributed to reducing the burden on the environment and also to the further development of environmentally adapted electronics products.

# *Why do we have environmentally labeled computers?*

In many countries, environmental labeling has become an established method for encouraging the adaptation of goods and services to the environment. The main problem, as far as computers and other electronics equipment are concerned, is that environmentally harmful substances are used both in the products and during their manufacture. Since it is not so far possible to satisfactorily recycle the majority of electronics equipment, most of these potentially damaging substances sooner or later enter nature.

There are also other characteristics of a computer, such as energy consumption levels, that are important from the viewpoints of both the work (internal) and natural (external) environments. Since all methods of electricity generation have a negative effect on the environment (e.g. acidic and climate-influencing emissions, radioactive waste), it is vital to save energy. Electronics equipment in offices is often left running continuously and thereby consumes a lot of energy.

# *What does labeling involve?*

This product meets the requirements for the TCO'99 scheme which provides for international and environmental labeling of personal computers. The labeling scheme was developed as a joint effort by the TCO (The Swedish Confederation of Professional Employees), Svenska Naturskyddsforeningen (The Swedish Society for Nature Conservation) and Statens Energimyndighet (The Swedish National Energy Administration).

Approval requirements cover a wide range of issues: environment, ergonomics, usability, emission of electric and magnetic fields, energy consumption and electrical and fire safety.

The environmental demands impose restrictions on the presence and use of heavy metals, brominated and chlorinated flame retardants, CFCs (freons) and chlorinated solvents, among other things. The product must be prepared for recycling and the manufacturer is obliged to have an environmental policy which must be adhered to in each country where the company implements its operational policy.

The energy requirements include a demand that the computer and/or display, after a certain period of inactivity, shall reduce its power consumption to a lower level in one or more stages. The length of time to reactivate the computer shall be reasonable for the user.

Labeled products must meet strict environmental demands, for example, in respect of the reduction of electric and magnetic fields, physical and visual ergonomics and good usability.

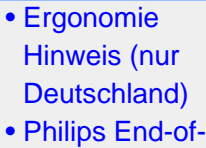

- [Life Disposal](#page-52-0) [•](#page-41-0) [Information for](#page-52-1)
- [UK only](#page-52-1) [•](#page-41-0) [Troubleshooting](file:///D|/My%20Documents/dfu/A7/china/170b6/safety/saf_troub.htm)
- [•](#page-41-0) [Other Related](file:///D|/My%20Documents/dfu/A7/china/170b6/safety/saf_other.htm)
- **[Information](file:///D|/My%20Documents/dfu/A7/china/170b6/safety/saf_other.htm)** [•](#page-41-0) [Frequently](file:///D|/My%20Documents/dfu/A7/china/170b6/safety/SAF_FAQ.HTM)
- [Asked](file:///D|/My%20Documents/dfu/A7/china/170b6/safety/SAF_FAQ.HTM) [Questions](file:///D|/My%20Documents/dfu/A7/china/170b6/safety/SAF_FAQ.HTM) [\(FAQs\)](file:///D|/My%20Documents/dfu/A7/china/170b6/safety/SAF_FAQ.HTM)

Below you will find a brief summary of the environmental requirements met by this product. The complete environmental criteria document may be ordered from:

TCO Development

SE-114 94 Stockholm, Sweden

Fax: +46 8 782 92 07

Email (Internet): development@tco.se

*Current information regarding TCO'99 approved and labeled products may also be obtained via the Internet, using the address: <http://www.tco-info.com/>*

### [RETURN TO TOP OF THE PAGE](#page-41-2)

### <span id="page-42-0"></span>**Environmental Requirements**

#### *Flame retardants*

Flame retardants are present in printed circuit boards, cables, wires, casings and housings. Their purpose is to prevent, or at least to delay the spread of fire. Up to 30% of the plastic in a computer casing can consist of flame retardant substances. Most flame retardants contain bromine or chloride, and those flame retardants are chemically related to another group of environmental toxins, PCBs. Both the flame retardants containing bromine or chloride and the PCBs are suspected of giving rise to severe health effects, including reproductive damage in fish-eating birds and mammals, due to the bio-accumulative\* processes. Flame retardants have been found in human blood and researchers fear that disturbances in fetus development may occur.

The relevant TCO'99 demand requires that plastic components weighing more than 25 grams must not contain flame retardants with organically bound bromine or chlorine. Flame retardants are allowed in the printed circuit boards since no substitutes are available.

#### **Cadmium\*\***

Cadmium is present in rechargeable batteries and in the color-generating layers of certain computer displays. Cadmium damages the nervous system and is toxic in high doses. The relevant TCO'99 requirement states that batteries, the color-generating layers of display screens and the electrical or electronics components must not contain any cadmium.

### **Mercury\*\***

Mercury is sometimes found in batteries, relays and switches. It damages the nervous system and is toxic in high doses. The relevant TCO'99 requirement states that batteries may not contain any mercury. It also demands that mercury is not present in any of the electrical or electronics components associated with the labeled unit.

**CFCs (freons)** 

The relevant TCO'99 requirement states that neither CFCs nor HCFCs may be used during the manufacture and assembly of the product. CFCs (freons) are sometimes used for washing printed circuit boards. CFCs break down ozone and thereby damage the ozone layer in the stratosphere, causing increased reception on earth of ultraviolet light with increased risks e.g. skin cancer (malignant melanoma) as a consequence.

### **Lead\*\***

Lead can be found in picture tubes, display screens, solders and capacitors. Lead damages the nervous system and in higher doses, causes lead poisoning. The relevant TCO'99 requirement permits the inclusion of lead since no replacement has yet been developed.

**\* Bio-accumulative is defined as substances which accumulate within living organisms.** 

**\*\* Lead, Cadmium and Mercury are heavy metals which are bio-accumulative.**

# [RETURN TO TOP OF THE PAGE](#page-41-2)

# <span id="page-43-0"></span>**TCO'03 Information**

**(Optional, only available for TCO'03 version)**

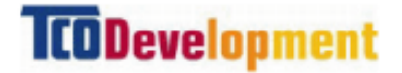

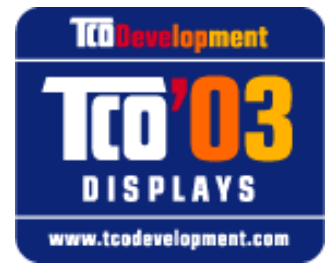

#### **Congratulations!**

The display you have just purchased carries the TCO'03 Displays label. This means that your display is designed, manufactured and tested according to some of the strictest quality and environmental requirements in the world. This makes for a high performance product, designed with the user in focus that also minimizes the impact on our natural environment.

Some of the features of the TCO'03 Display requirements.

### **Ergonomics**

• Good visual ergonomics and image quality in order to improve the working environment for the user and to reduce sight and strain problems. Important parameters are luminance, contrast, resoluction, reflectance, colour rendition and image stability.

### **Energy**

- Energy-saving mode after a certain time-beneficial both for the user and the environment
- Electrical safety

#### **Emissions**

- Electromagnetic fields
- Noise emissions

### **Ecology**

- The product must be prepared for recycling and the manufacturer must have a certified environmental management system such as EMAS or ISO 14 000
- Restrictions on
	- ❍ chlorinated and brominated flame retardants and polymers
	- o heavy metals such as cadmium, mercury and lead.

The requirements included in this label have been developed by TCO Development in co-operation with scientists, experts, users as well as manufacturers all over the world. Since the end of the 1980s TCO has been involved in influencing the development of IT equipment in a more userfriendly direction. Our labelling system started with displays in 1992 and is now requested by users and IT-manufacturers all over the world.

> For more information, please visit **[www.tcodevelopment.com](http://www.tcodevelopment.com/)**

#### [RETURN TO TOP OF THE PAGE](#page-41-2)

# <span id="page-44-0"></span>**Recycling Information for Customers**

Philips establishes technically and economically viable objectives to optimize the environmental performance of the organization's product, service and activities.

From the planning, design and production stages, Philips emphasizes the important of making products that can easily be recycled. At Philips, end-of-life management primarily entails participation in national take-back initiatives and recycling programs whenever possible, preferably in cooperation with competitors.

There is currently a system of recycling up and running in the European countries, such as The Netherlands, Belgium, Norway, Sweden and Denmark.

In U.S.A., Philips Consumer Electronics North America has contributed funds for the Electronic Industries Alliance (EIA) Electronics Recycling Project and state recycling initiatives for end-of-life electronics products from household sources. In addition, the Northeast Recycling Council (NERC) a multi-state non-profit organization focused on promoting recycling market development - plans to implement a recycling program.

In Asia Pacific, Taiwan, the products can be taken back by Environment Protection Administration (EPA) to follow the IT product recycling management process, detail can be found in web site [www.](http://www.epa.gov.tw/) [epa.gov.tw](http://www.epa.gov.tw/)

For help and service, please contact [Consumers Information Center](file:///D|/My%20Documents/dfu/A7/china/warranty/warcic.htm) or [F1rst Choice Contact](file:///D|/My%20Documents/dfu/A7/china/warranty/warfirst.htm) [Information Center](file:///D|/My%20Documents/dfu/A7/china/warranty/warfirst.htm) in each country or the following team of Environmental specialist can help.

Mr. Job Chiu - Environment manager Philips Electronics Industries (Taiwan) Ltd, Monitor Business Unit E-mail: [job.chiu@philips.com](mailto:job.chiu@philips.com) Tel: +886 (0) 3 454 9839

Mr. Maarten ten Houten - Senior Environmental Consultant Philips Consumer Electronics E-mail: [marten.ten.houten@philips.com](mailto:marten.ten.houten@philips.com) Tel: +31 (0) 40 27 33402

Mr. Delmer F. Teglas Philips Consumer Electronics North America E-mail: [butch.teglas@philips.com](mailto:butch.teglas@philips.com) Tel: +1 865 521 4322

### [RETURN TO TOP OF THE PAGE](#page-41-2)

# <span id="page-45-0"></span>**Waste Electrical and Electronic Equipment-WEEE**

Attention users in European Union private households

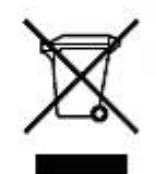

 This marking on the product or on its packaging illustrates that, under European Directive 2002/96/EG governing used electrical and electronic appliances, this product may not be disposed of with normal household waste. You are responsible for disposal of this equipment through a designated waste electrical and electronic equipment collection. To determine the locations for dropping off such waste electrical and electronic, contact your local government office, the waste disposal organization that serves your household or the store at which you purchased the product.

### [RETURN TO TOP OF THE PAGE](#page-41-2)

# <span id="page-45-1"></span>**CE Declaration of Conformity**

Philips Consumer Electronics declare under our responsibility that the product is in conformity with the following standards

- EN60950-1:2001 (Safety requirement of Information Technology Equipment)
- EN55022:1998 (Radio Disturbance requirement of Information Technology Equipment)
- EN55024:1998 (Immunity requirement of Information Technology Equipment)
- EN61000-3-2:2000 (Limits for Harmonic Current Emission)
- EN61000-3-3:1995 (Limitation of Voltage Fluctuation and Flicker)
- following provisions of directives applicable
- 73/23/EEC (Low Voltage Directive)
- 89/336/EEC (EMC Directive)
- 93/68/EEC (Amendment of EMC and Low Voltage Directive)

and is produced by a manufacturing organization on ISO9000 level.

The product also comply with the following standards

- ISO9241-3, ISO9241-7, ISO9241-8 (Ergonomic requirement for Visual Display)

- ISO13406-2 (Ergonomic requirement for Flat panels)
- GS EK1-2000 (GS specification)
- prEN50279:1998 (Low Frequency Electric and Magnetic fields for Visual Display)
- MPR-II (MPR:1990:8/1990:10 Low Frequency Electric and Magnetic fields)
- TCO'99, TCO'03 (Requirement for Environment Labelling of Ergonomics, Energy, Ecology and

Emission, TCO: Swedish Confederation of Professional Employees) for TCO versions

### [RETURN TO TOP OF THE PAGE](#page-41-2)

# <span id="page-46-0"></span>**Energy Star Declaration**

# **PHILIPS 170B6**

This monitor is equipped with a function for saving energy which supports the VESA Display Power Management Signaling (DPMS) standard and also DVI Digital Monitor Power Management (DMPM) standard. This means that the monitor must be connected to a computer which supports VESA DPMS for analog and DVI DMPM for digital to fulfill the requirements in the NUTEK specification 803299/94. Time settings are adjusted from the system unit by software.

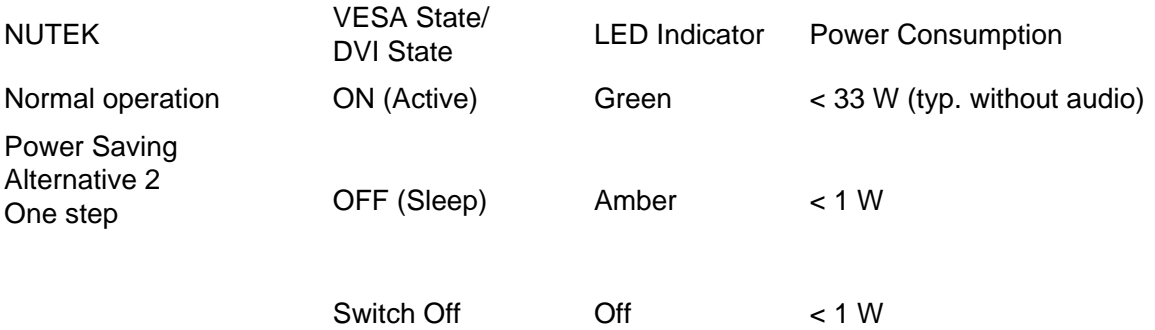

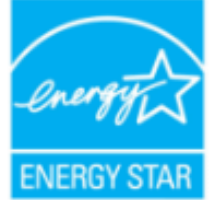

As an ENERGY STAR® Partner, PHILIPS has determined that this product meets the ENERGY STAR<sup>®</sup> guidelines for energy efficiency.

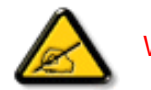

We recommend you switch off the monitor when it is not in use for quite a long time.

# [RETURN TO TOP OF THE PAGE](#page-41-2)

<span id="page-46-1"></span>**Federal Communications Commission (FCC) Notice (U.S. Only)**

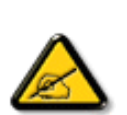

This equipment has been tested and found to comply with the limits for a Class B digital device, pursuant to Part 15 of the FCC Rules. These limits are designed to provide reasonable protection against harmful interference in a residential installation. This equipment generates, uses and can radiate radio frequency energy and, if not installed and used in accordance with the instructions, may cause harmful interference to radio communications. However, there is no guarantee that interference will not occur in a particular installation. If this equipment does cause harmful interference to radio or television reception, which can be determined by turning the equipment off and on, the user is encouraged to try to correct the interference by one or more of the following measures:

- Reorient or relocate the receiving antenna.
- Increase the separation between the equipment and receiver.
- Connect the equipment into an outlet on a circuit different from that to which the receiver is connected.
- Consult the dealer or an experienced radio/TV technician for help.

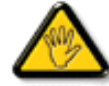

Changes or modifications not expressly approved by the party responsible for compliance could void the user's authority to operate the equipment.

Use only RF shielded cable that was supplied with the monitor when connecting this monitor to a computer device.

To prevent damage which may result in fire or shock hazard, do not expose this appliance to rain or excessive moisture.

THIS CLASS B DIGITAL APPARATUS MEETS ALL REQUIREMENTS OF THE CANADIAN INTERFERENCE-CAUSING EQUIPMENT REGULATIONS.

### [RETURN TO TOP OF THE PAGE](#page-41-2)

# <span id="page-47-0"></span>**Commission Federale de la Communication (FCC Declaration)**

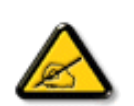

Cet équipement a été testé et déclaré conforme auxlimites des appareils numériques de class B,aux termes de l'article 15 Des règles de la FCC. Ces limites sont conçues de façon à fourir une protection raisonnable contre les interférences nuisibles dans le cadre d'une installation résidentielle. CET appareil produit, utilise et peut émettre des hyperfréquences qui, si l'appareil n'est pas installé et utilisé selon les consignes données, peuvent causer des interférences nuisibles aux communications radio. Cependant, rien ne peut garantir l'absence d'interférences dans le cadre d'une installation particulière. Si cet appareil est la cause d'interférences nuisibles pour la réception des signaux de radio ou de télévision, ce qui peut être décelé en fermant l'équipement, puis en le remettant en fonction, l'utilisateur pourrait essayer de corriger la situation en prenant les mesures suivantes:

- Réorienter ou déplacer l'antenne de réception.
- Augmenter la distance entre l'équipement et le récepteur.
- Brancher l'équipement sur un autre circuit que celui utilisé par le récepteur.
- Demander l'aide du marchand ou d'un technicien chevronné en radio/télévision.

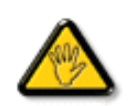

Toutes modifications n'ayant pas reçu l'approbation des services compétents en matière de conformité est susceptible d'interdire à l'utilisateur l'usage du présent équipement.

N'utiliser que des câbles RF armés pour les connections avec des ordinateurs ou périphériques.

CET APPAREIL NUMERIQUE DE LA CLASSE B RESPECTE TOUTES LES EXIGENCES DU REGLEMENT SUR LE MATERIEL BROUILLEUR DU CANADA.

[RETURN TO TOP OF THE PAGE](#page-41-2)

# <span id="page-48-0"></span>**EN 55022 Compliance (Czech Republic Only)**

This device belongs to category B devices as described in EN 55022, unless it is specifically stated that it is a Class A device on the specification label. The following applies to devices in Class A of EN 55022 (radius of protection up to 30 meters). The user of the device is obliged to take all steps necessary to remove sources of interference to telecommunication or other devices.

Pokud není na typovém štítku počítače uvedeno, že spadá do do třídy A podle EN 55022, spadá automaticky do třídy B podle EN 55022. Pro zařízení zařazená do třídy A (chranné pásmo 30m) podle EN 55022 platí následující. Dojde-li k rušení telekomunikačních nebo jiných zařízení je uživatel povinnen provést taková opatřgní, aby rušení odstranil.

[RETURN TO TOP OF THE PAGE](#page-41-2)

# <span id="page-48-1"></span>**VCCI Notice (Japan Only)**

This is a Class B product based on the standard of the Voluntary Control Council for Interference (VCCI) for Information technology equipment. If this equipment is used near a radio or television receiver in a domestic environment, it may cause radio Interference. Install and use the equipment according to the instruction manual.

Class B ITE

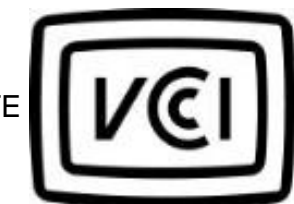

この装置は、情報処理装置等電波障害自主規制協議会 (VCCI) の基準 この「スタート」の「保健技術装置です。この装置は家庭環境で使用することを目的としていますが、この装置がラジオやテレビジョン受信機に近接して使用されたると、 受信 障害を引き 起こす ことがあります。<br>板用されると、 受信 障害を引き起こすことがあります。<br>取扱説明書に従って正しい取り扱いをして下さい。

### [RETURN TO TOP OF THE PAGE](#page-41-2)

# <span id="page-49-0"></span>**MIC Notice (South Korea Only)**

Class B Device

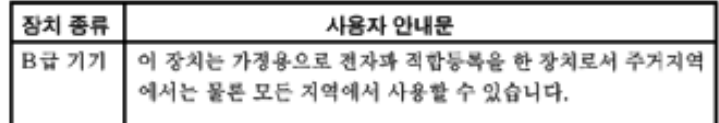

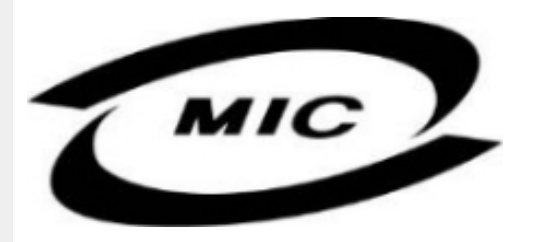

Please note that this device has been approved for non-business purposes and may be used in any environment, including residential areas.

### [RETURN TO TOP OF THE PAGE](#page-41-2)

# <span id="page-49-1"></span>**Polish Center for Testing and Certification Notice**

The equipment should draw power from a socket with an attached protection circuit (a three-prong socket). All equipment that works together (computer, monitor, printer, and so on) should have the same power supply source.

The phasing conductor of the room's electrical installation should have a reserve short-circuit protection device in the form of a fuse with a nominal value no larger than 16 amperes (A).

To completely switch off the equipment, the power supply cable must be removed from the power supply socket, which should be located near the equipment and easily accessible.

A protection mark "B" confirms that the equipment is in compliance with the protection usage requirements of standards PN-93/T-42107 and PN-89/E-06251.

# Wymagania Polskiego Centrum Badań i Certyfikacji

Urządzenie powinno być zasilane z gniazda z przyłączonym obwodem ochronnym (gniazdo z kołkiem). Współpracujące ze sobą urządzenia (komputer, monitor, drukarka) powinny być zasilane z tego samego źródła.

Instalacja elektryczna pomieszczenia powinna zawierać w przewodzie fazowym rezerwową ochronę przed zwarciami, w postaci bezpiecznika o wartości znamionowej nie większej niż 16A (amperów). W celu całkowitego wyłączenia urządzenia z sieci zasilania, należy wyjąć wtyczkę kabla zasilającego z gniazdka, które powinno znajdować się w pobliżu urządzenia i być łatwo dostępne. Znak bezpieczeństwa "B" potwierdza zgodność urządzenia z wymaganiami bezpieczeństwa użytkowania zawartymi w PN-93/T-42107 i PN-89/E-06251.

# Pozostałe instrukcje bezpieczeństwa

- Nie należy używać wtyczek adapterowych lub usuwać kołka obwodu ochronnego z wtyczki. Ježeli konieczne jest użycie przedłużacza to należy użyć przedłużacza 3-żyłowego z<br>prawidłowo połączonym przewodem ochronnym.
- System komputerowy należy zabezpieczyć przed nagłymi, chwilowymi wzrostami lub spadkami napięcia, używając eliminatora przepięć, urządzenia dopasowującego lub bezzakłóceniowego źródła zasilania.
- Należy upewnić się, aby nic nie leżało na kablach systemu komputerowego, oraz aby kable nie były umieszczone w miejscu, gdzie można byłoby na nie nadeptywać lub potykać się o nie.
- Nie należy rozlewać napojów ani innych płynów na system komputerowy.
- Nie należy wpychać żadnych przedmiotów do otworów systemu komputerowego, gdyż może to spowodować pożar lub porażenie prądem, poprzez zwarcie elementów wewnętrznych.
- System komputerowy powinien znajdować się z dala od grzejników i źródeł ciepła. Ponadto, nie należy blokować otworów wentylacyjnych. Należy unikać kładzenia lużnych papierów pod komputer oraz umieszczania komputera w ciasnym miejscu bez możliwości cyrkulacji powietrza wokół niego.

# [RETURN TO TOP OF THE PAGE](#page-41-2)

# <span id="page-50-0"></span>**North Europe (Nordic Countries) Information**

Placering/Ventilation

# **VARNING:**

FÖRSÄKRA DIG OM ATT HUVUDBRYTARE OCH UTTAG ÄR LÄTÅTKOMLIGA, NÄR DU STÄLLER DIN UTRUSTNING PÅPLATS.

Placering/Ventilation

# **ADVARSEL:**

SØRG VED PLACERINGEN FOR, AT NETLEDNINGENS STIK OG STIKKONTAKT ER NEMT TILGÆNGELIGE.

Paikka/Ilmankierto

### **VAROITUS:**

SIJOITA LAITE SITEN, ETTÄ VERKKOJOHTO VOIDAAN TARVITTAESSA HELPOSTI IRROTTAA PISTORASIASTA.

Plassering/Ventilasjon

# **ADVARSEL:**

NÅR DETTE UTSTYRET PLASSERES, MÅ DU PASSE PÅ AT KONTAKTENE FOR STØMTILFØRSEL ER LETTE Å NÅ.

### [RETURN TO TOP OF THE PAGE](#page-41-2)

<span id="page-51-0"></span>**BSMI Notice (Taiwan Only)**

符合乙類資訊產品之標準

# [RETURN TO TOP OF THE PAGE](#page-41-2)

# <span id="page-51-1"></span>**Ergonomie Hinweis (nur Deutschland)**

Der von uns gelieferte Farbmonitor entspricht den in der "Verordnung über den Schutz vor Schäden durch Röntgenstrahlen" festgelegten Vorschriften.

Auf der Rückwand des Gerätes befindet sich ein Aufkleber, der auf die Unbedenklichkeit der Inbetriebnahme hinweist, da die Vorschriften über die Bauart von Störstrahlern nach Anlage III ¤ 5 Abs. 4 der Röntgenverordnung erfüllt sind.

Damit Ihr Monitor immer den in der Zulassung geforderten Werten entspricht, ist darauf zu achten, daß

- 1. Reparaturen nur durch Fachpersonal durchgeführt werden.
- 2. nur original-Ersatzteile verwendet werden.
- 3. bei Ersatz der Bildröhre nur eine bauartgleiche eingebaut wird.

Aus ergonomischen Gründen wird empfohlen, die Grundfarben Blau und Rot nicht auf dunklem Untergrund zu verwenden (schlechte Lesbarkeit und erhöhte Augenbelastung bei zu geringem Zeichenkontrast wären die Folge).

Der arbeitsplatzbezogene Schalldruckpegel nach DIN 45 635 beträgt 70dB (A) oder weniger.

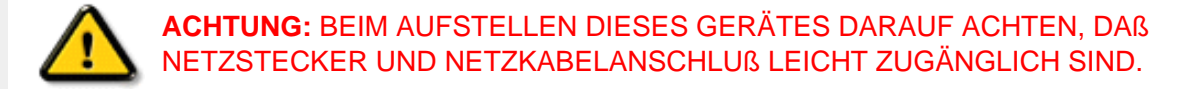

# [RETURN TO TOP OF THE PAGE](#page-41-2)

# <span id="page-52-0"></span>**End-of-Life Disposal**

Your new monitor contains materials that can be recycled and reused. Specialized companies can recycle your product to increase the amount of reusable materials and to minimize the amount to be disposed of.

Please find out about the local regulations on how to dispose of your old monitor from your local Philips dealer.

### **(For customers in Canada and U.S.A.)**

This product may contain lead and/or mercury. Dispose of in accordance to local-state and federal regulations.

For additional information on recycling contact [www.eia.org](http://www.eia.org/) (Consumer Education Initiative)

# [RETURN TO TOP OF THE PAGE](#page-41-2)

# <span id="page-52-1"></span>**Information for UK only**

# **WARNING - THIS APPLIANCE MUST BE EARTHED.**

### **Important:**

This apparatus is supplied with an approved moulded 13A plug. To change a fuse in this type of plug proceed as follows:

- 1. Remove fuse cover and fuse.
- 2. Fit new fuse which should be a BS 1362 5A,A. S.T.A. or BSI approved type.
- 3. Refit the fuse cover.

If the fitted plug is not suitable for your socket outlets, it should be cut off and an appropriate 3-

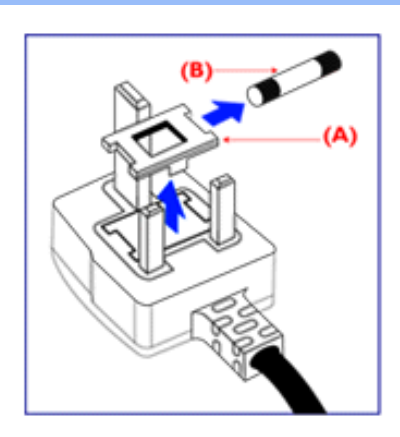

pin plug fitted in its place.

If the mains plug contains a fuse, this should have a value of 5A. If a plug without a fuse is used, the fuse at the distribution board should not be greater than 5A.

Note: The severed plug must be destroyed to avoid a possible shock hazard should it be inserted into a 13A socket elsewhere.

# **How to connect a plug**

The wires in the mains lead are coloured in accordance with the following code:

BLUE - "NEUTRAL" ("N")

BROWN - "LIVE" ("L")

GREEN & YELLOW - "EARTH" ("E")

1. The GREEN AND YELLOW wire must be connected to the terminal in the plug which is marked with the letter "E" or by the Earth symbol

 $\div$  or coloured GREEN or GREEN AND YELLOW.

2. The BLUE wire must be connected to the terminal which is marked with the letter "N" or coloured BLACK.

3. The BROWN wire must be connected to the terminal which marked with the letter "L" or coloured RED.

Before replacing the plug cover, make certain that the cord grip is clamped over the sheath of the lead - not simply over the three wires.

# [RETURN TO TOP OF THE PAGE](#page-41-2)

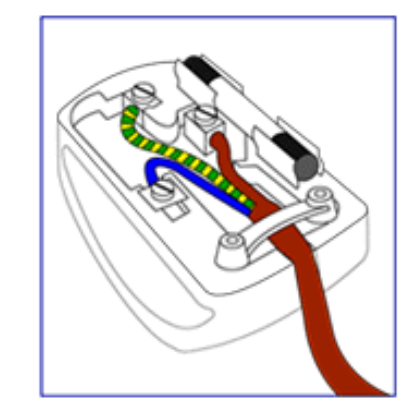

# <span id="page-54-3"></span><span id="page-54-1"></span><span id="page-54-0"></span>**Alæres A**  $\hat{a}^{\wedge}$ :  $\hat{a}^{\wedge}$ &  $\wedge$   $\bullet$  c  $\hat{a}$ A,  $\tilde{a}$ Mi:  $\tilde{a}$ :  $\hat{a}$   $\hat{a}$   $\tilde{a}$   $\tilde{a}$   $\tilde{a}$   $\tilde{a}$   $\tilde{a}$  $] | [ \hat{a} | \hat{ } \rangle \{ 5 \} |$ Apatok 821bH :æåæ;æ}^Á  $W:$  å: ^} $\tilde{a}$  $\theta$   $\tilde{d}$  : ^ $\bullet$   $\theta$   $\bullet$   $\tilde{f}$  a) ^ $\tilde{d}$  a  $f$   $\tilde{a}$   $\tilde{a}$   $\theta$   $\tilde{a}$   $\tilde{a}$   $\theta$   $\tilde{a}$   $\tilde{b}$   $\tilde{a}$   $\tilde{b}$   $\tilde{a}$   $\tilde{f}$   $\tilde{f}$   $\tilde{f}$   $\tilde{f}$   $\tilde{f}$   $\tilde{f}$ ]  $\cos \frac{\pi i}{2}$ Ŵ[:,ã:^,æ}ã^Á þæµ^^Áæeq[.æÁ^•æe}Á¦:^,[å[,^ÁbćÁ,Á^\æjāÁNŠÉA\ÿæåæb&^ÁãÁÁsb^y],^\*[Á ] |: ^ [å [Å |^å} & A [a a ] { A ] A EY Õ A G { ^ |^\ a • \ a { } [ | { a } ] A ^ • ca { A |^å} a { & | ' c [ E k ] ' A  $1!$   $\hat{a}$   $\uparrow$  { 5} ÙXVẤ à ÂURVẾà Á, æà∙̂{æ]}^bốkšyĭ\*[&ã ẤFÍÁ c5]ÁQ ∖ÈĂÁ{DĂ[¦æÁ ĉ& ∖ã∯¦:^ÿ& ^}ą[^bÁÁ :ą̃{^{ÁÁ  $A + 1$ {  $\frac{1}{2}$  $|5 \rangle$   $| \wedge^* \hat{v} |$   $\hat{a}$   $|$  as  $\hat{a}$   $\hat{a}$   $|$   $|$   $|$   $|$   $\hat{a}$   $\hat{a}$   $|$   $\hat{a}$   $|$   $\hat{a}$   $\hat{b}$   $|$   $|$   $|$   $|$   $\hat{a}$   $\hat{b}$   $|$   $|$   $|$   $|$   $\hat{a}$   $|$   $\hat{b}$   $|$   $|$   $|$   $|$   $|$   $\hat{a}$   $|$   $|$   $]$ : ^]  $\tilde{a}$   $\partial \tilde{a}$   $\partial \tilde{b}$  $Q + \frac{1}{2}$  as to  $\frac{2}{3}$ `^d[ˌ}ã5,Á W: åː^}ãne4jl:^●q/●[ˌæ}^Á∂[Áæ∙ãpe}ãne4jæ]ã&ð^{ÁŒ+€ÁXKÁ. **ÁNÙŒ** QH¦{æ&boÁs|æÁ Þæþ^^Áæ∙d∙[æÁ^•æe Á¦:^ [å[^Ábc´ÁÁ^\æ að ÁNŠÉÀ\ÿæåæb&`ÁãÁÁd5b^y]^\*[Á ] |:^ [å ^ h[À ¦^å} as ´h[ā a] \* { AFI ADEY ÕEAs ] \* AUXVA Y à AURVEA h[ æ • ^ { æ } ^b&ny \* [ & a fF í A c5] AQ \ EA Á  $\hat{d}$ [, }ã5,  $\hat{A}$ {DÁIæÁc̃&∖ãÁI:^ÿ&^}ā[^bÁÁ:ā[^{ÁÁ[å 5b)^{āÁ| æ{āÁQa||&æ{āDÃÁ æld[&ān&@Á  $\cdot$  1 [ :  $\frac{\partial f}{\partial x}$  ]  $\frac{1}{2}$ :}æ(āl}[ ^&@ÁFÍÁQEÁGÍ€ÁKÈÁ **bizita UWY'X'Ui** mh\_ck b]\_O K 'gdcnU'l G5  $W:$  å: ^} $\tilde{a}$  $\theta$   $\tilde{d}$  : ^  $\theta$   $\theta$   $\theta$   $\tilde{d}$  and  $\theta$   $\tilde{d}$   $\tilde{d}$   $\tilde{d}$   $\tilde{d}$   $\tilde{d}$   $\tilde{d}$   $\tilde{d}$   $\tilde{d}$   $\tilde{d}$   $\tilde{d}$   $\tilde{d}$   $\tilde{d}$   $\tilde{f}$   $\tilde{d}$   $\tilde{f}$   $\tilde{f}$   $\tilde{f}$

<span id="page-54-2"></span>Þæ¦^^Áæ∙q′∙[¸æÁ^•æ-ॄÁ¦:^¸[å[¸^Á́Á¦^å}æS`Á{ã{ã \*{ÁFÌÁŒY ÕÁ¦æÁ¿ĉ&∖Á ]¦:^ÿ&^}ā[ ÁÁ:āj{^{ÁFÍÁQEÉKÉZ^•œe Á¦:^ [å[ ^Á[ āa^}Á[•āæåæÁå][ ā^å}āÁ &^¦c^-ãænobà^:]ā^& ^ ● c ænÁ¦æbĭÉÁ,Ác5¦^{Á¦: å:^}ā^Áà å:ā^Áæa∄●cæo∥ aa}^ÁaDĭàÁà^ Ái:}æ&:[}^Á ∶}æ∖ð∛{ÁPOEÜÈ

### ÚUY Ü3 VÄÖUÁJUÔZ VSWÂJVÜUÞŸ ÁÁ

<span id="page-55-4"></span><span id="page-55-3"></span>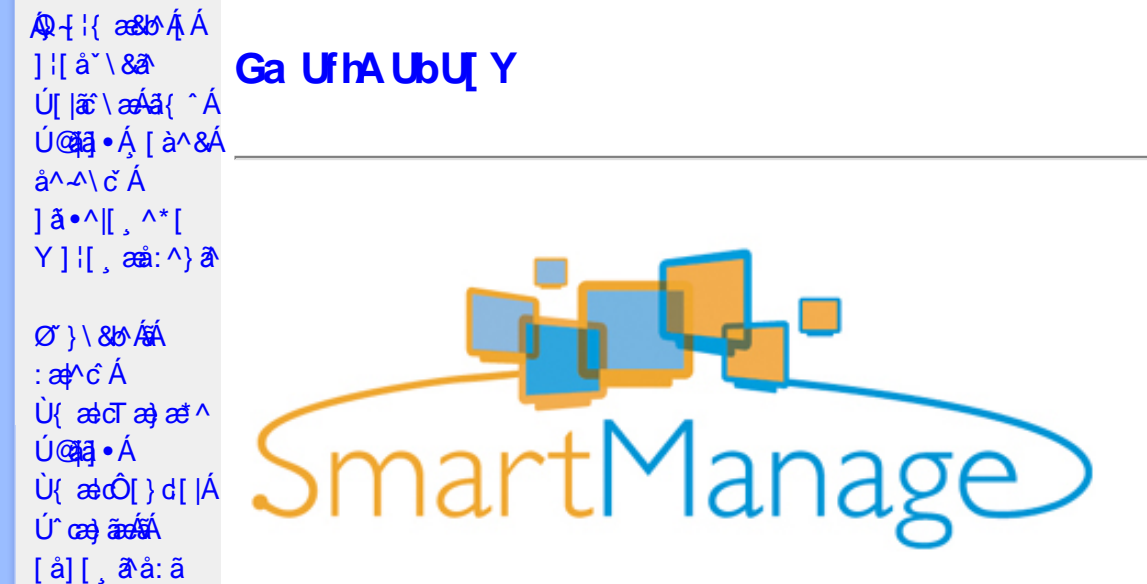

# <span id="page-55-0"></span>**K dfck UXnYb]Y**

Ù •c^{ ÁÚ @ãã •ÁÙ { ældTæ}æ\*^Áq{Á ææ ; æ}•[ အ}^Á[: ,ã:æ}ã^Ás|æÁ ^d[ , }ã5 , Éæá√;Á :& ^\*5|}[ &ãÁ å|æÁæå{ājārdæn[¦5¸Á ^ ●c^{5¸Á§ -[¦{æɛ̂& }^&@Á[¦][¦æ&bāñ2}●ĉcॅ&bāÃ∆{[ |ą̃āæb& {Áæel: å:æ}ā^Á {[}āo[lao[âŭ]O@nā]●Ánaa-t[Á&: &ãKsaao}\*[Á¦[å[ ã(aoA.ao-: å:aa)ānabāÜJ[: ã:aa)ā^ÁqfÁ.aa, ā^¦aaód:^Áardid^Á \[{][}^}c^BÚ@ăa]∙ÁÚ{ædcTæ}æ\*^Á0ā{ā;ārdæqf¦Á{¦ærÁÚ@ãa]∙ÁÚ{ædoÔ[}d[|Á5Á0E\*^}dÈ

Ú@ãal•ÁÙ {ædTæ}æ\*^Áol•oÁ[: ã:æ}a^{Á|¦æ&] æ}^{Á|•]5|}a^Á¦:^:Áa{^ÁÚ@ãal•ÁaK00bcãa`ÁQR&È

# <span id="page-55-1"></span>: i b\_WY']'nU YhniGa UfhA UbU[Y

Ú@ãã,•ÂU{ælcTæ}æ\*^Áo^•oÁ[}•[|Á[à[&: Áæd: å:æ}ãæÁQVÁ]¦:^:}æ&:[} Ási[Á':^•\ã;æ}ãæÁ§i-[¦{æ&bãÁ [Áæ∙[àæ&@Ai[}ã(¦¦5, ÉÀ][¦: å:æ}ãæÁæ}[¦o5, Á,Áæ∙[àæ&@ÉÀ\]¦æ, å:æ}ãæÁà^:]ð^& ^ ●c, æA.æ∙[à5, ÉÀ  $\{ [\}$ ã $\{ [\}$ ã $\{ [\}$  a) ã $x$ á $\hat{a}$ a) $\wedge$   $]$  a $\& \wedge$   $\bullet$  c,  $xA$  as  $[a5]$   $\overline{A}$   $]$  as  $\overline{A}$   $\wedge$   $\bullet$   $\hat{y}$   $\overline{a}$   $\overline{a}$   $b$   $\overline{a}$   $\overline{a}$   $\overline{a}$   $\overline{a}$   $\overline{c}$   $\overline{a}$   $\overline{c}$   $\overline{d}$   $\overline$  $\hat{a}$ [,  $\hat{a}$ 5,  $\hat{A}$ [} $\hat{a}$ [ $\hat{b}$ ]  $\hat{c}$ Ú@ãã • ÁU{ædTæ}æ\*^Á [ •ãæåæÁæ∙c ] `b&^ÉÁv5\_}^Á `}\&b^K

#ž:æ]^,}ā^ā}^Ás[åæd:[ˌ^&@A`l[å\5,Åænà^:]ā^&:æb&^&@Asi|æok§j^•c^&baXi^o\[ˌ}ã5,Å \[¦][¦æ&^b}^&@Ë

\$ z̃[•:&: å:æ}ā^Á^}^¦\*ããÁ(Á&^|ˇÁ.¦^åˇ\[ˌæ}ãæÁl[•:c5 ِÁ^}^¦\*ããÃãÁnãĵ´Á [à[& ^bó][d:^à}^bÁâ [Á ÿ& æ}ãæÐ ^ÿ& æ}ãæ4{[}ão[¦5 E

%ZU{ældO[}d[|A[^|`b^&n[åæd|[,^A][•5àÁ^\*`|æ&bab&edæde^|^•c^\&n{}ærcæ;A[[}āq[¦5\_Ê

&ž, à ઁå[, æ}^Áæ][¦q[, æ}ã^Á[Áæ][àæ&@Á^å ˇ\ ˇb^Áæå¦ Áå|æó][d:^àÁæiå ̂o5 ¸ Đ][}●^¦ ¸æ&bóãn2&:æ∙Á  $\hat{\mathbf{B}}$   $\hat{\mathbf{B}}$   $\hat{\mathbf{B}}$   $\hat{\mathbf{B}}$   $\hat{\mathbf{B}}$   $\hat{\mathbf{B}}$   $\hat{\mathbf{B}}$   $\hat{\mathbf{B}}$   $\hat{\mathbf{B}}$   $\hat{\mathbf{B}}$ 

 $\sqrt{4}$  ( A ^ + b A ^ • c^{  $\sqrt{4}$  & dT a } a  $\sqrt{4}$  [ } a  $\sqrt{4}$  [ à l  $\sqrt{4}$  [  $\frac{4}{3}$   $\frac{4}{3}$  a  $\frac{4}{3}$  |  $\frac{4}{3}$   $\frac{4}{3}$  |  $\frac{4}{3}$   $\frac{4}{3}$  |  $\frac{4}{3}$   $\frac{4}{3}$  |  $\frac{4}{3}$  |  $\frac{4}{3}$  |  $\frac{4}{3}$  |  $\circledcirc$  and  $\circledcircledast$   $\circledast$   $\circledast$ 

Ö[åæn\[ˌ^Á§l-[¦{æn&b^Ás[ĉ&: &^ÁÚ@ăa]∙ÁÙ{ædTæ}æ\*^Á{[ }ænÁ:^∙\æ Á Álæn§ ˌ^\*[Á 1: ^ å · cæ 382 all ^ \* [ Á 3 { ^ Á Ú @ 13 · È

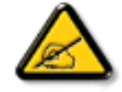

Ù{ædTæ}æ\*^Áq{Á]¦[\*¦æ{[ˌæ}æ^kå^å^\[ˌæ}^Á¦[å[ˌæ̃\[{Áaã}^•[ˌ^{ĔĂ Quốc, ãn cang aĂ ^o\[, } a3c Á, ^\|^Á, a^A[[d:^à b Á[|:^•œe ÁÁ^•c^{ `ÂJ{ angcT ang ant^È

# <span id="page-55-2"></span>D\ []dg Ga Uf h7 cb Hc"

Úl[\*læ(^ÁU{ældÔl}d[lÁlælÁU{ældTæ)æ\*^Á0E^}dÁl í ābæ)^Áskāj•cælja}^Á Ál[{]\*d^læ&@Á

^\[¦:^●c`b&^&@4\[}ãd{|^ÁÚ@ãa|•ÈKÖ:ã\ã4\¦[\*¦æ{[{ÁÙ{ækÓ]}d[|Á|¦ækÛk]ækJcTæ}æ\*^ÁQE^}dÃ {[}ão[¦´ÁãÁ|{] ઁc^¦ ʿÁÚÔÁ{ [\* Áiå][ ãæåæ ÁiæÁæ} ̂cæ}ãæÁæå{ ã¦ãodæo[¦æÐĚÁU]}ã^ æ Ái¦[\*¦æ{ Ái Ù{ascO[}d[|Ás:ānogen4}an4}[b^å^}&^{Á[{] o^:^AÚÔÉÁ ^d[,}& A[&],a4{[\* Ascal ^A[|:^•cae AA ]¦[\*¦æ{ ઁÂU{ældÔ[}d[|ÉÁn∫Á^\* ˇ|æ&NaãÁ ●œ =्a》Ájælæ{ ^d5 ¸Áj¦æ& ̂Á{ [}ãq[¦æÈ

 $F\cancel{H}$   $\left\{ \begin{array}{c} \mathbf{r} & \mathbf{r} \\ \mathbf{r} & \mathbf{r} \end{array} \right\}$  are

- Sælc´Át¦æðak:}^ÁÁ&@}•^œ {aేkt¦æðak:}^{aేn}X©ÒQDEÁQVÞVGÉÃÕ^Ø[¦&^ÉÂÙ\*æå¦[Á,ĭàÁj[¸•:^DÁ|¦æÁ **OEVOLÜæå^[}Á`àÁ[ •:^LDÃà•ў \* `b&^傷 c^¦ ^b ÁÖÖÔEÔQ**
- Ù º º º { ^Á ] ^ ¦æ& ̂b ^ÁT a& [ [ -eÁY ā å[ . •ÁG€€€ÁãÁY ÚÈ
- Y•:^•dā^Á|}ã[¦^ÁÚ@ãa]•Árà•y̌\*ˇb&∧Áãjc^¦-^bó/ÖÖÓÐÔOÈD

### GEQ · catacolae

Real Á liàiæ Á lã ÁÄU {ædÔ l} d{lÁQ • œalænā}ÄKQ • œalæn&beaÁ l{\* læa{ × ÁU {ædÔ l} d{lDK

#žUå ārå Árd[} Á ochd KBDÁ , È @ ja] • ÈSI{ \$žY^àāN: ÁÄŸ[\*¦ÁÔ[\*}d^ÁQV sbÁ¦æbDÄ  $\%$  S| $\alpha$ }  $\frac{1}{2}$  S| $\alpha$ }  $\frac{1}{2}$   $\frac{1}{2}$  & ZS|ã} āb∰ T[}ã[¦•Áæ}åÁÚÔÁÚ¦[å ˇ&o·ÁQT[}ã[¦ ´Áã∯¦[å ˇ ∖ c´Áä|æÁ [{] ˇ c^¦5 ÚÔDÄ 'žY]¦[ æå Á) {^¦Á[∙ãæåæ}^\*[Á{[å^|` (ŽY^bå Á)æÁnd[}ÁÄÙ[~c æl^ÁQU]¦[\*¦æ[ ِæ}ð^DÄ )žY^àāN:ÁÄÙ{ækôQ[}d[|ÁQQ∙œaa|æaā]}ÁQQQ∙œabæokbæó∯l{\*¦æ{\*ÁÙ{ækôQ[}d[|DÄBÂ,æ∙c]}ā^Á[àāN:Á  $] |$ [\* $|$ æ{Á $\mathcal{Y}$ {æ}d $\mathcal{O}$ [}d:[|Æ}bo\*[Árc^:[¸}ãæ{Ák2^|ˇÆ§∙cæ}æ&lvã

Úl•cli æÁ\*lå}āAÁæln&n}ãneiãÁll\*¦æí Ăâ∙œdæa£`bl^\*lÁÙ{æloÔl}dll

' "8 cqh d'Xc 'Ga Ufh cbhfc'

- S|ã} Á|¦æ;^{Á|:^&ã\ã^{Á(^•:^ÁæÁ^\¦æ}ãÀ[{] \*c^¦æéãÁ\^à¦æ ÁÁ[: ໋@æa}^\*[Á(^} \*Á ][|^&^} ðA **K ûU W]k c W] fDfcdYfh]YgŁE**
- S| $\tilde{a}$ } Áæ $\tilde{a}$ æ $\tilde{a}$  ÁghUk [Yb]UfGYhn]b[gk $\tilde{B}$ æ $\tilde{a}$ æc]} $\tilde{a}$ Á| $\tilde{a}$ } Ál:^& $\tilde{a}$ \ÁlUUk Ubgck UbY f5 Xi UbWYXŁE
- $Sl\tilde{a}$  A as  $\ddot{\theta}$   $\ddot{a}$  A  $\ddot{a}$  T ldg Ga Uff  $\theta$  cbff c  $\dot{E}$

 $\bullet$  Ò ¦æ}Áska ã ∖ÁsÖã ] |ǽÁæ}åÁÙ [ ` }åD U|:^&ã \*æb&Á ˇ ¸ætÁ Á ʰ , [Á ̌ àÁ Á ¦æ ̥ [ $\check{B}$  ´ d [ ¸ }ã Á [ ^Á^ \* ˇ || ¸æ Áæe } [  $\check{B}$  [ }dæ d $\check{B}$ æiåã[Áiy]}[ ÁOp |äÁâ[c^& ^DĎeh: `{^Á^\*}æoyĭÁşãå^[ÁQ}ā^Áiq[•[ ূæ}^ÁjÁ]:^]æå\ `Á \[¦:^●cæ)ãneóÁÁ^b&ãneóÖXOËÖDÁ¦æ Áe^{]^¦æč¦ Á[∥¦5 È

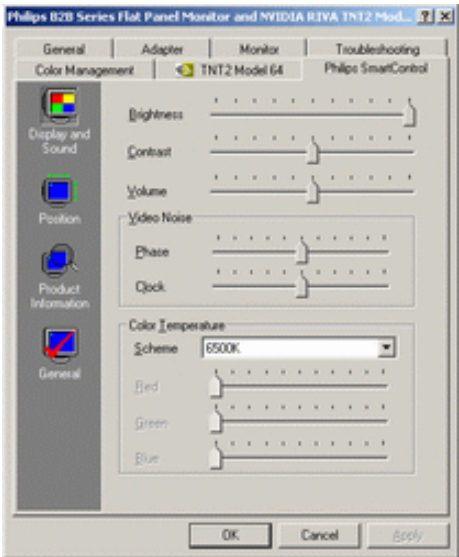

 $\bullet$  Ú[ ỷ ^}  $\delta$ Á QÚ[  $\bullet$  ãã } DÁ 

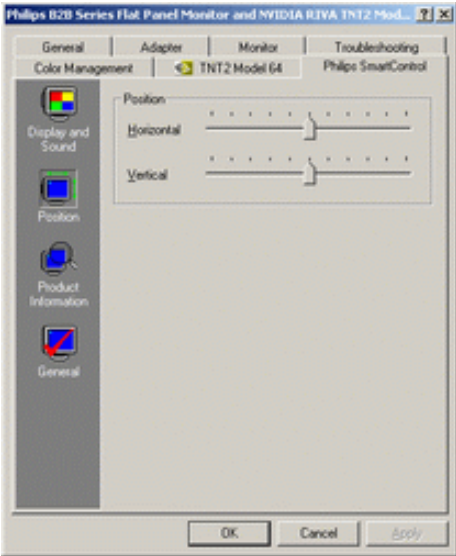

 $\bullet$  Q +  $\upharpoonright$  as lease  $\uparrow$  A  $\upharpoonright$  i  $\upharpoonright$   $\circ$   $\circ$   $\circ$   $\circ$   $\circ$   $\downarrow$   $\upharpoonright$   $\circ$   $\circ$   $\circ$   $\circ$   $\downharpoonright$   $\downharpoonright$   $\circ$   $\circ$   $\circ$   $\circ$   $\downharpoonright$   $\downharpoonright$   $\circ$   $\circ$   $\circ$   $\circ$   $\downharpoonright$   $\downharpoonright$   $\circ$   $\circ$   $\circ$   $\circ$   $\$ YÁKA | Ajl:^bi^}ãnak§ -{¦{an&bánk{Ajl[å `\&a^Á`aa}ãaa}^&@Á{Ajaa{ã&ánk[}ãn{laaÁ|ã}}Á;aank]l:^&ã\Á , Ájæ}^|ˇÁj[Á[^, ^bÁnd[}ð^È

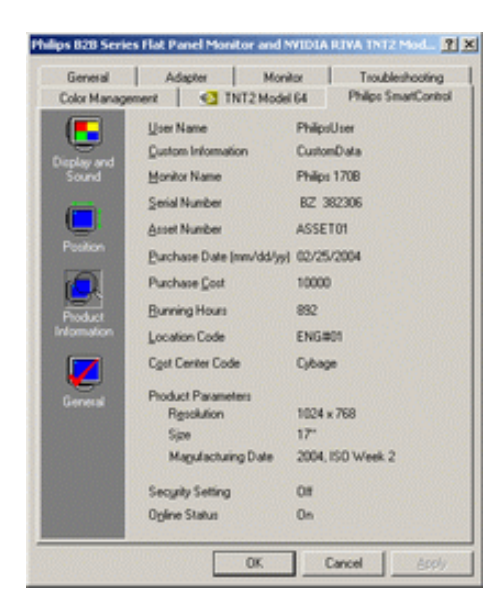

•  $Q + \{ \{ ab \land A * 5 \} \land ACD \land \} \land |abD$ S|ã}ādóO^}^¦aakQQJ\*5|}^DÁ\*k*&^|^Á:^•\aa}ãna4{\*5|}^&@ÁS{{{aa&lãÁaa}ã<sup>}</sup>alaboz&^{ãÁS{{{aa&lô^ÁÁ ∙с∿¦[¸}ã ˇЁ́5ã}-[¦{æ&b^Á[Á¦:zå:^}ã Á[¦æ Á[Á[[}ã[[¦ æ}ã Ѐ

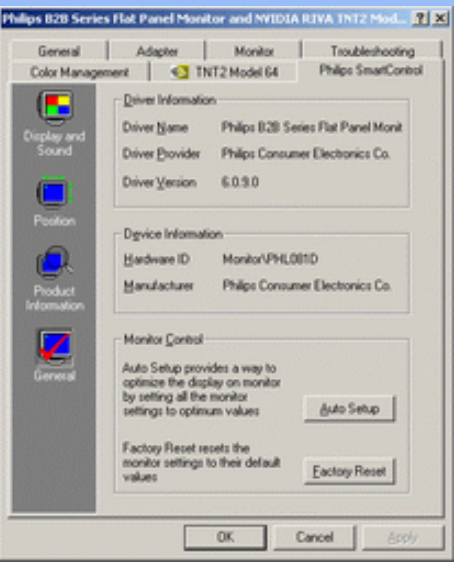

YÁc^¦[¸æ}ãÁ([}ã[¦^{Á ^d[¸}ãÁ{[^Á|ã} Áæá}¦:^&ã\ÁOEq{Á∪^c\*]Á¸Á&^|`Á :^●\æ}ãæÁ [] c´{ aa}^&@\$&@adaa\c^\^•c´\Á,`àÁ|ã} Á,aa∯\:^&ã\ÁW•caa, ã\}ãaaÁaaà\^&`}^B{Á&^|`Á|:^, ¦5&^}ãaaÁ ~æàl^&}^&@Ă}æbæ(^d5 Á,[}ãt¦æběY^à5¦Á¢^}Áno•oÁæàl[\[ æ}^Á,Á,l:^]æå\ˇÁ.[¦:^•œa}ãæÁ,Á,^b&ãæÁ OXOEOAQ&^+I^DE

# <span id="page-58-0"></span>DntUb]U] cXdck [YXn]

**Dni Lib JY'% Rea adolo - cÁ** 5 }  $\frac{3}{2}$  adol {  $\frac{5}{4}$  and  $\frac{1}{4}$  and  $\frac{1}{4}$  and  $\frac{1}{4}$  and  $\frac{1}{4}$  and  $\frac{1}{4}$  and  $\frac{1}{4}$  and  $\frac{1}{4}$  and  $\frac{1}{4}$  and  $\frac{1}{4}$  and  $\frac{1}{4}$  and  $\frac{1}{4}$  and  $\$  $\text{CXdck }$   $\text{YX}$   $\dot{\cup}$ {  $\text{ad}$  $\sigma$  $\text{ad}$   $\text{ad}$  $\{\wedge\}$ æå  $\wedge$ ¦5 ÁQVÉÁ, ¦:^:}æ& [}^{Áâ[Áæ}: å:æ}ãæÁ([}ã[¦æ{ãÁ, Á∙ã\&Æ]

Ù{ædÔ[}d[|Áo^•oÁ[:•:^¦:^}&}{Áæ}^|`Ác^¦[¸æ}ãæ£Ád5¦^Á[{æ\*æk^^d[¸}ã[{Á^¦^\*`|[¸æÁ ]  $\frac{1}{2}$  a&  $\frac{1}{2}$  a  $\frac{1}{2}$  a  $\frac{1}{2}$  a  $\frac{1}{2}$  a  $\frac{1}{2}$  a  $\frac{1}{2}$  a  $\frac{1}{2}$   $\frac{1}{2}$  a  $\frac{1}{2}$  a  $\frac{1}{2}$  a  $\frac{1}{2}$   $\frac{1}{2}$  a  $\frac{1}{2}$   $\frac{1}{2}$  a  $\frac{1}{2}$   $\frac{1}{2}$   $\frac{1}{2}$   $\frac{1}{2}$   $\frac{$ •];: d[ ^&@A }ænbå b& ^&@A^ã ÁA};:[å `Á[}ãd[¦æĒ

DmHUb]Y&Z{ & } ay{ A{[ } at :A A[ { ] \* c^: ^A ada } ^ kan U{ ado [ } d[ |A cadA a A a \* ^ c^& } ^ E&I A  $1$ [  $3a$ } $\land$ {  $\land$   $\land$  [  $\land$   $\land$ CXdck TYX W & @ {  $\tilde{a}A$  [ } ]  $\tilde{a}A$  [ { ]  $\tilde{c}$  ( $\tilde{a}\tilde{a}$  |  $\tilde{c}$  a :  $\tilde{a}$   $\tilde{c}\tilde{a}$   $\tilde{c}$  a  $\tilde{c}$   $\tilde{b}$   $\tilde{c}$   $\tilde{c}$   $\tilde{a}$   $\tilde{c}$   $\tilde{c}$   $\tilde{c}$   $\tilde{c}$   $\tilde{c}$   $\tilde{c}$  }æt^^Áråã,●cæt[¸æ ÁsÁæã,●cæt[¸æ Á][}[¸}ðAÛ{ætoÔ[}d[|Á, Á&^|ˇÁæ]^¸}ð}ãæbÃ^Áæã,●cæt[¸æ}^Á :[∙cæÿÁ ÿæ &ą̃^Ác^¦[¸ }ãĖ

**DmtUb]Y''** U[& d[ [AÛ { asto $\hat{O}$ [ } d[|As:  $\hat{a}$ anyanan []  $\hat{a}$  }  $\hat{a}$   $\hat{B}$ ana $\hat{A}$   $\hat{A}$  5 }  $\hat{a}$  bon  $\hat{A}$  }:  $\hat{a}$   $\hat{a}$  and  $\hat{A}$   $\hat{A}$   $\hat{B}$   $\hat{C}$   $\hat{A}$   $\hat{C}$   $\hat{A}$   $\hat{C}$  ∶¦ſ àã N CXdck ]YX ÁR |ã( î\[}^, a) ^Áa î ŷ Á[}ã•: ^Á& î}}[ & ãÃ{[ ^Á a & Q å: ã Á[} a & }[  $\acute{A}$ [}[, } ^\*[Á :æãj∙cæo∥ æ)ãæÁ∙c^¦[ }ãæÁ{ [}ão[¦æÈ

- Sækcad<sup>k</sup> læð ki}ædni jæ $A_1$  (ði}ān) ædni jæ $A_2$ ædni  $B_3$  )  $\dot{E}$
- $\bullet$  OE cॅæþã [ˌæ]^Ásî yĂrc^¦[ˌ}ã Áædc´Á\*¦æa3k:}^bÈ
- Ö[\[}^ a}^Áa^ÿÁ {ãaa}^Á, Á ^ •c^{ ā^Áj)^¦aa&^b}^{ Ácaa\ā^Ánaa\Á§ •caa¦aa&kaaaÁ∧ ^¦çã&^Ájaa&\Á, `à Ájaaa\āÈ
- Ö:  $\overline{a}$ o gà lị Á v] å ane^ kā lị o caoyá a à c a pā lị a $\hat{a}$  ^ Á c^ l[]  $\hat{a}$  A  $\hat{a}$  la a ba a c Á la sao l}^ bc  $\hat{a}$
- Ù º c^{ÁY ãjå[ˌ ●Án ̂ýÁ ¦ ˇ& @æ{ãæ}^Án^:Á[åy & [}^\*[Á æ∙ãjæ}ãæÁ{ [}ãn[¦æÁj `àÁ Á¸ ^ ÿ & [}^{Á  $\{ | \}$ ăt $| \wedge$ { E

YÁ&^|ˇÁ∙]¦æ, å:^}ãæÁ)æ,^^Á|ã} Á¦æ, ^{Á¦:^&ã∖ā^{Á(^•:^Á)æÁT5bÁl[{]ˇc^¦ÉÁ)æ∙c]}ā^Á|ã} Á ][|^&^}ārÁY ÿæ&ã[ &āËNÙ]¦: dËNÁT^}^å^¦Á¦: å:^ ÈÁQÚ¦[]^¦cã^∙ËNPæ¦å æ¦^ËNÖ^çã&^ÁTæ}æ\*^¦D R |aĂ Á || Ă || āt | Á aã | & }aaks å:ā A b + 1 {aas baak $\overline{X}$  | }at 1 Å Á caa) åæl å:ā Ă Ú | \* Áaa) å Á Ú | \* Áaa) å Á Ú|ǽÁT[}ã[¦DÃÁ)æ)^^Ás[\[}æÁ[}[¸}^bÁ§•œa‡æ&bãÁ}¦[\*¦æ(\*ĚAY^•œa&^Á[åã}•œa∰ ¸æÁãÁ :æn\$•œn#[,æ Á [}[,}âAÛ{ækô [}d[|E

D("Ú LÁ æā∙cæ] æ)ãÁ¦lf\*¦æ{ ઁÁÙ{æ}cÔ [}d [|BÁ|lã}ã&ãÁæ∖æå∖ãÂÙ {æ}cÔ [}d [|BÁ| [å ĭb^Á | Á&@ ããÁ :æ}ãÁ(à¦æ ˇÁ( ` âÁ ´ ¸ãd^}ãA [{ ˇ }ãæčÁsÿå ˘ÉÁnæàæÁo^∙oÁ¦ ¦:ˆ& ˆ }æÑ C"AU: ^& ^}  $A$  [ ^As ^ Asizo A \* [ à} [ & ah zo c´A læ ak } ^b A h [ \* læ ^{ A U{ æ cÔ [ } d [ | EA ^ ^ | ah as \ as A \ædc^Alæna&`}^bÁ}ænbå b^ÁãÁ ¦5åÁ^{a^}ą̃}^&@A∫[^^^bpÃaA^^Á[àlæ Áænb][^•:^Áædc`æn}a^}a^Á ∙c∿l[ }ãæÁælĉЁА́^Ád[}^Á́^àÁohóÁ¦l[åˇ&^}cæÈŽæãj∙cæ}ŭÁc^l[ }ãЁAV∙ˇ Ájl[\*læ{ÁÙ{ældÔ[}d[|ÁãÁ :æã∙cæ)ŭÁl[}[ }ðrÈ

R^^|ãÁàaa]^bÁjã^Á{[}æÁ`:^●\æ Áj¦æ, ãiv],^\*[Áà:ãæ)æ}åæbÃ}¦:^& ^} Áo^●oÁs¦æ\Ájà●y̌\*ãÁj[●ãæåæ}^bÁ \ælc^A`¦æ&c`}^bBDJ¦[•ã{^A`A^]¦æ;å:^}ā^A}æA^d[}ā^A}^àA&n{{^AU@ã{}•B&n[•c]}^&@Aæ\c`æpãæ&bãA` 

 $D$ ) "Ú [Á |ã } ã &ã ÁÚ | å " & $dQ +$  | {  $\alpha$ eã }  $\hat{A}Q +$  | {  $\alpha$ &b  $\hat{A}$  A | [ å " \ & $\hat{a}$   $D$   $\hat{B}$   $\hat{A}$   $\alpha$   $\alpha$   $\beta$   $\alpha$   $\beta$   $\alpha$   $\beta$   $\alpha$   $\beta$   $\alpha$   $\beta$   $\alpha$   $\beta$   $\alpha$   $\beta$   $\alpha$   $\beta$   $\alpha$   $\beta$   $\alpha$  Á  $\tilde{a} + \frac{1}{6}$  as laided as to  $\tilde{a}$  and  $\tilde{b}$  and  $\tilde{b}$ 

1^yìãnໂà•y̌\*ˇbóã]c^¦4^bó/ÖÖÔĐÔOĎÚ jiàãN:Áæb}[ •:^Áæ\čæ{}ãŊ àÁc^¦[ }ãæÁæ¦c´Á`¦ææ}k }^bÁ^Á ∙d[}^Á,^àÁohóÁ,¦[åˇ&^}cæbóZæã}∙cæþ"bÁrc^¦[ु}ãběW•ˇ Á,¦[\*¦æ(ÁÙ{ædoÔ[}d[|ÁãÁæã}∙cæþ"bó][}[ु}ãÈ

] | [ \* |æ( \* ÂU{ ædÔ[ } d [ |Ñ  $C''$ ÚJÁ yz& ^}ã ÁSã @ 20 a { ^  $A^*$  as loan UÕÓ Áo • o { ^ yz& a } an e é & } a  $A$  a a  $A$  ^ a a  $A$  UÕÓ  $A$ }æ†^^Á,æbjð^¦ Á,^ÿz&:^ ÁŠðî@⊘đæ{^Ė

ÚUY Ü3 VÁÖUÁJUÔZ VSWÁJVÜUÞŸ

<span id="page-60-0"></span>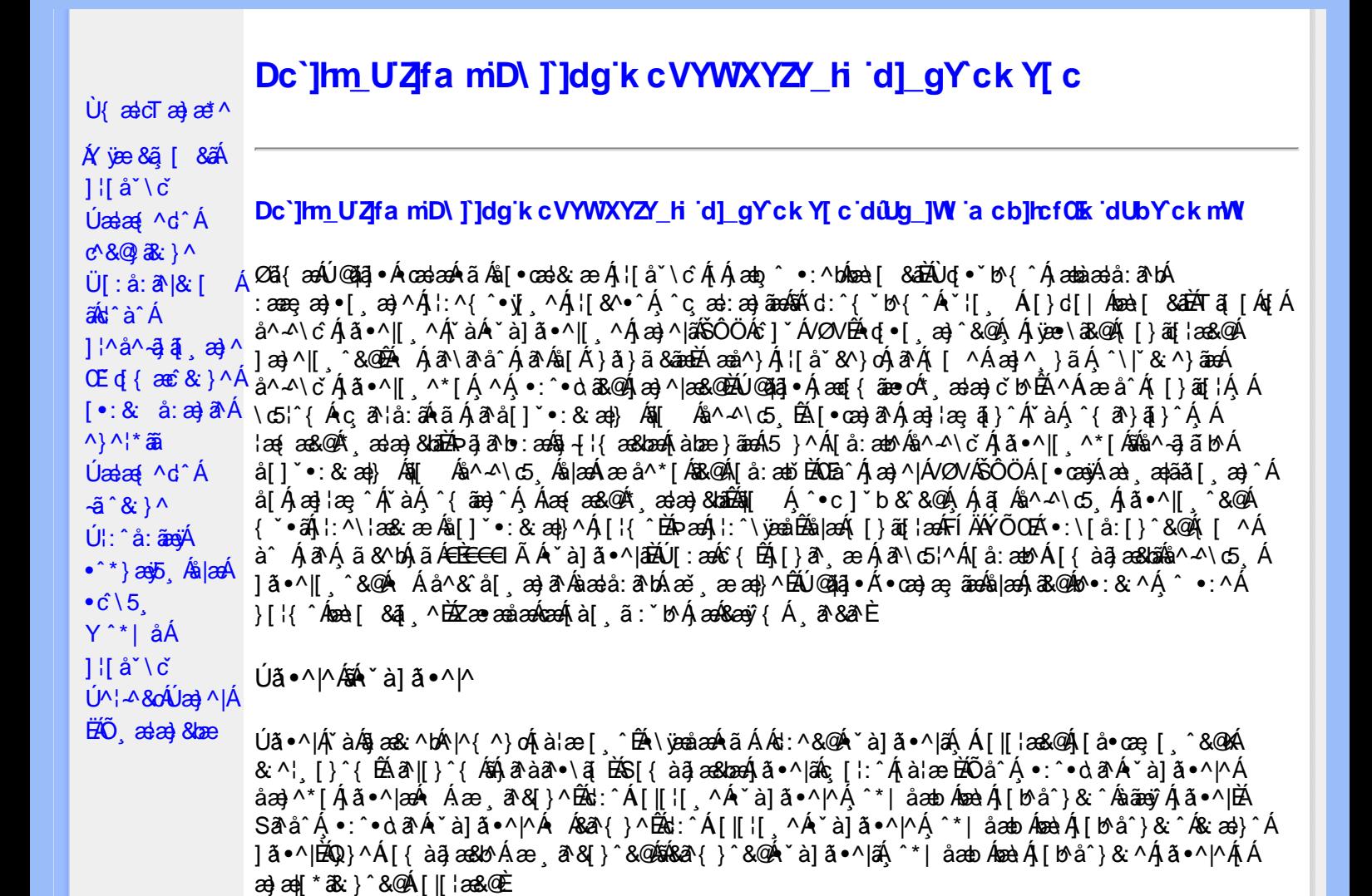

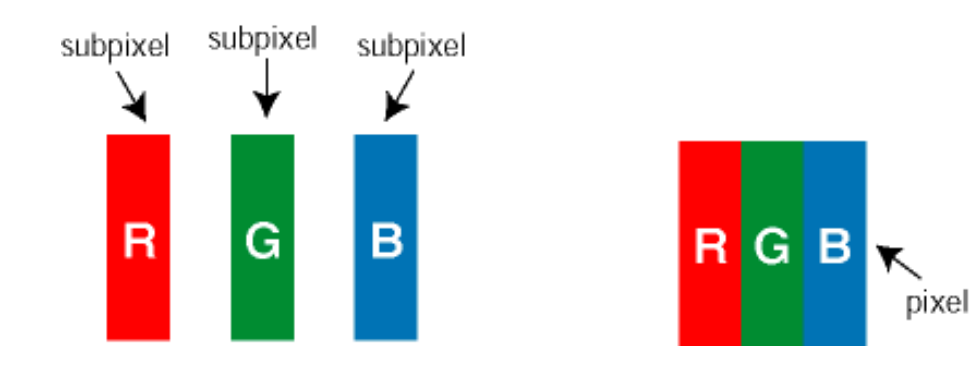

 $\overline{U}$ [ å: ab $\overline{A}$ a $\wedge$  $\wedge$ \ $\overline{C}$   $\overline{A}$  a $\overline{A}$  $\cdot$  $\wedge$ |[  $\wedge$ \* [ $\overline{A}$ 

Ö^~^\cÁjã •^|[ ´ÁãÁ `à]ã •^|[ ´Á, ¦ :^ bæ, ãæÁjã ÁjæÁ^\¦æ}ã Áj Áj [ •5 àÈÁQu}ã bÁs ¸ã Áæc^\* [¦ãÁ å^~^\c5 Á ã •^|| ^&@Beeo Á áæ å^bÁ Á a&@Á aħ ænÁ [å:æb5, Ás^~^\c5, Á \*à]ã •^|| ^&@È

Ö^~^\c^\$pae}^&@4\laa{^\AÖ^~^\c^Apae}^&@4\laa{^\A`a`bae{aado A^ãA{Acae\aA^][ • 5 àBhaee\a`A[a`+^|^A{`a`A ∙ `à]ã∙^|^Árcapl^Á ¸ãl&ãŷÁ, `àÁà^ÿÁÇ ÿ&: [}^OÉkRæ}æ4∫|æ{\æÁol∙oÁ-`à]ã∙^|^{Á, ãå[&:}^{Á,æÁ^\¦æ}ãPÉÁ. \*å^Ál}ãof¦Á^ ã^dæó&ã^{}^Á:5¦ÈAT[}æÁ^¦5}ãÁæ∙c]\*b&^Ác^]^Áå^∡\c5,Áæ∙e}^&@4j|æ{^\K ÁÁ

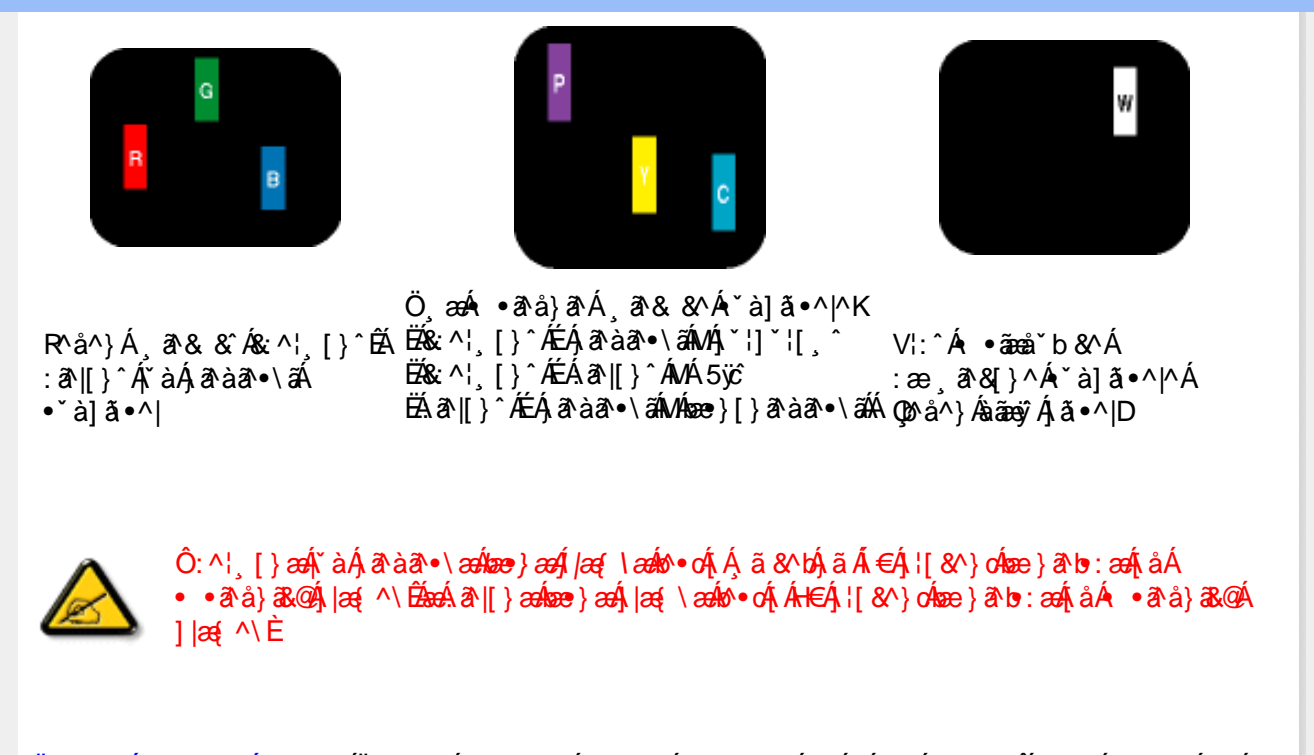

Ö^~^\c^{&\; za}^&@\$\|za{^\AÖ^~^\c^{&\; za}^&@\$\|za{^\A`a`laze; aade A^a A`Axada aA^] [ • 5 àBazada ^Aja + ^|^A^`aA • `à]ã •^|^Árcao|^Ás^ÿÁ&a^{}^Á(`àÁÇ^`ÿ&`[}^OBÓQa^{*} ae*∫∫|aa{\aaઇko∙oÁ``à]ã •^|^{Ájãå[&;}^{ÁjaaÁ <u> ^\¦æ}ārĂtårÁ([}ãq'¦Ár ˌā^qænbæe}rÁ:5¦ÀT[}æÁr¦5}ãÁæec]\*b&^Ác]rÁå^∡\σξÁcæ}r&④Å</u>  $\log \wedge K$ 

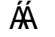

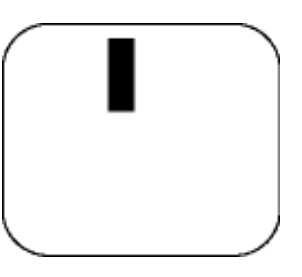

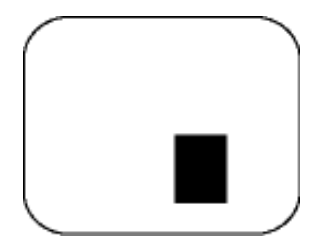

 $\mathsf{R}^{\wedge}$ å $\mathsf{A}^{\vee}$  $\mathsf{A}^{\otimes}$ å $\mathsf{A}^{\vee}$ à]  $\mathsf{A} \cdot \mathsf{A}$ 

 $\ddot{O}$   $\alpha$   $\alpha$   $\alpha$   $\alpha$   $\beta$   $\alpha$   $\beta$   $\alpha$   $\alpha$   $\alpha$   $\beta$   $\alpha$   $\beta$   $\alpha$   $\beta$   $\alpha$   $\beta$   $\alpha$   $\beta$   $\alpha$   $\beta$   $\alpha$   $\beta$   $\alpha$   $\beta$   $\alpha$   $\beta$   $\beta$   $\alpha$   $\beta$   $\beta$   $\alpha$   $\beta$   $\beta$   $\alpha$   $\beta$   $\beta$   $\alpha$   $\beta$   $\beta$   $\alpha$   $\beta$   $\$ 

 $Z\hat{a}|\tilde{a}^{\wedge}\}\hat{a}\hat{a}^{*}\hat{a}^{\wedge}\hat{a}^{\wedge}\hat{c}$ ,  $\hat{A}\hat{a}^{\bullet}\hat{c}$  |  $\hat{a}^{\circ}\hat{a}$ 

Új}ā^ æÁå^-^\c^Á,ã•^|[^Á&Á\*à]ã•^|[^Áe^\*[Áræ{^\*[Áljå:æbĭÊÁ^ &^Á,Áljà|ã\*Áa^àa^ÈÁ;[\*Á  $\hat{a}$  / Ána bá: ārbÁæi ææ))^ $\hat{B}$ ál{æÁ $\hat{U}$ @ālaj•Ál\¦^ |æÁ $5$  }ā^ Áql|^¦æ)&b^Án|æÁ $\hat{a}$ |ã $\hat{A}$ |ã $\hat{a}$ Án|æÁ $\hat{a}$ \ $\hat{a}$  $|\tilde{a} \cdot \wedge|| \quad \text{a.e.}$ 

V[|^¦æ}&b^&^-^\c`Áã•^|[ ^\*[

05a^Á æ)^|ÁSÔÖÁG`|`Á/ØVÁ [•œæ)Á æ\ æþãǎ[ æ)^Á Á \¦^•æ\Át ælæ)&`b)^{Ás|Á æ]¦æ, ^Á `àÁ ^{ ãæ}^Á : А][[å Аã^-^\c5 Ajã •^|[[^&@Ă] `•: Ą́Ajã[Aj ^•с]ã Аã^-^\ćAjã •^|[^^A]:^\¦æ&;æb&^A d |^¦æ}&b^Á [åæ}^Á Á [}ã•:^&@Áææà^|æ&@È

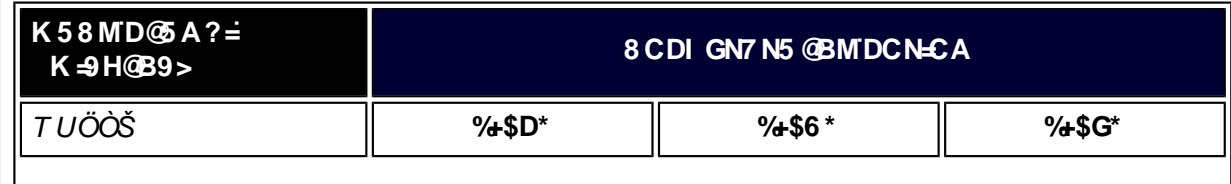

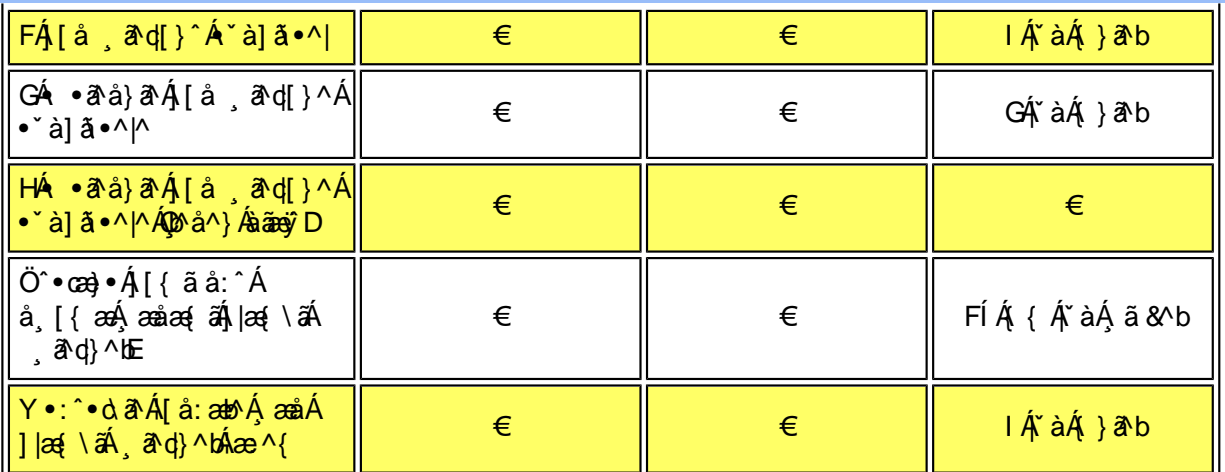

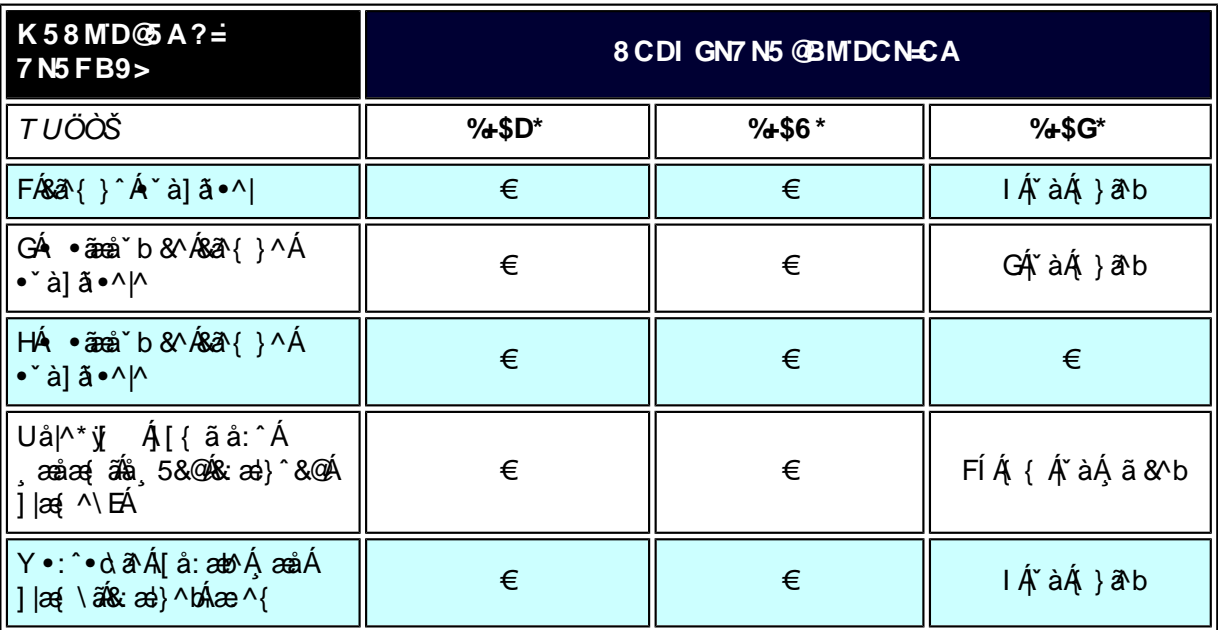

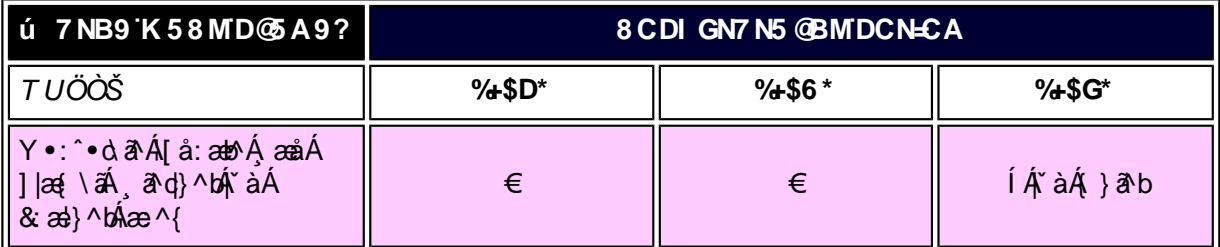

w set and

*EÁ* van *ÁFÁ* a ÁGÁ • anan ĭb&^&©Á \* a`jã • ^ |aÃAÁ∫ anan ÆÁ∫|aa{\ã

ÁÁ

ÚUY Ü3 VÄÖUÁJUÔZ VSWÁJVÜUÞŸ

# <span id="page-63-0"></span> $\dot{U}$ {  $\dot{\alpha}$  $\frac{d}{d}$  $\dot{\alpha}$   $\alpha$   $\dot{\alpha}$   $\dot{\alpha}$  $\acute{A}$  vee  $8\ddot{a}$   $\acute{a}$   $\acute{a}$   $\acute{a}$   $\acute{a}$  $\frac{1}{6}$  of  $\frac{1}{6}$  $U$   $\left|\tilde{\mathbf{a}}\right| \geq \alpha \mathbf{a}$   $\mathbf{a}$   $\mathbf{a}$  $U$ **@ia • A** [ à^&A  $a^{\wedge}$   $\mathcal{A} \setminus \check{C}$   $\acute{A}$  $\left| \tilde{a} \right|$   $\left| \right|$   $\left| \right|$   $\left| \right|$

# DYfZYWiDUbY'!'; k UfUbWU

 $\tilde{O}$  as a stad  $\tilde{O}$  and  $\tilde{O}$  and  $\tilde{O}$  as  $\tilde{O}$  and  $\tilde{O}$  as a stad  $\tilde{O}$  and  $\tilde{O}$  and  $\tilde{O}$  and  $\tilde{O}$  and  $\tilde{O}$  and  $\tilde{O}$  and  $\tilde{O}$  and  $\tilde{O}$  and  $\tilde{O}$  and  $\tilde{O}$  and  $\$  $\{ [\}$  at  $\mathsf{A}$   $\mathsf{A}$   $\mathsf{A}$   $\mathsf{B}$   $\mathsf{A}$   $\mathsf{A}$   $\mathsf{B}$   $\mathsf{A}$   $\mathsf{B}$   $\mathsf{A}$   $\mathsf{A}$   $\mathsf{B}$   $\mathsf{A}$   $\mathsf{B}$   $\mathsf{A}$   $\mathsf{B}$   $\mathsf{B}$   $\mathsf{B}$   $\mathsf{B}$   $\mathsf{B}$   $\mathsf{A}$   $\mathsf{B}$   $\mathsf{B}$   $\mathsf$ 84 { } 8@4  $\tilde{a} \cdot \sqrt{a+4}$  as  $\tilde{B} \wedge A$  {  $a \times 8$  }  $A$  [ à [  $\tilde{a} \times B$   $A$   $\tilde{a}$  A  $\hat{a}$ [Ád:^{ $\hat{a}$ } and  $\hat{a}$ [ $\cdot$ \[} $\hat{a}$ ]  $\hat{a}$ [  $\hat{a}$ ]  $\hat{a}$   $\hat{b}$   $\hat{c}$   $\hat{H}$   $\hat{c}$   $\hat{A}$   $\hat{c}$   $\hat{d}$   $\hat{d}$   $\hat{d}$   $\hat{d}$   $\hat{d}$   $\hat{d}$   $\hat{d}$   $\hat{d}$   $\hat{d}$   $\hat{d}$   $\hat{d}$   $\hat{d}$   $1$ [bá'}&'{ $A$ a $\wedge$   $\wedge$   $\wedge$  { $A$ a $\rightarrow$  }  $\wedge$  \* [ $A$  à  $A$ s $A$  }  $\wedge$  \* [ $A$   $a \cdot \wedge$  |  $a \neq A$ :[ •œ}ā^Á,æ}¦æ, ą̃}^Á, Á, ą̃å &^bÁ,æÁ^}\\*Á ]|:^{^•y`{}ÉÀãº&ãÁ^¦,ã[,^bó}æ]¦æ,Á\*,æ}æ}&^b}^&@Á  $\dot{U}$ @14 ·  $\dot{H}$  $\ddot{O}$  as a stand  $\dot{S}$  and  $\dot{A}$   $\dot{M}$   $\sim$  so  $\dot{A}$  and  $\dot{A}$  in  $\ddot{A}$  and  $\dot{A}$  in  $\ddot{A}$  and  $\dot{A}$  in  $\ddot{A}$  and  $\dot{A}$  and  $\dot{A}$  and  $\dot{A}$  and  $\dot{A}$  and  $\dot{A}$  and å} and and 1 m \ and 1 m \ and 1 m and 1 m and 1 m and 1 m and 1 m and 1 m and 1 m and 1 m and 1 m and 1 m and 1 m and 1 m and 1 m and 1 m and 1 m and 1 m and 1 m and 1 m and 1 m and 1 m and 1 m and 1 m and 1 m and 1 m and

 $E\ddot{\mathbf{O}}^{\wedge}\wedge\mathbf{O}$   $\hat{\mathbf{O}}$   $\mathbf{A}$   $\ddot{\mathbf{a}}$   $\bullet$   $\wedge$   $\ddot{\mathbf{a}}$   $\ddot{\mathbf{a}}$   $\mathbf{A}$   $\ddot{\mathbf{a}}$   $\mathbf{A}$   $\vdots$   $\ddot{\mathbf{a}}$   $\dot{\mathbf{a}}$   $\ddot{\mathbf{O}}$   $\mathbf{A}$   $\ddot{\mathbf{a}}$   $\ddot{\mathbf{a}}$   $\ddot{\mathbf{a}}$   $\ddot{\mathbf{a}}$ 

W as aukÚ }\c´Á^¦ ã[¸^Á \*5|}[¸ ãæ[¸^bÁ ð\&ãÁ^¦ ã[¸^bÚ @}3]•ÊÁ<br>{aob Á ¦æ;[Á¸ ¦5&ã Á ¦:^\æ;æ}^Ás[Á æ]¦æ;^Á `àÁ ^{ ãæ}^Á[]}ã[¦ÊÁ b) ^|aĂilæ^Áã BÁ^Áb•oÁjÁ[|}^ÁåÁæåÁàbc^&@Á æaa}&bÁÚ@AaJ•Á ÚNI-A 80Ú a AIÈ

ÚUY Ü3 VÄÖUÁJUŐZ VSWÁJVÜUÞŸ

<span id="page-64-2"></span><span id="page-64-1"></span><span id="page-64-0"></span>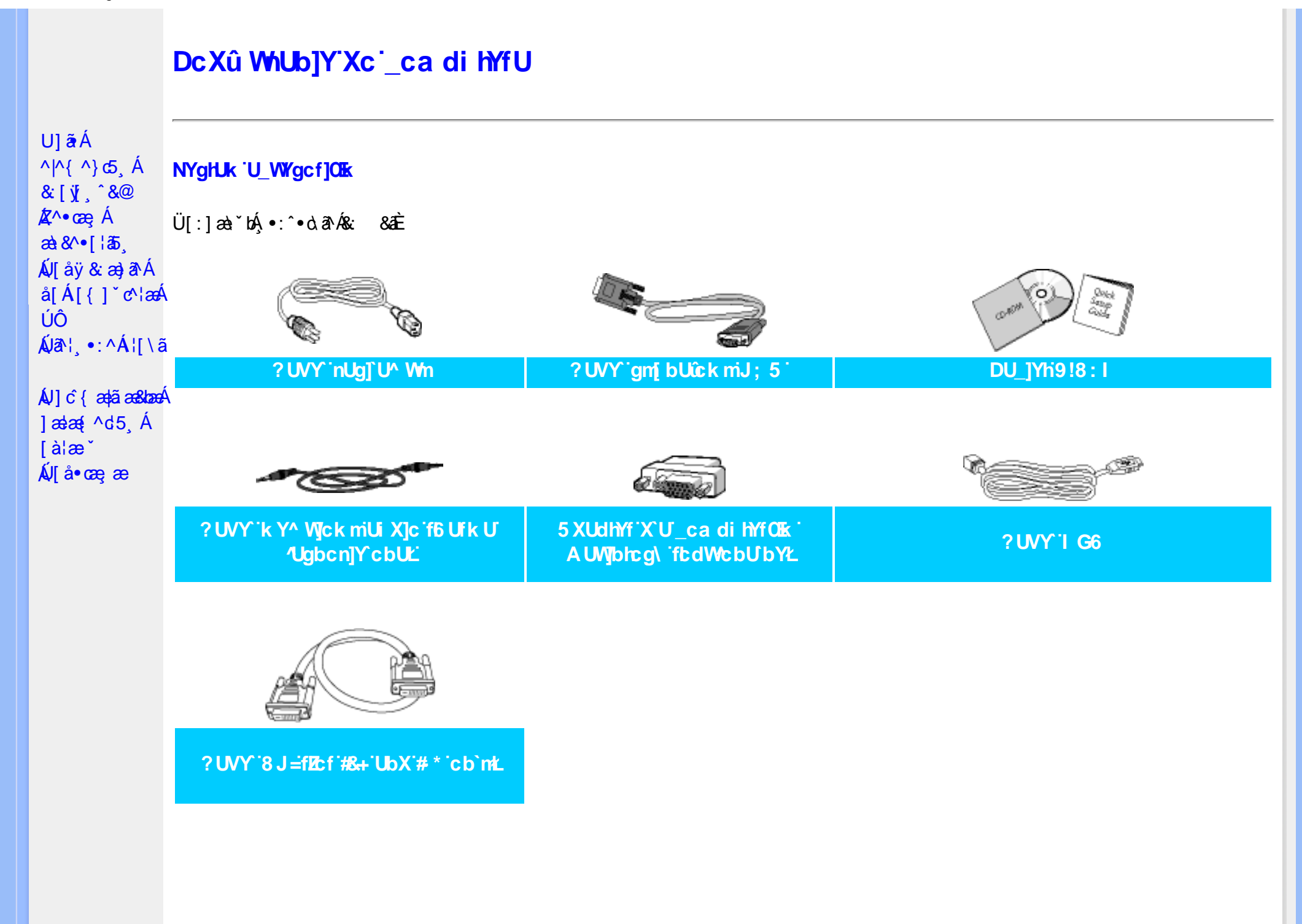

# ÚUY Ü3 VÁÖUÁÚUÔZ VSWÁÚVÜUÞŸ

DcXû WIUb]Y'Xc'\_ca di hYfU

<span id="page-65-1"></span><span id="page-65-0"></span>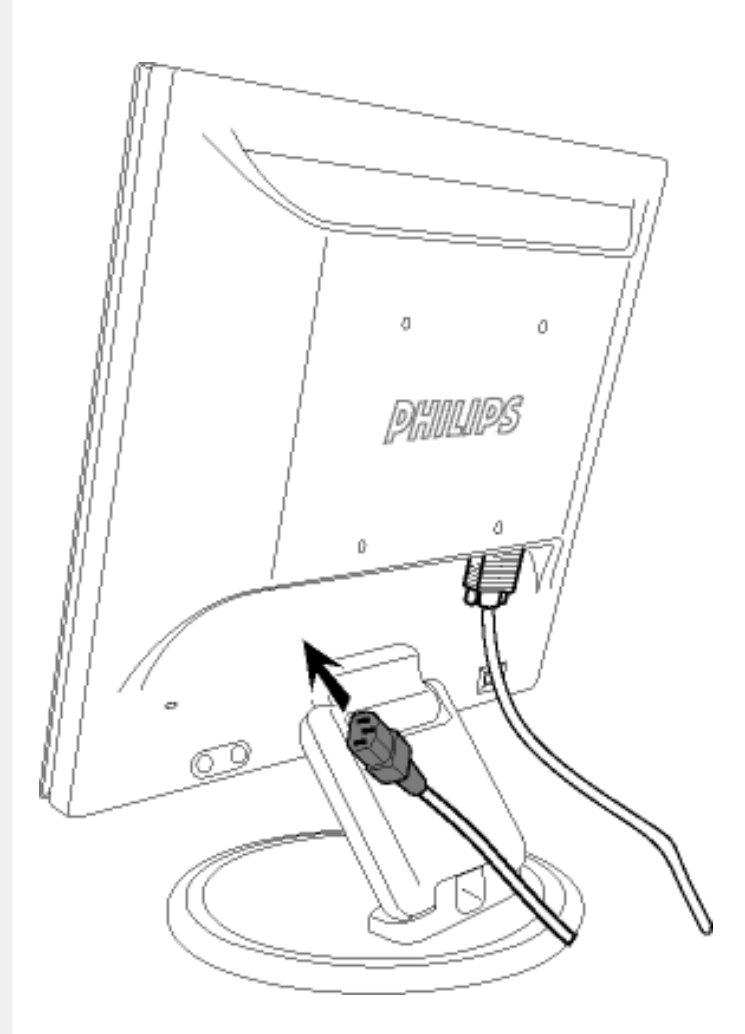

 $%$ KÁÚ[åÿ & Á]: ^ 5åÁæ sāæ}āækå[Á[}ã $t$ [æÈ

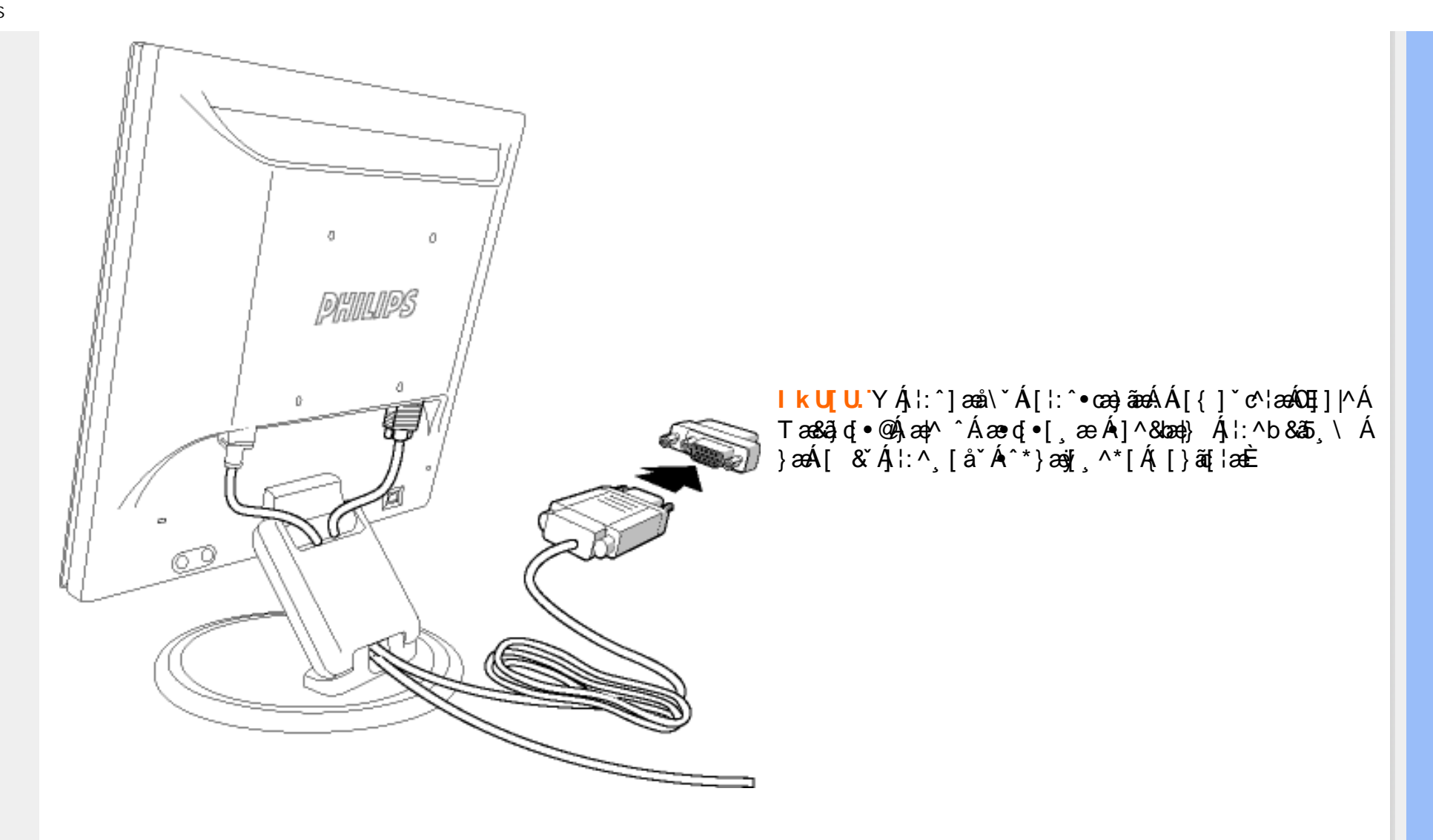

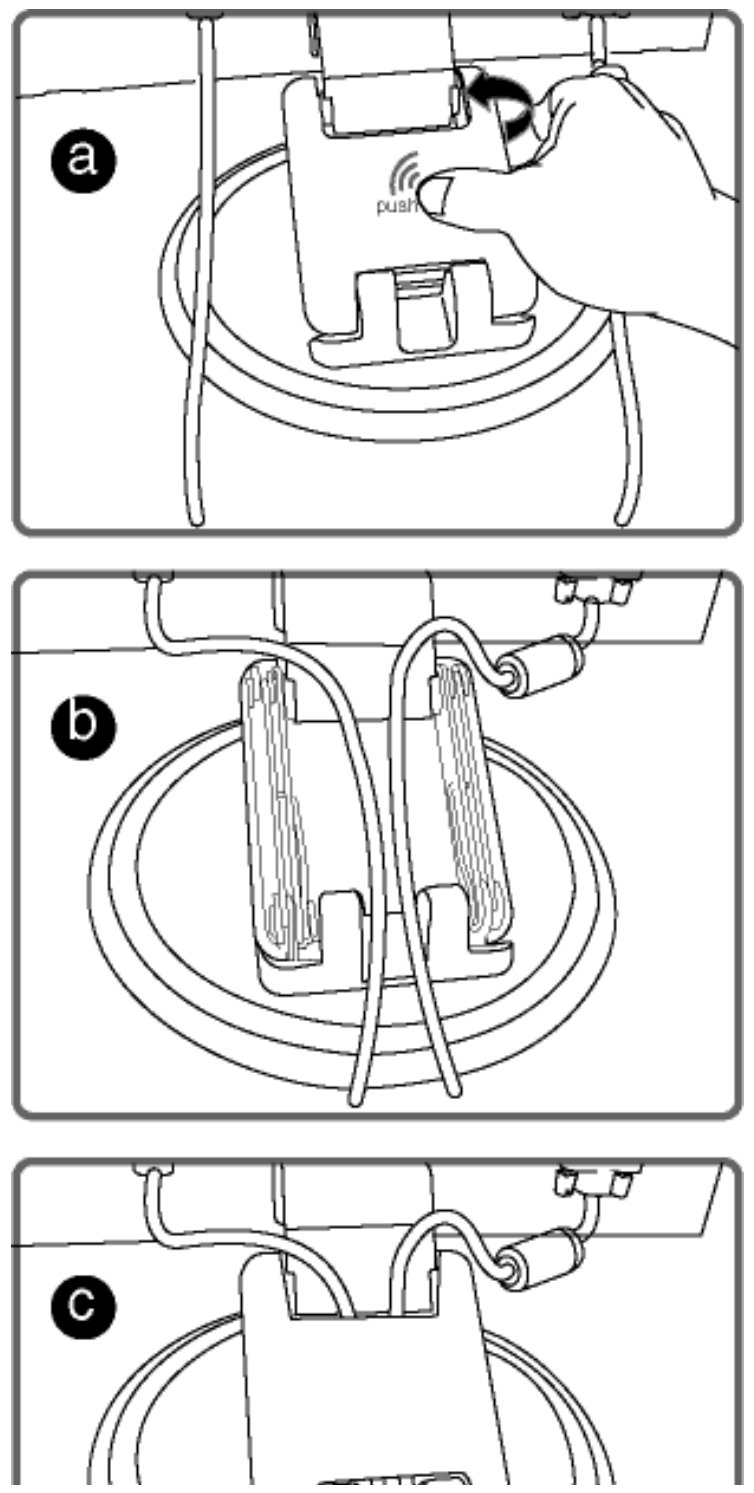

XWI!!? nBG4>;5!eVuh[UV<ak!ba'{eZ!#)"T(!;@EF3>>!5A@@75FžF?/&aX(f\$""'Ž'(Ž'\*#,&#,%+3?

Idcfn X\_ck Ub]YdfnYkcXOEk<br>UŁZå^b(āoÁ5¦}Á[∖¦^¸Áæ(ã^}āneÈ<br>VŁÚ¦:^&ã\*}ānÁ|:^¸[å^Á|:^:Áæ(ãÈ<br>WŁZænj5Á5¦}Á[∖¦^¸È

BaV-US [MVa]a\_bgfWS

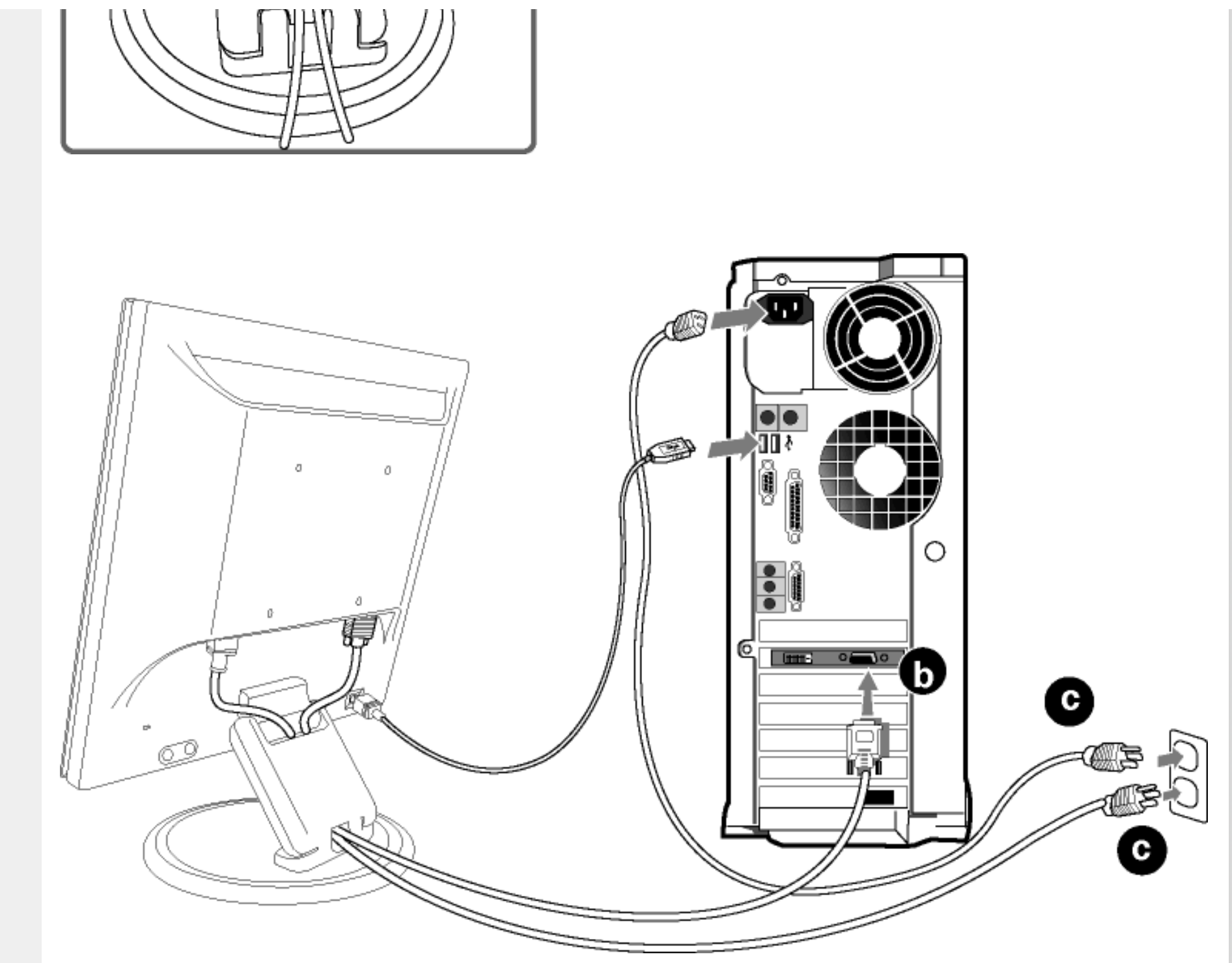

# **&LÁJ** åÿ & Ás[ÁJÔ

- Y^ÿ& Á[{] ઁc^¦Á∯∖^&ã \*}ābÁæà^|Áæ∙ājæ}ãæ **GAD**
- Ú lầy & Á æà $\wedge$ Á y }ã [  $\wedge$ Á [ }ãn[ ¦æÁ $\wedge$ Á y &  $\wedge$ { Á ã ^b ^{ Á Á  $\hat{c}$  |} $\wedge$ bÁ& &ãÁ [ { ]  $\circ$   $\circ$   $\wedge$  ae GD
- Y\55 Álænà^|Áæ∙ãjæ)ãneÁ|{] ઁc^¦æn≸aÃ{[}ãn[¦æn∜à[Á\*}ãne åæÈ **C&D**
- GD Yÿ& Ál{|`c^¦ÁBÁ||}ãt¦ÈÁR^|ãÁ,æÁ||}ãt¦:^Ál|bæ,ãÁ-ã Á-à¦æ ÉÁi:}æ& æÁtÉÁ^Á§ •œa†æ&bæÁl|•œaўæÁæ\| & [}æÈ

# 'ŁY c \ ananvió

- Újÿ&Áæàl^{ÁNÙÓÁj¦cÁ¦:^•^ÿæ}ãæÁsæ}^&@ÁNÙÓÁj}ã⊈¦æÁÁj¦c^{ÁNÙÓÁj{]\*c^¦æÈ **GED**
- Ú |dÁ | àā | an} ānanbanan ^ &@ÁNÙÓÁn o ko | an e Á | d ^ Ás | Á | åy & ^ } ānanbs | [|} ^ \* | Á |: å: ^ } ānanbNÙÓ GD

IkUTULY cî\æÁNÙÓÁborÓ [jÿ&^}āN{Á ¦:^b&ā ˌ^{Á ào y̌\* ˇb&^{ÁNÙÓÁFÈÉÁ àÁNÙÓÁGÈÉÁ Á æl^}[&ãÁ åÁ ]^&^-ã æ&bãÁ  $\setminus$   $\setminus$   $\setminus$   $\setminus$   $\setminus$   $\setminus$   $\setminus$   $\setminus$ 

ÚLIY Ü3 VÄÖLLÁJLIÔZ VSWÁJVÜLLÞŸ

<span id="page-70-3"></span><span id="page-70-2"></span><span id="page-70-1"></span><span id="page-70-0"></span>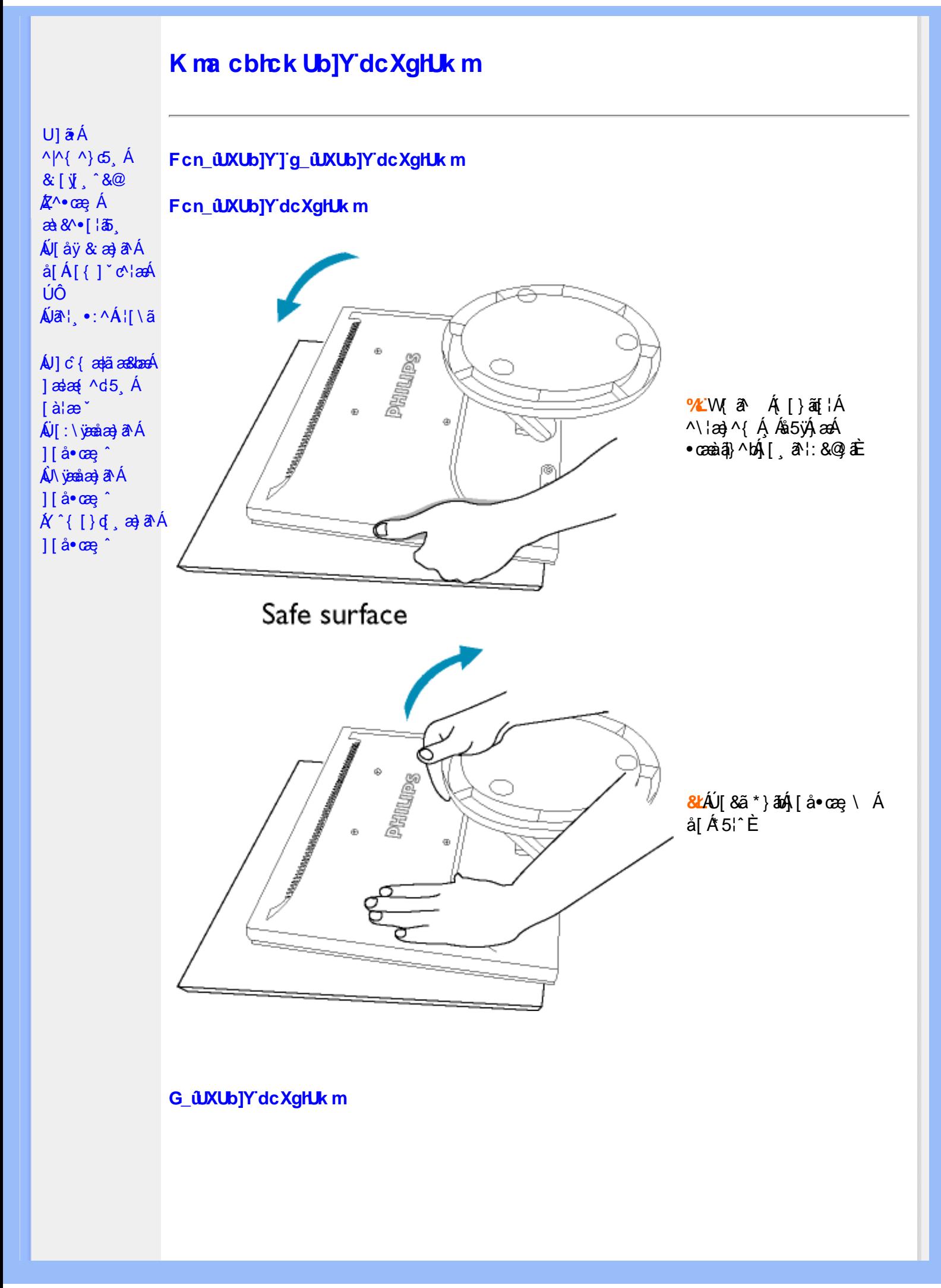

<span id="page-71-0"></span>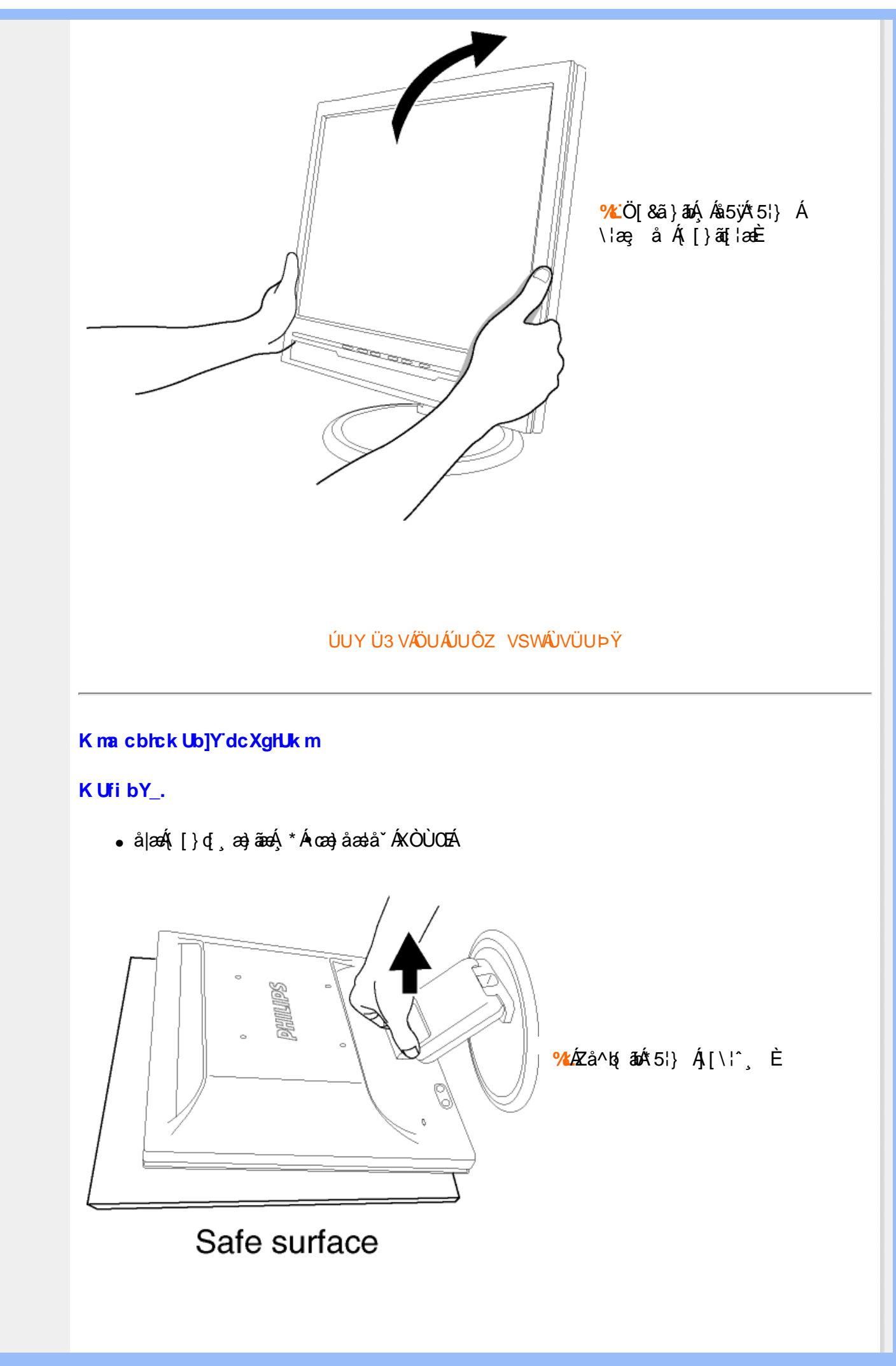
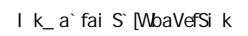

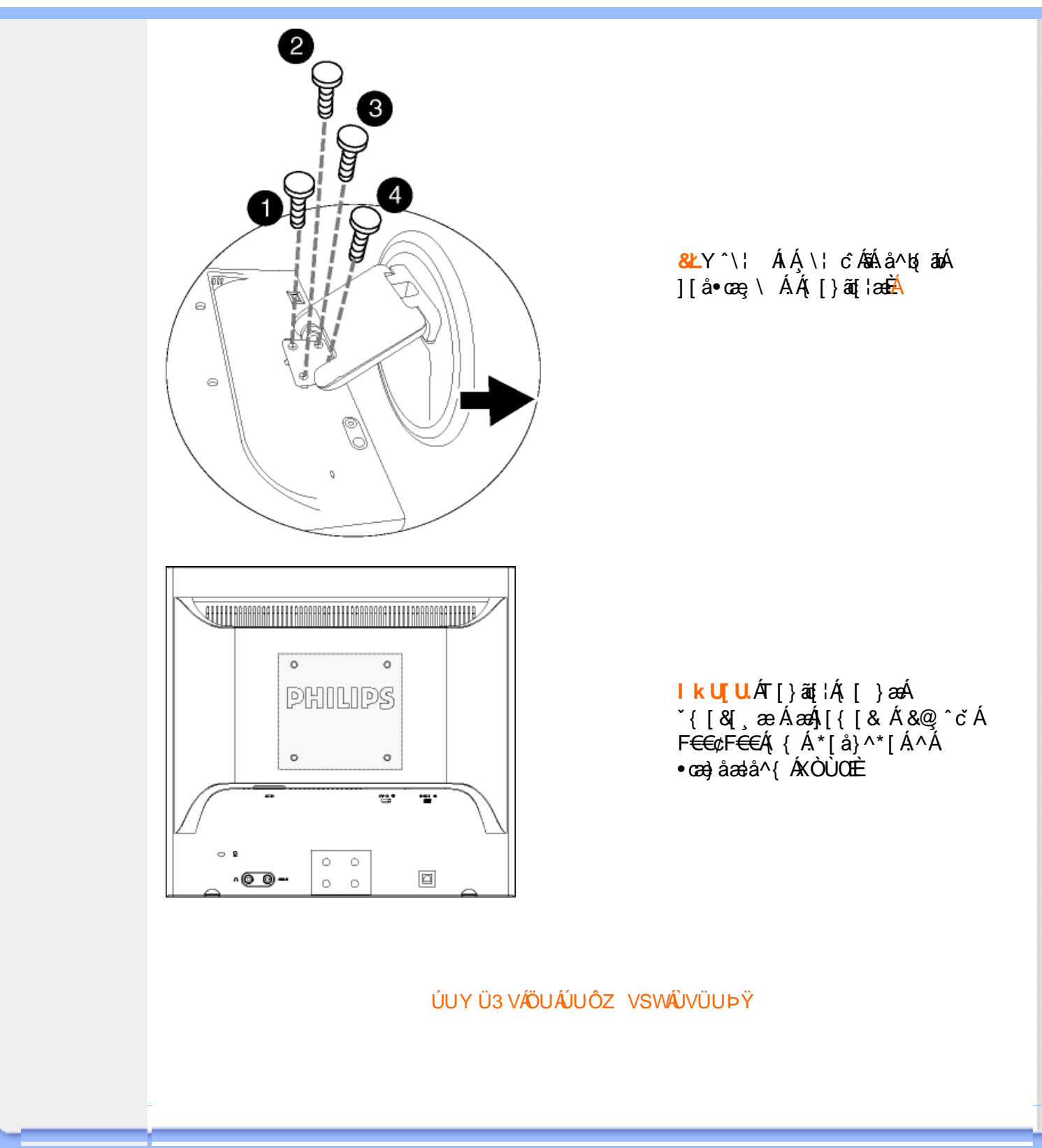

# <span id="page-73-1"></span><span id="page-73-0"></span>D]Yfk gnY fc ]  $U$ ]  $\tilde{a}$   $\acute{A}$  $\bigwedge \bigwedge \bigwedge$   $\bigwedge$   $\bigwedge$   $\bigwedge$ D]Yfk gnY fc T  $\&$  [  $\dot{y}$   $\&$   $\&$   $\&$ ÁV laÿ & æ} ðA Á >U i m d'] i 'jbZcfa UWmbYj c fl"jbZik dfnmdUX i K jbXck g¤ - ) #, #&\$\$\$#A Y#LD'j'  $\land$  [A  $\mid$   $\land$   $\mid$   $\land$   $\land$   $\land$ k Yfa'id CE blY'ann'W A ÚÔÁ ÁJa<sup>2</sup> | \*:^Á | [ \ ã | T | } ãt | ^ÁJ@43 • Á Á ^ ] [ • æ [ } ^Á Á \* } \ & bÁ KÒÙŒÖÖŐŐÁ à • ÿ \* \* b & Á ^ { [ \* āka} | a ækbáÚ| \* ÁBÁ Ú|æ^Ás|æÁYājå[ ●íÁJÍÐDÌÐÐ GE€€ÐT^ÐÝÚÐÁÓÐEô. Áæ∖c̃ }ãÁ{[}ão[¦ÁÚ@ðā]●ÁÁ∱∖}æÁsãæ∥\*[ ^\*[Á ÁU] c {æ†ãæ&bæÁst[}ãn[∔Á,ÁY ājå[,•ÁJÍ EDÌ EDE∈GELT^EÝÚÁnába]|ãæ&bÁÚ|\*\*ÁBÁÚ|æ:ÁÁ)æ†^^Áæã}•œa†[,æÁjā}oh:^Á  $\frac{1}{2}$ ælæ $\frac{4}{2}$  ^d5  $\dot{A}$ 1 |  $\tilde{a}$  4 | { as  $\tilde{a}$  b  $\tilde{b}$   $\tilde{a}$   $\tilde{b}$   $\tilde{a}$   $\tilde{b}$   $\tilde{a}$   $\tilde{c}$   $\tilde{a}$   $\tilde{c}$   $\tilde{a}$   $\tilde{c}$   $\tilde{a}$   $\tilde{a}$   $\tilde{a}$   $\tilde{a}$   $\tilde{a}$   $\tilde{a}$   $\tilde{b}$   $\tilde{c}$   $\tilde{a}$   $\tilde{a}$  T^ÉÝÚÁ,ĭàÁG€€€Á ^\*|åæÁ,æ∘c] `b&lÊ [àlæ<sup>\*</sup> K dfnmdUX i  $K$  lbXck  $q\alpha -$ )  $#ZW^*$ & $Q\{$   $\{$   $\hat{A}$ r  $\{$  a $\}$   $\bullet$   $\in$   $\hat{A}$ OI \$ 2 S | a } an Coascor (  $\rightarrow \infty$  /  $\infty$  /  $\infty$  a a  $\infty$  a } an  $\infty$  a  $\infty$  /  $\infty$  /  $\infty$  /  $\infty$  /  $\infty$  /  $\infty$  /  $\infty$  /  $\infty$  /  $\infty$  /  $\infty$  /  $\infty$  /  $\infty$  /  $\infty$  /  $\infty$  /  $\infty$  /  $\infty$  /  $\infty$  /  $\infty$  /  $\infty$ %Z S | 3 j 3 j 3 j 3 j 3 j 4 C \ | a j 4 C \ | a j 0 E & Y ^ à an l: Á a a yanan ( **ADV** care an } an each A | a } an karaner a } • [ a } ^ EEEE 'žY^àa^':ÁOT[}ão[¦QÃ\_∙\æÁZ{a^ ⊞ùcóaÁ|ã}ānókZÁâ^•\`⊞òcòc (žS|ã}ānó01;^\*|åæ}ā^ $\overline{\text{Higgs}}$ ^àā^}:Ájå|[,ā^å}āÁ)æ} åÁØKÁDpæ] åÁÔÖEÜUTDÕebæÁ,æ^c]}ā^Á **CISE** )žS|ã}ānkūSOà ^àā^¦:Á [å^|Á [b^\*|Á [}ān[¦æn∯Á|ã}ānkūSOÊ  $*$   $\Sigma$  S| $\tilde{a}$  }  $\tilde{a}$  )  $\tilde{a}$   $\tilde{a}$   $\tilde{c}$   $\tilde{c}$   $\tilde{c}$   $\tilde{c}$ K dfnmdUX i  $K$  lbXck  $qR -$ , #ž W  $\check{ }$  &  $\mathbb{Q}$  {  $\acute{ }$  A  $\check{a}$  a  $\check{a}$   $\check{a}$   $\check{a}$  i  $\acute{a}$  i \$ z S| a } awriclosed extends on a care a } anough a } anough a n A lot in a anough & z̃Y^à and : Á æà yenà \ ÁQU≯ cæ, and } amo oban la }amo Zæne, æ}• [ æ}^ millet 'žY^àa^l:ÁOT[}āq[¦QÃ∫∙∖æÁZ{a^ m∐cóaál|ã}anóÖæ|^boÉ (žY^àāN:ÁsMc[l:^ÁlãcÁ•:^∙o\ā&@Á∙c^l[.}ã5.Á.Ál\¦^|[}^bók|laa¦ãæ&bānŽesa`Ál[ }æ√aîyjÁ ^àlæÁjå][ˌãrå}ãÁrc^l[ˌ}ãi+ÁãÁljã}āoKÖæ√rbóðæÁjærc]}ãrÁÖæ√rboË )žS|ã}ānkŪl:^\*|åæbmibóbáný.^àā^l:A[å][¸ā^å}ān{a=}åAØnkAOpa=}åAÔÖEÜUTDôben{ae∙c]}ā^AOUSOÈ \*žS|ã}ān/CUSOÃ(^àa^l:Á([å^|Á([b^\*[Á([}āq[¦ænbán|ã}ān/Coan|^bóban}aec]}a^ACoan|^boÈ  $+\check{z}$  S| $\check{a}$  } $\check{a}\check{b}$  $\mathbb{Z}$  $\circ$  =  $\check{a}$  &  $\check{c}\check{a}$  $\check{a}$  $\check{a}$  $\circ$   $\circ$   $\upharpoonright$   $\check{a}$  $\check{b}$  $\mathbb{Z}$  $\circ$   $\check{a}$   $\check{b}$   $\check{c}$ K dfnndUX i K ]bXck g¤ A Y  $#Z$  W  $^*$  & Q  $\left\{ A$   $\right\}$   $A$   $\delta$   $\left\{ A\right\}$   $\delta$   $\left\{ A\right\}$  $\%$  S| $\AA$ }  $\frac{3}{40}$   $\AA$   $\%$   $\%$   $\}$   $\frac{1}{40}$   $\AA$   $\Theta$   $\Theta$ & z̃Y^à and : Á æà yæå \ ÁQN oæ, and } amo bankan | aj komboze æn • [ æ} ^ milione  $'$ žY ^àan': ÁOT[}ãi¦ØaÁ|ã}anóZ{an ÈÈÈÈ (žY^àãN:ÁsU\¦^|Á∏\æ}ãæ&b^Á∙c^¦[}ãæ4QZææ;æ}∙[\_æ}^DÁsÁ|ã}āoKÖæ}^b£č )žY^àā^l:AsWç[l:^ A[ãcÁ]•:^•olā&@A•c^l[¸}ã5¸ÁÁl\|^|[}^bóA[\ækjãæskbānŽseà^Á([ }æsbà^y[Á \_^à¦æÁjå][\_ā^å}ã/∰XXXxin [\_}ã+ÁsAjã}ān/4ÖxaqAn Ko2exoAjæc]}ān ÁZAÖ^∙\\*OÈ

\*žS|ã}āmkÚl:^\*|åæbbbbbb&Aj^àā':Ájai| ā^å}āÁjæ}åÁØKAOpæ}åÁÔÖEÜUTDBea-Ájæec]}ā^AOSOÈ  $+ \check{z}$  S| $\check{a}$ }  $\check{a}$ ÁUSO $\check{B}$ , ^ à $\check{a}$  |: Á | å $\check{a}$  | b \* | Á | } $\check{a}$ |  $\check{a}$  and  $\check{a}$ }  $\check{a}$ bodo  $\check{a}$  bodo  $\check{a}$  and  $\check{a}$   $\check{b}$  and  $\check{a}$ #"žS|ã}ānóZæ\[&:02<del>2ao4</del>)æc]}ã^óZæ{\}ānêE

#### K dfnmdUX i K ]bXck qn 8\$\$\$

# 2 W  $\cdot$  & Q {  $\land$   $\land$   $\theta$  a [  $\cdot$   $\land$   $\land$   $\theta \in \in$ \$ Z S| ã } ādpÔlcasdÊ, • \æ ÁDV cas â } āneofah | ã } ādpÔlcas ^ | Á J c ° | [ as âneoE %ZS|ã}ānkā '\¦[c}ā^kā[} AfČN ¦æ}Œ & źY^àãN:Áæ\jæå\ÁQM•œ a}}ãæ@bá\|ã}ānkZæne,æ}•[ a}^ EEEE 'žY^àa^\:ÁOT[}ãof¦OÁ ËRN |ãAjl:^&ã∖ÁOY ÿæ&ã [ &ãÓzo∿•oÁ,&^æ\ĉ ,}^Ë&q[Á( [}ãq[¦Áo∿•oÁ ÿæ&ã,&^Á\[}~ã\*¦[ ,æ}^ËÁ  $U \parallel \bullet$ :  $\hat{A}$   $\parallel$ : ^  $\parallel$  æ  $\hat{A} \bullet$  cadeas  $b \triangle$ ËR 1841. ^ & ā \ÁOY ÿæ & ã [ & āŹbo • o/æ à ć } ^ ÊÁ | ã } ādoY ÿæ & ã [ & āŹāÁ [ • c ] ˇ bÁ \* [ å } ā^ Á Á  $\left( \left( \frac{1}{2} \right)^{2} \right)^{2}$  $(2 S | \tilde{a})$   $\tilde{a}$   $\tilde{a}$   $\tilde{b}$   $\tilde{c}$   $\tilde{c}$   $\tilde{c}$   $\tilde{c}$   $\tilde{c}$   $\tilde{a}$   $\tilde{a}$   $\tilde{b}$   $\tilde{b}$   $\tilde{c}$   $\tilde{c}$   $\tilde{c}$   $\tilde{a}$   $\tilde{b}$   $\tilde{a}$   $\tilde{c}$   $\tilde{c}$   $\tilde{c}$   $\tilde{c}$   $\tilde{c}$  )žY^àā^l:ÁsWc;[¦:^ ÁpãcÁ,∙:^∙o\a&©Árc^![ˌ}ã5,Á,Á[\¦^|[}^bón[\æ†ãæ&bañ2éæà^Á{[}æÁs^yjÁ ^à¦æÁ[å][¸ã^å}ã¼Ác^¦[¸}ã+ÁãÁ|ã}ānÁÖca†^kókaoÁ,æc]}ã^ÁZÁÖ^•\\*Œ \*žS|ã}ān/Údi:^\*|åæbbbbbook}^àā^|:Á[å][,ã^å}ā4}a4}å*kO*kkOpa4}å/ÔÖEÜUTDE  $+\check{z}$  S| $\check{a}$  }  $\check{a}$ \$QUc 5  $\vdots$   $\check{a}$  $\check{a}$  $\check{a}$  $\check{a}$   $\check{c}$   $\vdots$   $\check{c}$   $\check{a}$   $\check{a}$  $\check{c}$   $\check{c}$   $\check{c}$ #"žS|ã}ānkŪSOÃ,^àãN:Á([å^|Á),[b^\*[Á,[}ãq[¦æ45á\|ã}ānkÖæ|^bo2aqA æ∙c]}ã^AÖæ|^bo£r ##ŽS|ã}ādoZæà[ & Œæd}æc]}ã^oZæ{\}ānĒ  $R^{\wedge}$  |aĂ \æ ^Á  $\tilde{a}$  Á \}[ÁÄÞā^Á, å}aa)^:  $\tilde{a}$  }[Á [å] $\tilde{a}$   $\tilde{a}$  ^A|^\d [}a3x, }^\* [ÄA | $\tilde{a}$ }ao)A $\tilde{a}$ ao)A $\tilde{a}$ 

#### K dfnndUX i K ]bXck g¤ LD

#žWi\*&Q{{Ár^∙c^{{Á]^¦æ&îb}rÁYâjå[ˌ∙íÁYÚÈ \$zĭS|ã}ānÁ¦:^&ã\AÙœadébenÁæc]}ã^AÔ[}d[|ÁÚæ}^|ÁQÚæ}^|Á∙c^¦[ æ}ãædÈ  $\%$  Y^à $\aa$ l:Áæ $\alpha^*$ [lã ÁUlā, c^l•Áæ) åÁUc $\omega$ lÁ $\alpha$ ælå æl^Á(ČUlˇ\æl\ãkākā}^Áll:å:^}ãænE &ž S|ã }ãn A [:^&b ÁÖã ]|æ^Á(Ò) ¦æ} DÈ 'žY^àða'l:ÁælcÁV^ocā\*•ÁQW•œe,ða'}äædŐækælc]}ðAÁ|ã}ðuÁl:^&ða\ÁDácæ}&^åÁ (Zææ,æ)∙∣ æ)^DÈ  $(\check{z}Y \hat{a} \check{a}$  :  $\check{A}$  ækc  $\check{A}$  [ }  $\check{a}$ [  $\check{b}$   $\check{c}$ ] ËRN |ãA|:^&ã\ÁÚ|||^¦cã^∙ÁQY ÿæ&ã| &āDÁo^∙cÁ,ã^æ\c^ }^ËAj[}ãqf¦Áo^∙cÁ,¦æ,ãåyj |Á •\[}–ã\*¦[ an}^BÚ¦:^¦ ān&§•can|an&bÈ ËR |ã∫∖:^&ã∖ÁÚ¦]^¦cã ∙ÁΩY ÿee &ã [ &āDkó ∙o4æ\ĉ , }^ÉÁ |ã }ādÁ [È  $U$ [ $\bullet$ c]  $\check{b}$  \* [å}ā^ $\check{A}$ Á [}ã $\bullet$  :  $\check{c}$ {  $\check{a}$ § $\bullet$  d' $\check{c}$   $\check{c}$   $\check{a}$   $\check{c}$   $\check{c}$ ) ž S|ã }ābÁ ælc ÁÖ¦ãç^¦ÁQÙc^¦[ }ã DézbeÁ æ∙c ]}ā^Á |ã }ābÁ ¦:^&ã \Á V|åæc^ÁÖ¦ãç^¦ÈÈÈÁQE c ̃æ¦ã ˇbÁ  $\cdot$ c^¦| }ãDÈ \*žY^àāN:Á,l:^&ãNÁ,]&bãÁQv•cæ||Á√|{ÁnaÁãoÁ,¦Á∙]^&ãā&Á|{&ænā¦}ÁŽæåçæ}&^åáÁQQv•cæ|`bÁ.Áão^Á,`àÁ [\¦^|[}^b\$|\aajãas&laīnães\$a{ae}c]}ā^Á|ã}ān\$¦:^&ã\ÁP^¢o\$QÖaa}^būÈ +žY^àãN:Á¦:^&ã\Á]&bóãÔ[}″oÛ^æ&@ÁQÁ\$qiA&@{[•^Ác@^Ás¦ãc^¦Áq{Á§•œaHÁQÞã^Á,^•:`\`bãÁ ^à⦠Ác^¦[}ãÁà[Áæã]∙œa∥ æ}ãæb $\widetilde{B}$ Pæ∙c]}ā^Á|ã}ānÁ¦:^&ã∖ÁP^¢o4QÖæ}^boÈ #"žS|ã}ānÁ¦:^&ã\ÁPæç^Áåã\ÈÈÈÁQZÁå^●\`DÉænÁæ∙c]}ã^Á¦:^&ã\ÁÓ¦[ ●^ÈÈÈÁQÚ¦:^\*|åæbbÉÀ ##žS|ã}ānÁ¦:^&ã\ÁJ]^}ÁQUc 5¦:DéagÁaec]}ã^Á|ã}ānÁ¦:^&ã\ÁUSÈ #\$žY^àāN:Á[å^|Á[}ãn{¦æbāÁ|ã}ān4|:^&ã\ÁP^¢o4QÖæ}^boE Ё́R ^ |ãÁ [ • са) ã Á ^ , ã d[ }^Á [ { ` } ã æ Á @ e Á [ о́ 4 æ • ^ å Á ⁄ ã å [ ¸ • í ЌŠ[ \* [ Á « • са, \* Á [ Ѧ ^ ¦ ã Á ãor Á& [{]æaãàããĉÁ,ão @ÁY ā}å [ • í ÁÝÚ″ÁQ&^•cÁY ā}å [ • í ÁŠ[\* [Á, Á&^|ˇÁ, ^ ¦^-ǎæ&bãÁ \[{]æc`àā}[ &ãÁÁ ^●c^{^{Á⁄ājå[ ●íÁÝÚÁ,ā^Á [●cæóÃ][{^ |}ā^Áæ\[ & [}^DĎÁ|ä,}ānÁ  $\sim$   $\overline{\text{max}}$  $]$ :  $8a \lambda 0$  }  $a \lambda 0$  }  $a \lambda 0$  }  $c \lambda$ #% ZS|ã}ān∫\l:^&ã\ÁQãã@ÁQZæ\[&:DÉæn∫}æ^c]}ã^Á, l:^&ã\ÁÔ|[•^ÁQZæ{\}ābDĒ #&ŽS|å}ānÁ¦:^&ã\ÁUSÉænÁæc]}ã^Áo+:&^ÁæÁ|å}ānÁ¦:^&ã\ÁUSÉænà^Áæ{\} Á\}[Á åãæ $\frac{1}{4}$  \* [ ^ $\hat{A}$ Öã | |æ $\hat{C}$  Ú¦ [ ] ^¦œ<code>3ove</code> Á $\hat{Q}$ Y ÿæ 8 $\tilde{a}$  [ &ã $\hat{A}$ \ ¦æ}  $\hat{E}$ 

R |ã∯ [ • ãnaã æ : Á§ } Á ^ ¦ • b Á ⁄ āj å [ ̥ • í ÁJÍ EUÌ EO <del>⊆CE</del>DT ^ ĐÝÚẤ `àÁ [ d: ^ à ̌ b^ • : Áaælå: ā^bÁ

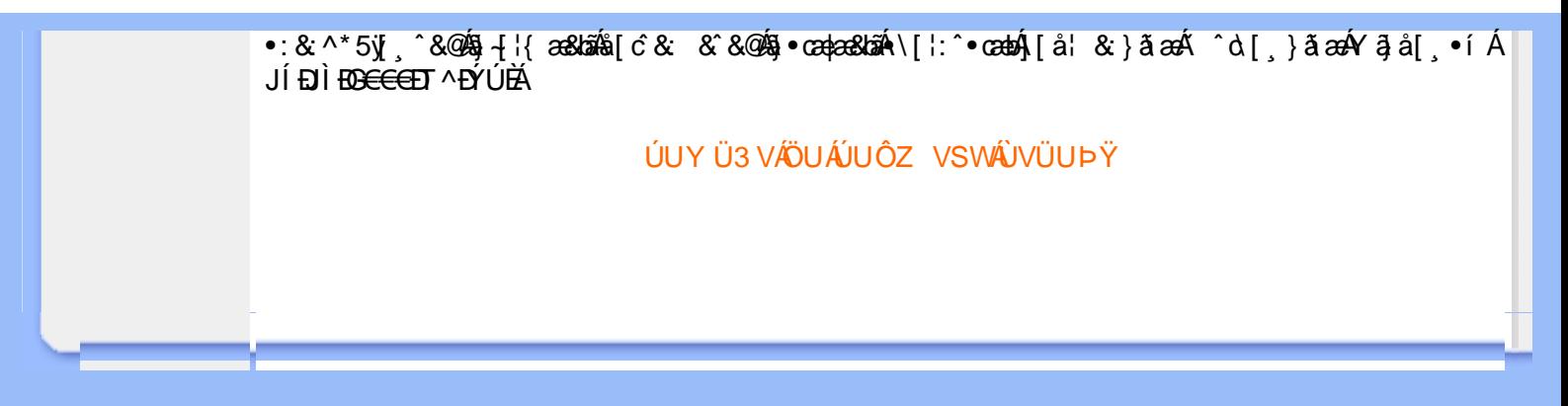

# ; k UfUbWUD\  $\int$ ]dg $:$  %gh7\ c]WY

8n] i Ya minUnU i d'a cb]hcfUZjfa miD\ i`]dg"

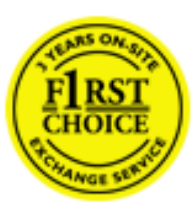

Y•:^•  $\Delta$   $\partial$   $\hat{A}$  [ }  $\tilde{a}$  [ ^  $\tilde{A}$  a{ ^  $\tilde{A}$   $\tilde{U}$   $\tilde{C}$   $\tilde{a}$   $\tilde{A}$   $\tilde{I}$  [  $\tilde{b}$   $\tilde{A}$   $\tilde{I}$  [  $\tilde{a}$   $\tilde{B}$   $\tilde{A}$   $\tilde{I}$   $\tilde{I}$   $\tilde{B}$   $\tilde{A}$   $\tilde{A}$   $\tilde{I}$  &ãyï{ãÁ|¦{æ{ābóZæ]^ sãndo Ái}^Á ^ ∙[\ Ánanèi[ Ái¦æ&îÁi¦æ Ánjæ [ Áià •y̌\*ãkãÁ ã • cadaa&boãÁY Á, l:^]æå\ ઁ Á, ^ • c ]ã }ãæÁj l[à|^{5, Á, Áæl ¦^•ã^Áãj • cadaa&bãÁj àÁ  $\wedge$ •]  $\parallel$  acastin  $\parallel$  a  $\vee$  c A ap  $\wedge$  A  $\parallel$  and  $\parallel$  as A a A  $\sim$  .]  $\parallel$   $\wedge$  a  $\parallel$  a A A  $\vee$   $\parallel$   $\vee$  c  $\parallel$  A  $\parallel$   $\parallel$   $\parallel$   $\&$  A c^&@ a& }^bAa{^AU@Aaj•A A&^|`A \[|:^•caa) aaaA A\* aaaaa}&baAU@Aa]•AQF|•o4O@ a&^EA Vi:^|^c}ãne4\*, ælæ}&bane4\^|, ã{, æ4^]¦æ;}ãne4\|a^}cae4&{[Á, ^{ ãne}^Á{[}ãn[¦æ4Á, Á{ a^bo & ´Á ã • cadadektã Ál: [aå \ ' Áne adami à Á anala ^ \* [ Án: amore and archivar an U con a · Án | \ van an A .•:^|\a&@Ákcælæ Bæaà^Ás[\[}æ Á ^{ãæ}^Á &ã \* ˇ ÁiÌÁ [å:ãjÁ åÁ d:^{æ}ãæÁ :\*vj∙·^}ãaeÈ

# NU fYg'[ k UfUbW]'

Õ, ælæ}&læ4Ú@4ā}•ÁØF¦•o4Ô@{&R^Á{à[¸ã: ˇb^Á{&^k^}&rÁŒ}å[¦^ÉÁŒ •dæ2ÉÓ^|\*æ2ÉÔ^]¦ ÉÁÖæ}æ2ÉØ{æ}&ba2Á Õ¦^&bôŽkPã :]æ}ãôŽkP[|æ}åãôŽkO3}|æ}åãôŽkQlæ}åãôŽkŠ&Ro2^}•c^3}\*ÊŘŠ\*\•^{à\*¦\*æŘ޶[}æ&[ĚkÞã^{ā^&ŘÁ Þ[¦ ^\*ãmãAÚ ¦cǐ\*æ)ámãAÚ: æ)&æ}ãmãAÚ: ^&boãAÝ ā^|\ā^bólû^cæ}ãmã&Ý y[&@Á5ába]c´& ^Á ^ÿ & }ā^Á [}ãq[¦5 Á :æ]¦[b^\d[æ}^&@Ã{^]¦[å\*\[\_æ}^&@ãlæe;ā^¦å:[}^&@Áanp`àÁå[]\*∙:&:[}^&@Áa[Á ^o\\*Á;Á  $\left[\right]$   $\left[\right]$   $\cdot$   $\cdot$   $\cdot$   $\frac{804}{4}$  at  $\frac{360}{4}$ 

U\¦^•Á , ælæ}&`b}^Á[:][&^}æÁãÁÁs}ãÁæ\\*]\*Á[}ã [¦æĚÁYÁsã \*\*Ád':^&@ÁæeÁ{[}ã [¦Á[•œ}ãÁ . ^{&^}&{}^ÁæÁæàãÁæ{Ár`àÁ^^]•:^Á{|å^|Á;Á¦:^]æå\`Á;^•c]&^}?äæÁr•c^¦^\Áràbc^&@Á\*;æ}æ}&bÈ

Þ[ ^Á[ }ã tiÁ cabo Á ã Á ÿæ} [ & ã Á |aħ } cab $\hat{A}$  and { äær o Á al{ aaÁÚ @ ja] • Á and : ^ { \* b^Á cab ^ÉÁ anà |ā ^Á {[}ão[HĎZaa[ã^}}^Á[]ão[lÁ[àb c^Áo^∙oÁ\* asaa}&b Á|:^:Ái\¦^•Á5 }^Ái\¦^•[ ãÁ\* asaa}&`b}^{ \*Á <u>່າ</u> a}| [d ^\*|Á [}ãtiæ∯α } EÁnÎÁ( a^∙ã&^Á,åÁåæc´Á.æ\ `] `Á,a^¦ [d ^\*[Á [}ãtiæÈ

# 7 nYI c'bIY'cVY'a i 'Y'I k UfUbWU3

 $\tilde{O}$  as a stand  $\tilde{O}$  and  $\tilde{O}$  and  $\tilde{O}$  as  $\tilde{O}$  and  $\tilde{O}$  and  $\tilde{O}$  and  $\tilde{O}$  and  $\tilde{O}$  and  $\tilde{O}$  and  $\tilde{O}$  and  $\tilde{O}$  and  $\tilde{O}$  and  $\tilde{O}$  and  $\tilde{O}$  and  $\tilde{O}$  and  $\tilde{O}$ , yee &ajā∧&n \*[å}ā∧Án 4 :^:}æ&:^}ā^{Én ^åy \*Án •d `\&ban[à•y \*ān bol]åæn [, ^{ Á æn `}\ā^{ Án •cÁ  $1$ : ^啜 a} a}  $\AA$ : ^\* a} any Áæl c' i Á va Áæ&@ }\ \* Á Á : \* | å } a} a} { Ánæc Áæl \* ] \*  $\AA$ æ  $\AA$   $\AA$ : ^åæ & Á [¦æÁ[å^|ˇÁãÃ,ˇ { ^¦ˇÁ^¦ˆb}^\*[Á¦[åˇ \ č È

 $\tilde{O}$ , as a constructed  $\tilde{O}$  and  $\tilde{O}$  and  $\tilde{O}$  and  $\tilde{O}$  and  $\tilde{O}$  and  $\tilde{O}$  and  $\tilde{O}$  and  $\tilde{O}$  and  $\tilde{O}$  and  $\tilde{O}$  and  $\tilde{O}$  and  $\tilde{O}$  and  $\tilde{O}$  and  $\tilde{O}$  and  $\tilde{O}$  and

- b^ |ãÁsi[\\*{^}c´Á[•cæo)^Á Ánæo\ã[| ā^\Á][•5àÁ{ā^}ā]}^Á,\*àÁ• Á,ā^&:^c^|}^LÁ
- b^|ãÁ| å^|Á, `àÁ, `{^¦Á^¦^b}^Á¦| å `\cॅÁ[ •œo¥Á{ ā^} ā[}^ÉÁ.æ{ææ}^ÉÁ `}ã c^Á, `àÁ œo¥Áã Á
- b^ |ã∯\:[åˇ \cÁ [ cæjiĂ] [ååæ}^Á æ] ¦æ [ { Á ř àÁ [ å ̂ ~ã æ&b[ { Á ^ \[ } ̂ ¸ æ} ^ { Á ¦ : ^ : Á }ã^`][ æ}āj}^Á|æ35 \ãÁ^¦ ã[ ^Á `àÁ^| à^LÁ
- b^ |aĂ(^•c ]ay Á•:\[å:^}aanok][ [å[ aa}^Áåæd:^}aana{ a1k|•[ ^{ abakaea a]anakaeakakaeana [ aa}aanak æa{[•∡¦^&`}^BÅæ†æ}ð?BÅ{æbBjð?}; yæ & ḁ̃^Á ^o\[ˌæ}ð?Áa å Áæ}ð^åàæ}ð^LÁ
- b^ |ãÁ(^●c]ˇbÁæò√jō&^}ãæóÁ,ÁÁåàã[¦:^Á^][〔|å[ˌæ}^Ánæà[ &ãÁ^\*}æoÿÁà å Áæà|æ{āÁr`àÁ  $\partial A \circ B$  as  $\partial A$  :  $\partial A$  :  $\partial A$  :  $\partial A$  :  $\partial A$
- b^ |ãÁ(^●c ]ãŷÁ●c^¦\ãÁ+][ [å[ ˌæ}^Á,a^` yæ &ą̃ ^{Á ^o\[ ˌæ}a^{Á [}ãq[¦æ±.
- b^ |ãÁ\:[åˇ\cÁ\^{ætæokí[å^—ãæ&bóãÁ,`àÁå[∙dj•[ æ}ãæÁ,Á&^|ˇÁæ}^ }ð^}ãæÁ.\*[å}[ &ãÁ.Á

||\æl}^{ãA`àÁ¦ælþ{^{ãA}[¦{æl{ã&^&@}a3k}^{ãA{à[ˌãː`b&^{ãA{Åalælæ&@éA{Afosl^&@A{[}ãq{¦Á] }ā^Án^`ýn[xoo][c}a^n^j{|b^\q[\_an}^En^j{|a``\[\_an}^En^anaq;a^¦a`:[}^A∫`a`An\$[]`●:& [}^A∫G}aa|^\_^A :æ;•:^Ái]¦æ;å:ãÉÁ&:^Ái¦¦åˇ∖oÁo^•oÁ¦:^:}æ&;[}^ÁæÁ^}^\Áåæ}^\*[Á¦æbĭDÈ • Ū¦[åˇ\ĉBĂd5¦^Ájā^Á[•œooĵÁjā^¦, [ʤjā^Áæ]¦[b^\q[,æ}^BĂ໋^]¦[åˇ\[,æ}^BĂæaq;ā^¦å:[}^ÁBD)`àÁ

å[] `•:&:[}^Áä[Á[à¦[cǐÁ, Ál¦æbæs&@4[àbc´&@4\*, ælæ}&bÁÚ@4ā]•ÁØF¦•oÁÔ@{a3&^Ájā^Áj[å|^\*æbÁe^bÁ \* ælæ)&boð að koma að som l:^]ænd æl@nfair ã: `b Á ærænå ^Á ljaæ}^bóf ælæ)&boð Á af ^ÁÚ@naj • BÁ

#### K ngHJ fWnn YXbc [1] b] WY

YÁ, ¦:^]æå\ˇÁnæà&hQ{| ˌãNÁ, ¦[à|^{5 ِÉÁæ|^&æ{^Áå[\ÿæå}^Á, ¦:^&:^œa}ā^Á§∙dˇ\&bãÁ{à∙ÿ\*ãÁ{`àÁ ,^b&a^A)æÁ^d[}Á§o^¦}^q[, Á¸, Ej@Aā]●È&[{Bo`]][¦oÁ,Á&^|ˇÁ :^●\æ}ãæÁå[åæd.[ˌ^\*[Á ●]æ&ãæbĚÁ

#### KnaH If Whm 'Y X Yb 'H' Y Zb

O Fa ^ Á } ã } Ánzob 38 @ [| ã \ Á ā o å [ \* [å } [ & a fá a d ^ & a { ^ \ \ yea } ^ Á :: ^ & ^ cao}ā ^ Á § • d ` \ & haà à • y ` \* a Ă ` à Á ,^b&ðA)æÁd[}Á§o^i}^q , Á , , <mark>中@qā • rèq { +∋`]][</mark>¦oÁ,Á&^|ˇ Á :^ • \æ}ãneÁs[åæst[ ,^ \*[Á •]æ}&ãneÉÁ  $]$ |:^å $A \setminus$ [}cæ\d] æ}a\{ $A$ ã $A \setminus$ ]\c^{ $A$ [{[&^&\&\@}a&`}^b $\Delta$ a\{^ $A$ U@sa] $\bullet \dot{E}$ 

c^&@}a3x;}^bÁa3{^ÁÚ@3a]●Á;aa}^^Á¦:^\*[q′ ae Á;ae∙c ] `b&^Á§+¦{aa&b^K

- [:}æ&:^}æ^Á [å^| `Á¦[å `\ c`Áā{ ^ÁÚ@ăa] L
- 
- $\bullet$  åæræÁæt`] [Á $\mathcal{G}$  [^Áat Át^{ætæ)æÁ []āæÁa [[å Áæt`] [DL
- $-1$   $8^{\circ}$   $($   $4\pi)$   $3^{\circ}$   $320$   $4\pi$   $($   $)$   $\circ$   $3\pi$ 
	- $\circ$  GÌ $\overrightarrow{p}$ lÌ $\overrightarrow{p}$ lÌ $\overrightarrow{p}$ oã{ÁÚ¦ $\overrightarrow{p}$ æ(ã Á $\wedge$  } d:}æ(
	- ●^●c^{Á]^¦æ&^b}^ÁQYãjå[ ÊÄÖUÙËÁUÙEÐEÁTOEÔDL
	- ⊙ ~æ#EŲ [å^{ EŲ l:^\* | åæl∖æ#§}c^l}^q[ aeÑ
- $\bullet$   $\ddot{a}$  }^ $\acute{A}$  æ $\ddot{a}$   $\bullet$  cæ $\ddot{a}$  a)  $\land$   $\acute{A}$  æ $\acute{c}$   $\dot{E}$

Ú¦[&^●Á[à●ў \*ãÁ \*yř•:^}ãæÁ[ \* Á|:^●]ā^●:^ Á5 }ā^ Á æ∙c ] \*b&^Á§ -[¦{ æ&b^K

- •å[, 5åÁæ\\*]\*ÁÁ\¦^|^}æ}{K&åæc^Áæ\\*]\*ÉÁæ\_^Á]¦:^åæ;&°ÉÁ\[å^|\*ÁáÅ\\*{^¦\*Á^¦^b}^\*[Á  $|| \mathbf{a}^{\star} \mathbf{\rangle}$ c E
- Þæt^^Á, [åæ Á, ^ỳ^Áæå¦^• BÁ] [åÁ c5¦^\* [Á, æt^^Á, å^à¦æ Á •:\[å: [}^Á, [} ãt¦ BÁ, æÁ c5¦^Á }æ|^^*Å*a[∙œa¦& ^ Á[|}ão[¦Áæ∙c]& ^Ė

Øä{æÁÚ@ãã•Á[•ãæåæÁǐ}\c^Á[{[&^Ác^&@}a3x}^bÁ}æÁ&æój{Á ِað&aðBÁS|ã}ānkčœdbÉæà^Á:^•\æÁ å[ ● c ]Áä[Áä —{¦{ æ&bãÁ [}œ—à dृ^&@4}¦[\*¦æ{ `́Á2F¦●o4ÔQ3&^È

T[}æké^Á\[}œàqí æ Áã ÁÁ æ{äAl:^:K

 $\bullet$  d[}  $\#$  c^ l}^d  $\bullet$  KAO207/KED  $\bullet$   $\#$  O363  $\bullet$  EV  $\{$  B  $\prime$  ] ] [/c

# : k UfUbWUk '9i fcd]Y'7 YbHUbY"]'K qW cXb]Y^

Ö¦[ \* a\$|a\}&a\Ê

Ö:ã\ `b^{^ÁæÁæ\`]ā^}ā^Áz^\*[Á:|[å `\ c Áā{^ÁÚ@ãa]•ĚÁæ}:|b^\d \_æ}^\*[ÁãÁ ^c [::[}^\*[Á ^åy \*Á }æto ^•:^&@Ávca-)åælå5 Ánæl[&abŽkP^|aBÁja^-{¦c´}}a^BÁ.æsão}a^bzÁja^]¦æ, aãy[ [&aÁj Ás:āæjæ-)ã Áe^\*[Á ]¦[åˇ\čBÁã{æÁÚ@ãã]∙Á\* ææ}čbÁà^:]yæe}zÁjæa}¦æ, ÁãÁ∖^{ãæ} Á&: &ãÁ;Ái∖¦^∙ã^ÁnÎÁ{ã^∙ã&^ÁjåÁ åæcî Áæn``l `BÀ

#### 7 c'c VY'a i Y'[ k Uf Ub WU3

Õ ælæ)&bæÁða{^ÁÚ@ða]•Ás|æÁÒ\*¦[]^ÁÔ^}dæ}}^bÁsÁY•&@]å}æ`bÁja^bj\*bóÄJ^]\*à|ã ÁÔ:^•\zÉÁY \*¦^ÉÁ Ùyǐ æ&bÉÂÙyǐ^}ãÉÁÚ[l●\ÉÄÜ[●bÁ≨ÁV ¦&bÁsÁá[ĉ& ^Á[[}ão[¦5 Ái|^\*ã]æ}àÁæ]¦[b^\dí æ}^&@ÉÁ . ^c [|:[}^&@^B{aec a^|å:[}^&@^SeqU`àÁec`d |^:[ aa}^&@%a`[Á ^&aôeaÁ Ác^&@A^|adoana&@^E

Uàb & a Á as a & bzÁ [: ] [& ^ } an Á ã Á å Ás an É Á a N ] a } an á [} a [an EV Ás z \* 4 km2 · ^ & @ Hean Á å Ás an É Á *: æ*t ˇ*] ā*^}ãæn∯ Áj¦:^]ænå\ˇ Árc ā^¦å:^}ãæk\$a^-△\c5 ଔ{[}ãq[¦Áà å:ā^Á^¦ ã[ ˌæ}^Á \*[å}ā^ÁÁ{[ ˌzÁ \* aslaa)&^b}zÈ

#### 7 nY[ c b]Y c VY'a i 'Y' [ k Uf UbWU3

Õ saba)&baaÁaî{^ÁÚ@ăp]•Ás[ĉ&^Áj¦[åˇ\c5 ໋∯kà•y̌\*ã̞æ}^&@Áj¦æçãay][Á\*[å}ðAÁÁj:^:}æ&:^}ð^{Á \_●\æ ˇbz&^&@Ánaaz Áæ\\*]ā^}ãæb∯kæ \_ Án¦●cæ &^Á[¦æ Á{[å^|Ásá{\\*{^¦Á¦[å\*\&^b}^Á¦[å\*\c`È

Úliå \oÁāl ^ÁÚ@hā •Á aħÁl ål^\*æÁt æbæ}&bán2oh ^|aK

- •å[\ˇ{^}c^Áz^Á [●cæoŷÁ {æ^}ā]}^Á Áä [ [|}^Á ] [●5àÁ,ˇàÁ Áææa'ec^ÁQ;æ^&:^c^|}^DL
- ĉ]Áx àÁ ˇ { ^¦Á ^¦^b} ^Á ¦[åˇ \ č Á [ cænŷÁ { æొ}} ā } ^ËÀ \ ¦^ |[ } ^ËK ˇ } ã c^Áx àÁæææ}c^Á **GA&^c\}^D**
- •}æ]¦æ;^Á;`àÁ;[å^-ãíæ&b^ÁãÁ;{ãæ}^Á;![å\*\čÁ[•œaÿÁã[\[}æ}^Á;!:^:Á;ā^æ`d;|^:[ˌæ}^Á;•[à^Á  $\upharpoonright$  à $\upharpoonright$   $\upharpoonright$   $\upharpoonright$   $\upharpoonright$   $\upharpoonright$   $\upharpoonright$   $\upharpoonright$   $\upharpoonright$   $\upharpoonright$   $\upharpoonright$   $\upharpoonright$   $\upharpoonright$   $\upharpoonright$
- ˇ●:\[å:^}ā^Á[●cæo}[Á][ [å[ æo}^Á]:^:Á ^]æoå\ãÁ|●[ ^É&œotā^ÁnæotÁ ^ ÿæoå[ æo]ãneÁ æ [·^¦^&}^B ][, 5å B ][ æ h |æ h a } yæ & a ^ A ^ & a h `a h æ a àæ a B m å}æ h a h a h  $\lceil$  \*  $\lceil$  as  $\rceil$   $\setminus$  A  $\hat{ }$  v &  $\setminus$  a  $\hat{ }$  a  $\hat{ }$  a  $\stackrel{1}{\sim}$  a  $\stackrel{1}{\sim}$
- Úl[à|^{^Á¸ãːæ}^ÁÁáàã[^{Á][¸[å[¸æ}^ÁÿÁæà[ &ãzÁ^\*}æyĭÁřàÁå:ãæġæ}ā^{Á^•c^{5 Á \æà|[^&@Á\`àÁæ}c^}[^&@Á\[:æÁ\¦:zå:^}ā^{LÁ
- $O(\sqrt{2} \cdot 4)$  [, [ å [,  $\frac{34}{4}$   $\frac{4}{4}$   $\frac{31}{4}$   $\frac{33}{4}$   $\frac{1}{4}$   $\frac{31}{4}$   $\frac{1}{4}$   $\frac{1}{4}$   $\frac{1}{4}$   $\frac{1}{4}$   $\frac{1}{4}$   $\frac{1}{4}$   $\frac{1}{4}$   $\frac{1}{4}$   $\frac{1}{4}$   $\frac{1}{4}$   $\frac{1}{4}$   $\frac{1}{4}$   $\frac{1}{4}$
- Úlfå `\cÁ ^{ætænÁ [å^-ãæ&bãÁ\`àÁæåæ]cæ&bãÃzÁ,Á&^|`Á {[ |ã̞ã }ãænÁb^\*[Áà:ãæġæ}ãæÁ \*[å}ã^ÁÁ.  $\| \cdot \|$  and  $\|$  and  $\|$  and  $\|$  and  $\|$  and  $\|$  and  $\|$  and  $\|$  and  $\|$  and  $\|$  and  $\|$  and  $\|$  and  $\|$  and  $\|$  and  $\|$  and  $\|$  and  $\|$  and  $\|$  and  $\|$  and  $\|$  and  $\|$  and  $\|$  and  $\|$  and  $\|$  and  $\$ ] ||åˇ\cÁ[●cæj́Ą[¦^\*ã]æ]}ā^Áæ] ||b^\dृæ}^ÉĄ^c [|:[}^ÉÁæe;ā^¦å:[}^ÁābĭàÁæč d̥[|^:[ˌæ}^ĖÁ Ö|æ^\*[&^ 白ap^^Aag •:^A] | ag å: ā B& ^A | [ å ` \ oq{ [ ^Aa^ A ^ \_ ag ^A A \ |^ | [ } ^{ A | ab) E

Þæl^ ^Á ¦5&ãÁ æ\* Á ælÁældÃ^Á ^\[}æl∂ðÁð∂:à å}^&@Á [å^–ãæ&bãÁl¦å\*\c`Á{[ |ã ãæbz&^&@Á b^\*[Á\*[å}[ ÁÁ[\æl}^{ãA|`àÁlælþ[^{ãÀrœa}åælåæ{ãko^&@}āk:}^{āpéksi[c^&:z&^{ãAlabs\Ás|æAlo5l^&@Á ] |[å`\cÁ[•cæjÁ[¦^\*ã]æ]} a^Áæ] |[b^\d[ a>}^ÁBD)`àÁ ^c [|:[}^ÉÁ&^Á[ [[å`b^Ás^~^\c5 ké^\*[Á|[å`\c`ÉÁ Ölær\*[Ár BÁ) apr^Á ag •: ^Á] læ, å: ã B&k ^Á l[å \on{[^Áa ^ Á ^ ¸ aa} ^Á Á \ l^ |[} ^{ Á laab È

#### Dc'dfcgh [1] b]^

YÁ, l:^]æå\ `Ánza ā& @ [| ̯a^\Á, l[à|^{5 ̯ Étå [¦æå:æ{^Á ˈ̥æ}^Á, l:^& ^œa}a^Á§ • d `\&bãÁà:ānaġea}ãeo∯ àÁ [å ˌðråː^}ðrÁd[}^Áðr&ãÁ,^àÁ , ˌÈj@ãþ]•È&[{Ð`]][¦cÁ,Á&^|`Á:^●\æ}ãnækå[åæn\[ ˌ^bÁ][{ [&`È

#### Dc'dfcgh 'nUXnk c

O Fa ^ Á } ã } z Á ā^ ] [d:^à}^& @Á ā^å [\* [å} [ & apà |:^åÁ \ [}cæ\d ˌæ}ā^{ Á ã Á Ás [ • cæ ˌ&æ{ ãÁ ˇ à Á ˇ } \cæ{ ãÁ  $3 + 1$ { $3\frac{3}{4}$ } $\frac{3}{4}$ } $\frac{3}{4}$ } $\frac{3}{4}$ } $\frac{3}{4}$ } $\frac{3}{4}$   $\frac{3}{4}$   $\frac{3}{4}$   $\frac{3}{4}$   $\frac{3}{4}$   $\frac{3}{4}$   $\frac{3}{4}$   $\frac{3}{4}$   $\frac{3}{4}$   $\frac{3}{4}$   $\frac{3}{4}$   $\frac{3}{4}$   $\frac{3}{4}$   $\frac{3}{4}$   $\frac{3}{4}$   $\frac{3}{4}$   $\frac$ 

YÁ, ¦:^]æå\ˇÉÁ\*å^Á, ¦[åˇ∖cÁã{^ÁÚ@ă@]•Áå:ãæÿæÁ;&^]¦æ¸ãåy[¸[Á,ˇàÁo^•oÁ•:\[å:[}^ÉÁ;æ∤^^Á  $3 + 1$ {  $38\sqrt{24}$   $|3 \rangle$   $32\sqrt{44}$  {  $\sqrt{40}$   $|3 \rangle$  +

Ud[} $\alpha$ 4 a 8 $\tilde{a}$  ^ a K $\alpha$  $d$   $H$ ,  $\beta$   $\tilde{q}$   $\tilde{q}$   $\tilde{r}$   $\tilde{q}$   $\tilde{r}$   $\tilde{r}$   $f$   $B$   $\tilde{r}$   $J$   $J$   $l$   $c$ 

# ; k UfUbWUa ] XnmbUfcXck U

 $\hat{U}$ :  $\omega$  [  $\hat{S}$   $\hat{S}$   $\hat{A}$   $\hat{S}$   $\hat{B}$   $\hat{B}$   $\hat{S}$   $\hat{B}$   $\hat{E}$ 

Õ¦æč| ĭb^{^Áæ\\*] \*Á¦| å\*\c\*Áä{^ÁÚ@ãã • ĚÁæ]| b^\d; æ}^\*[ÁãÁ^]¦[å\*\[\_æ}^\*[ÁÁ  $\check{ }$  : \*| å}æ}}a}{ $\acute{ }$ A æb, ^  $\bullet$  : ^&@Á cæ}åælå5  $\acute{ }$ Ææd [& a $\acute{ }$  ^&@È

R ^|aẤ ã [Á •:^● o\[Á ^● c ]ãy Á ā^|¦æ, ãàyǐ [ &ãÁ ୂã :æ}^Á Á ¦[å `\ơ { BẤ voo3ā] ● Á ¸ææ}čb^Á Á [\¦^● @^\okFGA{ @^●ã&^^A{åAäæc^A{æ\\*]\*Aä^:]ÿæq}^A^¦ @^A{\$@kk: &aA{æq{ @^}}^Ba{@^:æq^}@^A{åA{¦æbĭBa{A \c5¦^{Á æ∙c ]āÁ æl¦æ, æÐŽÞã ælb•:æÁ\*, ædæ)&bæÁ∧ ã å:^}æljå[ æÁvã{^ÁÚ@ãã ∙Áo^∙cÁ \* jå}æÁÁ ão}āb& {ãÁ[à[ ã :aa}ãaa{ãÁ sabaa}& b} {ã‰^aa^!5 ÁU@ãã •aaÁ Á laob Á aa`'] `Ánãà aaÁ ]y `Á aaÁ Úæ) ænDúæ) af læ, ænÁ •æ, [ ^Ánæ) [Á |að }æÈ

Ú¦[å `\oÁã{ ^ÁÚ@ãã •Áo^•oÁ∖àb c^Á ˈasæ]&b Á [åÁ̩æ] `}\ã {Á ˈyæ &ã ^bÁià•y̌ \*ãkãÁn d̥ •[ as}ãneÁ\* [Á :\*[å}ā^Á.Áo^\*[Á,¦:^:}æ&:^}ā^{ÉÁ.\*[å}ā^Á.Á[å}[ }^{äÃã,●d``\&bæ{äÃià●y`\*äÃi¦æ.Á[Á,¦:^å.●cæ, ā^}ã.Á.  $1$ :^: $\hat{\delta}$ |ai}cæn{i^\*a]anyĭÁæn}c´i^Á, `àÁ, æn|azi]``Áæne [ ^\*[ $\hat{B}$ æ, ai]anb $8$ ^\*[Ánsane Áæn\' $\hat{B}$ æ, Ánan $\hat{A}$ anan $\hat{A}$  $\left[ \frac{1}{2}$   $\frac{1}{2}$   $\frac{1}{2}$   $\frac{1}{2}$   $\frac{1}{2}$   $\frac{1}{2}$   $\frac{1}{2}$   $\left[ \frac{1}{2}$   $\frac{1}{2}$   $\frac{1}{2}$   $\frac{1}{2}$   $\frac{1}{2}$   $\frac{1}{2}$   $\frac{1}{2}$   $\frac{1}{2}$   $\frac{1}{2}$   $\frac{1}{2}$   $\frac{1}{2}$   $\frac{1}{2}$   $\frac{1}{2}$   $\frac{1}{2}$   $\frac{1$ 

Úl[å \ cÁãl{ ^ ÁÚ @ãã • Á ã Á [ å|^ \* æÁt فæ}&bãÃb^ ^| aK

- å[\'{^} c´Áz^Á [ œaŷ Á { a}} a]}^Á Áa [ [|}^Á ] [ 5 àÁ `à Á A´æædc^Á C}a^& ^c^|}^ DL
- ĉ]Áx àÁ ˇ { ^¦Á ^¦^b} ^Á ¦[åˇ \ č Á [ •œəỹ Á { æొ} ā } ^ÊÀ \ ¦^ |[ } ^ĚK ˇ } ã c^Áx àÁæææd c^Á Ga&^c\}^D
- •}æ]¦æ, ^Á, `àÁ, [å^-ã, æ&b^ÁãÁ,{ ãæ}^Á, ¦[å `\čÁ,[•œó)⁄Ãã,[\[}æ}^Á, ¦:^:Á, ā^æ`d, ¦^:[ æ}^Á,•[à^Á.  $|\tilde{a}(\tilde{A}^{\prime})\rangle \tilde{c}(\tilde{A}^{\prime})$   $\tilde{a}$   $\tilde{b}$   $\tilde{c}$
- °• \[å:^}ā^Á[•œayĭÁ][ [å[ æ)^Á|:^:Á^]æå\ãÁ[•[ ^É&æ)a^Ánæ)Á^`ÿæå[ æ)ãæÁ æg [• △¦^& }^日 }[ 5å 白 ][ æk ∱¦æ Á ð} yæ & ã ^Á ^&�� Á `à Á æ} ðr åæ} ðr 白 bor å }æ Á ðr Á  $\mathbb{R}^*$  as  $\mathbb{R}$   $\mathbb{R}$   $\mathbb{R}$

YÁ [: `{ a}}ã Á ā a^bo:^bÁ\* asaa}&baÃil[å `\cÁ a^ Áo •oÁ analā ^Á Á l:^]ana\`Á a^ Áo \*[Á [å^ –ǎ ana&b Á Á \[} a^& }^Á Á&^| `Á æ]^ } a^} amaÁ \* [ â} [ & aĂ Á [\ æ]} ^ { aĂ `a Á ¦ æb] ^ { aĂ cæ] a æl a æl a ke^& @} a& } ^ { a BÁ Tài ã "bố" aà Á æ • c æ&@ BàlæÁ c5 i & @ Á ¦i å \ cÁ a Áa û Aja } j d a Á æ ¦i b \ d a} Abou à Á , ^] |[å `\[, aa}^**bbzÂc bolj |: ^& ^}^Á** aa|^ ^Á] lae, å:ãÉ&k ^Á |[å `\σ́{[ ^Áa^ Á ^ ¸aa}^Á Á [}\ |^c}^{ Á ∖¦æbĭÈ

YÁ æ ā^Á c ā^¦å:^}ãæÁ, ā^ ÿæ & ą̃^\*[Áâ:ãæjæ)ãæÁ, `àÁ •c^¦^\Á æ\`]ā[}^\*[Á, ¦:^:ÁÚ æ •c æÁ, ¦[å `\čÁ -ā{^ÁÚ@ãal•BÁ¦li•ã^ÁÁ∖l}œ à djan ð Áã ÁÁå^æl^¦^{ÁÚ@ãal•æbÐYÁ¦:^]æå\\*Ál}ð & }[&ãÁ āc'\^}&bãn(^¦ ã A [å& æ A [à^c A æ ¦æ)ā& Ébæå¦^•Áa^æ|^¦æn4\[ ^&a^A Jæ • c [A :^•\æ A A&^}dæ&@A å[¦æå&:[Ë^¦ ã[ ^&@Ãid5¦^&@Á; `{^¦^Áz^|^-{}5 *Á*aÁæà∙5 Á}æbå\*bÁãÁ,Ájå}[ }^bÁ&: 8ãA 

Ú¦:^åÁ\[}œ\d[,æ}ð\{ÁãÁÁå^æ|^¦^{Áæå:ã[^Á,æ}ðAÁæ][:}æÁãÁÁ§•d`\&bÁ{à•y`\*ãÁ {[}ão[¦ænbŽkR^^|ãÁ{ænbÁÚæ∙c;[Ál^œa}ãneÁ,YàÁl¦à∣^{^ÉÁÁd5¦^{ãÁa}^æn}¦Á,&^Á{&^Á[à&^Á[¦ænå:ãÉÁ ] || ● ã ^ Á, Á [ } cæ\o ók^ |^ -{ } ā& } ^ Á, ÁÔ ^} dæ{ ãk\$i ||ænå& [Ë ^ |, ã [ , ^ { ãk} à Á ænÁ [ ¦^å} ā& c, ^ { Á Q c^ |} ^ c K

 $\bigoplus$   $\bigoplus$   $\bigopl$ 

Ŧ

# : k UfUbWUD\  $\int$ ]dg: %gh7\c]WYfPUbUXU# G5Ł

# Õ¦æč| | b { ^ Á æ\ \* ] \* Á [ } ã[ ¦ æÁå{ ^ ÁÚ@ã4} • Â

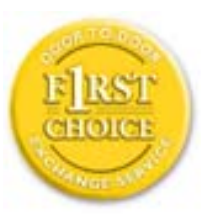

Y•:^•o\a^A{|}aq{|^AÚ@Aq}•A{A{||b^\d}aa}^A{A}{||a\*\[aa}^A{A}:\*|a`}a^}a^{A{A}  $\frac{1}{2}$  at  $\frac{1}{2}$  .  $\frac{1}{2}$  .  $\frac{1}{2}$  and  $\frac{1}{2}$  and  $\frac{1}{2}$   $\frac{1}{2}$  and  $\frac{1}{2}$   $\frac{1}{2}$  and  $\frac{1}{2}$   $\frac{1}{2}$  and  $\frac{1}{2}$   $\frac{1}{2}$  and  $\frac{1}{2}$   $\frac{1}{2}$   $\frac{1}{2}$   $\frac{1}{2}$   $\frac{1}{2}$   $\frac{1}{2}$   $\tilde{a}$  • cateas trains  $\tilde{a}$  and  $\tilde{b}$  and  $\tilde{a}$  and  $\tilde{a}$   $\tilde{b}$  and  $\tilde{a}$  and  $\tilde{a}$  and  $\tilde{a}$  and  $\tilde{a}$  and  $\tilde{a}$  and  $\tilde{a}$  and  $\tilde{a}$  and  $\tilde{a}$  and  $\tilde{a}$  and  $\tilde{a}$  and  $\tilde{$ dæ\&a\A§ • cæ| æ} amak à Á ^ d[ æ} amak] [å \ c Ék| [ • a] ^ Á Áa^ : ] [ ¦ ^ å } ak] } cæ\ cÁ : Ál: ^å • cæ ä&ð |^{ Áäl{ ^ÁÚ@4a] • Á Á&^| `Á\[¦: ^ • cæ} ãæÁÁ', ælæ}&laáÚ@4a] • ÁØF¦ • cÁ 0 @ 28 X BY and : ^ | ^ c} and sand stand ^ | a [ and ] | and  $48a * 4a$  |  $\cdot$  ^ \* [ A  $\frac{1}{2}$   $\frac{1}{2}$  8 a \* \* A I A J a : a A a A & @ a a A : \* b & a a A \* y · · ^ } a a a a m a i a . • c ] a A a a  $3\backslash$  [ | a  $\backslash$  A ] || à|^{^ÁÁ | } ãi |^{ Á Ádæl&a^Áa| \* \* a \* [Á `àÁd: ^&a \* [Á | \ `Á åÁæ\ `] `ËÀ [Á ]  $\therefore$  ^•yeo}ãÁ [}ã $\sharp$  |  $\frac{1}{20}$  |  $\sharp$  |  $\frac{1}{20}$  |  $\sharp$  |  $\sharp$  |  $\sharp$   $\sharp$  |  $\sharp$  |  $\sharp$  |  $\sharp$  |  $\sharp$  |  $\sharp$  |  $\sharp$  |  $\sharp$  |  $\sharp$  |  $\sharp$  |  $\sharp$  |  $\sharp$  |  $\sharp$  |  $\sharp$  |  $\sharp$  |  $\sharp$  |  $\sharp$  |  $\sharp$  |  $\sharp$  |  $\sharp$  |  $\$ }æ]¦æ, ð^}ānanbán\, ¦5& aj ^Ár[Á Ál¦:^& ã\* \*Álã& ãÁn§}ān[à[&: ^& ooÈ

# : K5F5B7>5 C: F5B=7 NCB5 fAcblcf cadi hYfck nt

# ?`] b]^h HJŽUVmk m k ]Yh`] K UffUbmF YJ ]qlfUr]cb 7 UfX

# HfnmYlb]UVYndûUbUfcVcWinbU#HfnmYlb]UVYndûUbUXcglUkUW WinUa ]YbbmW # FcWhbmic fYg'k mallubmi

EÚ¦[å \cếa å:ā^Á ^{ā^}ā[}^ÁæÁ[ ^Á `àÁ[å}[ â] ^Á ^åÿ \*Á[ā^¦ [c}^bÁ]^&^–ãæ&bãÁ Á&ã \* `Áa 5&@Á å}ä4[à[&^&Q9[!^^:A[a^!\e:^A[\Ad\aa}aad\aaa}&aba $\vec{A}$ VAal'\*\*a]Aski:^&a]Ai[\\*A^\aaaa}&ba3{i[a`\cA  $\int$  \* •  $\partial \hat{\theta}$  \*  $\hat{\theta}$  / •  $\partial \partial \theta$   $\partial \xi$  /  $\int$   $\hat{\theta}$  /  $\hat{A}$  /  $\int$   $\hat{\theta}$   $\int$   $\hat{\theta}$  /  $\partial \theta$  /  $\partial \theta$  /  $\partial \theta$  /  $\hat{\theta}$  /  $\partial \theta$  /  $\hat{\theta}$  /  $\partial \theta$  /  $\hat{\theta}$  /  $\partial \theta$  /  $\hat{\theta}$  /  $\hat{\theta}$  /  $\hat{\theta}$  /  $\hat$ 

#### ?HC > 9 GH C 6 > HM; K 5 F 5 B 7 > 3

05a^Á:^•\æÁ¦æ[Ás[Á^¦ ã `Á saæ}&`b}^\*[白[}ã&}^Áo^•oÁ¦:^å^œ a}ãÁs[ [å `Áæ\`] `Á }æn\$i[\[}æ}ā^Á|:^:Á|ā^}œn-Áæt`] `Á|[å \ c`ÈÀYÁ ã :\ `ÁÁc { Áæt^ ^Á|:^& @ ^ æ Ási[ 5åÁ :æ\`]`ÁBA,æbl^]ā^bÁ, ¦æ Á.Á§ ∙d`\&b Árà∙y`\*ãÁ, ¦[å`\c`È

#### 7C > 9 GHC 6 > H9 ; K 5 F 5 B 7 > 3

 $\tilde{O}$ , ashara)  $\delta$  as  $\tilde{A}$  as  $\tilde{A}$  as  $\tilde{A}$  as  $\tilde{A}$  as  $\tilde{C}$  as  $\tilde{A}$  as  $\tilde{A}$  as  $\tilde{A}$  is  $\tilde{A}$  as  $\tilde{A}$  as  $\tilde{A}$  as  $\tilde{A}$  as  $\tilde{A}$  as  $\tilde{A}$  as  $\tilde{A}$  as  $\tilde{A}$  as  $\til$ à^: |væ?} a^Á æ]¦æ, ama}^Á, àÁ ^{ a^}ama}^Á •:^•o\a^Áx: &ababa4N à[&ã}æ4o^•o4à^: |væ?}æb¥Ú/Á/jv? a^Á  $d: \wedge \& \mathbb{Q}$  and  $\wedge$  and  $\wedge$  and  $\wedge$   $\wedge$   $\sqrt{3}$  al 8 $a$ }  $\hat{E}$ 

Y•:^•o\a^As: &abe\y`& and & A{Aa{{ax: &aA}aa}laa aana)^AsaAj^{a^}aaaa}^Be\A{àbc^A{}aabaa}&bA{^ÿ&}a^A ,  $\hat{A}$   $\hat{a}$   $\vert$ ,  $\vert$   $\hat{q}$   $\vert$   $\hat{A}$   $\vert$   $\cdots$   $\hat{a}$   $\hat{A}$   $\hat{b}$   $\vert$   $\hat{a}$   $\cdots$   $\hat{c}$   $\hat{a}$   $\hat{b}$   $\hat{c}$   $\cdots$   $\hat{c}$   $\hat{a}$   $\cdots$   $\hat{c}$   $\hat{d}$   $\cdots$   $\hat{c}$   $\hat{d}$   $\cdots$   $\hat{c}$   $\hat{d$ ุælæ}&bæn∫)ænÁ ∙:^∙α`æ^Á ^{æ^}ą[}^Áan∫æ]¦æ ุa⊺}^Áil[åˇ\c´Áank3c: &ãnĺ5 ู}a^ Á ^\*æ∙ænĖ

#### 7 C > 9 GHK Mú 7 NCB9 N; K 5 F 5 B 7 > 3 A

 $\tilde{O}$   $\alpha$  and  $\alpha$   $\alpha$   $\beta$   $\alpha$   $\beta$   $\alpha$   $\beta$   $\gamma$   $\beta$   $\gamma$ 

- \[•: O5 Á [à[&ã}^Á æ\$@}• ædæ&b Á `àÁ \[}-ã\*' |[ æ}ā^Á ¦[å `\c`Ē#å [\[}æ}ā^Á ^\* `|æ&bãÁ \  $\frac{1}{2}$ ækæ(^d5 Állæ&^Állå'\c`Á^åy̆\*Álld:^àÁlat}œælækælÁ5 }at Á§∙œælækælhǎnĂ`àÁlæ-læ ^Á •^•c^{5}\$e}c^}[^\$@\$^}} d:}^&@\$:\*| å^{  $\hat{A}$  |[ å ` \ c `L
- } ð\œčq'¦^:[¸ æ}^b\$) æ]¦æ; ^Áj'[å`\c`Á;`àÁ§}^b\$j':^& ^}^Á^ &^b\$j[:æÁÚ@ãa]•ÁÔ[}•`{^¦Á  $O/N$  &  $\frac{1}{2}$  & LA
- ] |[à|^{5, Á[åàã[| ^Á][, [å[, æ] ^&@Áæty5&^}ãæ{ãÁ^\*}æyḯÁ, `àÁ^ •c^{æ{ãÁæà|[, ^{ã&æa|a[Á a) c'} a(  $\tilde{a}$ A $\wedge$  } d: }  $($   $\tilde{a}$ (  $\tilde{a}$  : \* |  $a$  $\wedge$ {  $A$  :  $a$  :  $\wedge$  }  $\tilde{a}$ ad
- •]¦[åˇ\čÁ,^{æ\*ænb&^\*[Á{[å^~ãæ&bãÁjYàÁæåæ]cæ&bãÁi{[ |ḁ̃ãænb&^bÁno^\*[Ás:ãæġæ}ā^Á,Ás[ [|}^{Á \¦æbĭÁ§}^{ÁlãÁ&^}ÉÁs|æÁlo5¦^\*[Ál[●œaòÃ{}Áæ]¦|b^\d[æ}^ÉÁl^]¦[å\*\[\_æ}^ÉÁæe;ã^¦å:[}^ÁSD
- •• \5åÁ à [& }^&@ban [& @ å }^&@A ] [ [å [ a ]^&@A ^ a ] a } { A } [ å `\ c EA QU a a [ A A a \ c5 | ^& @A \ about 2004 a As [] \* · 8 and ^ \ | \* 8 · A }  $\tilde{a}$  and  $\tilde{a}$  : \ 5 a A  $\tilde{a}$  [ & ]  $\tilde{a}$  &  $\tilde{a}$   $\tilde{b}$  [ & Q  $\tilde{a}$  }  $\tilde{b}$  &  $\tilde{a}$   $\tilde{b}$  a  $\tilde{c}$   $\tilde{a}$   $\tilde{b}$   $\tilde{a}$   $\tilde{b}$   $\tilde{c$ ][ ^ •:^Á( [ ^ÁÚæ • c ̥æÁ) ā^Ás[ć& ^ EÀ/æàãÁ}¦:^]ãnÁ¦æ, æoÁjà^b{ ˇbókæà ^Ë&& @} Ájā^Ác^|\[EÀ {æc^¦ãænÿÁ&^}ā^bÁæ\*¦æ}^ÉÁā^:æn^}ā^ÁråÁc^\*[Á&:^Ár ÉÁ&:^Ác^ÁrāAÁr Áràbc^Á¦æ,æ(a=áÁr æidi∙∖ãia⊞0∟
- ]  $\frac{1}{6}$  a  $\frac{1}{6}$  a  $\frac{1}{2}$  a  $\frac{1}{6}$  a  $\frac{1}{6}$   $\frac{1}{6}$  a  $\frac{1}{6}$   $\frac{1}{6}$   $\frac{1}{6}$   $\frac{1}{6}$   $\frac{1}{6}$   $\frac{1}{6}$   $\frac{1}{6}$   $\frac{1}{6}$   $\frac{1}{6}$   $\frac{1}{6}$   $\frac{1}{6}$   $\frac{1}{6}$   $\frac{1}{6}$   $\frac{1}{6}$   $\frac{1}{6$
- ĉ]Á, `àÁ, `{^¦Á^¦^b}^Á, '[å`\č Á [•œaŷÁ { aొ}ā}^ÉÀ\¦^ |[}^É́K •`}ã c^Á, `àÁææa'c^Á **G** a&  $\alpha$   $\rightarrow$   $\alpha$

#### :  $8$ N=9  $8$  CGH DBM > 9 GH G9 FK = G3 A

Ù^¦ ãÁ ææ}&`b)^Áo^•o4å[^•c]}^Á^Á^•:^^•d&R@Á¦æbæ&@ÃÁÁd5¦^&@Á¦[å`\o4o^•o4Ñ~&Rbæ}&AÁ :||:||| æå:æ}^Á|:^:ÁÚ@ãã•ÁÔ|}• (^¦ÁÒ|^&d|}æ}eÈYÁ¦æbæ&@ÉĄÁd5¦^&@ÁÚ@ãã•ÁÔ|}• (^¦Á  $\hat{O}$ | ^ & d[} a&  $\hat{A}$  a  $\hat{A}$ [:] | [  $\hat{a}$  and  $\hat{a}$  |  $\hat{a}$   $\hat{c}$   $\hat{B}$  |  $\hat{a}$   $\hat{A}$  and  $\hat{a}$  |  $\hat{a}$   $\hat{b}$   $\hat{d}$   $\hat{b}$  |  $\hat{d}$   $\hat{b}$   $\hat{d}$   $\hat{c}$  |  $\hat{a}$   $\hat{b}$   $\hat{c}$  |  $\hat{$ ]|:^]æå\ˇÁ( |ä ^Á•Á-1,5 }ā^}ãæÁ;Á,æ]¦æ, ā^Ē#o^ ^|ã&à¦æ∖Áo^•oÁ,å][ ā^å}ā&@Á&: &ãÁ.æ{ ā^}}^&@ÁãÁ 

#### :  $8$ N=9 AC B5 CHFNMA5 K =  $79$ > = B: CFA57>=3Å

YÁ&^| ``A{ d:^{ an}āmaÁ :& ^\*5 y[ ^&@45} + ¦{ an&baîn∯ ¦[ • ã[ ^Á [ } can\ q ] ae Á ã ÁÁÔ^} d `{ ÄÖ [¦anå& [Ë Ù^¦ ã[ ^{ ÁU@ã3 • ÁQÚ@ã3 • ÁÔ \* • d{^¦ÁÔæ^ÁÔ^}c^¦DÁ| åÁ \*{^¦^{ Áe\|^4} \* ÁQ`IÏDÂHÍ ËFÌHÌÁ  $C^{\wedge}$ ÿ & }  $\partial A | \partial \Omega$ }  $\partial G \hat{A}$  Á VÙ CEÁ $\hat{X}$  à Á CJFJDÁ ÏHË Ì Í Í Á Á

#### **NUbja k Ynk jYgn gYfk jg'"A**

Úl:^åÁ^: a) a\{ Á^| a `Ál| • a ^ÁÁ ae }^Áaa] : } a) a^Áã ÁÁ [ å | & } ǎa\{ Á ^d [ } ǎanĂ  $\overrightarrow{O}$ [\[}aa}ā^A[{5]a]}^&@A^A^a^a]aa&kaanakaas{^d5\_A^[^A^o+:& a`ãA^:^ aa}aaanak^| ã `BA

56 MINMG?5 G9FK=G; K5F5B7MbBMK IG5 ZDCFHCFM?C @ 6 B5 KMGD57<  $8$  N-9 K  $\leq$  NM7  $<$  "" A

05a^Á:^•\æÁ[{[&Áa[ĉ& &Á¦[å\*\čÁa{|{&^å\*¦^Á^¦\_ã[\_æ}ãæBæ[•ã]^ÁA[}œ\dÁÁÔ^}d\*{Á  $\ddot{O}$ [ $\ddot{a}$ a $\&$ [ $\ddot{E}$  $\wedge$ ] $\ddot{a}$ [ $\hat{A}$  $\acute{A}$  $\ddot{O}$  $\&$  $\ddot{a}$ ] $\cdot$ K

<u>Ở Ï DÁ HÍ Ë Ì HÌ Á AOFJDÁ Ï HË Ì Í Í Á</u>

QYÁNÙO EÁU ¦d ¦^\[ÁBÁ æÁY ^•]æ&@4Ö:ā^ &x.^&@4 •:^|\ā^Ás[{}ā^{a}^Á\* asa}&b^ÉA ÿ&:asb&A ÁdfÁ a[{} a}{ a} ^A saa} &b Aa[] `\* : & a}}[ &aab[A] |: ^aae ^AaA aaac}[ &aab[A \ |^ |[} ^& @ak^|5 BA A  $[ * \mid \exists \theta \exists \& \text{ } [\} \wedge \mathcal{A} \& \exists \theta \exists \forall \text{ } \mathcal{A} \vee \text{ } \wedge \text{ } \mathcal{A} \vee \text{ } \mathcal{A} \vee \text{ } \exists \theta \exists \theta \exists \theta \Rightarrow \text{ } \wedge \text{ } \mathcal{A} \wedge \text{ } \mathcal{A} \wedge \text{ } \exists \theta \exists \theta \forall \theta \vee \text{ } \mathcal{A} \wedge \text{ } \mathcal{A} \wedge \text{ } \mathcal{A} \wedge \text{ } \mathcal{A} \wedge \text{ } \mathcal{A} \wedge \text$  $\frac{1}{2}$ ( $\frac{1}{8}$ ,  $\frac{1}{9}$ ,  $\frac{1}{9}$ ,  $\$ 

#### 56 MINMG?5 G9FK=G; K5F5B7MbBMK ?5B58N=9""A

 $U$ ||• $\tilde{a}$  ^ $\tilde{A}$  $\tilde{A}$ |} $\tilde{c}$ æ $\tilde{d}$  $\tilde{A}$  $\tilde{A}$   $\tilde{A}$   $\tilde{A}$   $\tilde{B}$  $\tilde{A}$   $\tilde{A}$   $\tilde{A}$   $\tilde{A}$   $\tilde{A}$   $\tilde{A}$   $\tilde{A}$   $\tilde{A}$   $\tilde{A}$   $\tilde{A}$   $\tilde{A}$   $\tilde{A}$   $\tilde{A}$   $\tilde{A}$ 

Ò€€DÁÏJËÎJÎÁA

QY ÁSæ) ænå: ā Á\*, ælæ) & bænÁjājā^bo: æ Áæe c] "b^Áj •: ^ |\ā Áaj}^Á\*, ælæ) & b^EÁpānÁ å: ā^|æmÁjã Áænå} ^& @ Á a]^&@4\^¦æ}^&@4\`àAs[{}a^{aa}^&@4\`asaa}&bab2Ajy`&`aab&AjAq[A`•:^|\a^As[{}a^{aa}^A`jaaaa}&b^A å[] \*•: &: aa}[ & aa\$a [Á] |: ^ åæ ^ Á \* à Á åæa}[ & aa\$a [Á \ |^ |[} ^ & @ 4& ^ |5 ME bor aa\$] ^ & @ A A aa\$} ^ & @ A ][ ¦^å}ārĎA:& ^\*5|}^ĎÁà[& }^Á,ĭàÁ.[& @]å}^ĎÁæ;^oÁo^^|ãÁ.[•œæjÁ.[ ãæå.[{ā]}^ÁÁ.[ |ã [ &ãÁ.  $\hat{C}$  o  $\hat{C}$  |  $\hat{A}$  }  $\hat{a}$  and  $\hat{a}$  and  $\hat{a}$   $\hat{b}$   $\hat{c}$   $\hat{c}$   $\hat{b}$   $\hat{c}$   $\hat{b}$   $\hat{c}$   $\hat{c}$   $\hat{d}$   $\hat{b}$   $\hat{c}$   $\hat{c}$   $\hat{d}$   $\hat{c}$   $\hat{c}$   $\hat{c}$   $\hat{d}$   $\hat{c}$   $\hat{c}$   $\hat{c}$ 

D5A=H5>""Dfcg]a mc nUd]gUb]Ydcb] Y^nbU'Xi ^ WWY g] bU'dfcXi WYYmdi ']'bi a Yfi ' qYfmbYJ c"Á

 $\tilde{O}$  adad) & lang)  $\tilde{a}$  and  $\tilde{a}$  and  $\tilde{a}$  and  $\tilde{a}$  and  $\tilde{a}$  and  $\tilde{a}$  and  $\tilde{a}$  and  $\tilde{a}$  and  $\tilde{a}$  and  $\tilde{a}$  and  $\tilde{a}$  and  $\tilde{a}$  and  $\tilde{a}$  and  $\tilde{a}$  and  $\tilde{a}$  and  $\til$ ັ∏æ}ð}ãæRÁ Áæl^}[&ãÁåðàæ}^\*[Á¦æbĭĐ}¦[ ãj&bãÃÁ Ác5¦^{ Đu5¦^bÁÚæ ∙c [Á[ð^∘:\æbiĎA

 $U$ |:^å $A \setminus$ [}cæ\d[,æ}ā^{ $A$ ã Á $A$ ã{ $A$ Ú@ã $A$ ] • Á, l[•ã[^Á, Á, l:^\*[d[,æ}ā^Á,æ^c]  $\setminus$ b&^&@&åæ}^&@ $\hat{A}$  $^{\circ}$ {[ |ã ãæb & ̂&@Át:^à•:^Á[t. ã:æ)à^ÁÚæ:•c æÁl¦[à|^{5 K

- $\bullet$   $\hat{C}$   $\hat{A}$   $\hat{B}$   $\hat{a}$   $\hat{b}$   $\hat{c}$   $\hat{d}$   $\hat{b}$   $\hat{d}$   $\hat{c}$   $\hat{A}$
- } [ ^ | Á ^ | ^ |} ^ Á [ } ã [ | a = Ú @ ja] Á
- $\bullet$  åæræÁæti $\mathcal{A}$ ini $\mathcal{A}$ ini $\mathcal{A}$ ini $\mathcal{A}$ ini $\mathcal{A}$ ini $\mathcal{A}$ ini $\mathcal{A}$ ini $\mathcal{A}$ ini $\mathcal{A}$ ini $\mathcal{A}$
- ĉ]Á||&^∙|¦æÁæã•œa∥ æ)^\*|ÁÁ|{|`c^|:^ÁÚÔKÁ
- $\circ$  GÌ t<del>Đ</del>Ì lੋ ĐÌ lÌ ĐÚ^}cã{ÁÙ¦[ĐÚao[ã Á,^ } d:}æ
- 。Ù ∙c^{Á}^¦æ&^b}^ÁΩYājå[ . •ÊÄÖUÙÊÁUÙEQEĂTOEÔDÁ
- o Øæ∖∙ÐT[å^{ĐÚ¦[\*¦æ(Á§c^¦}^d ^Á
- ã}^Áæã,∙œa∥ aa}^Áæic´Á[:∙:^¦:^ È
- Ù^¦,ãÁ,æ}æ}&^b}^Á([^Á∙]¦æ}ãÁæà^Á,[•ãæåæ}ã^Á,[}ã•:^&@Á§-{¦{æ&kbāKÁ
- $\bullet$  å[5åÁæl ]  $\hat{A}$ æ alæb & Ásæc Áæl ]  $\hat{B}$ æ  $\hat{A}$ æl anal $\hat{B}$  ]  $\hat{A}$  |[å \  $\hat{C}$  / $\hat{B}$ }  $\hat{C}$  /  $\hat{A}$ }  $\hat{C}$  $\bullet$ ^¦^ $\uparrow$   $\hat{A}$
- ]^yì^Áæå¦^●BĂ [åÁc5¦^Á ã ãY}Áà^ Áå [●cæ}& [}^Á [å^|Áæ{ ãY}}^BÀ

#### HYYZbJWhbUdca cW

U ||å\äÁ||{|&`Áz^&@}a&`}^bÁ|a^}cæÁa}{^ÁÚ@àa]•Á}asbå`bÁãÁæÁ&æÿ{Á a^&a^ÈÁYÁWÙOEÉÁ|||:^:Á ັ^&&^Áo^å}^\*[ÁÁ[}cæ\d[¸^&@Á^`{^¦5¸Á⊗|^-{}&&`}^&@ÕÃ{[ }æÁ[}cæ\d[¸æ ÁãÁÁsã¦æ{ã∯∖à●yĭ\*ãÁ \|ā^}cæÁvā{^ÁÚ@ăa]•BĂ∖åÁÚ[}ā^å:ãæ)∛`Á§[ÁÚã d`Á∖åÁ\*[å:ā}^ÂiK≡∈Áæ}[ÆÄJK≡∈Á¸ā^&:[¦^{Á&:æ∙`Á , •&@[å}ā^\*[ÁÇÒVDÁ[¦æÁ, ÁÙ[à[ćÁ[å:ã]^ÁF€Æ€Áæ}[Áá[å:ã]^ÁFÆ€Á][Á[ÿå}ãÁÒVÈ

Öæb•:^Á§i-{¦æ&b^ÁtÁc{Á#§}^&@Ái•]æ}ãæÿ&@Á¦¦å`\œa&@Áz}{^ÁÚ@ã¤]•ĚÁ}æbå`bÁaĭÁæÁd[}a^Ázi&aÃ . ^àÁ|[åÁæå¦^∙^{KÁ

 $\dot{U}$ d[}æÁð 824 ^ à kÁO2d KED  $\hat{E}$   $\hat{H}$ O3d  $\hat{B}$   $\hat{B}$  {  $\hat{A}$ 

# <span id="page-86-0"></span>**JbZta UWj\_cbHJ\_lck nW 'dfc[fUai': %gh7\c]WY**

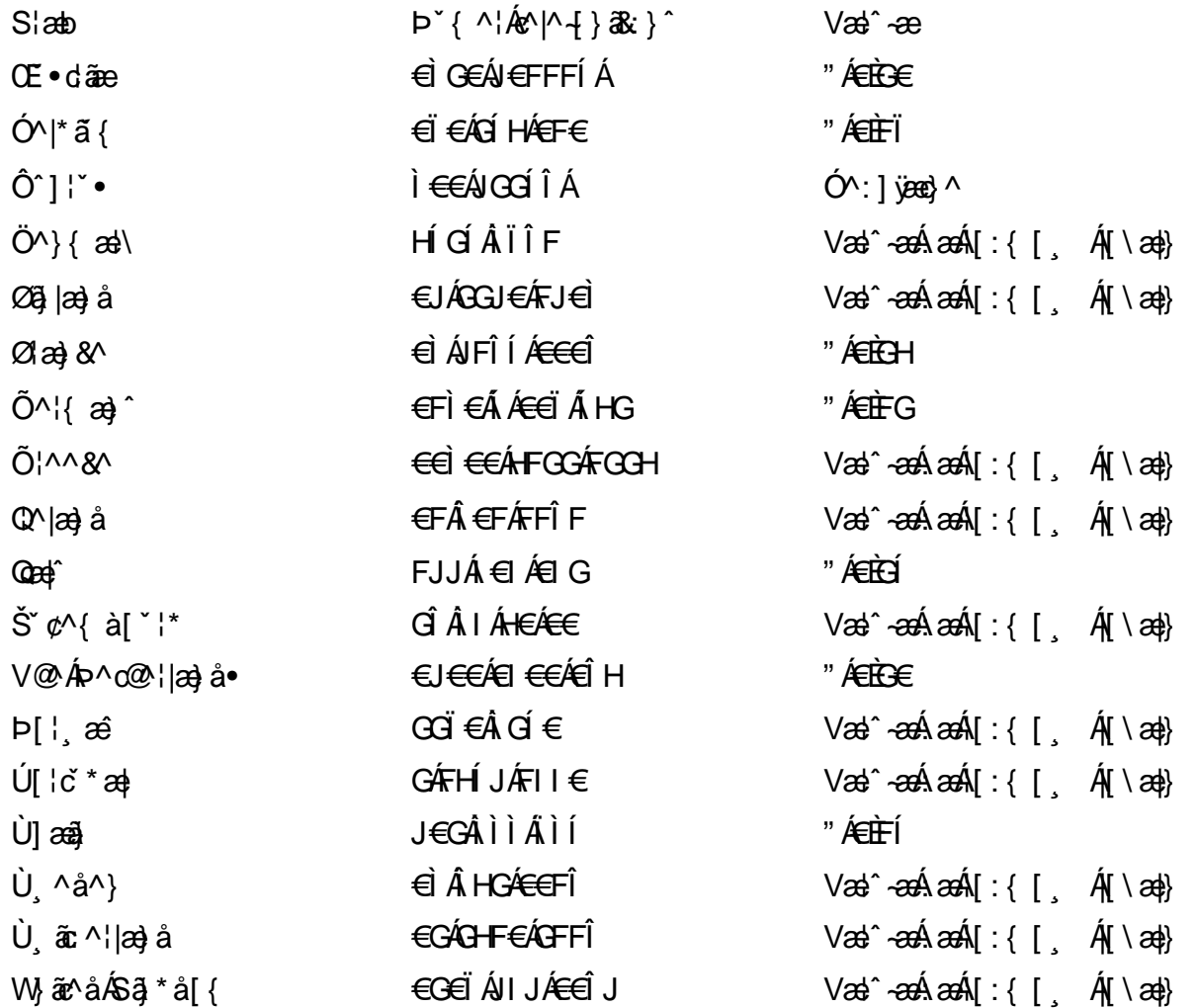

# <span id="page-87-0"></span>7 cbgi a Yf =b Zefa Unicb 7 YbhYfg

OH cill^•ÁÁDH\*^} cả adÁÁDE • d'adjandÁÓad \* læå^•@ÁÁÓlae jiÁÁÔad anà adÁÁÔ@MAÁÔ@A adÁÁÔ | | { à anal Á Ó 122 · Á Ó 1\* zá azÁÁÖ 1 [ zerazÁ Ô: ^ &@Ü^] \* à 138Á Ò d } azÁ Ö \* à zaÁÁR [ } \* ÁS [ } \* ÁÁP \* } \* zá \* ÁÁ Q å änd ÁQ å [} ^ • änd ÁS [¦ ^ and Á Sanc änd Á Sai @ a) änd ÁT alas • änd ÁT ^ ¢ als ÁAT [¦ [ 88] ÁÁP ^ kZ ^ alad å Á •Ájæl ã ca) ÁÁjælær \*æ ÁÁj^¦\*ÁÁj@la] ā ^•ÁÁj[ |æ} åÁÁj]{ æ} ãæÁÄj\* ••ãæÁÁj^¦àãæÍBÁ T [ } c^} ^\* | [ ÁÁJā \* az] [ ¦ ^ ÁÁJ|[ cao ãaÁÁJ|[ c^} ãaÁÁJ[ \* c@ÁJE } asaÁÁ/am az ÁÁ/@eajazo åÁÁ/" ¦ \ ^^ ÁÁ Wilan AAW \* \* & AA \ \ . \* ^ | æ

# $\left|\left|\left(\frac{\partial}{\partial x} \right)^n\right|\right| \left|\left(\frac{\partial}{\partial y} \right)^n\right| \left| \left(\frac{\partial}{\partial y} \right)^n\right| \right|$

#### <span id="page-87-1"></span>**ÓÒŠŒÜWÙ**

V^&@ a&abAO^} c^ A ARXAQOOE TBKÓ fáæl ca&o AdebFil ÓŸÆÃGG€EI €ÁT ã ·\ VAIKAEHI Í ÁFÏ ÁGFÏ ÁHA Î

#### <span id="page-87-2"></span>**ÓVIŠÕOFJOE**

ŠOIDAU<sup>1</sup>caR^ FI€EAT a aliOæ∖æ)∙∖æ4ÙdÈ  $U - 380.681$   $c'$   $|\Delta x|$   $\omega$   $\bullet$   $|| *$ FÍI€ÁÙ F<del>adã</del>Ó l\*ælaæ V^|KAÉHÍJÁGÁJ΀ÁGH΀ ,,, Èæ}Ë∙¦ça&^Èà\*Á

# <span id="page-87-4"></span>ÔZÒÔPÁJÒÚWÓŠÔ

 $\dot{Y}1 \wedge 8d^{\prime}$  $\tilde{S}$   $\tilde{z}$   $\tilde{A}$  JFD ÔZÁ<del>JÁT</del>Î €Á EEÁ V¦æQQEAÎ Á MIKÂI <del>E</del>EÁ FEEFÎ JÏ  $\dot{O}$ {  $\dot{\alpha}$ a# $\dot{A}$  +  $O$   $\alpha$ ] ^  $8d$   $\dot{C}$  +  $\dot{B}x$ 

# <span id="page-87-3"></span>**ÔÜUŒ/Œ**

Ü^}[] | [ { / & E E E T|ã•∖æÁi ÊÀÙd{^& PÜÄBAIFIH€ÂUæ [à[¦ V^IKÉHÌ Í ÁFÁHH HÉJÏ I

#### <span id="page-88-0"></span>**OUVUPOE**

ØNROYÙWAUOÜXOÔOÙÁJW OB asin y and a most appear of OOFFG FI Availa } V^|KÉHÏGÂÍFJJ€€ ,, E^Biçãade≍bõor≚Ba{Á

#### <span id="page-88-1"></span>**PWPՌܟ**

 $\hat{U}$ <sup>1</sup> as  $\hat{A}$ .  $\hat{U}$ Xãã [|}ı¦Á BÁG<del>Ü</del> PW<del>ÄÄT∈HFÁÓ</del> åæ}^•c V^|KẤEHÎ ÁFÁGIGÎHHF  $\dot{O}$ ( $\dot{\alpha}$ aalk $\dot{\alpha}$ ) à  $\alpha$   $\dot{\alpha}$   $\sim$   $\alpha$   $\alpha$   $\dot{\alpha}$ <sub>zzz</sub>En¦ad^E@

#### <span id="page-88-2"></span> $\frac{\text{S}}{\text{S}}$   $\frac{\text{S}}{\text{S}}$

Ù^¦caMÞ^o@X R<sup>I\*</sup> acce An at H ŠXÆÄF€ÍÍÄÜãraÊ V^IKÉHÏFÁI΀HJJ (PDLOVHUYLVV#VHUYLFHQHWOY

#### <span id="page-88-3"></span> $\text{SOPWO} \text{D} \text{O} \text{P}$

UnicaRn bnofow  $\tilde{O}$ æãã}  $\check{\Lambda}$ Ñ ŠVÆ<del>ÄNEC</del>JÁSOEMPOEÙ V^|KÁÉHÏ€ÁÏI<del>∈∈</del>€ÌÌ (PDLOVHUYLVDV#VHUYLFHQHWOW ∑∑ Ei^¦ça&∧}^d मे**c** 

# <span id="page-88-4"></span> $ÜUT$   $QCD$   $QED$

O|`^AJãi\*^AQ}oOO[{ ] `c^¦∙AJUS FFIELT areasing a  $\sim$  8 Audion 8d + AG  $ÜU\ddot{H}H\acute{H}G\acute{H}H$  |  $A\acute{O}^{\circ}$  &  $Q\acute{e}$   $\Lambda$   $\bullet$   $\circ$ V^IKAĖI€ÁGFÁGF€FJÎJ

# <span id="page-88-5"></span>ÚÒÜÓ@ÉBÁT UÞVÓÞÓŐÜU

V^@R&Y{AÛ^¦ça&vÁsuÈnÈ Ó rcælÁX[bc[å^ÁTã&mada<del>li</del>lÓ ŸWÆÆF<del>∈∈</del>€ÁÓ^|\*¦æå^ V^lKÁÉHÌFÁFFÁH⊟΀ÂÌÎ

#### <span id="page-89-1"></span> $\dot{0}$  $\dot{S}$  $0 \times$  $\dot{0}$  $\dot{S}$  $0$  $\dot{E}$

Öæææ) ÁV^¦çã}^ÁJd^åã\[Á  $U^*$  &  $\mathbb{Q}$   $\mathbb{C}$   $\bullet \setminus$   $\mathbb{R}$   $\mathbb{A}$   $\mathbb{A}$ ÙSAEA HFÁEI ÁÓlæra læra Á V^|KAÉIGFÁGÁJG €ÏFÍÍ  $\dot{O}$ ( $\alpha$ analk $\dot{A}$   $\wedge$   $\alpha$   $\ddot{C}$   $\alpha$ )  $\ddot{C}$  a  $\alpha$   $\alpha$   $\alpha$   $\alpha$   $\beta$   $\ddot{C}$   $\ddot{C}$ 

# <span id="page-89-2"></span>**ÚŠU XÒ DOF**

ÚÔÁRO ĐÖÁ  $Q' \cdot I$  c&  $A \in A$ ÙQËÄFGHÎ Á/¦: ã Á V^IKAÉHÌ Î ÁFÁÍHEÁ EÌ ÁGI O lasallón Micão | & Centa a beia

#### $|11\rangle$  $\frac{\text{S}}{\text{S}}$

 $Z[|C^c|]$ <sup>≚</sup>lÈZ^c}ãneo—krÁ ÚŠÆFEÍ EL EEÁJãne ^ & } [ Á V^|KAÉIÌÁGGÁÏÍ€FÏÎÎ  $\dot{Q}$   $\dot{B}$   $\dot{B}$   $\dot{C}$   $\dot{C}$   $\dot{C}$   $\ddot{C}$   $\ddot{C}$   $\ddot{C}$   $\ddot{C}$   $\ddot{C}$   $\ddot{C}$   $\ddot{C}$   $\ddot{C}$   $\ddot{C}$   $\ddot{C}$   $\ddot{C}$   $\ddot{C}$   $\ddot{C}$   $\ddot{C}$   $\ddot{C}$   $\ddot{C}$   $\ddot{C}$   $\ddot{C}$   $\ddot{C}$   $\$  $\frac{1}{2}$   $\frac{1}{2}$  E [ | c^ | B&|  $\frac{1}{2}$  |  $\frac{1}{2}$  |

#### <span id="page-89-0"></span>**ÜWUUTE**

VAIK EI ÁEJÍ ÁJÎ FÜFFFF V^IK E <del>EEETCEEE</del>TE Ì €Á Y ^à. avk A i qua · È

#### <span id="page-89-3"></span>**VWÜSÒŸ**

V>II AU @ Fala + AVaRead ^ of Q THUE Ÿˇ∖ælã4Öˇåˇ∥ˇÁU¦\*ÈÙæ}ÈÓ[|\*^∙ã GEÓ ænå Ap[KGA HIÏÏËW, ¦æ}ã^BQncæ}à\*| V^IKKEE <del>EELIKS</del>Î FÁHHEG

#### <span id="page-89-4"></span>**WSÜCKEDO**

 $\hat{O}[\ \wedge \ \wedge]$ U@c&@}\[Ad^^oAG WOE HEAO}^] l[ ] ^d [ c• \ V^IKÉHÌ €Á Î GHO € Í  $\ldots$   $\mathbb{R}$   $\mathbb{R}$   $\mathbb{R}$   $\{ \wedge \mathbb{R} \}$   $\{ \wedge \mathbb{R} \}$ 

#### $S$ and  $\overline{A}$   $\overline{B}$   $\overline{C}$   $\overline{C}$

#### <span id="page-90-0"></span>**(TEVGŠŠOL)**

Ú@ilat•Á0Ecailæ)æÁPÈXÈ Sat a aat the disc of  $\mathbf{A}$ Z^^|æ}å俤eÄÚnÈULDeŠic ¢Án í GHËHEÍF Yäl^{ •cæåÉÃÔ ¦æ&æ∮ Ú @ } ^ KAGEJ DEÏÎFGÏJJ Øær ÁKKEJDEI I FGI I G

#### <span id="page-90-1"></span>**OHÜÕÒÞVOD OE**

Ú@Ma •ÁCHE cálæ) æÁÞÈXÈ X^åäæhlJGQda äæbo<sup>n</sup>å^¦æb ÔÚKÍFIHEÁÓ ^}[ • ÁDEI^• Ú@}^EOZeqeKAGEFFDEIÍIIÁGEIÏ

# <span id="page-90-2"></span> $\ddot{\text{O}}$

 $\dot{U}$ @Ad • Ás $\alpha$ ÁQ ar  $f$ } an  $\alpha$ Quada  $\dot{H}$ Ü ask^¦à[ ÄÖãçã][ <del>Ék</del>∏ €€ËÜë[ ÁJæš |[ ËÙÚ ÔÒÚËEI Ï FJË<del>EE</del>G Ú@}^•KFAFGFEGEHÜGIÁJzě || ABAEI <del>EETIE CEI FÜL</del>IC@¦AÜ^\* &}•Á ãn@^dÛë | AÚzě || AÔãô

# <span id="page-90-3"></span> $\hat{O}P\check{B}\hat{O}$

 $\hat{U}$ @ a + $\hat{A}$ O @  $\land$  a  $\hat{A}$ U ED  $E$ OE^}ãnasÁJæ)ao casÁTæ\åasé¥EÏÎ∈ ÚÈUÈS ¢ÁGÎ Ì Üæ}cãe [Á§^ÁÔ@A^ Ú@}^KAGEGIDEHEÁGEEE Øær ÁKREGDE Ï Ï Â Ï HE

## <span id="page-90-4"></span>ÔUŠUTÓ <del>ODE</del>

Qa \*• dane ÁU@AaI• Áa^ÁÔ [ | { àaæ UELHÖTGE A } Á AU ca ÔŒÜÜÓÜŒÆÍÁPIL<del>ÍKE</del> EH  $\hat{O}$ [\*[cae $\hat{B}$  $\hat{O}$ [ $||$ { à ã $\hat{a}$ e Ú@}^K)€FDÈL<del>ECE</del>ÁFF<del>EC</del>FÁQI||Á¦^^D ØærÁKWAGEFDÉ FJËLHEGÐÎ FJËLFEL

## <span id="page-91-0"></span>T OY ON J

 $\hat{O}$ |  $\langle \hat{O} \rangle$ |  $\langle \hat{O} \rangle$  |  $\langle \hat{O} \rangle$  |  $\langle \hat{O} \rangle$  |  $\langle \hat{O} \rangle$  |  $\langle \hat{O} \rangle$  |  $\langle \hat{O} \rangle$ **Þ**[¦c^Á Í ÁÞ[ ËÌ J O FLOQUA \* danabakaa |^b ÔEUFEGHEERET ^¢a& PÖÖEDE Ú@}^KAGEÍDËHÎÌÏÏÌÁBÁJFÌ<del>∈</del>EÍ€IÎG Øær ÁKAGEÍ DË GÌ I GÏ G

## <span id="page-91-1"></span>ÚO EU O EÓ VOBY

O E BÄU sæ BÁDE \*^} cā æ fri Ì € 48400 H 4^å lí Á V ã ^ ¦ @ lå ÚÈUÈÁÓ ¢Â€Í ÚQ }^KKO JÍ ÁGFDÂII ÁHH Øæ¢KAÓ JÍ ÁGFDÂII ÁHHI  $\hat{O}^* \cdot d$  {  $\land$   $\angle$   $\hat{O}^* \cdot \times$ Ú@}^KÉEJÂ<del>E</del>EÃIÁF<del>ÉEE</del>I

#### <span id="page-91-2"></span>**LIQUIM**

 $\dot{U}$ @Na  $\cdot$   $\dot{A}$ <sup>1</sup> $\cdot$  as  $\dot{\alpha}$  $\dot{\alpha}$ UECE  $\hat{O}^* \cdot d$  {  $\land$   $\hat{AO} \cdot \land$  $\hat{O}$ [{ $\hat{\sigma}$ }  $\hat{a}$  $\hat{\sigma}$ } $\hat{\sigma}$  $\hat{\sigma}$  $\hat{\sigma}$ } $\hat{\sigma}$ ]  $\hat{a}$   $\hat{\sigma}$  $\hat{A}$   $\hat{F}$ J Ôæ ålæfri IF Šã æàFÌ Ú@}^KAGEFDEGEHÎGEE Øær ÁKKEEF LÄCFHÎ GÏÎ

#### <span id="page-91-3"></span>WÜWÕWOB<sup>Y</sup>

Uæ(à|æAUCPã\*ã,∙A.H€HAT[}c^çãå^[  $W^*$ \* a $\hat{e}$ Ú @ }^KAÓ JÌ DÂI FJÂI ÂI Øær**KÚ** JI DÂFJÁ I Á I  $\hat{O}^* \cdot d$  {  $\wedge$   $\hat{A}$  $\hat{O}$  $\wedge \bullet$  \ K Ú@}^kÁ<del>€€</del>El€ÍIFÏÎ

## <span id="page-91-4"></span>**XÒPÒZWÒŠŒ**

Qa\*·dae ÁX^}^: [|a} as ÁU@Ha·AUÈDE O El ascasal Áuli · cashÁFFI i ÔæææÆ<del>€F€E</del>DE ÚQ?}^KÁGEGDÁGHÏÏÍÏÍ ØærÁKAGEGDÁGHÏ Î I GE

#### $\ddot{\text{O}}$  $\ddot{\text{O}}$  $\ddot{\text{O}}$  $\ddot{\text{O}}$  $\dddot{\text{O}}$  $\dddot{\text{O}}$

# <span id="page-92-2"></span> $\hat{O}$  $\times$  $\hat{O}$  $\hat{O}$  $\hat{O}$  $\hat{O}$  $\hat{O}$  $\hat{O}$

Ú@44 · ÁO|^&d[} a& ÁŠcåÈ G FAP al{ [ ' } o U as a Tæl@a{BU}æa{ASÎÔAQUH Ú@}^KAQ<del>Ù ∈</del>EDAÎÏJËÎÎJÎ

#### **Ú**a8ã&

#### <span id="page-92-0"></span>**CEVU VÜ CESCOE**

 $\widehat{U}$ @§§ $\bullet$  AO[} $\bullet$  '{ ^¦AO|^8d[} &e Ô[}• '{ ^¦ ÂÔ and ÂÔ ^} c^ |  $\overrightarrow{S}$ <sup>V</sup>C<sup>^</sup>| $\overrightarrow{A}$ EÂ Í ÁO ] ]  $\overrightarrow{a}$  \* ÁUa b[  $100$  in  $\angle$  a  $\angle$  highly  $\angle$  a  $\angle$  FFH Ú@}^K#F<del>I€€ÁI</del>ÎHÁHJF Øær ÁKÉ Í FÁGÁJJI Ï Á<del>CC</del>ÎH.

#### <span id="page-92-4"></span>**ÞÒY ÁZÒOBOIE-Ö**

Ú@Ha·ÁP^ ÁZ^adad-åÁŠcåÈ  $\hat{O}[\ \} \bullet^{\times} \{ \ \wedge |\hat{A}P \wedge| |\ \hat{A}O \wedge \bullet \}$ GÁY as ^}^¦ÁÚ|an&YÉAT dÉO#a`^¦c  $\hat{U}$ EU EÀS[ $\phi$ ÁF€IF OE & lælå ÚQ }^KÉ <del>EE</del>Á Ï Ï ÁJJÁQI ||Á¦^^D ØæcÁKÊ E€ÁGÌ Ì Ái Ì

# OE ãe

# <span id="page-92-1"></span> $($  $($  $($  $($  $)$  $($  $)$  $($  $)$  $($  $)$  $($  $)$  $($  $)$  $($  $)$  $($  $)$  $($  $)$  $($  $)$  $($  $)$  $($  $)$  $($  $)$  $($  $)$  $($  $)$  $($  $)$  $($  $)$  $($  $)$  $($  $)$  $($  $)$  $($  $)$  $($  $)$  $($  $)$  $($  $)$  $($  $)$  $($  $)$  $($  $)$  $($  $)$  $($  $)$  $($  $)$  $($  $)$  $($  $)$  $($  $)$  $($  $)$  $($  $)$  $($

 $U$ @Aq $\bullet$ A $V$  | case A $\hat{O}$  \cases ] d^ F<del>∈</del>€ÁSæãÍÞæ¦ĽIÁ®læí OE^} ^ ^ \$ a a i a i A Ó a a a Á Ó EDE  $0$ @ $A$  $A$  $H$  $F$  $F$  $I$ Ú@}^KAGEGODÊ FGJ€J Øær ÁKIGEGILI FHEI G

## <span id="page-92-3"></span> $\hat{O}$ P $\Phi$  $\Gamma$

 $UPO\oplus \tilde{O}PO\oplus$  $U\{F\in E\cap K\}$   $\sim$   $\{X\}$  and  $\sim$   $\{X\}$  and  $\sim$   $\{X\}$  and  $\sim$   $\{X\}$  and  $\sim$ GEEEÎHÛQQA) \* QQQãNÜÜBŐQZA æ Ú@}^KÁ<del>€</del>€ÌÁ<del>€€Á€</del>È OperKAFH G FEEIL

## <span id="page-93-0"></span>PUÞÕÁSUÞÕ

 $\bigcup_{k=1}^{\infty}$   $\bigcup_{k=1}^{\infty}$   $\bigcup_{k=1}^{\infty}$   $\bigcup_{k=1}^{\infty}$   $\bigcup_{k=1}^{\infty}$   $\bigcup_{k=1}^{\infty}$   $\bigcup_{k=1}^{\infty}$   $\bigcup_{k=1}^{\infty}$   $\bigcup_{k=1}^{\infty}$   $\bigcup_{k=1}^{\infty}$   $\bigcup_{k=1}^{\infty}$   $\bigcup_{k=1}^{\infty}$   $\bigcup_{k=1}^{\infty}$   $\bigcup_{k=1}^{\infty$  $\hat{O}$ [ } •  $\check{C}$  { ^ |  $\hat{A}$  |  $\hat{C}$  and  $\hat{C}$ 8QLW\$)3DUN6XQ%XLOGLQJ F<del>€HË</del>€ÏÁY [ÁŸãkP[]ÁÜ[æå  $S$   $\alpha \tilde{\alpha} \tilde{\beta} \tilde{\omega} \tilde{\omega} + \tilde{\beta} \tilde{\beta} \tilde{\beta}$  $P[ \ \}$  \*  $\&$   $\left[ \ \right]$  \* ÚQ?}^K\$QìíGDBÎFJJÎÎH Øærkkû í GDB Ì FÍ Ì I Ï

#### <span id="page-93-1"></span> $Q$ <sub> $Q$ </sub> $Q$  $Q$  $Q$  $E$

ÚQU}^KÁJFÉGEEË FGÁGEIÌÁ^¢dKÁGÏÎÍ ØærkNFEGEET FGÆFÍ Í Í

**ÓUTÓOBY** Ú@da•ÁQuåãee  $\hat{O}^*$  •  $d \{ \wedge |\hat{A} \cup \hat{A}| \}$   $\langle \hat{O} \rangle$   $d \wedge$ Óæ}åà[¢ÁP[ $\sim$ ^ GIL EÖ AÖ HEÁDEÁÓ^•æ} GÁU [æå EÁY [¦|ã  $\mathsf{O}$  { àæî  $\mathsf{A} \in \mathsf{H}$ 

ÔŒŠÔWVVŒ  $\hat{O}^*$ • $d \{ \wedge |\hat{A} \cup \hat{A}| \}$   $\langle \hat{O} \rangle$ } d^ ÏÁN ∙œ3K^ÁÔ@ea)妿ÁTæå@eaàÁÜ[æå ÔækXĭ coad i<del>∈</del>€ÆG€

T OBÖÜCEÙ  $\hat{O}^*$  •  $d \in \Delta \mathcal{A}$  +  $\hat{A}$  +  $\hat{B}$  +  $\hat{C}$  +  $\hat{B}$  +  $\hat{C}$  +  $\hat{C}$  +  $\hat{C}$  +  $\hat{C}$  +  $\hat{C}$  +  $\hat{C}$  +  $\hat{C}$  +  $\hat{C}$  +  $\hat{C}$  +  $\hat{C}$  +  $\hat{C}$  +  $\hat{C}$  +  $\hat{C}$  +  $\hat{C}$  +  $\hat{C}$  +  $\hat$  $H$  $\hat{H}$  $R$  $\hat{B}$  $\hat{B}$  $\hat{C}$  $\hat{A}$  $\hat{C}$  $\hat{A}$  $\hat{C}$  $\hat{C}$  $\hat{A}$  $\hat{C}$  $\hat{C}$  $\hat{A}$  $\hat{C}$  $\hat{C}$ Tanå¦ane Â<del>∈€Á∈</del>€Î

**ÞÒY ÁÖÒŠPQ**  $\hat{O}^* \cdot d$  {  $\land$   $|\hat{A} \cup \hat{A}|$  and  $|\hat{A} \cap \hat{O} \cap \hat{A}|$   $d \land$  $\hat{\mathsf{H}}$  i BÑ Qão ao amin'ny farit b^ AÖ^@aFF€AEFÍ

#### <span id="page-93-2"></span>,1'21(6,\$

 $\dot{U}$ @Aā • $\dot{A}$ O $\dot{S}$ l $\dot{A}$  + $\dot{A}$ O $\dot{I}$ laa a $\dot{A}$  + $\dot{A}$ a $\dot{A}$ a $\dot{A}$ l $\dot{A}$  +  $\ddot{a}$ e $\dot{B}$  $\hat{O}$ [ } •  $\check{C}$  { ^ |  $\hat{A}$ QQ - | {  $\hat{C}$  assa $\hat{A}$  }  $\hat{A}$   $\hat{O}$  ^ }  $d \hat{O}$ RHÓ }&ãAÜæâsææBéJL<del>Ë€</del> FGÍF€ÁRæ∖ækæe Ú@}^KAGEGFDEÏJI<del>E</del>EI€ÁÁR¢dKÁGF<del>E</del>E Øæ¢ÁKÁGEGFDEÏJIÁ Í FFÁÐÁ JIÁ Í HJ

# <span id="page-94-0"></span> $SU(3)$  $\overline{O}$

Ú@ial•ÁSI¦^æÁŠcåÈ Ú@ja · ÁPI · ·^  $\hat{O}$ EUEUES [  $\alpha$ AHÎ Ì $\in$ dî € İFJJÊKQ aze^, [} EÖ [} \* È <RQJVDQ.X6HRXO UQ2}^KA€I€A\€€A\I€€AQ{||A√^^[ ØærÁKNEGDÄ €JÁFGF€

<span id="page-94-1"></span>T OBSOBY UODE

O Ee^¦ÁTæ\^oÂU[| `qã{} • Á Jå}ÁÓ @AÊ Ú@Hā·ÁDEc@!ā^åÁJ^¦caR^ÁÔ^}c^¦Ê SI OR EERGERED AGGI EAU A SCELLA FOLE I Î F€€ÁÚ^cada \* ÁRæ anÊ  $\dot{U}$ ^ $|\dot{\mathbf{\mathcal{A}}}$ \* $\dot{ }$ ¦ $\ddot{\mathbf{\mathcal{A}}}$ D $\ddot{\mathbf{\mathcal{A}}}$ ` $|\dot{\mathbf{\mathcal{A}}}\ddot{\mathbf{\mathcal{A}}}$ D $\ddot{\mathbf{\mathcal{A}}}$  $\dot{\mathbf{\mathcal{E}}}$ Tadaê •ãa E Ú@}^KÁÔC <del>∈HD</del>ËJÍIÁJÎJFÐÏJÍÎÁHÎJÍ Øæ¢KAÛ <del>€H</del>DËJÍI Í€I Ô ઁ ∙ d{ ^¦ÁÔæ¦^|㦠^kk∓Ì <del>∈∈Ë</del>Ì Ì <del>∈ËF</del>Ì ∈

#### <span id="page-94-2"></span> $\angle$ 00 $\angle$ 50 $\angle$ 00 $\angle$ 60 $\angle$ 60 $\angle$ 60 $\angle$ 60 $\angle$ 60 $\angle$ 60 $\angle$ 60 $\angle$ 60 $\angle$ 60 $\angle$ 60

 $\dot{U}$ @13 •  $\hat{A}$ O[ } •  $\check{A}$  ^ { ^ { $\hat{A}$ U^ } c 3R^ T `àælæ\Á æ}:ą̃iÊ HUBHQGaan AUT ana BHQgaad E Sælæ&@a ⊞il<del>∈</del>∈ V^IKAQIGGFDÁGÏHÏIFFËFÎ ØærkiQ GGFDIG GFFI I OË asajkkesa ^O ]@Aa • Bel{ Y^à•ãc^KÁ . . 日@12]•B3【日\

#### <span id="page-94-3"></span> $UP$  $\tilde{S}$  $\tilde{O}$  $U$  $\tilde{O}$  $\tilde{O}$  $\tilde{O}$

ÚPOŠOÚÙ Á DŠO VŮU ÞO ÔÙ ÁB Á SỐ P VO ĐẾ ÔĐ Ô L  $\hat{O}[\ \} \bullet^{\times} \{ \wedge \hat{A} \hat{O} | \wedge 8 \text{d} \} \}$  are IÌ ØÁÚÓÔUTÁ \$  $\hat{\Pi}$   $\overline{\Pi}$   $\overline{\Delta}$   $\overline{\Delta$ Uat&^å[ A<idd>^ FGG AT as assaíos séun coid ÚQU}^KAGEQODË I LÉTI QË AÖT{^•QSLÁVI||ÁRI^^KAFËL <del>CEËT C</del>ËLIP QŠQÚÙÁI; AFËL <del>CEËT C</del>ËTI I ÁI I Ï ØædkAGEGDEÌ I ÁEÍ IF

#### <span id="page-95-1"></span>ÙODÕO TÚUÜÒ

 $O$ Bo $S$ ¦å $\hat{A}O$ ' $\cdot$ q $\{$   $\wedge$ ¦ $\hat{O}$ æ $\wedge$  $\hat{A}$ U[|' $\hat{q}$ } $\cdot$  $\hat{A}$ Scå OE o Q lã ^ åÁÚ Q ja • ÁJ^ lcala^ÁÔ^} c'l  $\hat{O}$ [ } •  $\check{O}$  {  $\wedge$   $\hat{A}$  $\hat{A}$  $\wedge$   $\hat{C}$  $\hat{R}$  $\hat{O}$  $\left[ \right.$   $\left( \frac{1}{R} \frac{1}{R} \right)$   $\left. \frac{1}{R} \frac{1}{R} \frac{$ Ùã \*æ∃¦^Á+FJÏ Î G VAIKEEI Í AII I GÁHJJJ ØædKaÊÎÍ G̀ €HÏ

#### <span id="page-95-2"></span>VOEY OF

Ú@4ā∙Á⁄æãa}ÁŠcåÈ  $\hat{O}[\ \} \bullet^{\times} \{ \wedge | \hat{A} \Omega + | \{ \text{coeff } \} \hat{A} \hat{O} \wedge \} d \wedge$  $F$ H2Đ Đ | Đ AĐ Đ Y Xa ÁÙ 'Á John Đ A Á Ö an \* Á Ö ã diễ $\Lambda$ Væ¶l^ánFFÍ£ÀVænãæ} Ú@}^KKEÌ<del>∈€ËQF</del>ËSUJ Øær ÁKAGEGDÖH I JËGÎ IF

#### <span id="page-95-3"></span>VPOES OBO

 $\dot{U}$ @A al-Á $\dot{O}$ |^&c | } a ke Á $\dot{V}$ @ea al-Án al-Án ca È GEGORHIIEA OBEANIA T FÜ I ÁP^ ÁV^o&@a`¦ãÄU[æå  $\mathcal{S}(\mathbb{Q},\mathcal{B}) \times \mathcal{S}(\mathbb{Q})$  \* \  $\mathcal{S}(\mathbb{Q},\mathcal{B}) \times \mathcal{S}(\mathbb{Q})$  and  $\mathcal{S}$ Óæ}\*\[\F€HG€ÁV@eaãjæ}å V^|KAQÎÎDO⊞ÎÍGÌÎÍG OH aalkasasA/@eaO | @lai•Bol{

# OE Read

# <span id="page-95-0"></span>**TUÜUÔÔU**

 $\hat{U}$ @Aa • $\hat{A}$ O|^&d[}ã ˇ^ÁTæl[& HEI ÊÓÖÁT [@ea4 ^åÁK Ôææia}&D Ú@}^K@<del>@QDËK</del>GJJG Øær ÁKKEGDÜF HEHI I Î

#### <span id="page-96-1"></span>ÙUWPÁBEÜQŐCE

ÚPOŠOÚÚÁUOZÁDÚVŸDÁŠVÖ &XVWRPHU&DUH&HQWHU  $FJ$ l $\overline{A}$  $\overline{a}$ a $\overline{a}$  $\overline{b}$  $\overline{a}$  $\overline{b}$ Tælcājåæ|^Book]^•à'¦\* ÚÈUÈÁS CÁ LE L b^, çã<sup>i∧ ÁGFFI</sup> VAPJ@}^KAEGIÁ FELÁFTÁ Ï FÁ FJI ØærkÆGÏÁ <del>(EDÁF</del>FÁ Ï FÁ FGH  $\overrightarrow{OR}$  assumed  $\overrightarrow{QR}$  and  $\overrightarrow{PR}$  and  $\overrightarrow{PR}$ 

# Tãå|^*œ*c

#### <span id="page-96-0"></span> $\overline{\text{OWO}}$

Ú@ja· Á aå|^ Ádæ dÓBKÈ  $\hat{O}$ [ $\sum_{\alpha} P(\alpha)$ ]  $\sum_{\beta} P(\alpha)$  {  $\sum_{\alpha} P(\alpha)$  {  $\sum_{\alpha} P(\alpha)$  {  $\sum_{\alpha} P(\alpha)$  {  $\sum_{\alpha} P(\alpha)$  {  $\sum_{\alpha} P(\alpha)$ } {  $\sum_{\alpha} P(\alpha)$ } {  $\sum_{\alpha} P(\alpha)$ } {  $\sum_{\alpha} P(\alpha)$ } {  $\sum_{\alpha} P(\alpha)$ } {  $\sum_{\alpha} P(\alpha)$ } {  $\sum_{\alpha} P(\alpha)$ } {  $\sum_{\alpha} P(\alpha)$ ÚÈUEÓJ ¢ÂÏIÍ  $\ddot{\text{OWO}}$ ÚQ}^KÁGEIDËHÍÁHÎÎÎ ØærÁKAGEID<del>ÜH</del>ÍÁHJJ